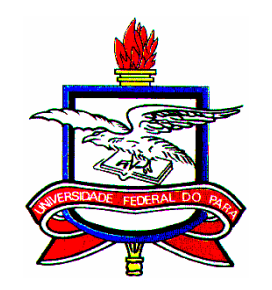

## **UNIVERSIDADE FEDERAL DO PARÁ INSTITUTO DE TECNOLOGIA PROGRAMA DE PÓS - GRADUAÇÃO EM ENGENHARIA MECÂNICA**

**WALTER DOS SANTOS SOUSA** 

# **ANÁLISE NUMÉRICO-EXPERIMENTAL DE ESPAÇADORES-AMORTECEDORES QUÁDRUPLOS DE LINHAS DE TRANSMISSÃO**

**BELÉM 2008** 

# **Livros Grátis**

http://www.livrosgratis.com.br

Milhares de livros grátis para download.

### **WALTER DOS SANTOS SOUSA**

## **ANÁLISE NUMÉRICO-EXPERIMENTAL DE ESPAÇADORES-AMORTECEDORES QUÁDRUPLOS DE LINHAS DE TRANSMISSÃO**

Dissertação apresentada para a obtenção do Grau de Mestre em Engenharia Mecânica, do Instituto de Tecnologia, da Universidade Federal do Pará. Área de concentração em Vibrações e Acústica Orientador: Prof. Dr. Newton Sure Soeiro.

**BELÉM 2008** 

**Dados Internacionais de Catalogação-na-Publicação (CIP) – Biblioteca do Mestrado em Engenharia Mecânica/ UFPA, Belém, PA.** 

S725aSousa, Walter dos Santos

Análise numérico-experimental de espaçadores-amortecedores quádruplos de linhas de transmissão/ Walter do Santos Sousa; orientador Newton Sure Soeiro. – Belém, 2008.

176 p.

Dissertação (mestrado) – Universidade Federal do Pará. Instituto de Tecnologia. Programa de Pós-Graduação em Engenharia Mecânica, 2008.

1. VIBRAÇÕES EÓLICAS – linhas de transmissão de energia. 2. ESPAÇADORES-AMORTECEDORES – falhas. 3. ANÁLISE MODAL – experimental – elementos finitos. 4. CARREGAMENTO – por vento. I. Soeiro, Newton Sure, orientador. II. Título.

CDD 19. ed. 620.11248

### **WALTER DOS SANTOS SOUSA**

## **ANÁLISE NUMÉRICO-EXPERIMENTAL DE ESPAÇADORES-AMORTECEDORES DE LINHAS DE TRANSMISSÃO**

Dissertação apresentada para a obtenção do Grau de Mestre em Engenharia Mecânica, do Instituto de Tecnologia, da Universidade Federal do Pará. Área de concentração em Vibrações e Acústica

Data da aprovação: 30 de outubro de 2008.

BANCA EXAMINADORA:

\_\_\_\_\_\_\_\_\_\_\_\_\_\_\_\_\_\_\_\_\_\_\_\_\_\_\_\_\_\_\_\_\_\_\_\_\_\_\_\_\_ – Orientador Prof. Dr. Newton Sure Soeiro, PPGEM/UFPA.

\_\_\_\_\_\_\_\_\_\_\_\_\_\_\_\_\_\_\_\_\_\_\_\_\_\_\_\_\_\_\_\_\_\_\_\_\_\_\_\_\_

\_\_\_\_\_\_\_\_\_\_\_\_\_\_\_\_\_\_\_\_\_\_\_\_\_\_\_\_\_\_\_\_\_\_\_\_\_\_\_\_\_

\_\_\_\_\_\_\_\_\_\_\_\_\_\_\_\_\_\_\_\_\_\_\_\_\_\_\_\_\_\_\_\_\_\_\_\_\_\_\_\_\_

Prof. Dr. Roberto Jordan, UFSC.

Prof. Dr. Alexandre Luiz Amarante Mesquita., PPGEM/UFPA.

Prof. Dr. Gustavo da Silva Vieira de Melo, PPGEM UFPA.

*À minha noiva Alessandra, Aos meus Pais Deuzarina e Lúcio, À minha querida irmã Áurea, À minha amada sobrinha Ludmyla.* 

### **AGRADECIMENTOS**

¾ Primeiramente, a Deus por todas as vitórias em minha vida;

 $\geq \lambda$  CAPES pelo auxílio financeiro, na forma de bolsa de mestrado, durante todo meu curso;

¾ Ao Programa de Pós-Graduação em Engenharia Mecânica, na pessoa do coordenador Prof. PhD. Manoel Nogueira;

¾ Ao Grupo de Vibrações e Acústica e todos seus integrantes, em especial os alunos Rodrigo Galvão, Adry Kleber de Lima e Bruno Cayres pela ajuda direta em algumas etapas desse trabalho;

¾ Aos meus amigos de classe com os quais compartilhei dois anos de estudos, pesquisas e amizade no período do mestrado, em especial aos meus amigos Alexandre Sá dos Santos, Paulo Nascimento, Marlisson Azevedo, Wagner França, Rodrigo Vieira, Keliene de Jesus, Diana Moraes e Antonio Geraldo;

¾ A todos os professores do Programa de Pós-Graduação em Engenharia Mecânica pelos conhecimentos adquiridos no curso;

¾ Ao Prof. Dr. Newton Sure Soeiro, pela orientação, atenção, pelas oportunidades e, principalmente, pela paciência no decorrer de toda nossa convivência acadêmica;

¾ Ao Prof. Dr. Eduardo Braga pela ajuda na caracterização metalográfica desenvolvida nesse trabalho.

¾ Às Centrais Elétricas do Norte do Brasil pelo financiamento do projeto que abrange o presente trabalho e ao Engenheiro Luiz Otávio Sinimbu de Lima, gerente do projeto;

¾ A meus familiares e amigos pela compreensão nos momentos de ausência em virtude de minha dedicação aos estudos;

 $\triangleright$  A todos aqueles que ajudaram de alguma forma no desenvolvimento deste trabalho e que, infelizmente, eu não escrevi seus nomes.

*"Deus nos faz perfeitos e não escolhe os capacitados, capacita os escolhidos. Fazer ou não fazer algo só depende de nossa vontade e perseverança." Albert Einstein* 

#### **RESUMO**

Geralmente, as falhas em linhas de transmissão estão relacionadas ao carregamento excessivo dos componentes gerados pela ação do vento e/ou por problemas de natureza elétrica. Um desses acessórios de linha é o espaçador-amortecedor que tem como função espaçar os subcondutores a uma distância padronizada e atenuar o efeito vibratório oriundo das rajadas de vento. Considera-se que a linha de transmissão é montada de maneira que problemas elétricos não estejam presentes e a única inserção de carga sobre os espaçadores é devida a vibrações eólicas, que possuem freqüência de excitação em torno de 3 a 120 Hz e velocidade em torno de 1 a 7 m/s, com amplitudes de no máximo uma vez o diâmetro do condutor. Procura-se, primeiramente, realizar uma caracterização do material dos espaçadores, de tal forma que sejam observados principalmente seus limites de resistência, sua composição química e a sua macroestrutura. A excitação provocada pelo vento pode excitar os modos dos espaçadores compreendidos dentro da faixa especificada, por isso é importante a obtenção dos parâmetros modais dessa estrutura. As amplitudes de vibração nas ressonâncias são controladas pelo amortecimento do sistema, que neste caso é proporcionado por amortecedores viscoelásticos, cujas características dinâmicas são determinadas por ensaios. Por conseguinte, uma estimativa do carregamento de vento sobre o espaçador é realizada, sendo que se utilizam modelos de elementos finitos para a análise das tensões geradas devido a esta solicitação. Para a constatação da eficiência deste acessório, principalmente no que tange aos constituintes viscoelásticos, realiza-se um teste de transmissibilidade, considerando a faixa de freqüência especificada para vibração eólica. Em posse de todos os resultados, pode-se chegar a conclusões que apontam para a possibilidade de falha desse dispositivo em serviço, sendo que são apresentadas algumas sugestões de alterações que possam vir a otimizar o seu comportamento. Nas análises são utilizados dois espaçadores de marcas distintas comumente utilizadas nas linhas de transmissão da ELETRONORTE.

**Palavras-Chave**: Espaçador-amortecedor, linhas de transmissão, carregamento de vento, método de elementos finitos

### **ABSTRACT**

Transmission lines failures are normally related to excessive loading of its components due to wind action and/or due to problems of electrical nature. One such component is the spacer-damper, which introduces a standardized spacing between conductors and attenuates the vibrating effect caused by wind. The transmission line considered is free of electrical problems, thus the spacer-damper load is entirely due to wind excitation, which occurs in the range of 3 to 120 Hz, with speeds between 1 and 7 m/s, of displacement, at most, the size of the conductor's diameter. Initially, the spacer-damper material is characterized regarding its resistance limits, chemical composition and macrostructure. The wind action may excite spacer-damper modes inside the specified frequency range, showing the importance of obtaining the modal parameters of the structure. At resonances, the vibrating amplitudes are controlled by the system damping, which is constituted by viscoelastic dampers, whose characteristics are determined experimentally. Therefore, an estimate of wind load is considered, the finite element method being used to analyze the arising tensions. In order to verify the spacer-damper efficiency, a transmissibility test is performed, considering the specified frequency range of wind induced vibration. From the results obtained, it is possible to confirm the spacer-damper failure, and suggestions for project optimization are presented. During the analyses, two spacers-dampers of distinct brands commonly used in ELETRONORTE's transmission lines are investigated.

**Keywords**: Spacer-damper, transmission lines, wind load, finite element method.

### **LISTA DE FIGURAS**

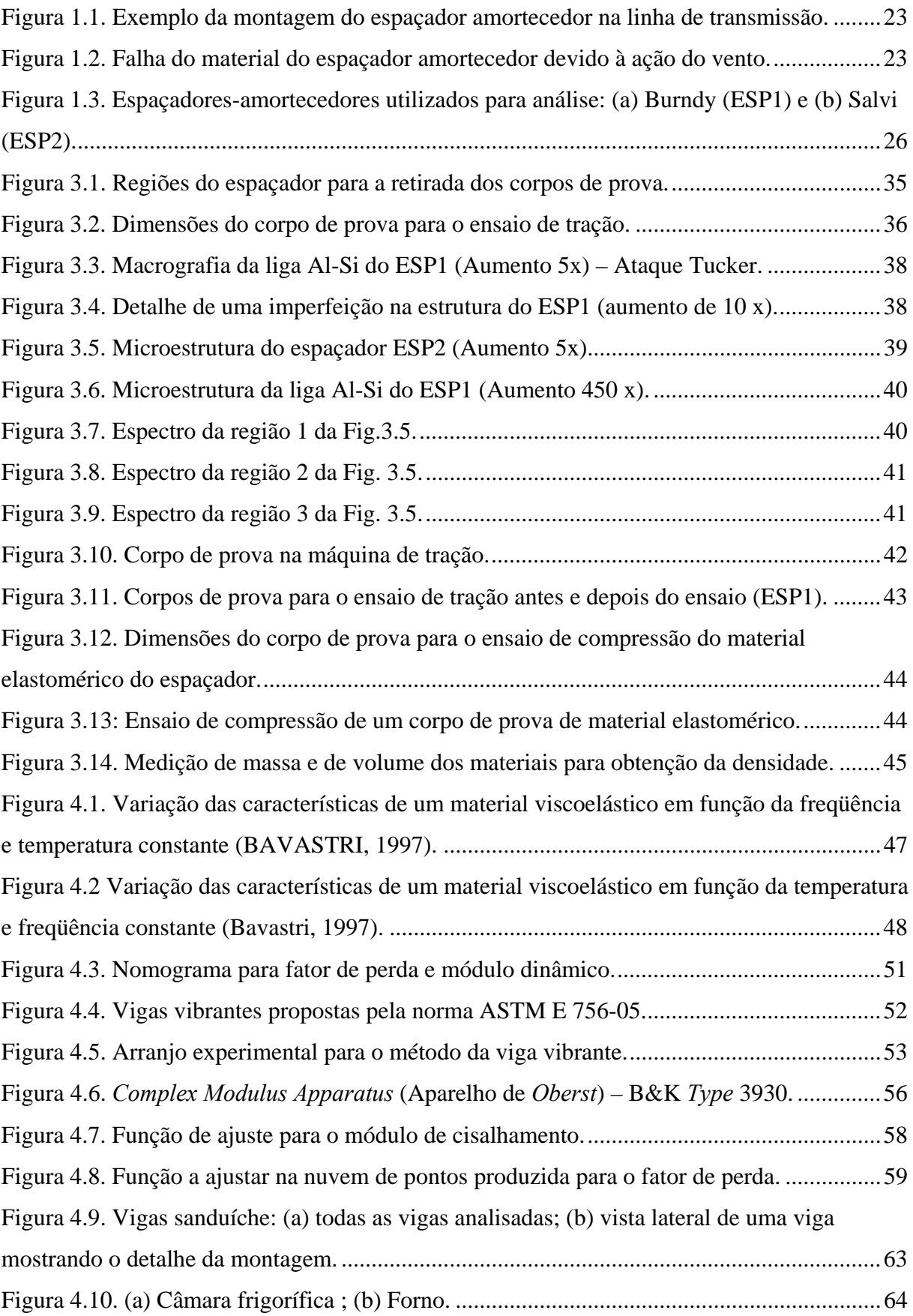

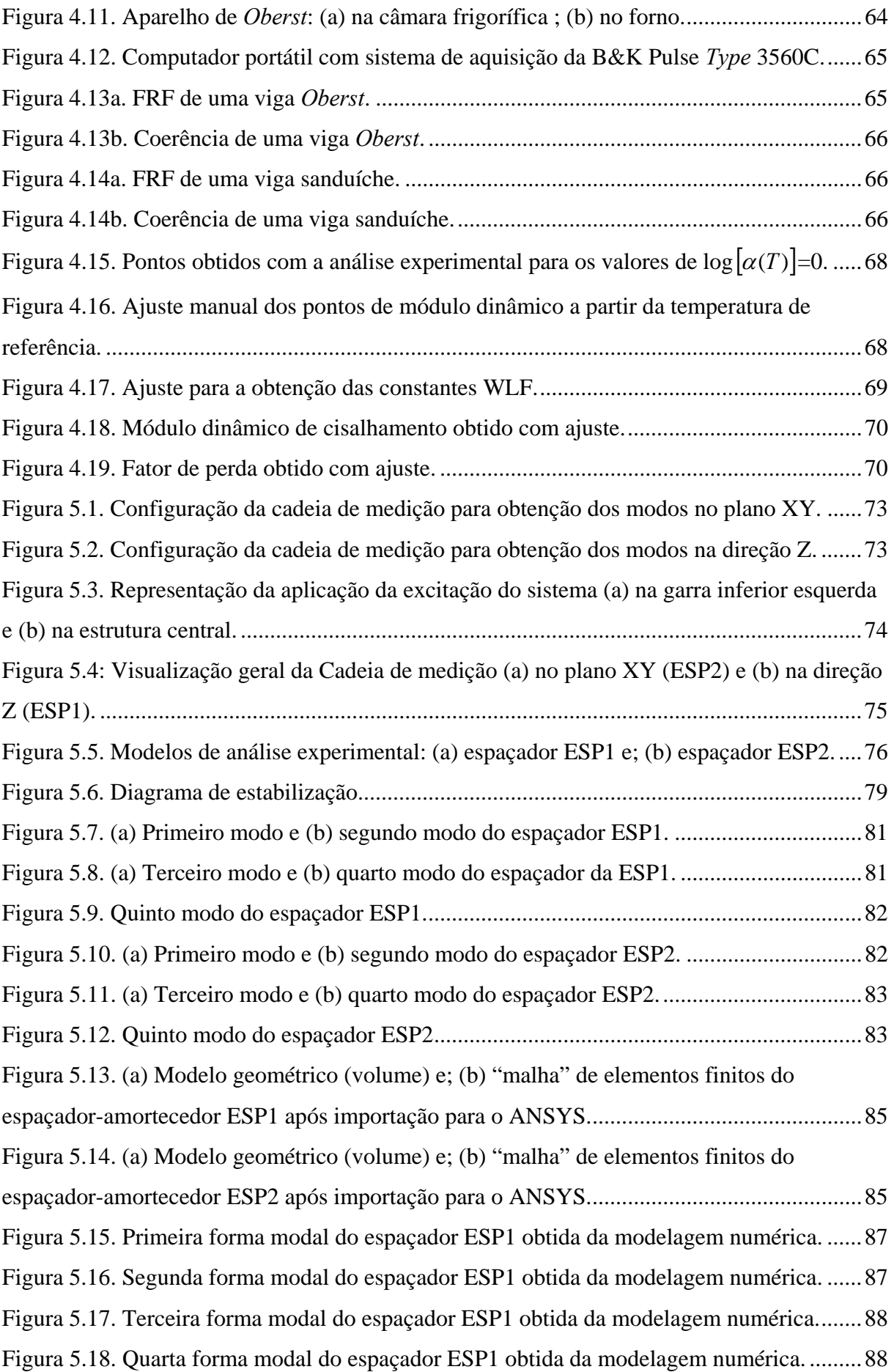

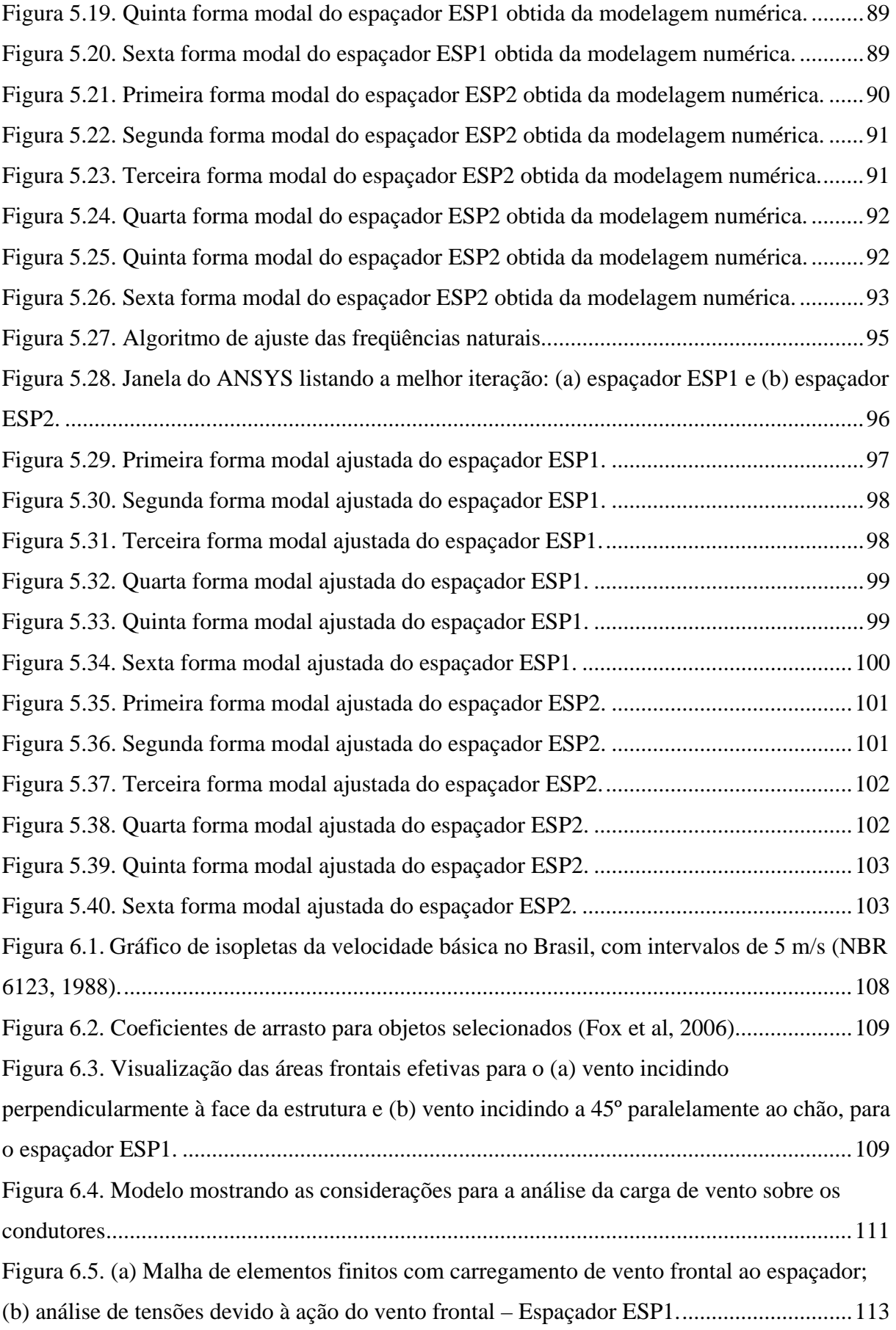

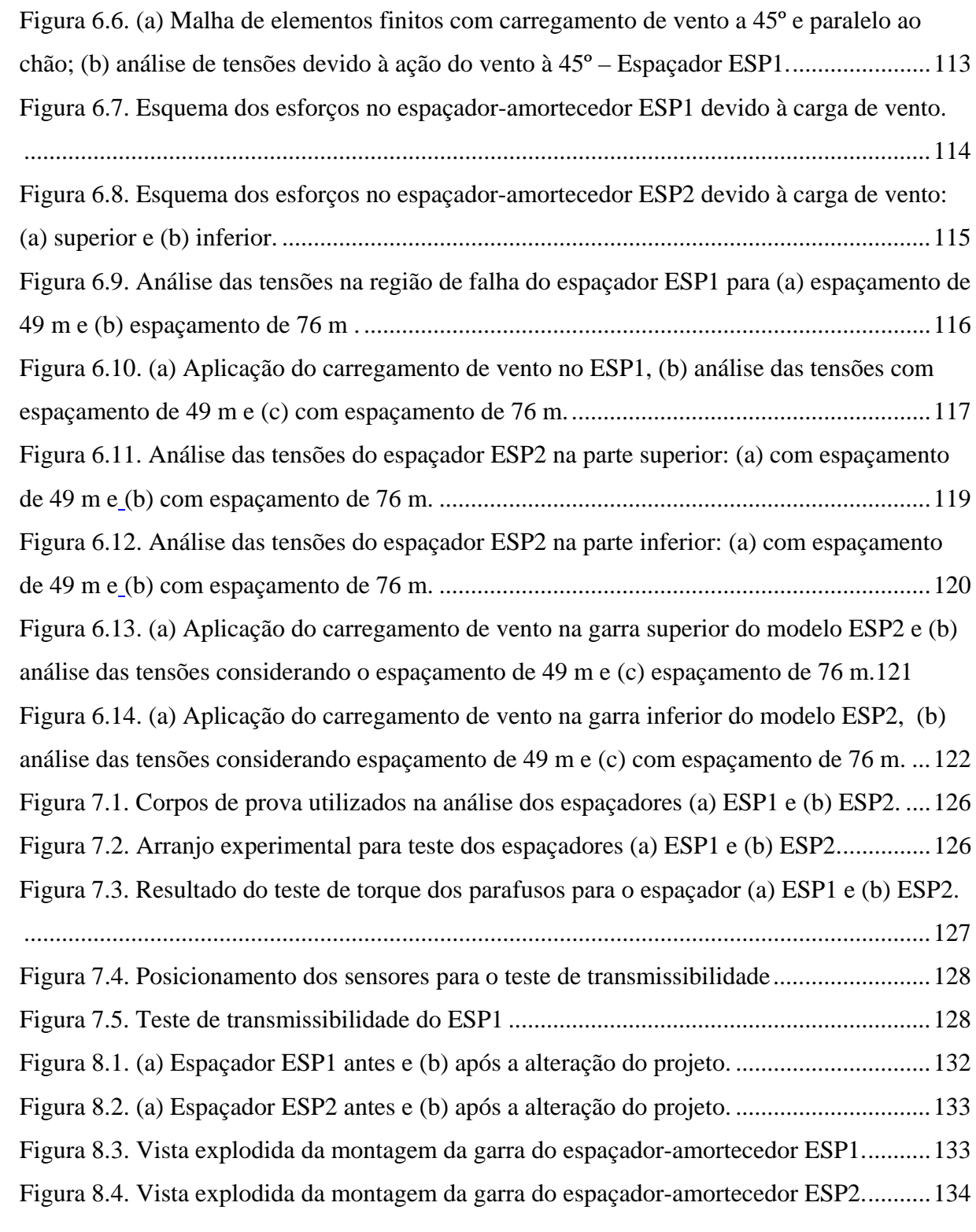

### **LISTA DE TABELAS**

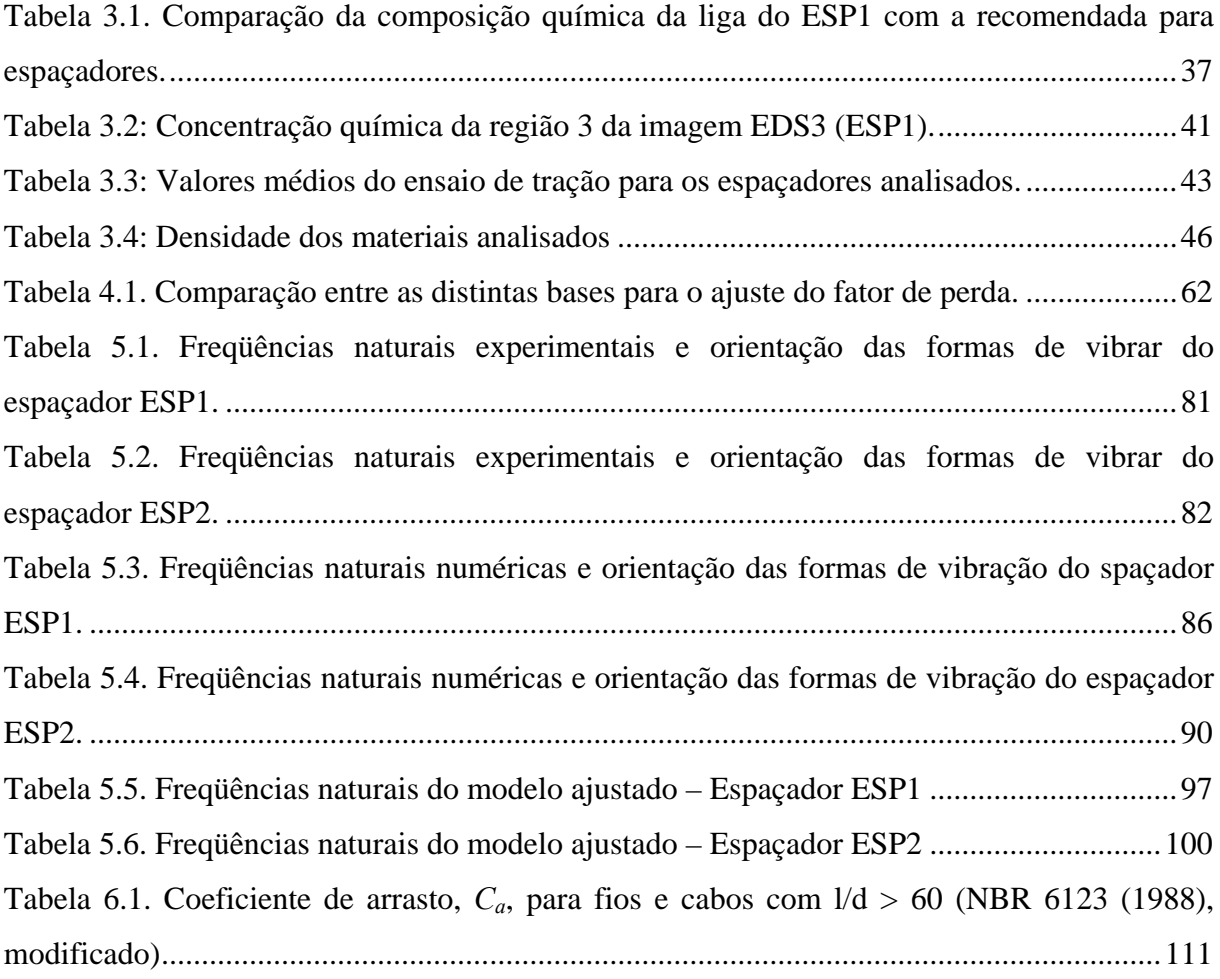

### **NOMENCLATURAS**

### *Letras Latinas*

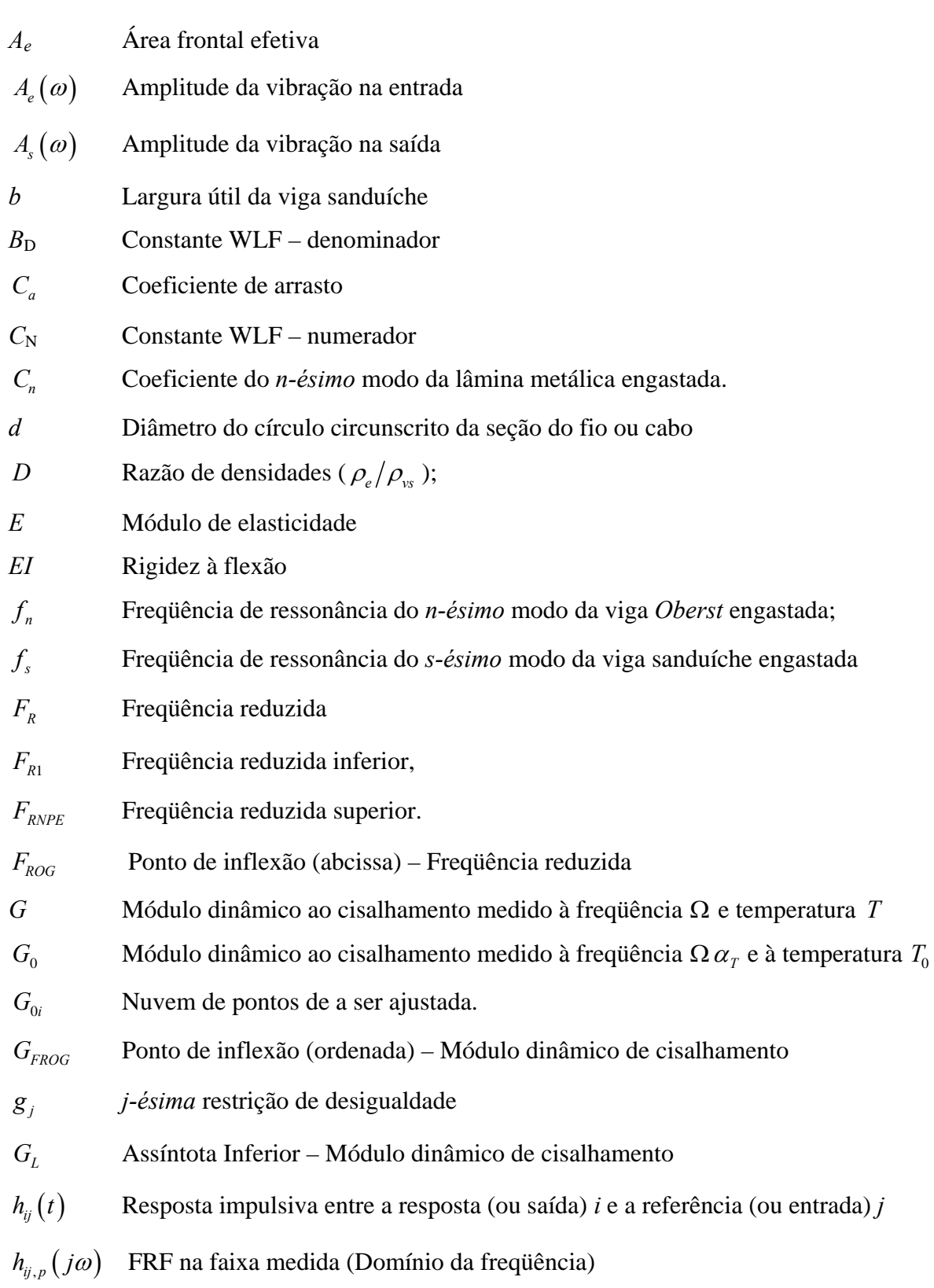

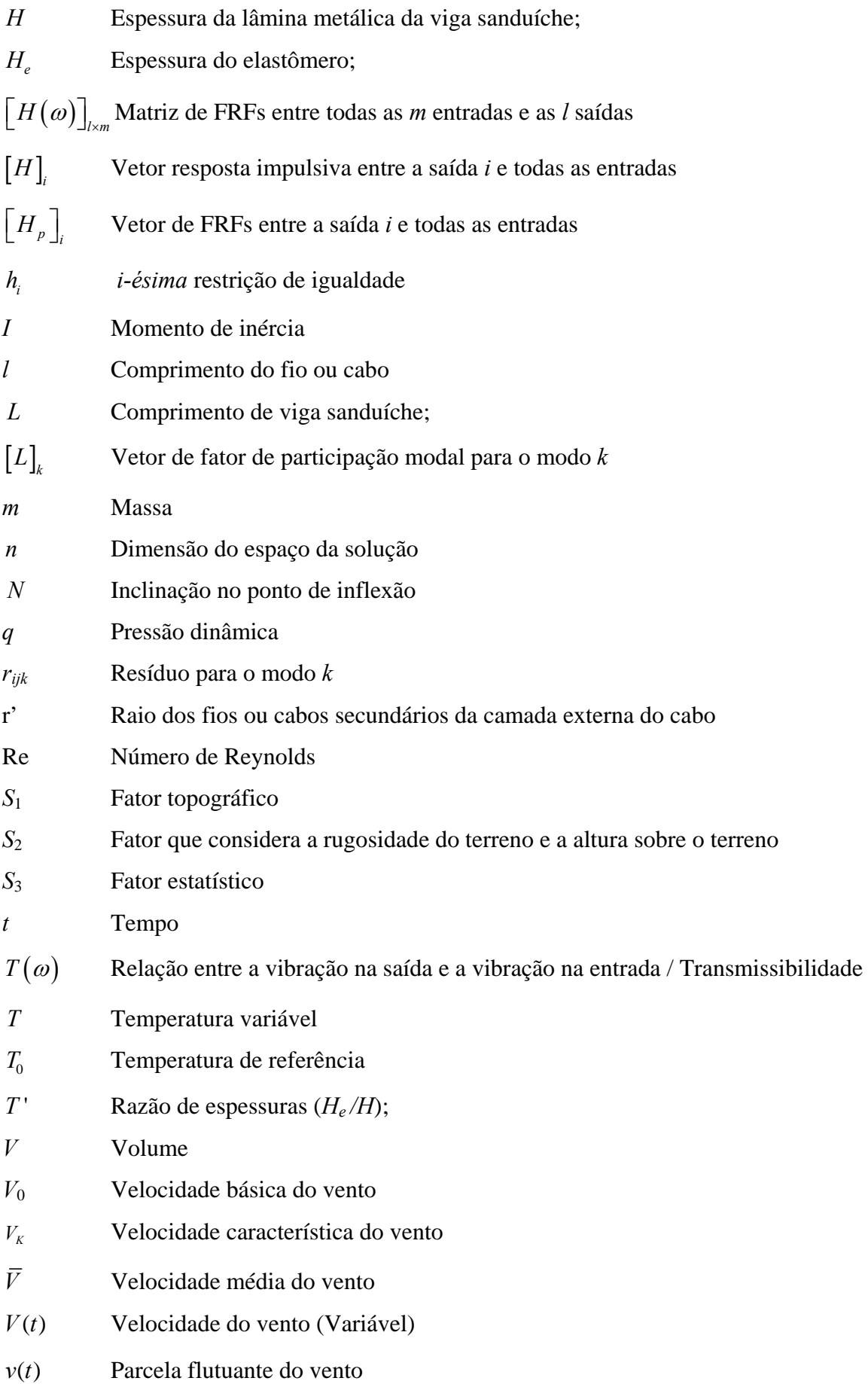

- *YG* Função de ajuste para o módulo dinâmico dos materiais viscoelásticos
- *YGi* Pontos da função *YG*
- *vik* Constante modal correspondente ao grau de liberdade *i* e o modo *k*

### *Letras Gregas*

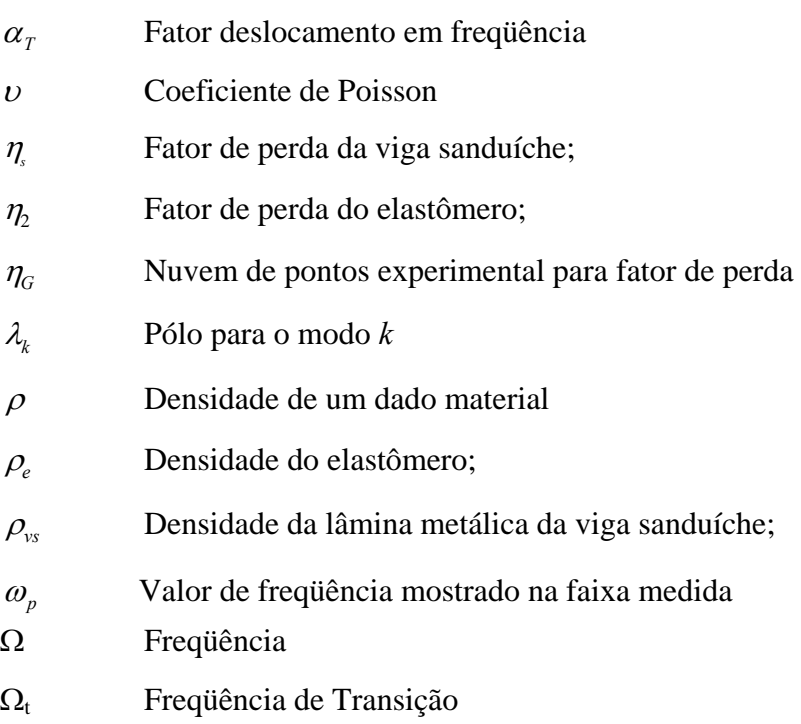

### *Abreviaturas*

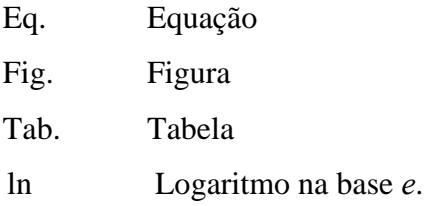

### *Siglas*

ASTM American Society for Testing and Materials

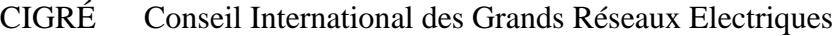

- FDPI Identificação direta de parâmetros no domínio da frequência
- FRF Função de resposta em frequência
- GA Genetic algorithm
- GDL Graus de liberdade
- LSCE Least squares complex exponential
- LSCF Least-squares complex frequency-domain
- LSFD Least-squares frequency-domain
- NBR Norma Brasileira Regulamentadora
- *NPE* Número de pontos experimentais
- SVD Singular Value Descomposition
- WLF Williams-Landel-Ferry

## **SUMÁRIO**

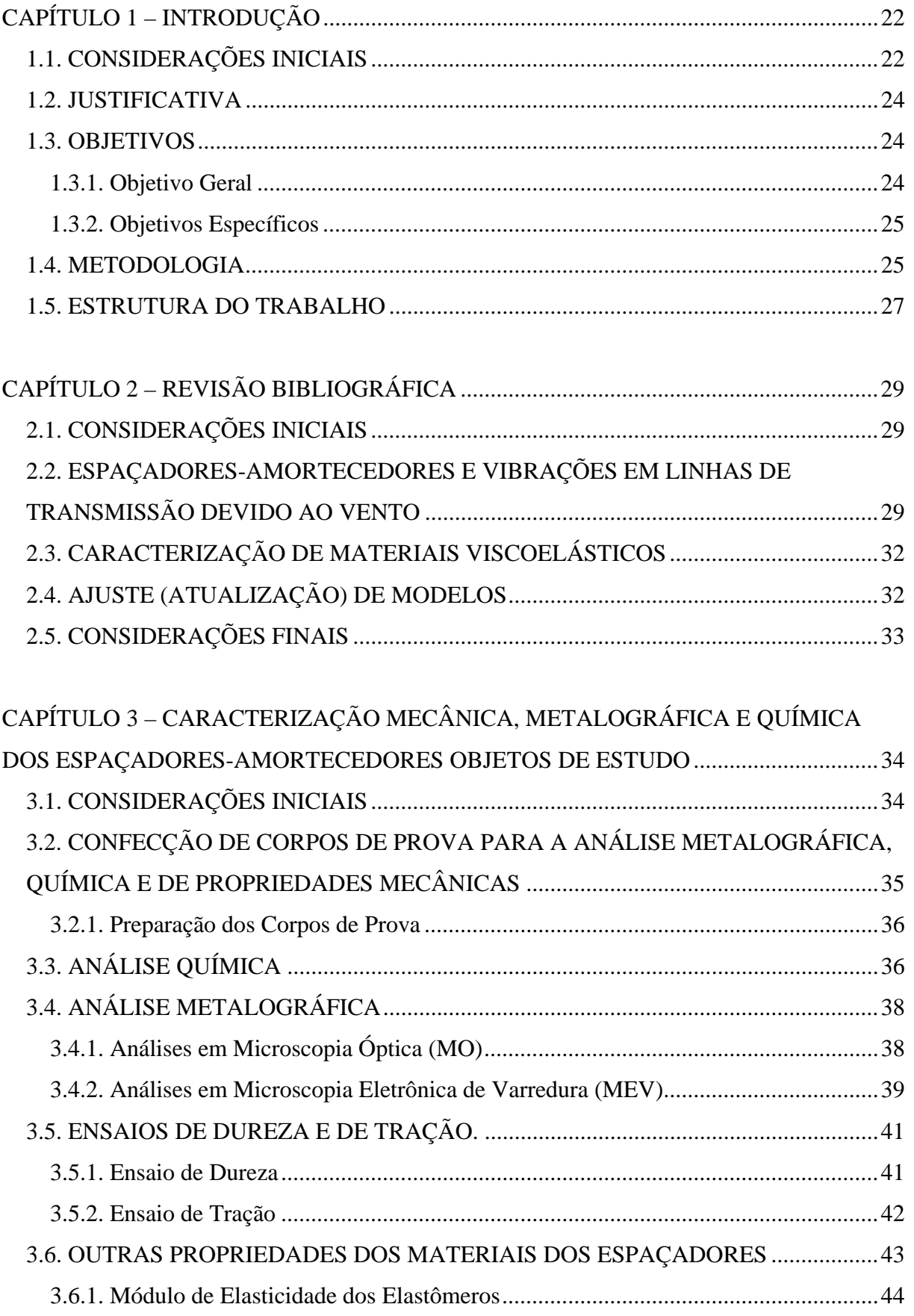

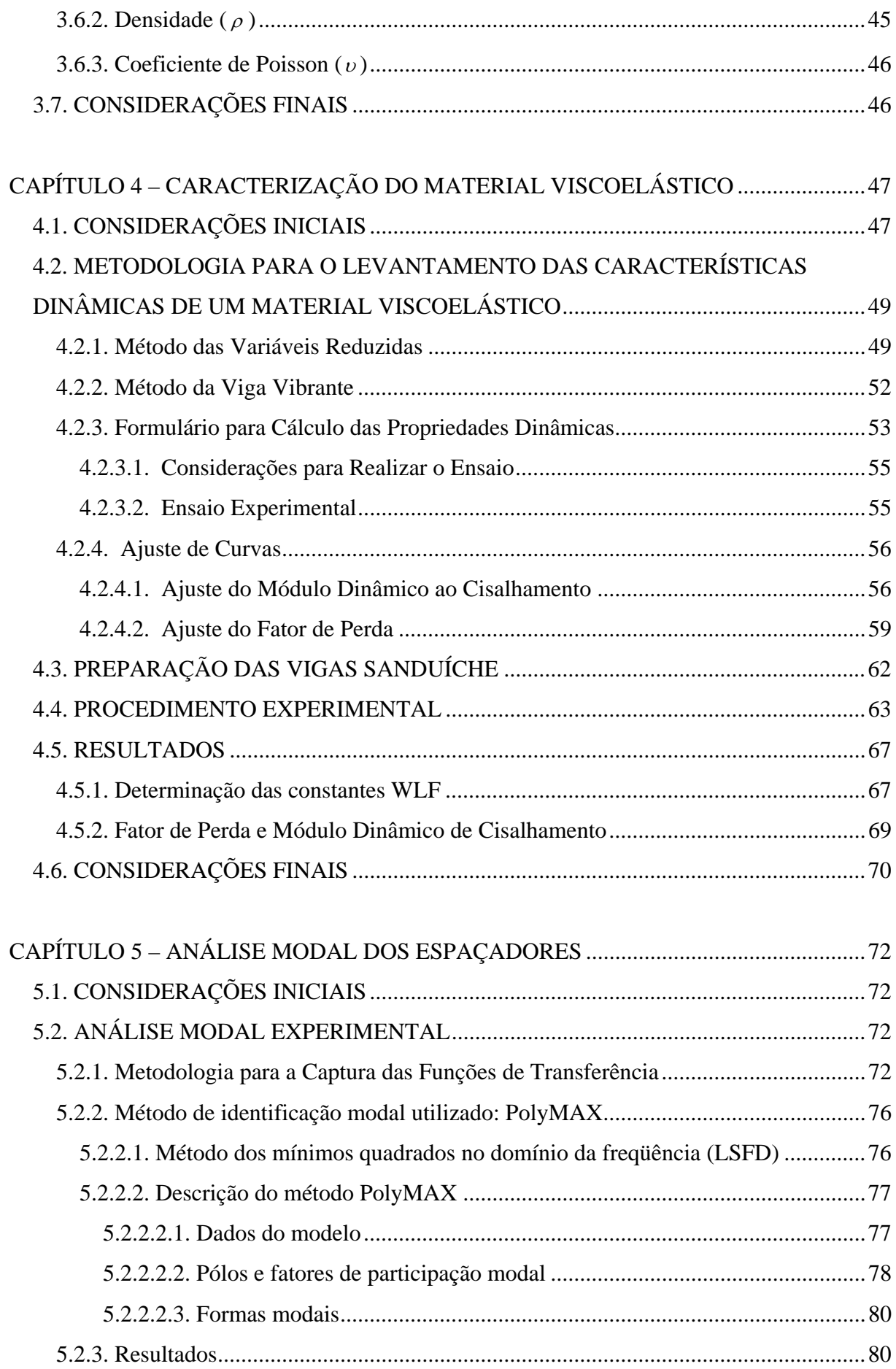

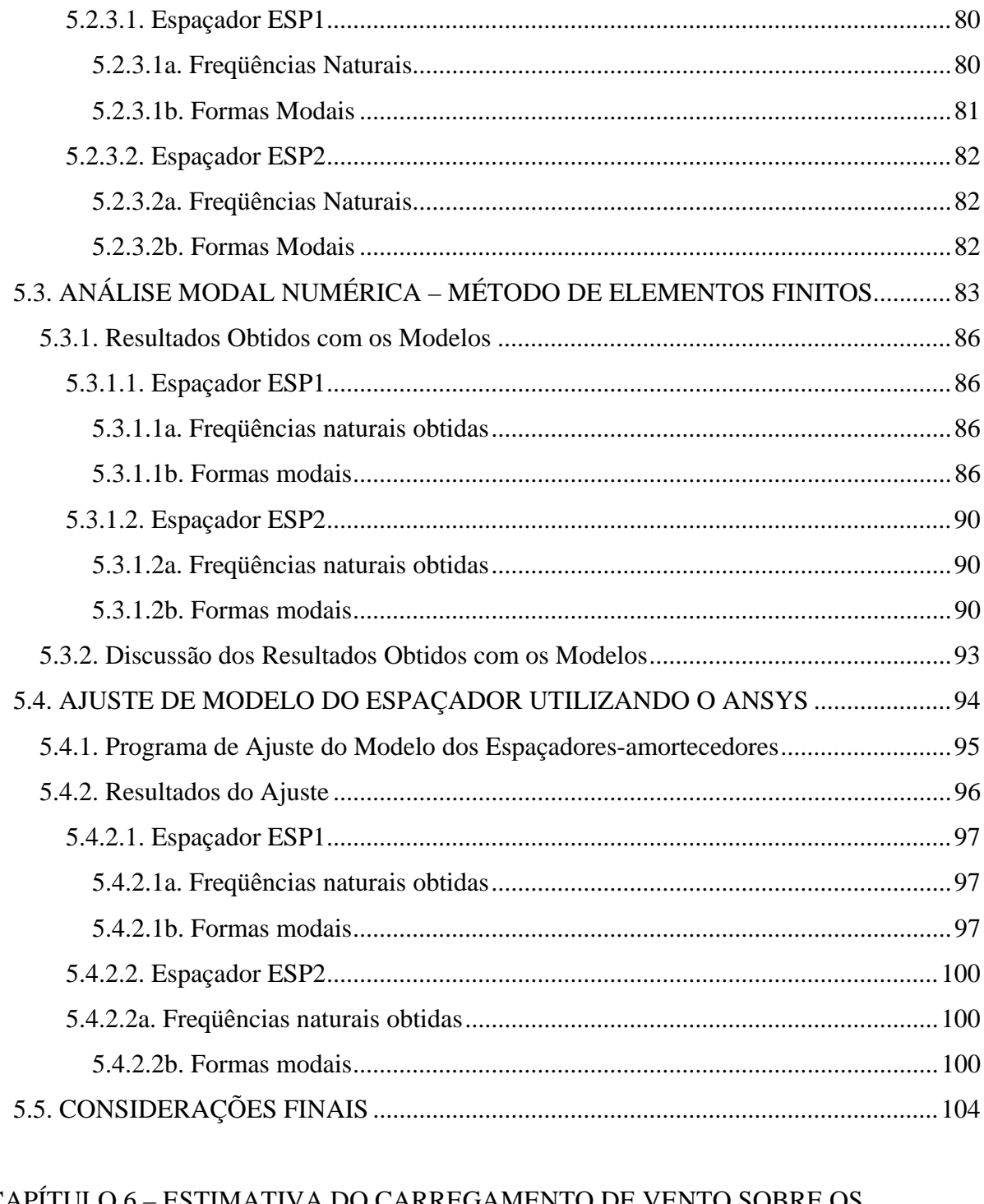

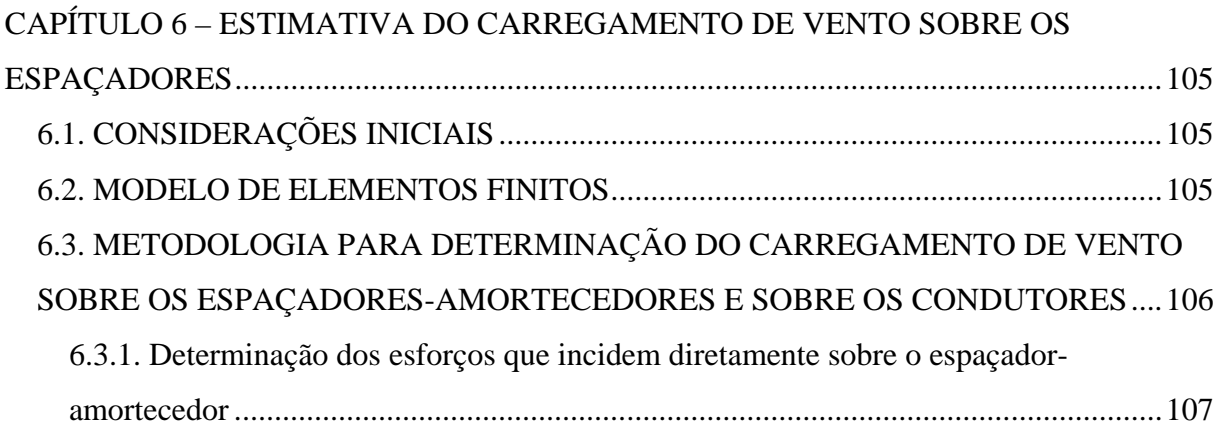

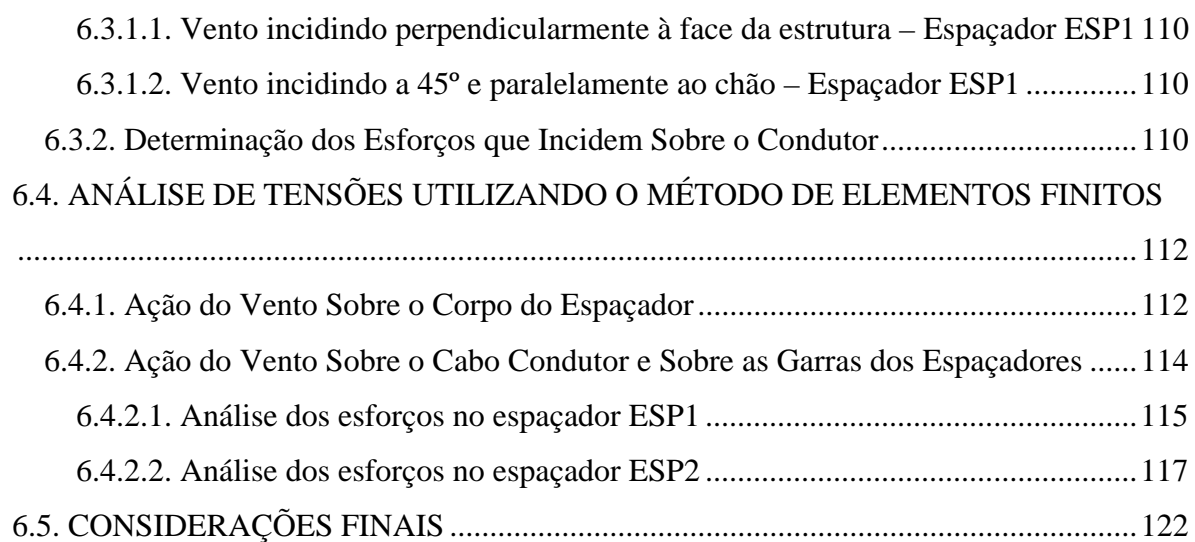

## CAPÍTULO 7 – VERIFICAÇÃO DO TORQUE DE APERTO DOS PARAFUSOS QUE FIXAM O BRAÇO DO ESPAÇADOR E REALIZAÇÃO DE TESTE DE

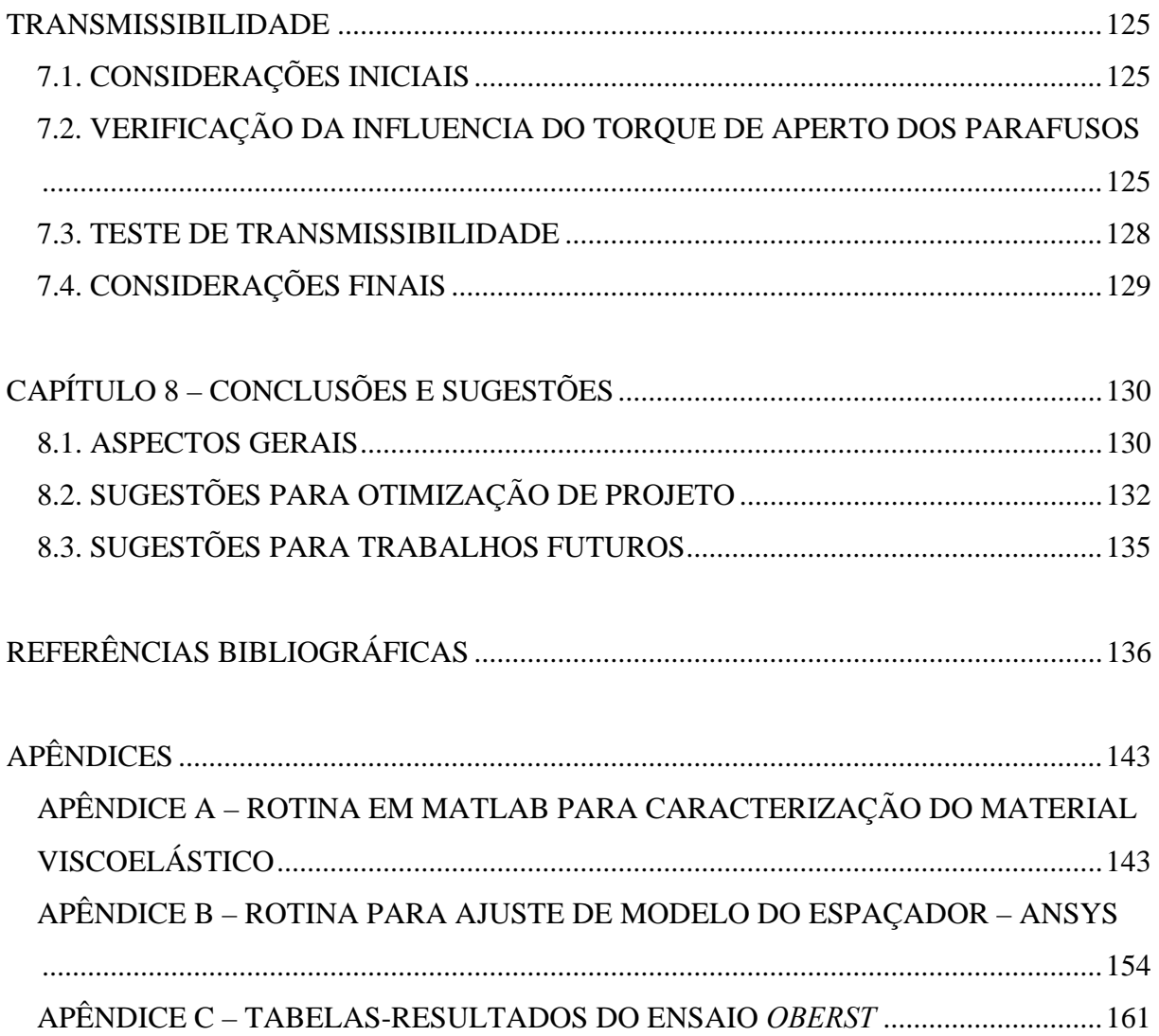

### **CAPÍTULO 1 – INTRODUÇÃO**

### 1.1. CONSIDERAÇÕES INICIAIS

Quando se tratam de linhas de transmissão de energia a abordagem pode ser muito mais ampla do que apenas torres e cabos condutores. Existe uma vasta quantidade de acessórios que compõem a linha, os quais têm funções diversas, sendo que na maioria das vezes servem para garantir que a mesma continue em operação sem risco de falhas. No entanto, o que tem ocorrido é que muitos desses acessórios acabam por falhar em serviço, deixando muitas vezes a linha desprotegida.

A preocupação das empresas do setor elétrico com diversos tipos de falhas que ocorrem nas linhas de transmissão tem aumentado na proporção ao aumento dos recursos fornecidos pela energia elétrica. Isso ocorre porque o homem necessita cada vez mais desse recurso para ter uma melhor qualidade de vida. Em hospitais, indústrias, ou até mesmo em residências, a energia elétrica se torna cada vez mais indispensável para o ser humano.

Problemas de falhas em linhas de transmissão, além de desprender um tempo significativo para a medida corretiva, geram elevados custos para a empresa. Por conta disso, torna-se necessária a verificação da eficiência dos acessórios que são colocados na linha para garantir que os mesmos não falhem em operação.

Um acessório da linha de transmissão é o espaçador-amortecedor, o qual tem a função de espaçar os subcondutores a uma distância padronizada e atenuar o efeito vibratório dos feixes proveniente da ação do vento.

A utilização de multicondutores está relacionada a fenômenos elétricos. Para a mesma potência, transmitindo-se em altas tensões, resultam-se correntes menores e, posteriormente, em perdas menores por efeito Joule e, igualmente, em um melhor controle das tensões. Este aumento nos valores das tensões a partir de certo nível exige, por outro lado, o aumento no diâmetro dos condutores para reduzir as conseqüências do "Efeito Corona", problema causado pela ionização do ar ao redor do condutor que pode causar descargas elétricas. Contudo, o incremento no diâmetro dos condutores provoca a elevação em seus custos, como também das estruturas das linhas que devem suportá-los. Esse aumento de diâmetro dos cabos deveria ocorrer sem que houvesse um acréscimo da área da seção transversal útil dos cabos. Para suprir esta necessidade, surgiu a idéia de usar mais de um condutor por fase montados paralelamente entre si, separados por espaçadores-amortecedores.

 O feixe se comporta como se estivesse sendo usado um cabo de diâmetro muito alto, pois os campos magnéticos individuais dos subcondutores se compõem para formar um único campo, semelhante àquele que teria um cabo único de grande diâmetro. O mesmo acontece com os campos elétricos, resultando num grande aumento da capacitância das linhas. Por outro lado, devido à necessidade de padronização das ferragens associadas, o espaçamento entre subcondutores é padronizado, sendo as distâncias variam de 400 a 457 mm. Um exemplo da montagem de um espaçador-amortecedor na linha de transmissão é mostrado na Fig. 1.1.

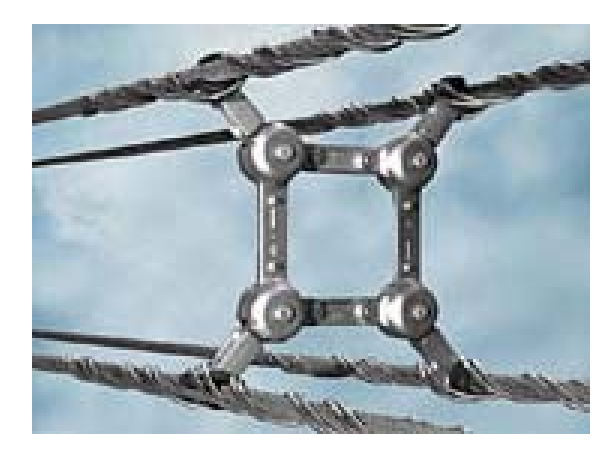

**Figura 1.1. Exemplo da montagem do espaçador amortecedor na linha de transmissão (Fonte: Site PLP).** 

Devido à disposição dos espaçadores-amortecedores na linha, estes acessórios estão suscetíveis aos esforços provenientes das rajadas de vento. Os cabos condutores recebem o esforço devido ao arrasto e transmitem para os espaçadores, os quais deveriam absorver a energia mecânica. Mas, se esse dispositivo não estiver em condições de suportar o carregamento, ocorrerá a sua falha. Um exemplo de falha comum em espaçadores é mostrado na Fig. 1.2.

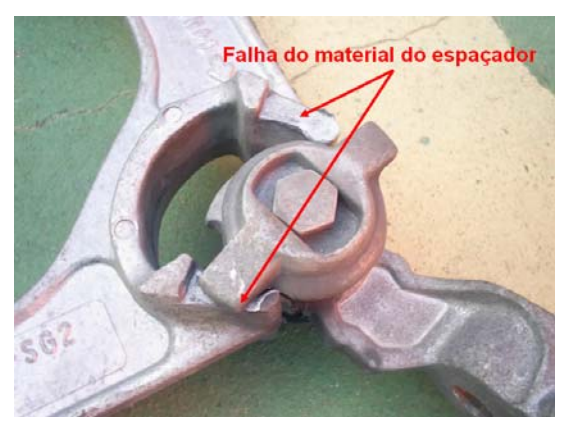

**Figura 1.2. Falha do material do espaçador amortecedor devido à ação do vento.** 

#### 1.2. JUSTIFICATIVA

A falha de espaçadores-amortecedores é um problema freqüente nas linhas de transmissão, mas que até então não recebia a devida atenção das empresas do setor elétrico. Quando este componente falha, ele deixa de cumprir a sua função de espaçar os subcondutores na distância padrão e de atenuar a vibração proveniente das rajadas de vento. Além disso, a substituição destes acessórios é onerosa e necessita de mão de obra altamente qualificada, sem mencionar que o tempo necessário para essa tarefa geralmente é elevado.

Quando o espaçador-amortecedor falha, além de deixar a linha desprotegida da vibração e dos esforços provenientes da ação do vento, provoca alterações de campo elétrico dos subcondutores, gerando ineficiência na transmissão de energia. Por isso, é de grande importância que seja feito um estudo buscando as causas dessas falhas.

Dentro dessa abordagem, busca-se com esse estudo a identificação das principais causas de falha em espaçadores-amortecedores em serviço, verificando a necessidade de alterações do projeto para um melhor desempenho desses acessórios na linha de transmissão. Especificamente, a análise estará restrita aos espaçadores utilizados nas linhas da ELETRONORTE, em um vão que corresponde à linha de transmissão Tucuruí-Marabá, sendo que os condutores utilizados são do tipo Grosbeak (25,2 mm de diâmetro).

As poucas referências encontradas sobre esse assunto específico também serviram de motivação para a elaboração desse trabalho. Ainda é bastante escassa a quantidade de trabalhos que abordem estudos sobre os projetos de espaçadores de linhas de transmissão, sendo que o principal foco dado ainda é sobre projetos de torres e dos cabos condutores.

Ressalta-se que esse trabalho está vinculado a um projeto de pesquisa e desenvolvimento financiado pelas Centrais Elétricas do Norte do Brasil S.A. – ELETRONORTE, a qual demonstrou interesse sobre o assunto, já que é fato a ocorrência de falhas em espaçadores-amortecedores nas linhas de transmissão da referida empresa.

#### 1.3. OBJETIVOS

#### **1.3.1. Objetivo Geral**

O objetivo deste trabalho é a identificação das principais causas de falha de espaçadores-amortecedores de linhas de transmissão utilizando métodos numéricoexperimentais estáticos e dinâmicos, analisando os efeitos do carregamento devido à ação de vento e identificando os principais pontos críticos, para que posteriormente sejam feitas algumas sugestões de alteração de projeto.

### **1.3.2. Objetivos Específicos**

Os objetivos específicos são:

- Determinação das propriedades mecânicas dos materiais dos espaçadoresamortecedores escolhidos para análise, as quais são inseridas nos respectivos modelos de elementos finitos;
- Obtenção dos parâmetros modais dos espaçadores utilizando a análise modal experimental e ajuste dos modelos de elementos finitos;
- Determinação do carregamento de vento sobre os espaçadores-amortecedores para análise estrutural utilizando o método de elementos finitos;
- Identificação dos pontos de maior concentração de tensões com os modelos de elementos finitos para a verificação dos resultados obtidos com os limites de resistência dos materiais determinados experimentalmente;
- Análise da transmissibilidade de vibração nos espaçadores, na faixa de freqüências correspondente à excitação do vento, para a verificação da eficiência dos amortecedores viscoelásticos;
- Sugestões de alteração de projeto dos espaçadores-amortecedores analisados para que estes estejam aptos a suportar as cargas de vento.

#### 1.4. METODOLOGIA

Antes de tudo, foi necessária a escolha dos objetos de estudo. Foi feito um levantamento sobre os principais modelos de espaçadores-amortecedores utilizados nas linhas da ELETRONORTE, além da seleção de um vão específico das linhas de 500 kV da referida empresa, onde a incidência de falhas é freqüente. Nesse levantamento foi constatado que existe uma grande incidência de falhas em um trecho da linha que vai de Tucuruí a Marabá, conhecida pelos funcionários por ser uma região de difícil acesso. Nesse trecho, há a presença de dois espaçadores de fabricantes distintos, sendo um da marca Burndy e outro da marca Salvi. O primeiro está presente nas duas fases nos extremos da linha e o segundo é utilizado na fase central, sendo ambos quádruplos. A título de denominação, os espaçadores analisados serão divididos em dois tipos, sendo que o primeiro será chamado de ESP1 e o segundo de ESP2. Esses espaçadores-amortecedores são mostrados na Fig. 1.3.

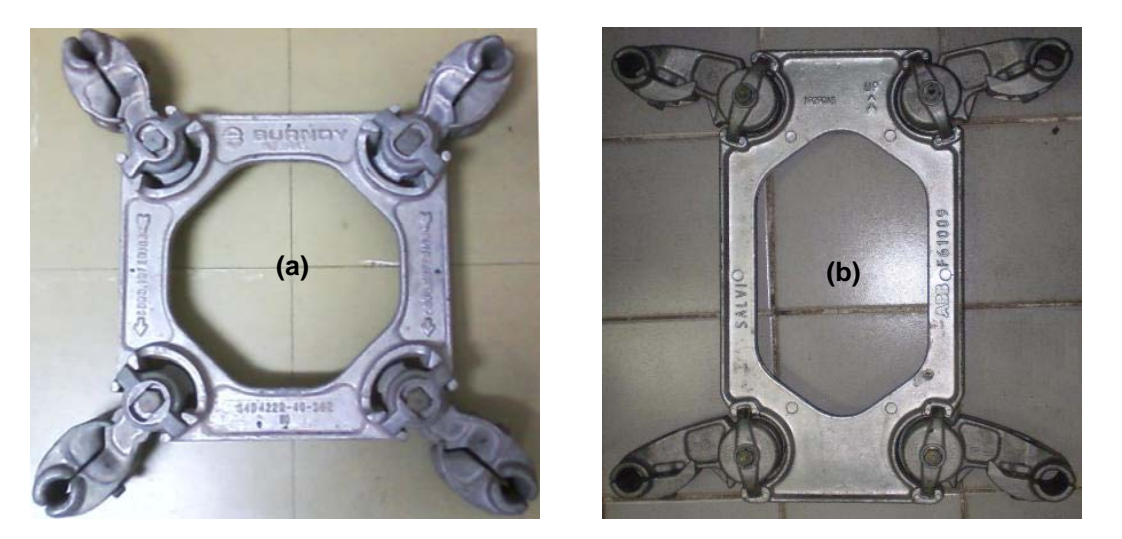

**Figura 1.3. Espaçadores-amortecedores utilizados para análise: (a) Burndy (ESP1) e (b) Salvi (ESP2).** 

Após a etapa de levantamento, partiu-se para a etapa de modelagem numérica. Para a construção dos modelos de elementos finitos foi necessária a realização de ensaios mecânicos para a obtenção das propriedades dos materiais dos espaçadores analisados. Foram feitos ensaios de tração nos materiais metálicos e ensaios de compressão nos materiais elastoméricos para a obtenção dos módulos de elasticidade, além de conferir os limites de resistência. Também foram feitos ensaios de densidade nos materiais, para a obtenção das massas específicas dos mesmos, já que essa informação está relacionada à propriedade de inércia do sistema. Os valores de coeficiente de Poisson dos materiais foram retirados de tabelas.

Com as propriedades dos materiais disponíveis, passou-se à construção dos modelos geométricos no formato de volume (sólido). Tentou-se criar fielmente as geometrias dos espaçadores-amortecedores, mas sem a preocupação com detalhes, já que o importante nesses modelos diz respeito somente à melhor representação possível das propriedades de inércia e de rigidez. Por isso, não foram incluídos nos modelos componentes como porcas, arruelas e parafusos, além de desconsiderar alguns detalhes tais como filetes de raios pequenos e superfícies de pequenas áreas, o que poderia gerar descontinuidades geométricas e dificultaria o processo de discretização de modelo.

Os modelos de elementos finitos dos espaçadores escolhidos para a análise foram

primeiramente utilizados para a realização da análise modal numérica para uma posterior comparação com os resultados obtidos com a análise modal experimental. Com a divergência dos resultados, é feito um ajuste para que haja uma adequação do modelo de elementos finitos ao modelo modal obtido experimentalmente. Ressalta-se que a obtenção dos parâmetros modais é importante para a verificação das freqüências naturais das estruturas e do comportamento dinâmicos dessas estruturas na faixa de excitação de vento.

Após a análise modal é feita uma verificação do efeito de carregamento de vento sobre os espaçadores-amortecedores. Os esforços devidos ao vento são calculados utilizando algumas técnicas bastante conhecidas, presentes na norma NBR 6123 (1988), sendo que o esforço obtido analiticamente é introduzido nos modelos de elementos finitos, considerando algumas hipóteses que são bastante conservadoras, justamente para conferir segurança aos resultados obtidos e verificar se nessas condições existe a possibilidade de falha.

Como os espaçadores-amortecedores analisados não são bem caracterizados pelos seus respectivos fabricantes, principalmente em termos do material viscoelástico utilizado como amortecedor, optou-se em realizar a caracterização desse material. Esse resultado é importante para a seleção das tolerâncias utilizadas no ajuste de modelo, bem como na verificação da eficiência desse componente em serviço sob condições de vento.

Para finalizar, é feita uma análise experimental de transmissibilidade de vibração. Excita-se a garra dos espaçadores na faixa de freqüência de vento, medindo a resposta em aceleração no ponto de aplicação e em outro ponto na estrutura central. A relação entre as duas respostas determina se o amortecedor viscoelástico está cumprindo sua função.

A partir dos resultados obtidos, chegou-se a algumas conclusões sobre o comportamento dos espaçadores-amortecedores analisados, fazendo-se um comparativo da eficiência de cada um. Com isso, puderam-se propor algumas sugestões de alteração de projeto para o melhor desempenho desse dispositivo na linha de transmissão, no sentido de minimizar a possibilidade de falhas.

#### 1.5. ESTRUTURA DO TRABALHO

Este trabalho está dividido da seguinte forma:

No Capítulo 2 é feita uma revisão bibliográfica sobre espaçadores-amortecedores. Mas, como ainda é bastante escasso o número de trabalhos sobre esse assunto específico, procuraram-se alguns trabalhos que tratavam dos métodos de análise aqui utilizados.

No Capítulo 3 é mostrado de maneira sucinta o procedimento utilizado na obtenção das propriedades mecânicas dos espaçadores-amortecedores analisados, as quais são importantes para uma análise preliminar da resistência dos materiais e para a construção dos modelos de elementos finitos. Nesse procedimento é mostrada, inclusive, uma caracterização do material metálico dos espaçadores, baseada em técnicas de metalografia.

No Capítulo 4 é feita a caracterização do material viscoelástico. Essa análise é importante para a verificação do comportamento desse material, o qual varia em função da temperatura e da freqüência de operação.

No Capítulo 5 é feita a obtenção dos parâmetros modais dos espaçadoresamortecedores. Nesse caso é feita a análise modal experimental e a análise modal numérica utilizando o *software* de elementos finitos ANSYS. Uma comparação dos dois métodos é realizada para a verificação da necessidade de ajuste dos modelos numéricos, o qual é feito utilizando a linguagem de programação do referido *software*.

No Capítulo 6 é feita uma estimativa do carregamento de vento sobre o espaçadoramortecedor. Essa estimativa é baseada na norma brasileira NBR 6123 (1988), com o procedimento de análise implementado no *software* de elementos finitos para a verificação das tensões geradas na estrutura, as quais possivelmente causam a falha desse acessório da linha de transmissão.

O Capítulo 7 mostra de forma sucinta o procedimento utilizado para a realização de um teste de transmissibilidade. Esse ensaio foi feito para a constatação da eficiência dos amortecedores viscoelásticos.

No Capítulo 8 são tiradas as conclusões a partir dos resultados obtidos numericamente e experimentalmente. Nesse mesmo capítulo são feitas algumas sugestões de alteração de projeto dos espaçadores-amortecedores analisados, objetivando o melhor desempenho em serviço. Por fim, são feitas algumas sugestões para trabalhos futuros.

### **CAPÍTULO 2 – REVISÃO BIBLIOGRÁFICA**

#### 2.1. CONSIDERAÇÕES INICIAIS

O estudo em espaçadores-amortecedores ainda é bastante escasso quando se trata de seu projeto. O que é bastante difundido são literaturas que abordam o comportamento dos cabos de linhas de transmissão devido à utilização desses acessórios. Nesse sentido, existe uma gama de trabalhos que investigam o número ideal por vão e o espaçamento "ótimo" entre eles na linha, inclusive analisando o desempenho dos feixes em conjunto com outros acessórios, tais como amortecedores do tipo *Stockbridge*.

Nos diversos estudos realizados até então, já foi comprovado que o espaçadoramortecedor é um componente importante para otimizar o comportamento dinâmico das linhas de transmissão no sentido de minimizar os efeitos provocados pela ação do vento. Em conjunto com outros acessórios, como amortecedores do tipo *Stockbridge*, é imprescindível a utilização desse acessório para a manutenção de todos os componentes do sistema de distribuição.

Para o melhor entendimento das funções do espaçador-amortecedor na linha de transmissão foi necessário consultar a literatura disponível sobre o assunto, buscando inclusive alguns trabalhos que apresentem situações e informações necessárias para alcançar os objetivos propostos nessa dissertação.

Ressalta-se que, além de trabalhos que abordem espaçadores-amortecedores, foram também utilizadas referências que tratam de alguns métodos utilizados para a investigação do espaçador-amortecedor. Por isso, a seguir serão comentadas algumas das principais referências que serviram como base para a metodologia utilizada neste trabalho.

### 2.2. ESPAÇADORES-AMORTECEDORES E VIBRAÇÕES EM LINHAS DE TRANSMISSÃO DEVIDO AO VENTO

Claren *et a*l (1971) fizeram um estudo baseado na investigação do comportamento de feixe de cabos. É mostrado como o espaçamento entre espaçadores impõe tipos particulares de modos naturais, além da demonstração de tensões de flexão severas que acontecem no cabo perto das braçadeiras quando o espaçamento é grande. Além disso, nesse artigo é analisado o comportamento dos espaçadores-amortecedores nas linhas, bem como essas características podem ser otimizadas em função do seu posicionamento na linha.

Hearnshaw (1974) realizou diversos testes com espaçadores-amortecedores, mostrando que o comportamento dinâmico das linhas de transmissão depende do posicionamento dos mesmos. Em seu estudo foi mostrado que os melhores posicionamentos desses dispositivos estão relacionados à colocação com distâncias assimétricas no feixe.

Outros estudos sobre a utilização e o desempenho de espaçadores-amortecedores em linhas de transmissão foram feitos por Simpson e Sembhi (1984) com a utilização de modelos matemáticos das linhas de transmissão com esses acessórios. Com este estudo preliminar ficou clara a eficácia da utilização de espaçadores-amortecedores para o controle da vibração em linhas aéreas. Após isso, Simpson *et al* (1990) aprimoraram os estudos sobre esse assunto utilizando métodos computacionais, buscando inclusive uma melhor configuração para a utilização de espaçadores (espaçadores-amortecedores e rígidos) com amortecedores tipo *Stockbridge*, bastante usados em conjunto.

Em seu artigo, Gene (2004) mostra como é feita a supressão do Efeito Corona nas linhas de transmissão, demonstrando o comportamento dos campos elétricos sob espaçadoresamortecedores duplos e quádruplos. Com esse trabalho fica clara a função elétrica dos espaçadores-amortecedores.

Foata e Noiseux (1991) desenvolveram uma análise computacional sobre vibrações eólicas em linhas de transmissão em feixes de condutores duplos considerando a assimetria dos cabos. Essa situação em particular pode ser causada por variações de tensionamento e de torção dos condutores na hora da montagem das linhas. Os autores mostram que muitas vezes a assimetria dos condutores pode auxiliar no controle de vibrações eólicas. No entanto, o controle de vibração baseado nessas considerações pode ser bastante complexo tendo em vista a dificuldade no controle preciso das trações (e torções) dos condutores na montagem da linha. Nesse trabalho é considerado que os condutores estão simetricamente espaçados, sendo que o controle das vibrações dependa apenas dos espaçadores-amortecedores.

Lilien e Papailiou (2000) fazem um estudo dos esforços de compressão sobre espaçadores de linhas de transmissão em condições de curto circuito, a partir do que foi demonstrado por Manuzio (1967). Essa situação é denotada por um defeito na linha, gerando esforços bastante elevados a ponto de levar os espaçadores à falha. Neste trabalho não foi considerado tal situação, sendo que a linha de transmissão em estudo não possui nenhum defeito elétrico que poderia gerar tais esforços. Nesse contexto, é importante frisar que a causa de falhas de espaçadores pode ser provocada também por fenômenos elétricos.

Aranha Júnior (2003), antes de mostrar o seu procedimento na formulação de um elemento finito para a análise não linear de cabos de linhas de transmissão, faz um apanhado geral sobre o comportamento de cabos de linhas aéreas. Em seu trabalho são descritos os tipos de vibrações que podem ocorrer nas linhas de transmissão, inclusive as induzidas pelo vento. Além disso, são mostrados os efeitos dos vórtices de Karman em uma esteira. Uma abordagem semelhante foi feita por Silva (2006) em sua dissertação que trata de um estudo sobre amortecedores do tipo *Stockbridge*. Um estudo mais detalhado sobre esse assunto é feito por Lilien e Snegovski (2004), onde é mostrada a vibração de condutores induzidas pela esteira provocada pelo condutor antecedente e em Cunha (2005), em seu trabalho sobre vibração induzida por vórtices. No entanto, para este trabalho de dissertação, não foram considerados o efeito de esteira. Adota-se que os condutores são suficientemente distantes a ponto desse fenômeno não ter influência significativa, sendo que o principal enfoque é o carregamento causado pelo arrasto do vento.

Anderson e Hagedorn (1995) realizaram uma modelagem matemática para um feixe de condutores com um único espaçador-amortecedor. Nesse modelo são consideradas ondas transversais que viajam pelos condutores na direção do espaçador-amortecedor, as quais são parcialmente refletidas. Nesse caso, é calculado um coeficiente de absorção pela solução de um problema de autovalor de uma matriz de dissipação de potência simétrica. Nesse contexto, os autores demonstram a dependência do projeto do espaçador-amortecedor com a dissipação de energia inserida ao cabo. É importante ressaltar que os autores não abordam no trabalho o posicionamento ótimo de espaçadores, já que esse assunto deve ser estudado separadamente.

Smith e Mailey (2003) relatam a presença de falhas de espaçadores-amortecedores duplos em linhas de transmissão. Os autores começam abordando a influência da adição de mais espaçadores nas linhas com a utilização de modelos matemáticos, bem como do reespaçamento dos mesmos para conferir um melhor amortecimento à linha. Além disso, são feitas análises preliminares nos espaçadores e foram constatados problemas de corrosão e de "arrancamento" do braço da estrutura central. Algumas sugestões são fornecidas pelos autores, inclusive a respeito de alteração de projeto nesses dispositivos, semelhantes aos feitos nessa dissertação.

Em CIGRE (2005) é feito um estudo generalizado sobre o estado da arte em espaçadores-amortecedores. As informações mais importantes estão nesse documento, tais como: recomendações de posicionamento, número de espaçadores por vão, os tipos existentes, a classificação, os materiais utilizados para a construção, etc. Sem dúvida essa referência foi imprescindível no estudo em questão.

Yamamura *et al* (2003) e Santos *et al* (1991), após observação dos problemas encontrados em espaçadores e análise de desempenho, chegam a algumas conclusões sobre os possíveis problemas desse dispositivo, das quais algumas são semelhantes às apresentadas neste trabalho, posteriormente. Essas constatações são importantes para as sugestões de alteração de projeto propostas no fim do trabalho.

### 2.3. CARACTERIZAÇÃO DE MATERIAIS VISCOELÁSTICOS

Jones (2001) mostra o estado da arte sobre a tecnologia do amortecimento de materiais viscoelásticos, abordando claramente a dependência do comportamento desses materiais com a temperatura e a freqüência na qual vão operar. Essa obra é de suma importância para a compreensão do estudo em materiais viscoelásticos, principalmente no que tange o processo de caracterização via procedimento experimental.

Bavastri (1997) faz um estudo sobre a aplicação de neutralizadores viscoelásticos em estruturas, buscando a redução das vibrações com banda larga de atuação. Em seu trabalho também é demonstrado o processo de caracterização de materiais viscoelásticos, utilizandose, inclusive, da norma ASTM E 756-05 (2005) que trata da padronização do processo experimental de caracterização de materiais viscoelásticos.

### 2.4. AJUSTE (ATUALIZAÇÃO) DE MODELOS

Friswell e Mottershead (1996), na publicação de seu livro, descrevem o processo de atualização de modelo utilizando o método de elementos finitos em estruturas, baseado nas respostas de vibração adquiridas experimentalmente. Nessa literatura, os métodos iterativos são mostrados com clareza e são de fundamental importância para o entendimento da formulação matemática que é utilizada via *software* de elementos finitos para ajustar os modelos dos espaçadores-amortecedores modelados nessa dissertação.

Infantes (2000) aborda a técnica de ajuste de modelos de elemento finitos aplicada a estruturas do tipo viga. Ele utiliza dois métodos baseados na estimação de parâmetros: o método da função objetivo e o método da variância mínima; sendo que o primeiro foi utilizado para o ajuste do modelo sólido do espaçador-amortecedor no presente trabalho.

Silva (2006), realizando um estudo numérico e experimental em amortecedores do tipo

*Stockbridge*, também demonstra uma aplicação de técnicas de otimização, sendo que ele se utiliza do método de algoritmo genético (GA). Segundo o autor, o desempenho dessa técnica envolve a tarefa de achar populações com a melhor aptidão (*best fitness*) que evoluam e sobrevivam por muitas gerações. Durante o processo de otimização, um conjunto de soluções é escolhido para que "evolua" em direção da solução ótima do problema. O GA é formulado para procurar os resultados ótimos (máximos ou mínimos) globais em espaços descontínuos e multimodais sem a necessidade de iniciar o processo a partir de um bom ponto inicial.

### 2.5. CONSIDERAÇÕES FINAIS

As referências aqui apresentadas são para mostrar os principais efeitos sobre os quais espaçadores estão sujeitos. Por exemplo, sabe-se que esses acessórios, além de esforços provenientes da ação do vento, também estão sujeitos aos esforços oriundos de defeitos na linha, os quais podem gerar esforços eletromagnéticos até mesmo mais elevados que os causados pelo vento. No entanto, é considerado que a linha de transmissão não possui falhas de montagem e nem defeitos elétricos. Nesse mesmo sentido, não são considerados esforços, estáticos e dinâmicos provocados por efeito de esteira ou por outro fenômeno da mesma natureza, pois tal efeito pode ser desconsiderado quando o espaçamento entre subcondutores é maior que quatro vezes o diâmetro do cabo (Surmas et al, 2003).

Algumas referências, por tratarem de situações bastante específicas, serão abordadas mais adiante, dentro do contexto da análise, inclusive com as hipóteses que também serão informadas no momento da utilização de um determinado recurso proveniente da literatura consultada.

## **CAPÍTULO 3 – CARACTERIZAÇÃO MECÂNICA, METALOGRÁFICA E QUÍMICA DOS ESPAÇADORES-AMORTECEDORES OBJETOS DE ESTUDO**

### 3.1. CONSIDERAÇÕES INICIAIS

Torna-se necessário caracterizar a estrutura interna dos materiais através de técnicas metalográficas de modo que seja possível obter uma correlação entre as propriedades mecânicas e a estrutura interna dos metais (microestrutura). Além disso, procura-se relacionar as propriedades mecânicas e a microestrutura com os processos de obtenção e fabricação dos metais que formam o sistema em análise.

Foram pesquisadas via internet e acervos bibliográficos as normas e informações de interesse para o estudo em questão, dos quais se destacam:

- E-3 *Standard Practice for Preparation of Metallographic Specimens*: Esta norma se refere ao procedimento de preparação de amostras metalográficas, onde tem como objetivo primário revelar os constituintes e a estrutura do metal ou ligas metálicas através do uso de um microscópio. Ela rege uma série de condições que, se realizadas, irão diminuir os riscos de algum tipo de problema na análise final. As etapas desta norma compreendem vários tópicos, que incluem: seleção de amostras, tamanho da amostras, corte de amostras, limpeza das amostras, planicidade das amostras, lixamento e polimento das amostras.
- E-340 *Standard Test Method for Macroetching Metals and Alloys*: Esta norma descreve procedimentos de macro ataques, mostrando os principais reagentes utilizados na revelação de macroestrutura de metais e ligas. Estes procedimentos podem ser usados para revelar heterogeneidade de metais e ligas, assim como variações de tamanho de grão, de estrutura (colunar, dendrítica, etc), variações de composição química, evidenciadas pela segregação e outras situações.
- E-407(99) *Standard Test Method for Microetching Metals and Alloys*: Esta norma abrange as soluções químicas e procedimentos usados nos ataques de metais e ligas que posteriormente serão analisados metalograficamente ao microscópio, por isso, esta possui informações e precauções valiosas para o sucesso das experiências.
- E-384(99) *Standard Test Method for Microindentation Hardness of Materials*: O teste de microdureza, ou microindentação como alguns autores chamam, consiste da
impressão de uma pequena marca feita na superfície da peça pela aplicação de pressão com um penetrador. O ensaio de dureza ou microdureza tem uma relação diretamente proporcional com o limite de escoamento dos metais, por isso, é usado para avaliação de materiais metálicos, não-metálicos, cerâmicos e vidro. É utilizado no controle de qualidade de produtos manufaturados.

# 3.2. CONFECÇÃO DE CORPOS DE PROVA PARA A ANÁLISE METALOGRÁFICA, QUÍMICA E DE PROPRIEDADES MECÂNICAS

Na Fig. 3.1 são indicadas as regiões de retirada das amostras nos espaçadores para a confecção dos corpos de prova para a análise metalográfica, para o ensaio de tração e para o ensaio de dureza. Para cada região foram retiradas amostras de espaçadores já utilizados e avariados e de espaçadores novos, não utilizados. A Fig. 3.2 mostra o desenho técnico para a usinagem do corpo de prova para o ensaio de tração.

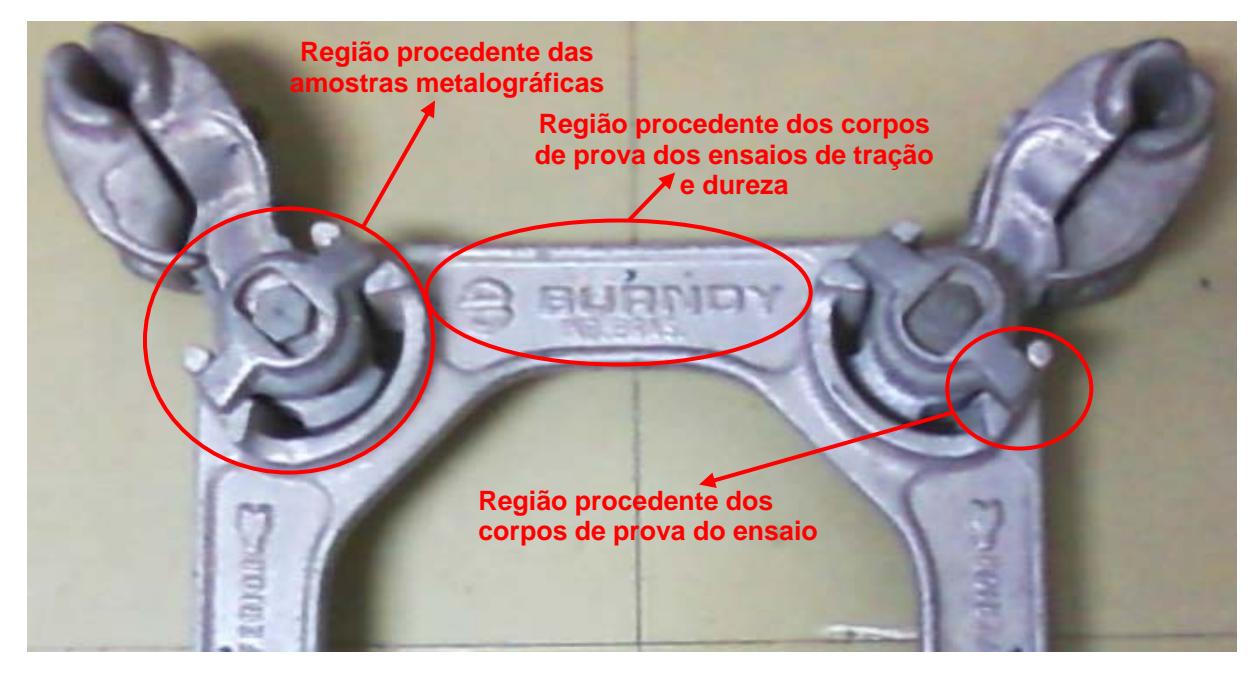

**Figura 3.1. Regiões do espaçador para a retirada dos corpos de prova.** 

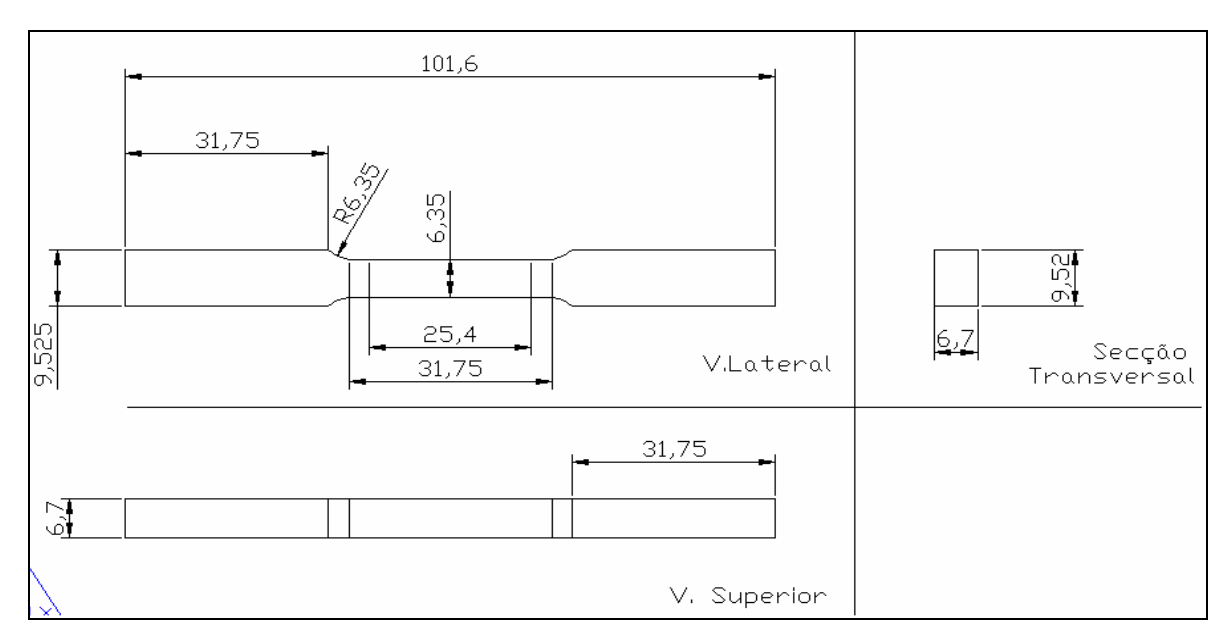

**Figura 3.2. Dimensões do corpo de prova para o ensaio de tração.** 

### **3.2.1. Preparação dos Corpos de Prova**

Na preparação dos corpos de prova foram tomadas as seguintes ações:

- Para a análise química os corpos de prova foram lixados até a lixa 600 *mesh*;
- Para a análise metalográfica do ESP1 (microestrutural) os corpos de prova foram embutidos, lixados (até a lixa 1200 *mesh*), polidos (pasta de diamante de 3 e 6 μm) e atacados quimicamente (*Tucker* – 45 ml HCl, 15 ml HNO3, 15 ml HF 40% e 25 ml H<sub>2</sub>O destilada);
- Para a análise metalográfica do ESP2 (microestrutural) os corpos de prova foram embutidos, lixados (até a lixa 1200 *mesh*), polidos (pasta de diamante de 3 e 6μm) e atacados quimicamente (Ataque *Polton* – 12 ml HCl + 6 ml de HNO3 + 1 ml HF –  $48\% + 1$  ml H<sub>2</sub>O);
- Para a análise de propriedades mecânicas os corpos de prova foram preparados (usinados e lixados), conforme norma padrão para cada ensaio previsto (tração e dureza).

## 3.3. ANÁLISE QUÍMICA

Através do espectrômetro de massa, foi realizada a análise química dos elementos que constituem o espaçador ESP1 em três amostras. Esta técnica consiste em uma análise analítica por meio das quais os elementos que compõem a liga são identificados. Para o ESP2, por apresentar uma macroestrutura mais bem definida, essa análise não foi realizada, buscando um enfoque maior no primeiro espaçador.

A liga comumente utilizada para a aplicação em espaçadores de linha de transmissão é a Al Si 12-ISO R 164, mais conhecida como LM6 (BS1490). Esta liga servirá de referência para o estudo comparativo em relação à análise química e de propriedades mecânicas.

Na comparação dos resultados da análise química da liga do espaçador ESP1 com a liga recomendada pela literatura, destaca-se que os percentuais da primeira (espaçador) são inferiores em relação à segunda (liga recomendada) para os elementos: Fe, Mg, Mn e Ni. A Tab. 1 mostra os percentuais da liga recomendada, da liga do espaçador ESP1 e a comparação das mesmas.

| <b>Elementos</b> | Liga recomendada (%)                          | Liga ESP1 $(\% )$ | Comparação            |
|------------------|-----------------------------------------------|-------------------|-----------------------|
| $\mathbf{A}$ l   | $84,95 - 87,95$                               | 87,25             | Ok                    |
| Cu               | 0,1                                           | 0,19              | Ok                    |
| Fe               | 0,6                                           | 0,26              | (0,34%) Baixo         |
| Mg               | 0,1                                           | 0,03              | (0,07%) Intermediário |
| Mn               | 0,5                                           | 0,04              | (0,46%) Baixo         |
| Ni               | 0,2                                           | 0,02              | (0,18%) Baixo         |
| Pb               | 0,1                                           | 0,08              | Ok                    |
| Si               | $10 - 13$                                     | 11,44             | Ok                    |
| Sn               | 0,05                                          | 0,06              | Ok                    |
| <b>Ti</b>        | 0,2                                           | 0,19              | Ok                    |
| Zn               | 0,1                                           | 0,12              | Ok                    |
| $\mathbf V$      |                                               | 0,11              |                       |
| Cr               | Outros, cada<br>0,05<br>Outros, total<br>0,15 | 0,07              |                       |
| Sb               |                                               | 0,07              |                       |
| Ca               |                                               | 0,05              | Outros, total         |
| Zr               |                                               | 0,05              | (0,43%)<br>Alto       |
| Na               |                                               | 0,04              |                       |
| $\rm Sr$         |                                               | 0,03              |                       |
| $\, {\bf B}$     |                                               | 0,01              |                       |

**Tabela 3.1. Comparação da composição química da liga do ESP1 com a recomendada para espaçadores.** 

## 3.4. ANÁLISE METALOGRÁFICA

## **3.4.1. Análises em Microscopia Óptica (MO)**

A Fig. 3.3 mostra a macrografia de uma seção da liga do espaçador ESP1. Em todas as amostras examinadas, observou-se uma grande quantidade de inclusões não metálicas que podem ser óxidos e/ou poros. A presença destas inclusões pode ser devido à falha nos processos de fabricação da liga, o que pode interferir diretamente nas propriedades mecânicas do material. Na Fig. 3.4 é mostrada uma inclusão presente em uma amostra do material, a qual é melhor visualizada devido a um aumento mais acentuado.

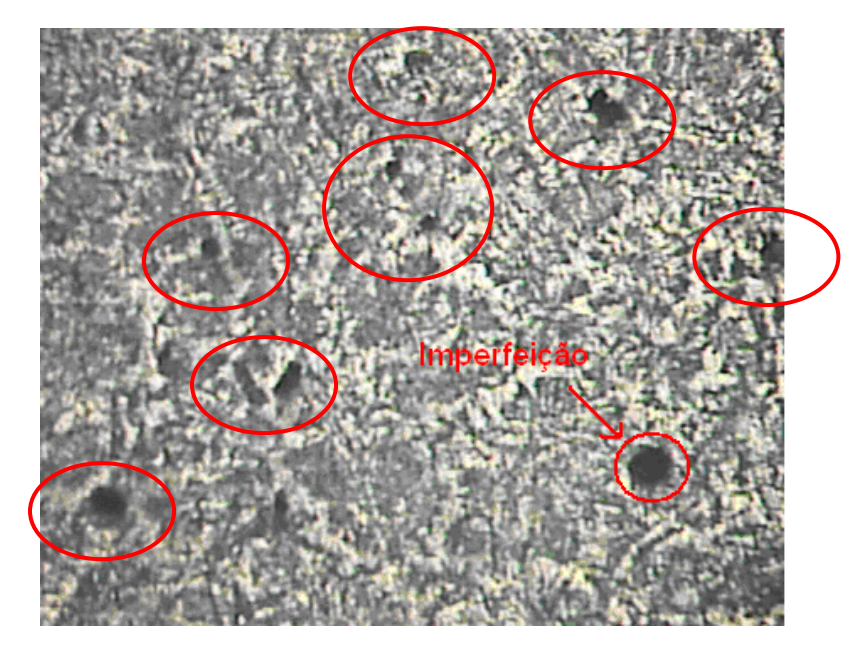

**Figura 3.3. Macrografia da liga Al-Si do ESP1 (Aumento 5x) – Ataque Tucker.** 

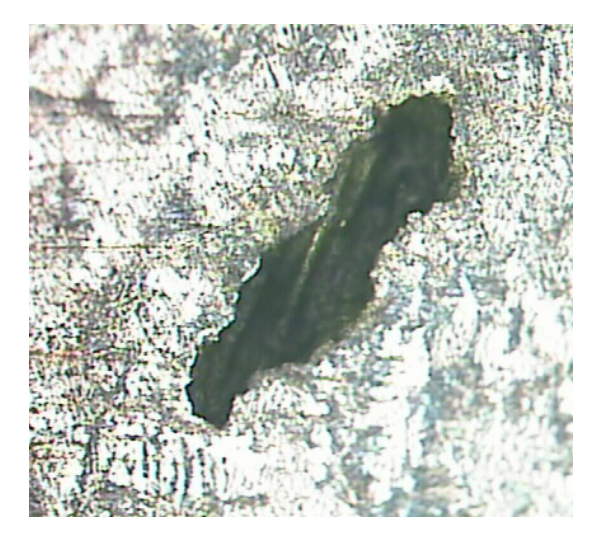

**Figura 3.4. Detalhe de uma imperfeição na estrutura do ESP1 (aumento de 10 x).** 

A Fig. 3.5 mostra uma microestrutura do espaçador ESP2. Por esta figura verifica-se uma estrutura mais homogênea, com a formação de dendritas bem definidas. Observa-se também a presença de uma imperfeição, que muito provavelmente trata-se de uma porosidade, o que não o torna impróprio para o uso.

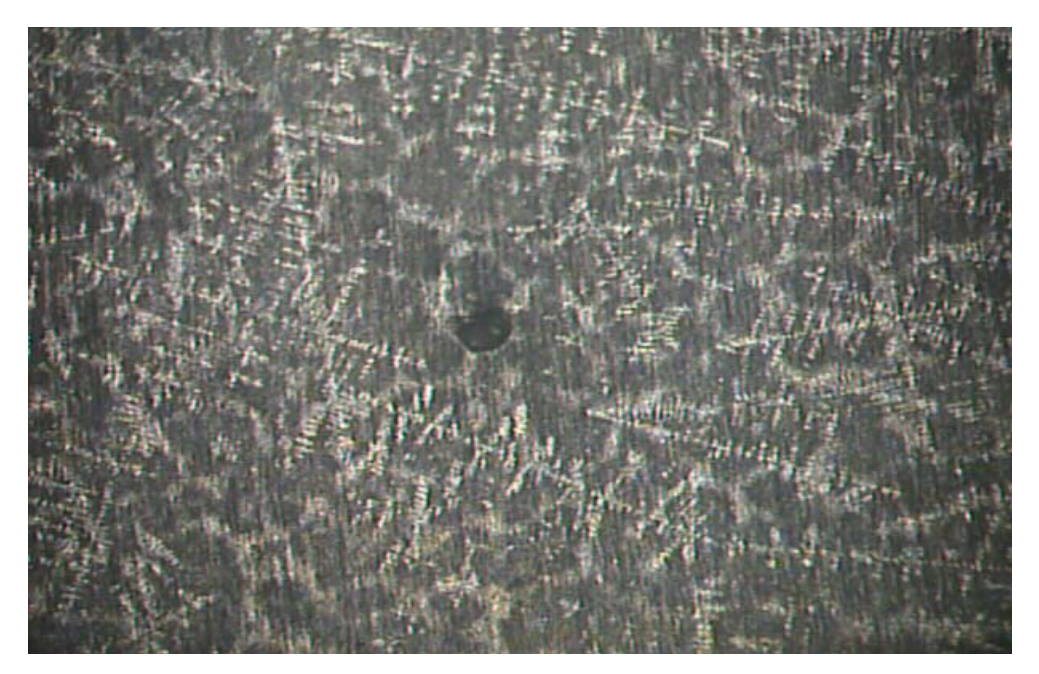

**Figura 3.5. Microestrutura do espaçador ESP2 (Aumento 5x).** 

### **3.4.2. Análises em Microscopia Eletrônica de Varredura (MEV)**

Como a microestrutura do ESP2 se apresentou mais homogênea, quase que sem imperfeições, a análise pelo MEV não será realizada para esse espaçador, dando um maior enfoque ao ESP1.

A Fig. 3.6 mostra a micrografia da liga Al-Si do espaçador ESP1. Por esta figura observa-se a formação de microsegregações de silício, as quais são características de gradientes térmicos muito baixos, ou seja, a temperatura de vazamento (fabricação por fundição) da liga não foi suficiente para a solubilização do silício na liga e, conseqüentemente, houve a formação de "ilhas" na matriz de alumínio. Essas formações interferem nas propriedades mecânicas do material.

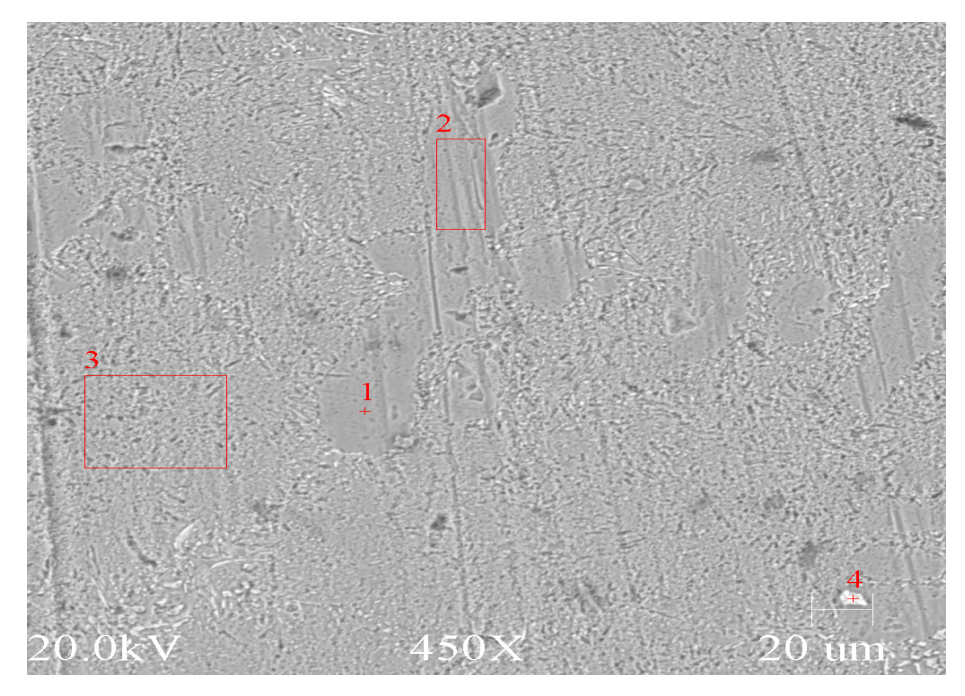

**Figura 3.6. Microestrutura da liga Al-Si do ESP1 (Aumento 450 x).** 

Para a confirmação da análise realizada através da Fig. 3.6, ou seja, da formação de microsegregações, foram realizadas análises químicas através de EDS (Energia Dispersiva) nas regiões 1, 2 e 3, indicados nessa figura, de tal forma que foram gerados os gráficos das Fig.s 3.7, 3.8 e 3.9. Por estas figuras, observa-se a variação acentuada na concentração de alumínio e silício nas regiões analisadas, o que comprova a falta de solubilidade do silício no alumínio. Na Tab. 3.2 são mostrados os valores percentuais dos elementos da região 3, indicando um maior percentual de silício em relação ao percentual do alumínio nessa região.

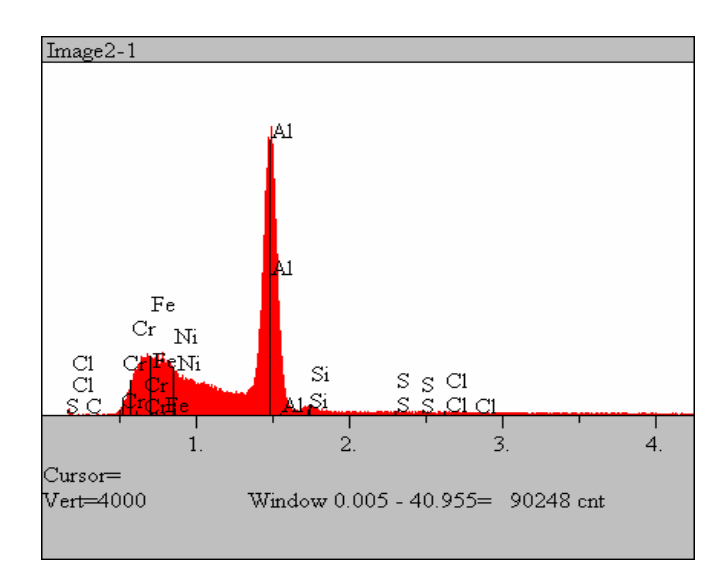

 **Figura 3.7. Espectro da região 1 da Fig.3.5.** 

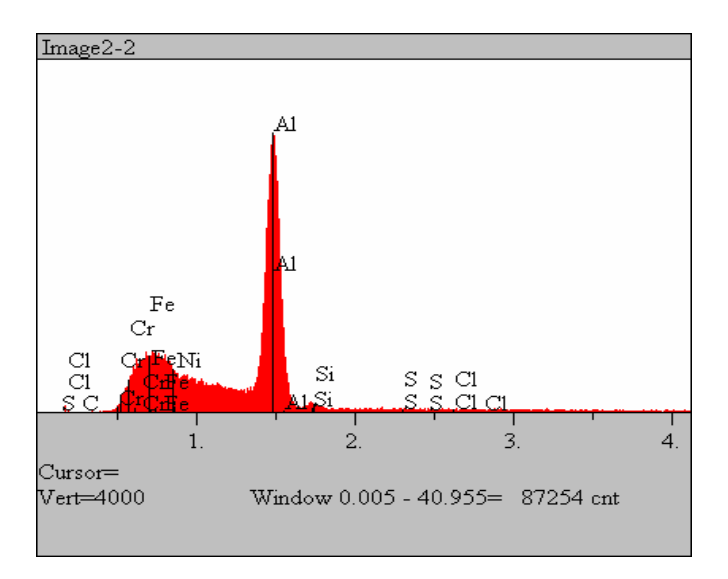

**Figura 3.8. Espectro da região 2 da Fig. 3.5.** 

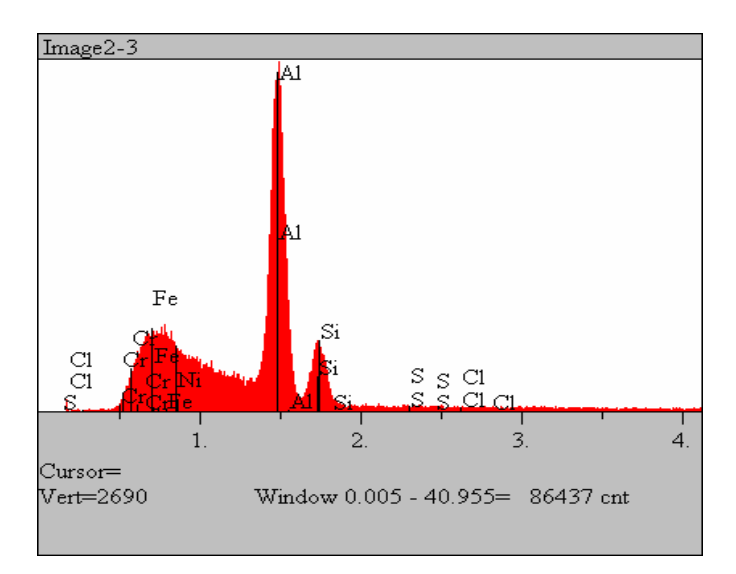

 **Figura 3.9. Espectro da região 3 da Fig. 3.5.** 

**Tabela 3.2: Concentração química da região 3 da imagem EDS3 (ESP1).** 

| <b>Elemento</b> | Al    | ມ     | ັ    |       |      | Fe |  |
|-----------------|-------|-------|------|-------|------|----|--|
| Concentração    | 40,32 | 56,33 | 1,39 | U.J 1 | 0,58 |    |  |

# 3.5. ENSAIOS DE DUREZA E DE TRAÇÃO.

## **3.5.1. Ensaio de Dureza**

Para o ensaio de dureza utilizou-se o processo Brinell com calota esférica de 5 mm e carga de 250 kgf. Foram retiradas cinco amostras de cada espaçador. As amostras foram preparadas e as impressões foram realizadas a cada 5 mm de distância, com 9 ensaios em cada amostra, totalizando 45 ensaios para cada espaçador. A média dos valores encontrados para o espaçador ESP1 foi de 44,28 HB, com desvio padrão de 2,3, e de 71 HB para o ESP2, com desvio padrão de 2,1.

O valor da dureza Brinell para a liga recomendada (LM 6) é de 80 HB. Comparando as ligas, verifica-se que a liga do espaçador ESP1 está com a dureza muito inferior ao valor recomendado. Este fato pode estar relacionado com a grande quantidade de inclusões não metálicas encontradas no espaçador, ocasionando o baixo valor de dureza do material, o que o torna mais susceptível ao desgaste. Já o ESP2 possui um valor de dureza bem mais elevado quando comparado com o ESP1, mas ainda está abaixo do recomendado.

#### **3.5.2. Ensaio de Tração**

O ensaio de tração é um dos ensaios mecânicos mais aplicados para a caracterização de materiais, pois ele fornece uma série de características, entre elas: limite de resistência, limite de escoamento, alongamento, módulo de elasticidade, etc.

Para o ensaio de tração, três corpos de prova foram confeccionados, conforme desenho técnico da Fig. 3.2, a partir de amostras retiradas dos espaçadores. A Fig. 3.10 mostra um corpo de prova na máquina de tração e na Fig. 3.11 são mostrados os corpos antes e depois do ensaio para o ESP1 demonstrando seu comportamento frágil. Os resultados do ensaio de tração são mostrados na Tab. 3.3.

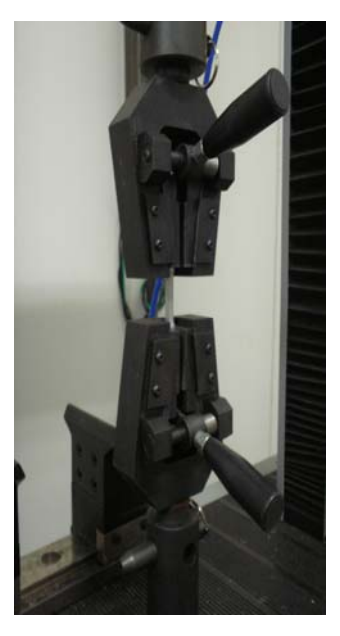

**Figura 3.10. Corpo de prova na máquina de tração.** 

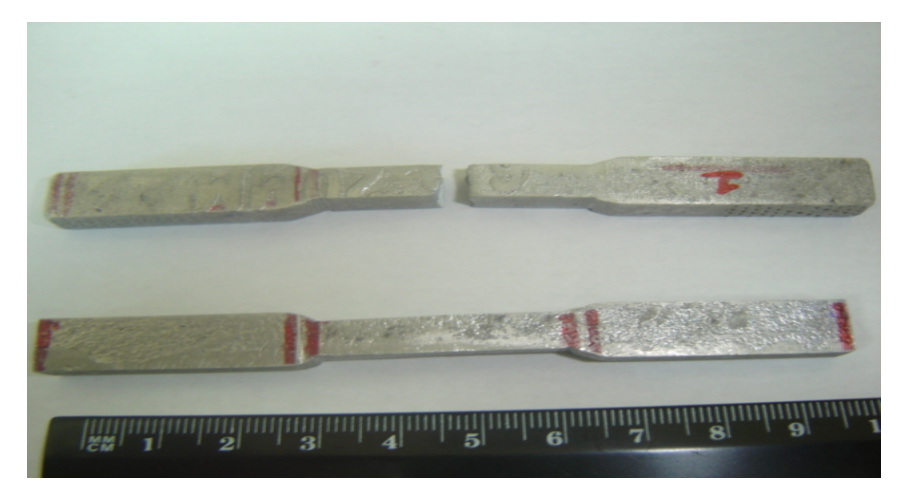

**Figura 3.11. Corpos de prova para o ensaio de tração antes e depois do ensaio (ESP1).** 

|                  |         | Limite de Resistência   Limite de escoamento | <b>Módulo de Elasticidade</b> |  |
|------------------|---------|----------------------------------------------|-------------------------------|--|
|                  | (MPa)   | (MPa)                                        | (GPa)                         |  |
| ESP1             | 103,035 | 98,625                                       | 66,228                        |  |
| ESP <sub>2</sub> | 160     | 83                                           | 57,471                        |  |

**Tabela 3.3: Valores médios do ensaio de tração para os espaçadores analisados.** 

O valor recomendado pela literatura para o limite de resistência do espaçador é de 196 MPa e o valor encontrado para o espaçador ESP1 é de 103 MPa. Sem mencionar que o valor de módulo de elasticidade está abaixo do que geralmente é encontrado para uma liga de alumínio-silício que gira em torno de 70 GPa. Dessa forma, as propriedades mecânicas do espaçador ensaiado estão fora dos padrões recomendados. Para o espaçador ESP2 o valor para o limite de resistência foi de 160 MPa, o qual se encontra mais próximo do recomendado.

Ressalta-se que o comportamento frágil do material do ESP1 é percebido nos resultados apresentados na Tab. 3.3, já que este não apresenta uma região de escoamento bem definida. Isso é percebido pelo valor de tensão de escoamento estar muito próximo ao limite de resistência. O contrário ocorre no material do ESP2, sendo que o limite de resistência é praticamente o dobro de seu limite de escoamento.

### 3.6. OUTRAS PROPRIEDADES DOS MATERIAIS DOS ESPAÇADORES

Torna-se necessária a determinação de outras propriedades dos materiais dos espaçadores que serão utilizados nos modelos de elementos finitos, os quais serão mostrados posteriormente. São eles: módulo de elasticidades ( $E$ ) dos elastômeros, densidade ( $\rho$ ) e coeficiente de Poisson  $(v)$ .

### **3.6.1. Módulo de Elasticidade dos Elastômeros**

Para a determinação do módulo de elasticidade (estático) do material elastomérico foi realizado um ensaio de compressão, baseado na mesma metodologia aplicada ao ensaio de tração. As dimensões do corpo de prova são mostradas na Fig. 3.12.

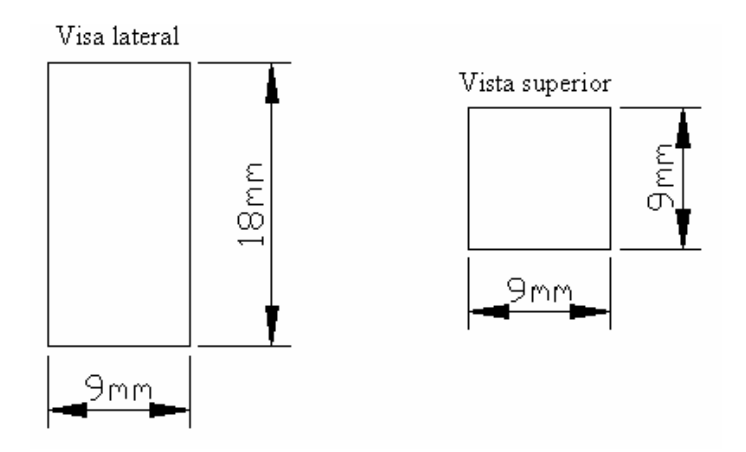

**Figura 3.12. Dimensões do corpo de prova para o ensaio de compressão do material elastomérico do espaçador.** 

A Fig. 3.13 mostra o ensaio de compressão sendo realizado em um dos corpos de prova feitos a partir do material elastomérico dos espaçadores-amortecedores. Neste ensaio, utilizou-se uma máquina de tração-compressão, a qual está localizada no sub-laboratório de ECO-Compósitos da Faculdade de Engenharia Mecânica da UFPA.

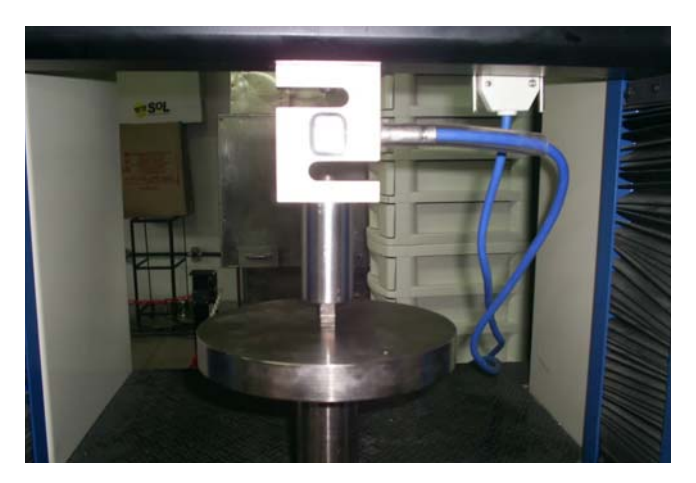

**Figura 3.13: Ensaio de compressão de um corpo de prova de material elastomérico.** 

Esse ensaio de compressão foi feito somente para o elastômero do espaçadoramortecedor ESP1, pois, além dos viscoelásticos dos espaçadores dos dois fabricantes serem bastante semelhantes, esse ensaio foi realizado apenas para a obtenção um valor médio de módulo de elasticidade para as análises estáticas dos espaçadores-amortecedores à temperatura ambiente (considerando-se em torno de 25  $^{\circ}$ C) na qual eles operam na linha de transmissão. É importante frisar que o material viscoelástico possui o comportamento variável com a temperatura e a freqüência em que ele opera. Esse assunto será melhor abordado no capítulo a seguir.

Portanto, o valor de módulo de elasticidade encontrado com o ensaio de compressão para o elastômero do espaçador ESP1 foi de 6,012 MPa.

### **3.6.2. Densidade (** <sup>ρ</sup> **)**

A densidade de um determinado material é a relação entre a sua massa e o seu volume. Ou seja:

$$
\rho = \frac{m}{V} \tag{3.1}
$$

sendo que ρ é a densidade do material; *m* é a massa do material; e *V* o seu volume.

Dessa maneira, basta pesar uma determinada quantidade do material e medir o seu volume. Para a realização desse ensaio foram utilizadas apenas uma balança de precisão e uma proveta. A Fig. 3.14 mostra como foi feita a medição da massa e do volume, respectivamente, para o cálculo da densidade dos materiais.

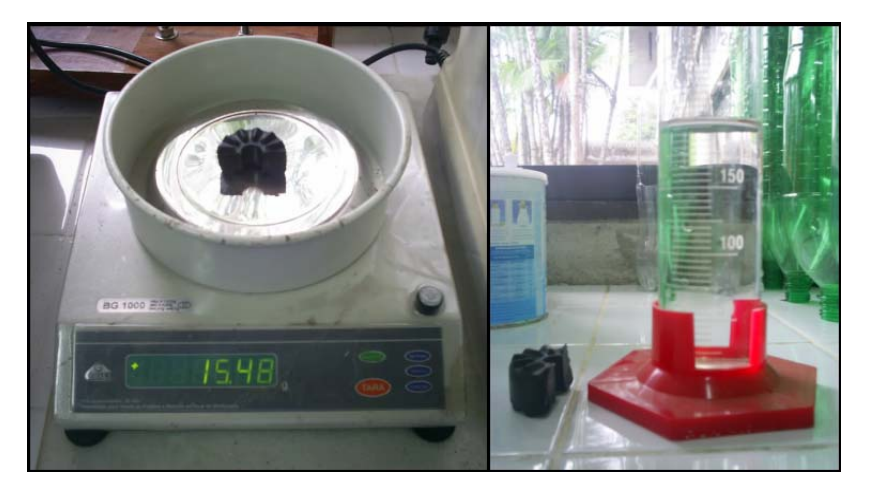

**Figura 3.14. Medição de massa e de volume dos materiais para obtenção da densidade.** 

Após as medições de massa e de volume dos materiais metálico e elastomérico dos dois espaçadores-amortecedores, chega-se aos resultados de densidade mostrados na Tab. 3.4.

|                  | Material Metálico ( $kg/m^3$ ) | Elastômero ( $kg/m^3$ ) |
|------------------|--------------------------------|-------------------------|
| ESP <sub>1</sub> | 2744                           | 1105,70                 |
| ESP?             | 2770                           | 1050,50                 |

**Tabela 3.4: Densidade dos materiais analisados.** 

#### **3.6.3. Coeficiente de Poisson (**<sup>υ</sup> **)**

Os valores de coeficiente de Poisson foram retirados de tabelas de materiais de engenharia, sendo que o valor adotado para os materiais metálico e elastomérico para os dois espaçadores será:  $v = 0.33$ .

## 3.7. CONSIDERAÇÕES FINAIS

Em relação ao espaçador ESP1, pela análise química realizada, os elementos ferro (Fe), manganês (Mn) e níquel (Ni) estão abaixo dos valores recomendados para a liga. Além disso, pela sua análise estrutural, esse espaçador apresenta muitas inclusões não metálicas e/ou poros, assim como apresenta regiões de microsegregações. Tais resultados têm reflexo nas propriedades mecânicas do material metálico, tal como comprovado no ensaio de tração e de dureza, demonstrando que esse espaçador apresenta limite de resistência e dureza muito abaixo do recomendado. Por esses motivos, pode-se afirmar que, baseado nos dados relativos aos ensaios acima referenciados o espaçador ESP1 está inadequado para o uso.

Em relação ao espaçador ESP2, pela análise do ensaio de tração, o espaçador apresenta valor para o limite de resistência próximo ao menor do valor recomendado e muito superior ao valor encontrado para o espaçador ESP1. O valor para a dureza também ficou próximo ao menor do valor recomendado superior ao valor encontrado para o espaçador ESP1. Essas características se devem a uma estrutura mais homogênea com pequenas incidências de inclusões não metálicas. Apesar de não ser o ideal, conforme recomendado, o ESP2 se encontra em melhores condições de uso quando comparado com o outro espaçador.

# **CAPÍTULO 4 – CARACTERIZAÇÃO DO MATERIAL VISCOELÁSTICO**

## 4.1. CONSIDERAÇÕES INICIAIS

.

Pode-se entender por materiais viscoelásticos aqueles que possuem mecanismos de amortecimento fortemente dependentes com a temperatura e a freqüência em que os mesmos irão atuar. Enquadram-se neste conjunto de materiais os poliméricos, como borrachas naturais e sintéticas, neoprene, silicone, etc.

O módulo dinâmico de cisalhamento (relativo às tensões e às deformações variantes com o tempo) dos materiais viscoelásticos, em geral, aumenta com a freqüência e diminui com o aumento da temperatura. Uma notação complexa do módulo de cisalhamento é *G* (Ω,*T*), onde *T* é a temperatura e Ω é a freqüência de operação.

O fator de perda (relação entre as partes real e imaginária do módulo dinâmico de cisalhamento) dos materiais viscoelásticos aumenta com a freqüência até um máximo, quando, então, começa a diminuir. Este ponto de máximo corresponde aproximadamente à maior inclinação (derivada) na curva de G(Ω), verificada na Fig. 4.1

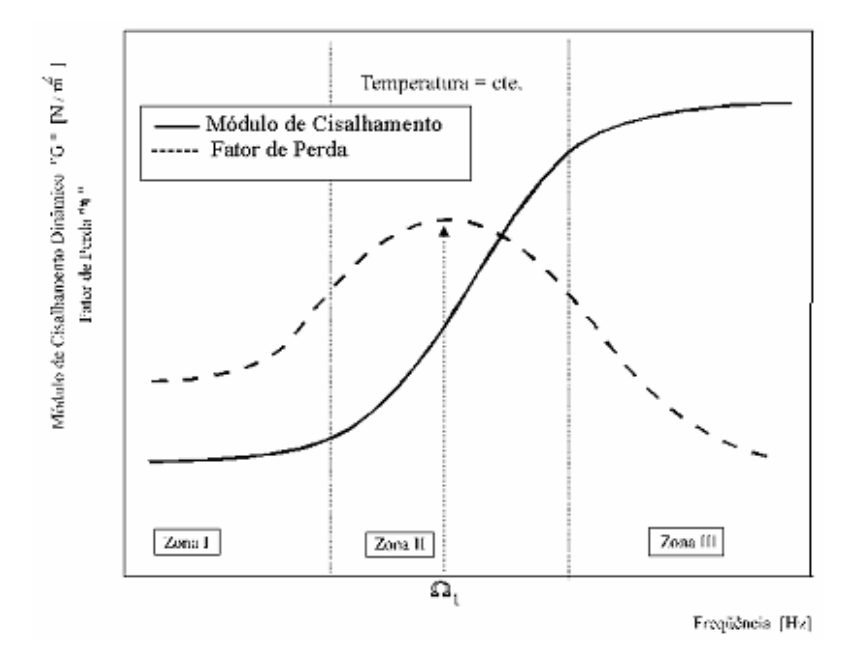

**Figura 4.1. Variação das características de um material viscoelástico em função da freqüência e temperatura constante (BAVASTRI, 1997).** 

 $\Omega_t$  é conhecida como frequência de transição já que, a partir desse ponto, a borracha perde a sua resiliência (propriedade que corresponde à energia máxima de deformação

considerando a zona elástica de um material), assumindo comportamento vítreo, aumentando progressivamente.

A Fig. 4.2 mostra o comportamento de uma borracha com variação de temperatura e freqüência constante. Nesta figura, o fator de perda do material elastomérico aumenta com a temperatura até certo valor relativo máximo, chamado de temperatura de transição, quando o mesmo começa a diminuir. O módulo dinâmico diminui de forma constante.

Existem três zonas bem definidas: uma onde a temperatura se encontra bem abaixo da temperatura ambiente ou a freqüência de transição é relativamente elevada (Zona I). Materiais nestas zonas são chamados de baixo amortecimento. A segunda, cuja temperatura e freqüência de transição acham-se dentro ou perto da faixa usual de trabalho (Zona II), chamada de região de transição e uma terceira, chamada região vítrea (Zona III), contendo um elevado valor no módulo de cisalhamento.

De acordo com Espíndola (apud Bavastri, 1997, p. 12-13), algumas observações em relação a materiais viscoelásticos que se correspondem com as Zona I e II são:

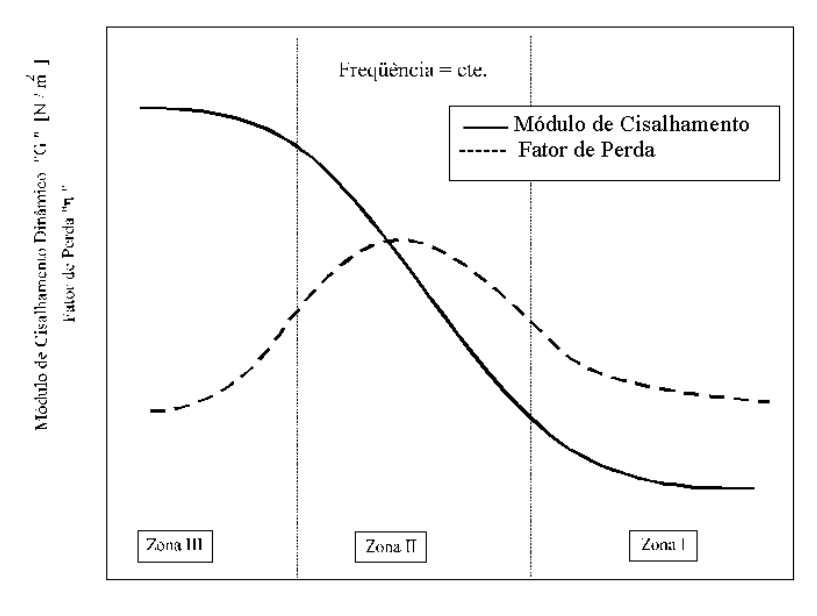

Temperatura [K]

**Figura 4.2 Variação das características de um material viscoelástico em função da temperatura e freqüência constante (Bavastri, 1997).** 

a) Viscoelásticos do Tipo I

- Possuem elevada resiliência;
- Grande estabilidade estrutural;
- Baixo ou médio amortecimento.

Dentro desta categoria pode-se achar a borracha natural, com e sem enchimento, neoprene, dentre outros. O fator de perda para essas borrachas varia de 0,01 a 0,1, aproximadamente. Tanto o fator de perda quanto o módulo de cisalhamento podem ser considerados constantes.

### b) Viscoelásticos do Tipo II

- Possuem grande rigidez (reduzida resiliência);
- Precária estabilidade estrutural;
- Elevado amortecimento.

Entende-se por precária estabilidade estrutural a elevada relaxação destes materiais quando submetidos a uma tensão cisalhante. Pode-se citar, dentro desta categoria, a resina de polivinila butiral plastificada, "thiokol" RD, o acetato de polivinila plastificado, borracha butílica com enchimento de negro de fumo dentre outros. Em geral, o fator de perda é menos sensível às variações de freqüência do que o módulo dinâmico de elasticidade.

# 4.2. METODOLOGIA PARA O LEVANTAMENTO DAS CARACTERÍSTICAS DINÂMICAS DE UM MATERIAL VISCOELÁSTICO

Antes de mostrar os resultados experimentais, faz-se uma revisão dos conceitos básicos de variáveis reduzidas e método de vigas vibrantes (camada única e viga sanduíche), bem como dos conceitos necessários para os ajustes do fator de perda e do módulo de cisalhamento. Serão apresentados os conceitos básicos e os passos necessários para a obtenção das características dinâmicas (módulo de cisalhamento e fator de perda) de um material viscoelástico experimentalmente.

### **4.2.1. Método das Variáveis Reduzidas**

Antigamente, várias curvas eram necessárias para representar os dados experimentais e as características dinâmicas dos materiais viscoelásticos, uma vez que estes dependem da temperatura e da freqüência. Para realizar uma caracterização completa das propriedades dinâmicas dos materiais viscoelásticos, dentro de um gráfico único, surgiu o método das variáveis reduzidas. Como já discutido, existe uma relação entre as dependências dos materiais viscoelásticos em temperatura e freqüência. A freqüência influi qualitativamente de maneira inversa à temperatura, sobre as propriedades dinâmicas, a menos de um fator de escala (Nashif, 1985, Snowdon, 1968).

O método das variáveis reduzidas parte do princípio de que, assumidas certas hipóteses, tal relação pode ser equacionada de forma simples e satisfatória. Assim, o módulo dinâmico e o fator de perda podem ser escritos como (Nashif, 1985):

$$
G(\Omega, T) = \left(\frac{T\rho}{T_0\rho_0}\right) G_0(\Omega \alpha_T)
$$
\n(4.1)

$$
\eta_G(\Omega, T) = \eta_{G_0}(\Omega \alpha_T) \tag{4.2}
$$

sendo <sup>α</sup>*T* um fator deslocamento em freqüência equivalente à alteração de temperatura *T* para  $T_0$  (onde  $T_0$  é a temperatura de referência e  $T$  a variável temperatura).

A Eq. (4.1) significa que o módulo dinâmico *G* medido na freqüência Ω e temperatura *T* é equivalente ao módulo dinâmico  $G_0$  medido à frequência  $\Omega \alpha_T$  e à temperatura  $T_0$ . Segundo Nashif (1985), as razões  $T/T_0$  e  $\rho / \rho_0$  podem ser consideradas como unitárias, sendo assim, as Eqs. (4.1) e (4.2) ficam simplesmente:

$$
G(\Omega, T) = G_0(\Omega \alpha_T) \tag{4.3}
$$

$$
\eta_G(\Omega, T) = \eta_{G_0}(\Omega \alpha_T) \tag{4.4}
$$

Isto possibilita a construção de um gráfico com duas curvas apenas (Lopes, 1989), curvas mestres, em função de uma variável única (Ω<sup>α</sup> *<sup>T</sup>* ) chamada freqüência reduzida, o que facilita o tratamento dos pontos obtidos experimentalmente.

O fator <sup>α</sup>*T* surge da comparação de diversos experimentos, chegando-se a uma curva universal em função de *T* − T<sub>0</sub> dada pela relação de Williams-Landel-Ferry (WLF) segundo Jones (2001) e a norma ASTM E 756-05:

$$
\log\left[\alpha_{T}\right] = \frac{-C_{N}\left(T - T_{0}\right)}{B_{D} + \left(T - T_{0}\right)}
$$
\n(4.5)

sendo  $B_D$  e  $C_N$  constantes a serem determinadas.

Deve-se destacar a importância da escolha de  $T_0$ , pois uma escolha adequada desta temperatura permitirá dispersão mínima nos pontos experimentais. Uma vez realizado o experimento, valores para o módulo de cisalhamento e para o fator de perda serão encontrados em função de:

$$
F_R = \Omega \alpha_T. \tag{4.6}
$$

O próximo passo é achar uma função que represente da melhor forma possível o módulo de cisalhamento e para o fator de perda. Isto é conseguido usando conceitos de álgebra linear ou com processos iterativos de técnicas de otimização não linear, como será mostrado posteriormente. Como explicado anteriormente, existirá um  $T_0$  para o qual essa dispersão toma um valor mínimo. Sendo assim o processo de ajuste entre a nuvem de pontos experimental e uma função conhecida escolhida para tal fim, procurará também a temperatura de referência mais adequada.

As curvas obtidas poderão ser apresentadas em um nomograma onde, além de uma escala de freqüência reduzida, ter-se-á também, uma escala para temperatura e outra para freqüência, permitindo a leitura direta e simples das características dinâmicas do material elastomérico (ver Fig. 4.3). Ressalta-se que todas as escalas da Fig. 4.3 são logarítmicas.

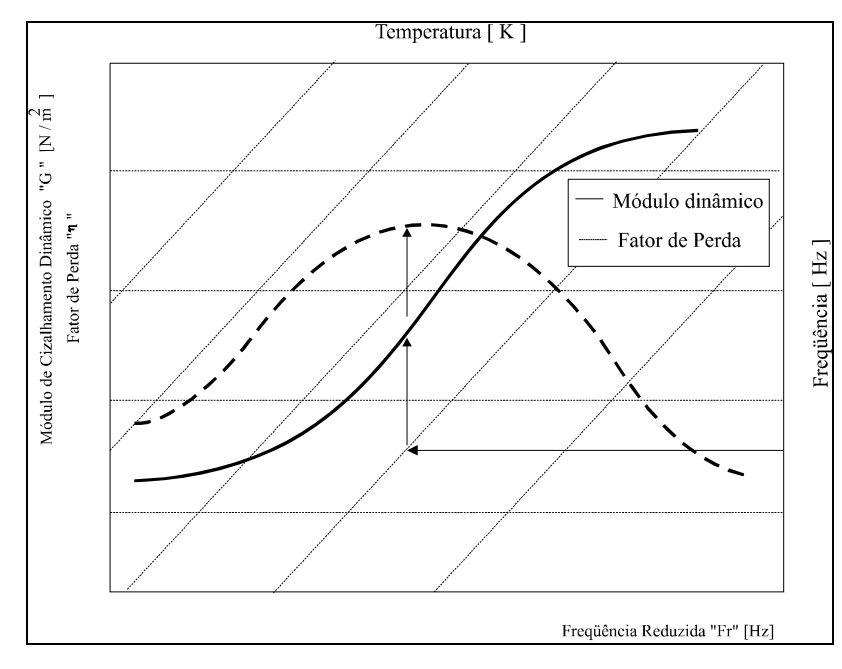

**Figura 4.3. Nomograma para fator de perda e módulo dinâmico.** 

Segundo Lopes (1989), é necessário uma grande faixa de freqüência para refletir a mesma alteração de comportamento produzido por uma faixa estreita em temperatura. Este fenômeno, junto com o conceito de variável reduzida, permite achar as características dentro de certa faixa de temperatura e transformá-las em uma grande faixa no domínio da freqüência. É importante salientar que em controle de ruído e vibrações o conhecimento das características dinâmicas de um material viscoelástico é muito importante.

## **4.2.2. Método da Viga Vibrante**

Existem diversos métodos para determinar as propriedades dinâmicas de uma material viscoelástico. O método da viga vibrante padronizado pela norma ASTM E 756-05 é o mais difundido. Este, limitado à obtenção de dados na faixa de comportamento linear dos materiais sob ensaio, caracteriza-se pela sua simplicidade de utilização, cobrindo uma ampla gama de freqüências (50 a 5000 Hz). Este método, implementado em Lopes (1989), conta com as vantagens de simplicidade, eficácia e um estudo minucioso no que diz respeito às variáveis estatísticas do processo.

As vigas vibrantes encontradas na literatura são mostradas na Fig. 4.4.

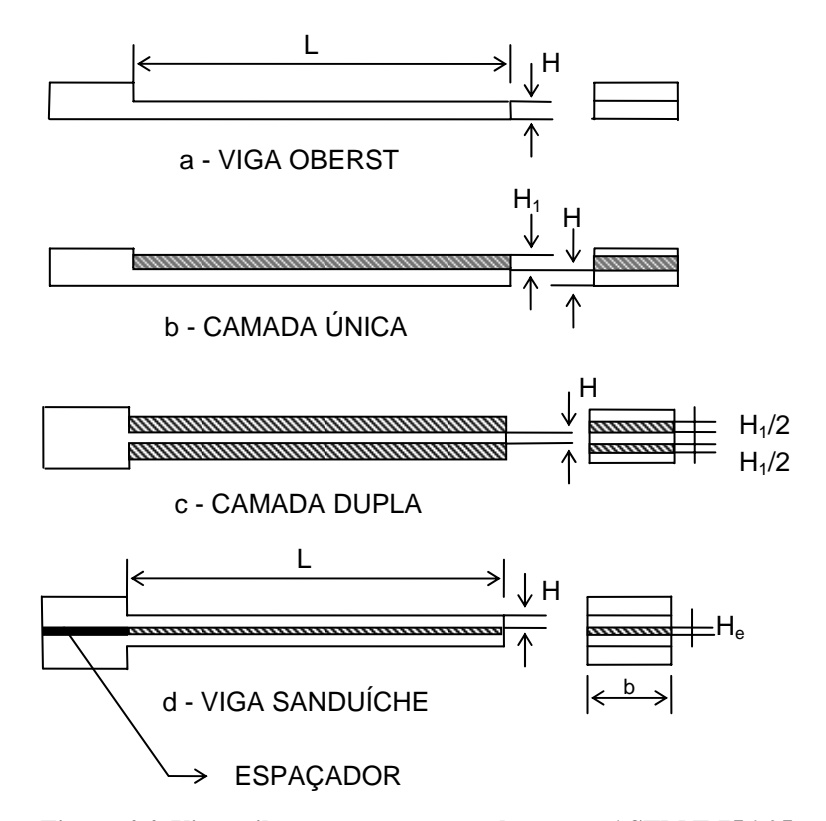

**Figura 4.4. Vigas vibrantes propostas pela norma ASTM E 756-05.** 

Basicamente o método consiste em medir freqüências naturais e fatores de perda das vigas compostas, segundo a cadeia de medição mostrada na Fig. 4.5 e, posteriormente, através de uma formulação simples, acham-se as características dinâmicas do material viscoelástico.

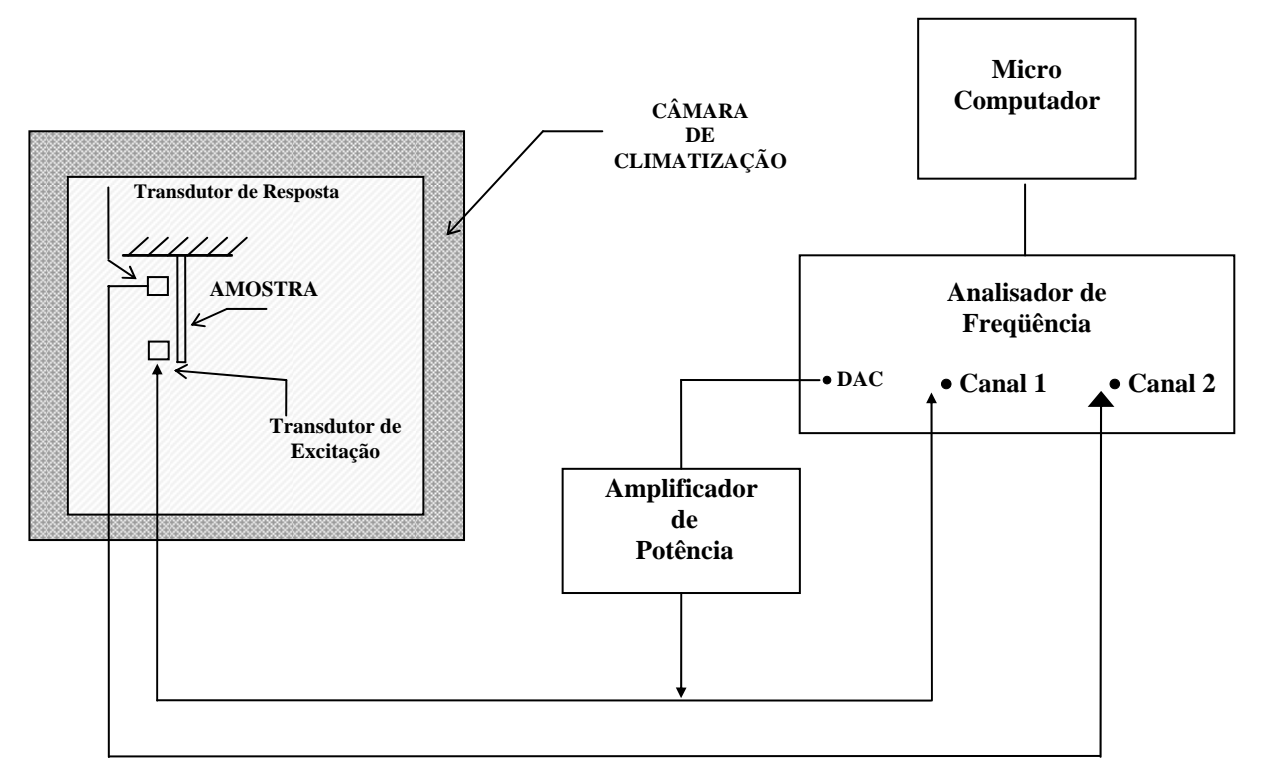

**Figura 4.5. Arranjo experimental para o método da viga vibrante.** 

## **4.2.3. Formulário para Cálculo das Propriedades Dinâmicas**

Segundo a norma ASTM E 756-05, as propriedades dinâmicas do elastômero para a viga sanduíche são dadas por:

$$
G = \frac{(A-B)-2(A-B)^{2}-2(A\eta_{s})^{2}}{(1-2A+2B)^{2}+4(A\eta_{s})^{2}} \frac{2\pi C_{n} EHH_{e}}{L^{2}}
$$
(4.7)

$$
\eta_2 = \frac{A \eta_s}{(A-B)-2(A-B)^2 - 2(A \eta_s)^2}
$$
\n(4.8)

Sendo:

- *G* = Módulo dinâmico de cisalhamento do elastômero [Pa];
- $E =$  Módulo de Young do metal base da viga sanduíche [Pa];
- *f <sup>n</sup>* = Freqüência de ressonância do *n-ésimo* modo da viga *Oberst* engastada [Hz];
- *fs* = Freqüência de ressonância do *s-ésimo* modo da viga sanduíche engastada [Hz];
- <sup>η</sup>*s* = Fator de perda da viga sanduíche [adimensional];
- $n_2$  = Fator de perda do elastômero [adimensional];
- *He* = Espessura do elastômero [*m*];
- *H* = Espessura da lâmina metálica da viga sanduíche [*m*];
- $T'$  = Razão de espessuras ( $H_e/H$ );
- *L* = Comprimento de viga sanduíche [*m*];
- $\rho_e$  = Densidade do elastômero [ $kg/m^3$ ];
- $\rho_{vs}$  = Densidade da lâmina metálica da viga sanduíche [ $kg/m^3$ ];
- $D = \text{Razão de densidades } (\rho_e / \rho_{vs})$ ;

$$
A = \left(\frac{f_s}{f_n}\right)^2 \left(2 + D\ T\right) \left(\frac{B}{2}\right);
$$
\n
$$
(4.9)
$$

$$
B = \frac{1}{6(1+T')^2};
$$
\n(4.10)

*Cn* = Coeficiente do *n-ésimo* modo da lâmina metálica engastada.

$$
C_1 = 0.55959
$$
  
\n
$$
C_2 = 3.5069
$$
  
\n
$$
C_3 = 9.8194
$$
  
\n
$$
C_4 = 19.242
$$
  
\n
$$
C_5 = 31.809
$$

Recomenda-se que  $E$  e  $f_n$  sejam levantados experimentalmente. Considerando como viga *Oberst* as lâminas metálicas externas da viga sanduíche, o módulo de elasticidade é dado por:

$$
E = \frac{12 \ \rho_{vs} \ L^4 \ f_n^2}{H^2 \ C_n^2} \tag{4.11}
$$

### **4.2.3.1. Considerações para Realizar o Ensaio**

Na derivação das Eq.s (4.7) e (4.8) supõe-se que a viga sanduíche apresente modos senoidais de vibração, típicos de viga simplesmente apoiada. No caso de viga engastada essa premissa só pode ser tomada como razoável, para os modos de ordem superior ao primeiro. Esta derivação baseia-se na hipótese de que a viga sanduíche é constituída por três lâminas totalmente interligadas. Na prática, utiliza-se uma substância que torne possível a adesão do elastômero às lâminas metálicas. A película dessa substância deve ser fina comparada com as outras espessuras, tanto da lâmina metálica quanto do material viscoelástico e a rigidez, bem superior àquela que se deseja medir.

Todas as medições experimentais devem situar-se na faixa linear. Isto implica não só no controle do sinal de excitação, mas também na desconsideração do primeiro modo de vibração, uma vez que este possui grandes amplitudes e um significativo desvio do modo senoidal quando comparado aos outros modos.

Segundo a análise estatística (Lopes, 1994), evidencia-se a necessidade de se ensaiar 11 vigas para garantir um intervalo de confiança de 90% e 7 vigas sanduíche para um intervalo de 80%.

### **4.2.3.2. Ensaio Experimental**

Observações de várias ressonâncias da viga simplesmente engastada em um dispositivo adequado e convenientemente excitado (ver Fig. 4.6), indica o efeito da freqüência sobre as propriedades dinâmicas. Inserindo a viga e o dispositivo em uma câmara de climatização, torna-se possível a variação da temperatura de ensaio com o conseqüente exame do efeito dessa variável. Assim sendo, ambas variáveis (freqüência e temperatura) são reproduzidas para se obterem as características dinâmicas de um material viscoelástico.

O ensaio consiste basicamente de duas etapas. A primeira etapa, denominada de parte experimental, consiste na determinação, via identificação de parâmetros, das freqüências naturais e do fator de perda das vigas sanduíche utilizadas juntamente com as medidas geométricas da mesma. A segunda etapa, denominada de parte numérica, consiste no uso das Eq.s (4.7) e (4.8) para que através de um ajuste sejam determinadas as características dinâmicas do material a ensaiar.

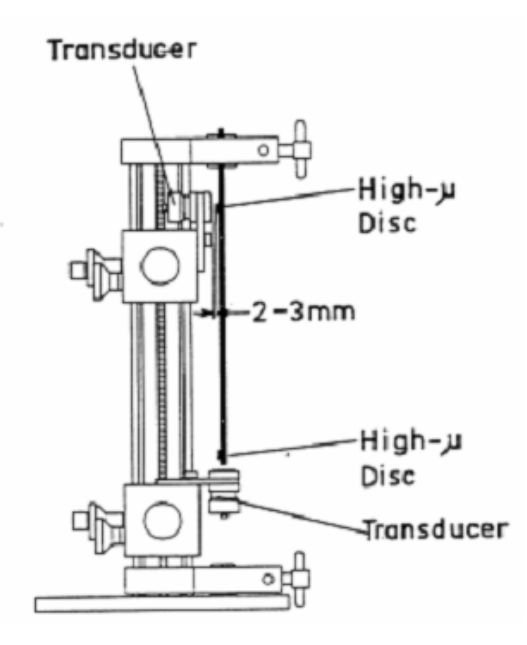

**Figura 4.6.** *Complex Modulus Apparatus* **(Aparelho de** *Oberst***) – B&K** *Type* **3930.** 

## **4.2.4. Ajuste de Curvas**

Uma vez que se tenha determinada a nuvem de pontos das curvas, o próximo passo é ajustar a melhor curva possível que passe através desta (tanto para o módulo de cisalhamento quanto para o fator de perda), com o objetivo de utilizá-la quando as características dinâmicas do material viscoelástico forem requeridas. Isto será realizado minimizando a norma do erro entre as nuvens de pontos experimentais e uma função escolhida convenientemente, tanto para o módulo de cisalhamento quanto para o fator de perda. Certos parâmetros da função escolhida são avaliados e testados até que a norma do erro ou o erro médio quadrático seja o menor possível. Isto pode ser realizado de forma iterativa ou direta, dependendo do método usado.

As ferramentas matemáticas utilizadas para conseguir isto são: as técnicas de otimização não linear e os conceitos de álgebra linear (solução de norma mínima, séries de Fourier).

### **4.2.4.1. Ajuste do Módulo Dinâmico ao Cisalhamento**

Como a nuvem de pontos a ser ajustada está em escala logarítmica, a função que fará isto ocorrer tem que ser logarítmica, também. No trabalho de Rogers e Nashif (1978), mostrase que a utilização de  $G_0$  em lugar de *G* facilita o ajuste, evidenciando, de forma mais clara,

a mínima dispersão conseguida com um  $T_0$  adequado.

Uma função que representa, de forma adequada, o ajuste para o módulo dinâmico dos materiais viscoelásticos, na região de transição e suas vizinhanças, é dada por Rogers e Nashif (1978):

$$
Y_G = \ln G_0 = \ln G_L + \frac{2\log\left(\frac{G_{FROG}}{G_L}\right)}{\left(1 + \left(\frac{F_{ROG}}{F_R}\right)^N\right)}
$$
(4.12)

Sendo:

$$
G_0 = \frac{T_0}{T} G
$$
, considerando  $\rho = cte$  [ver Eq. (4.1)];

 $G_L$  = assíntota inferior;

*GFROG* = ponto de inflexão (ordenada);

 $F_{ROG}$  = ponto de inflexão (abscissa);

*N* = inclinação no ponto de inflexão;

 $F_R$  = frequência reduzida;

 $G_0$  = módulo de cisalhamento para temperatura de referência  $T_0$ ;

*G* = módulo de cisalhamento;

ln = logaritmo na base *e*.

Na Fig. 4.7 mostra-se a curva utilizada para o ajuste do módulo de cisalhamento, dada pela Eq. (4.12). Observa-se, facilmente, a influência de cada um destes parâmetros na função  $Y_G$ .

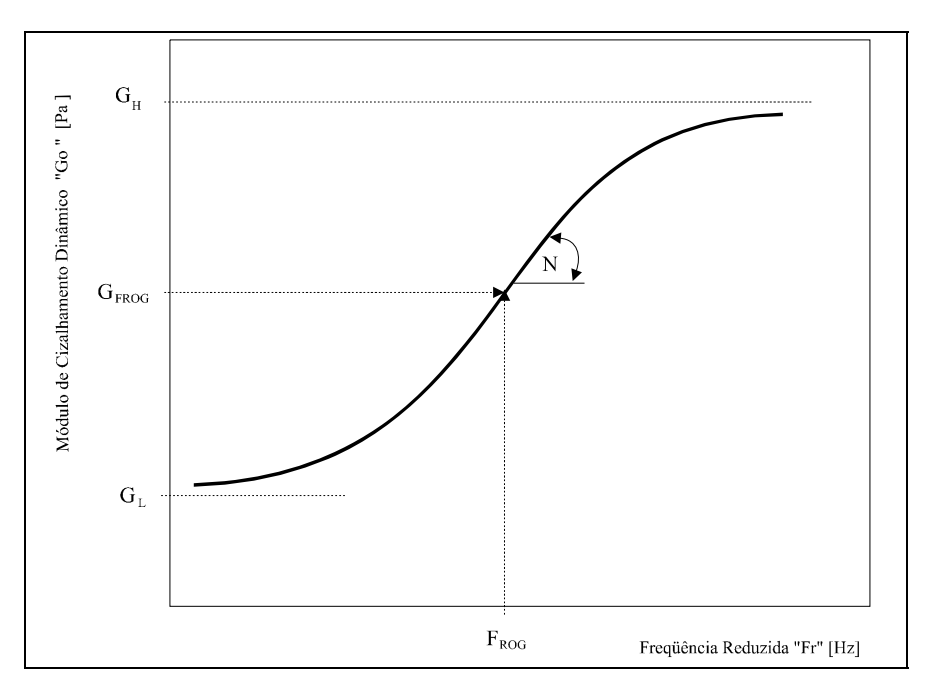

**Figura 4.7. Função de ajuste para o módulo de cisalhamento.** 

O processo iterativo de ajuste é realizado variando os parâmetros da função Y<sub>G</sub> até que a norma do erro entre esta e a nuvem de pontos seja minimizada. Utilizam-se para isto, técnicas de otimização não linear que, de forma geral, podem ser apresentadas como:

$$
\begin{aligned}\n\min \quad & Fobj(x) \qquad \text{sendo } f: R^{nd} \to R \\
\text{sujeita à:} \\
h_i(x) &= 0 \qquad \text{com } i = 1 \text{ a } m_i \\
g_j(x) > 0 \qquad \text{com } j = m_i + 1 \text{ a } l\n\end{aligned} \tag{4.13}
$$

sendo  $h_i$  e  $g_j$  as i-ésima e j-ésima restrições de igualdade e desigualdade, respectivamente e *x* o vetor:

$$
x = \left[G_L, G_{FROG}, F_{ROG}, N\right]^T,\tag{4.14}
$$

cujas componentes são os parâmetros da função *Y*<sub>G</sub>. A função objetivo é dada por:

$$
Fobj(x) = \|Y_G(x) - \ln(G_0)\|
$$
 ou  $Fobj(x) = \sum_{i=1}^{NPE} (Y_{G_i}(x) - \ln(G_{0_i}))^2$  (4.15)

sendo:

 $NPE =$  número de pontos experimentais  $(F_R)$ ;  $Y_{G_i}$  = pontos da função (*NPE* x 1);  $G_{0i}$  = nuvem de pontos a ser ajustada (*NPE* x 1).

## **4.2.4.2. Ajuste do Fator de Perda**

Para o ajuste do fator de perda de materiais viscoelásticos na região de transição, Rogers e Nashif (1978), propõem uma função geral do tipo:

$$
Y_{\eta} = \log \eta_{G} = \log \eta_{FROL} + \frac{C}{2} \left\{ (S_{L} + S_{H}) \frac{1}{C} \log \left( \frac{F_{R}}{F_{ROL}} \right) + (S_{L} - S_{H}) \left[ 1 - \sqrt{1 + \left( \frac{1}{C} \log \left( \frac{F_{R}}{F_{ROL}} \right) \right)^{2}} \right] \right\} (4.16)
$$

Graficamente, as variações dos parâmetros estão representadas na Fig. 4.8.

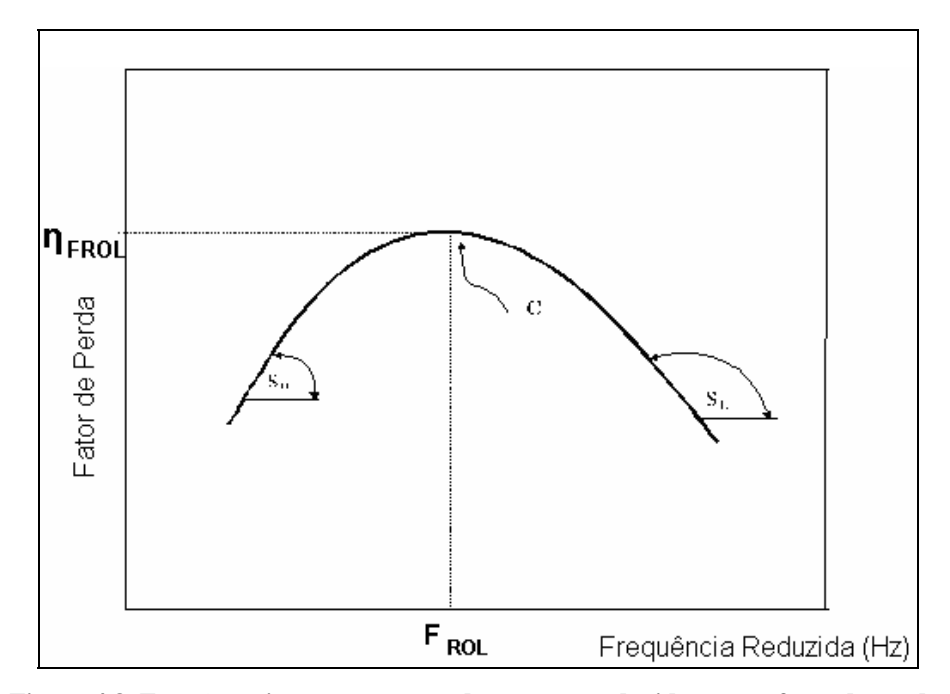

**Figura 4.8. Função a ajustar na nuvem de pontos produzida para o fator de perda.** 

Esta função é geral e se ajusta adequadamente quando os dados do material a ensaiar caem dentro da região de transição. No caso em que o fator de perda do material fique dentro da região de transição e na vizinhança da mesma é preciso contar com uma função que acompanhe os pontos fazendo assíntotas a diferentes alturas, antes e depois desta região. O

uso deste tipo de curva leva a um ajuste errôneo quando alguns pontos caem fora da região de transição.

Por esta razão propõe-se, neste trabalho, um ajuste por mínimos quadrados utilizando conceitos de álgebra linear, ou seja, constrói-se um polinômio de base:

• 
$$
F_R^{\,n}
$$
 (deslocado ou não);

- $\bullet$   $\cos(n F_R)$  com domínio [ 0 ,  $\pi$  ];
- $\lceil cte, \sin(n F_R), \cos(n F_R) \rceil$  ou séries de Fourier, com domínio  $[0, \pi]$ ;

*n* é a dimensão do espaço onde a solução é procurada.

Sendo  $\eta_G$  a nuvem de pontos experimental, contida no espaço *NPE*, pode-se encontrar uma solução em um subespaço através do conceito de projeção ortogonal ou de solução por norma mínima (Björk, 1991, Golub and Van Loan, 1989). O subespaço pode ser definido através de qualquer uma das bases apresentadas acima. Tomando o caso mais geral de bases formada por senos e cossenos, representando uma série de Fourier, pode-se aproximar a nuvem de pontos através da equação:

$$
\eta_G \approx a_0 + \sum_{i=1}^{NG} a_i \cos\left(\frac{n\,\pi}{T}\left(F_R - F_{R_i}\right)\right) + \sum_{i=1}^{NG} b_i \sin\left(\frac{n\,\pi}{T}\left(F_R - F_{R_i}\right)\right) \tag{4.16}
$$

sendo  $T'' = F_{RNE} - F_{R1}$  $F_{R1}$  = frequência reduzida inferior;  $F_{RNE}$  = frequência reduzida superior.

Em forma matricial:

$$
A x = b = \eta_G \tag{4.17}
$$

Sendo que

$$
A = \begin{bmatrix} \cos\left(\frac{\pi}{T}(F_{R_1} - F_{R_1})\right) & \cos\left(\frac{n\pi}{T}(F_{R_1} - F_{R_1})\right) & \sin\left(\frac{\pi}{T}(F_{R_1} - F_{R_1})\right) & 1\\ \cos\left(\frac{\pi}{T}(F_{R_2} - F_{R_1})\right) & \cos\left(\frac{n\pi}{T}(F_{R_2} - F_{R_1})\right) & \sin\left(\frac{\pi}{T}(F_{R_2} - F_{R_1})\right) & 1\\ \vdots & \vdots & \vdots & \vdots\\ \cos\left(\frac{\pi}{T}(F_{R_{NPE}} - F_{R_1})\right) & \cos\left(\frac{n\pi}{T}(F_{R_{NPE}} - F_{R_1})\right) & \sin\left(\frac{\pi}{T}(F_{R_{NPE}} - F_{R_1})\right) & 1 \end{bmatrix}, (4.18)
$$
\n
$$
x = \begin{bmatrix} a_1 \\ b_1 \\ b_2 \\ \vdots \\ a_0 \end{bmatrix}, \qquad (4.19)
$$

e  $\eta_{G(NPE,1)}$  são pontos experimentais.

Resolver este problema por mínimos quadrados ou norma mínima é uma escolha que depende das características da matriz *A*.

Seja *A* uma matriz de ordem *m*×*n* com *m > n*. Se *A* é uma matriz "*full rank*", ou seja, o "*rank*" de *A* é *n*, então a Expressão (4.17) pode ser resolvida como:

$$
AT(A x) = AT Y \qquad e \qquad x = (AT A)^{-1} AT Y. \tag{4.20}
$$

O produto  $A<sup>T</sup>A$  pode propagar ruído como mostra Golub e Van Loan (1989). Por outro lado se *A* é uma matriz "*rank*" deficiente, ou seja, o *rank* $(A)$  < *n*:  $A<sup>T</sup>A$  será mal condicionada e a sua inversa será calculada em forma errônea. Assim, outra forma de achar uma solução é através de norma mínima, utilizando SVD (*Singular Value Descomposition*):

$$
A_{m,n} = U_{m,m} S_{m,n} V_{n,n}^T, \qquad (4.21)
$$

sendo *U* e *V* matrizes ortogonais e *S* uma matriz diagonal cujas elementos são chamados valores singulares.

A solução será dada por:

$$
x^+ = A^+ \eta_G \tag{4.22}
$$

com  $A^+ = V S^{-1} U^T$  e  $x^+$  é conhecida por solução de norma mínima, sendo uma das infinitas soluções do problema.

A Tab. 4.1 mostra a relação entre o erro relativo para as distintas bases e ordem das mesmas. Deve-se observar que, para compará-las, uma ordem 4 para a base de cossenos é equivalente a uma 8 para Série de Fourier, uma vez que esta é formada por senos e cossenos e as nuvens de pontos é uma função praticamente par.

|       | Erro       | Relativo     |              |
|-------|------------|--------------|--------------|
| Ordem | Base $X^n$ | Base cosenos | Base Fourier |
| 4     | 0,1069     | 0,095        | 0,0996       |
| 5     | 0,0977     | 0,0938       |              |
| 6     | 0,0891     | 0,0876       | 0,0879       |
| 7     | 0,0876     | 0,0774       |              |
| 8     | 0,0870     | 0,0770       | 0,0876       |

**Tabela 4.1. Comparação entre as distintas bases para o ajuste do fator de perda.** 

## 4.3. PREPARAÇÃO DAS VIGAS SANDUÍCHE

A preparação das vigas sanduíche foi realizada de tal maneira que ficassem conforme o mostrado na Fig. 4.4 (d). A confecção desse tipo de corpo de prova consiste na colocação do material viscoelástico entre duas vigas *Oberst*, sendo que na extremidade de fixação se coloca um "espaçador" metálico para evitar a compressão excessiva do material a ser analisado, já que isso causaria alterações no módulo dinâmico a ser determinado.

Ressalta-se que os fabricantes dos dois espaçadores analisados não forneceram o material viscoelástico, de tal maneira que não foi possível colocar entre as vigas *Oberst* uma única tira deste material, sendo necessário retirar pequenos pedaços do amortecedor viscoelástico dos próprios espaçadores-amortecedores até preencher o interstício entre as duas vigas, sendo estes com espessuras de 2 mm. Os corpos de prova são mostrados na Fig. 4.9.

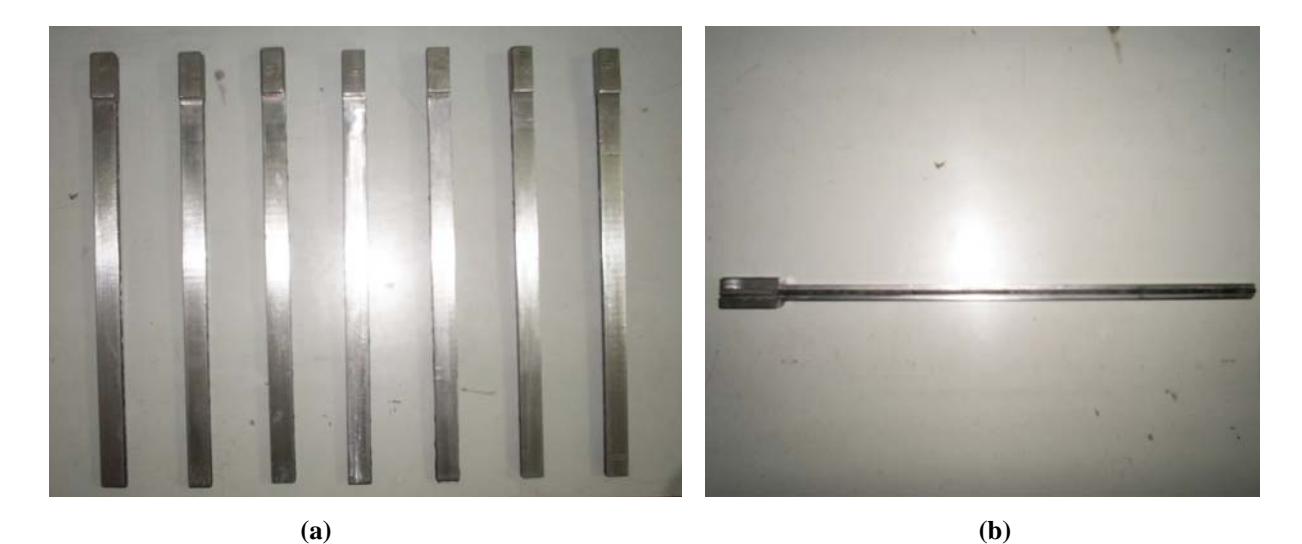

**Figura 4.9. Vigas sanduíche: (a) todas as vigas analisadas; (b) vista lateral de uma viga mostrando o detalhe da montagem.** 

Para cada corpo de prova, o material viscoelástico foi colado às vigas *Oberst* utilizando Araldite® de secagem rápida (10 minutos). Além disso, após a montagem, todas as vigas sanduíche foram colocadas no forno e aquecidas à 60 ºC por cinco horas para a melhor secagem do adesivo e consolidação dos pedaços de elastômero no vão.

As dimensões das vigas *Oberst* são (ver Fig. 4.4 (d)): *He =* 2 *mm*, *H* = 2 *mm*, *L* = 212 *mm* e *b* = 12 *mm*.

## 4.4. PROCEDIMENTO EXPERIMENTAL

Com as vigas sanduíche confeccionadas, dá-se início ao procedimento experimental que consiste na obtenção das FRFs das amostras com diferentes temperaturas. Por isso, houve a necessidade da construção de uma câmara frigorífica, financiada pela ELETRONORTE, para a análise a temperaturas abaixo da temperatura ambiente. Já no que diz respeito às análises com temperaturas acima da ambiente, foi utilizado um forno pertencente ao Laboratório de Engenharia Mecânica da UFPA. Esses equipamentos são mostrados na Fig. 4.10.

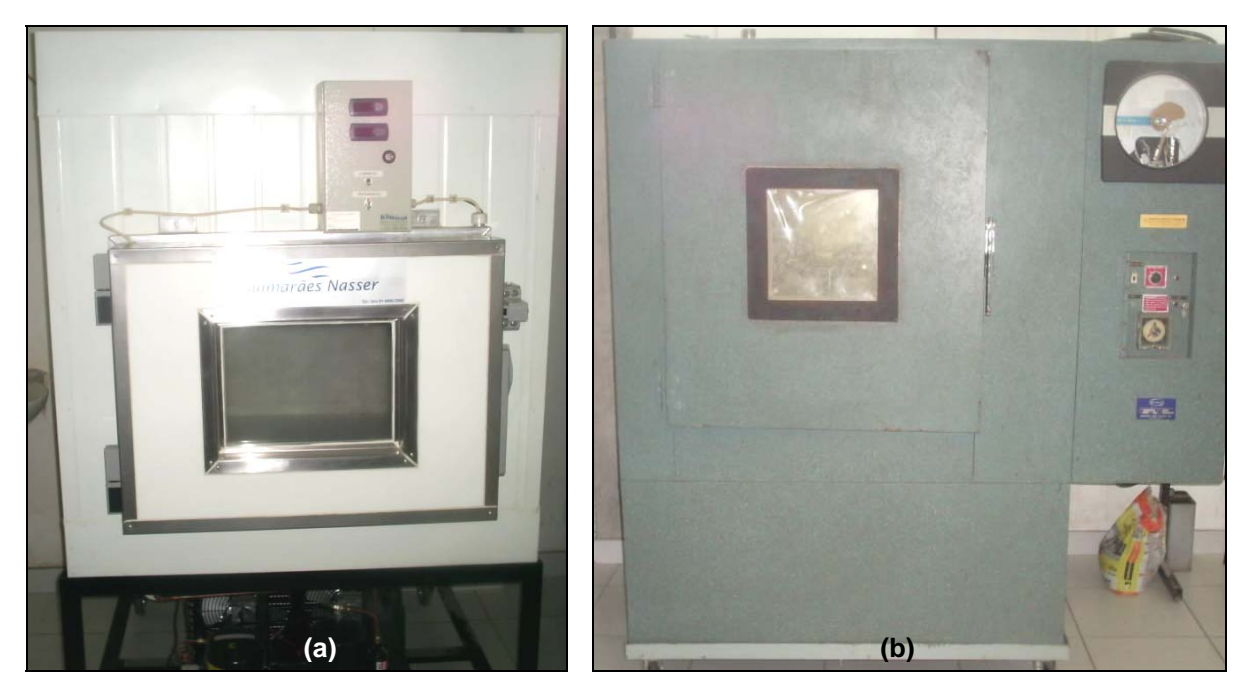

**Figura 4.10. (a) Câmara frigorífica ; (b) Forno.**

A Fig. 4.11 mostra o aparelho de *Oberst*, respectivamente, na câmara frigorífica e no forno, onde se realizaram as medições.

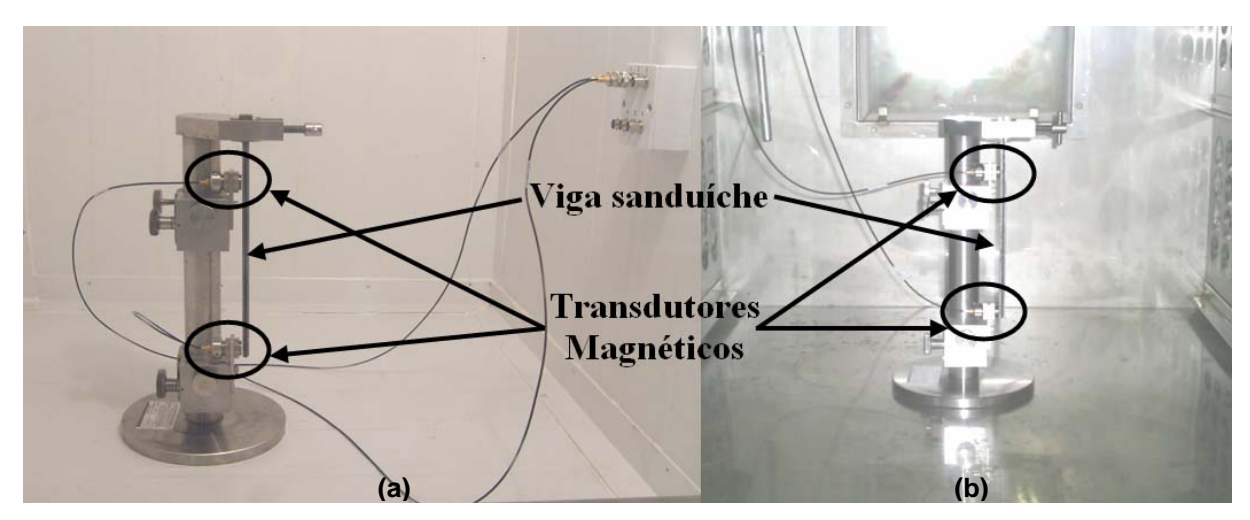

**Figura 4.11. Aparelho de** *Oberst***: (a) na câmara frigorífica ; (b) no forno.** 

A cadeia de medição é montada de acordo como foi mostrado na Fig. 4.5. No aparelho de *Oberst* são fixados dois transdutores magnéticos da B&K *Type* MM0002, conforme mostrado na Fig. 4.11, sendo que o inferior excita a viga e o superior captura a resposta. Na Fig. 4.12 é mostrado o *notebook* com o sistema de aquisição da B&K Pulse *Type* 3560C, o qual captura as FRFs para a posterior extração das freqüências naturais e fator de perda das vigas *Oberst* e das vigas sanduíche de acordo com as respectivas temperaturas de análise.

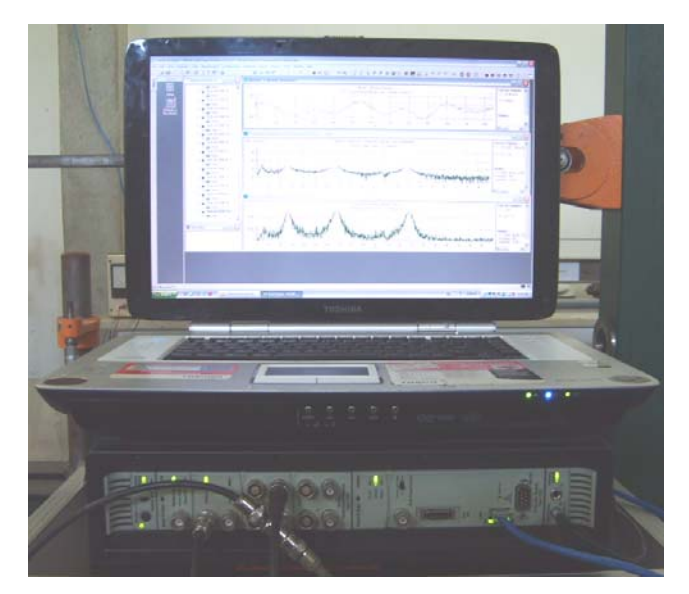

**Figura 4.12. Computador portátil com sistema de aquisição da B&K Pulse** *Type* **3560C.** 

Para a extração das freqüências naturais e dos fatores de perda das amostras, as FRFs do tipo mobilidade, capturadas com o analisador Pulse, eram salvas no formato universal e exportadas para o *software* de análise modal Test.Lab, o qual fornece esses parâmetros. É importante observar que esse *software* fornece os valores de amortecimento considerando o modelo viscoso, por isso os valores de amortecimento encontrados eram multiplicados por dois para a obtenção do fator de perda nos modos selecionados. Nas Fig.s 4.13 e 4.14, respectivamente, são mostradas duas FRFs com suas respectivas coerências e seus valores de freqüências naturais e amortecimentos, sendo que a primeira é uma análise somente em uma viga *Oberst* e a segunda em uma viga sanduíche, à temperatura ambiente (25 ºC). Observando as duas figuras, nota-se o efeito do amortecimento devido à adição de material viscoelástico, principalmente nas regiões de ressonância.

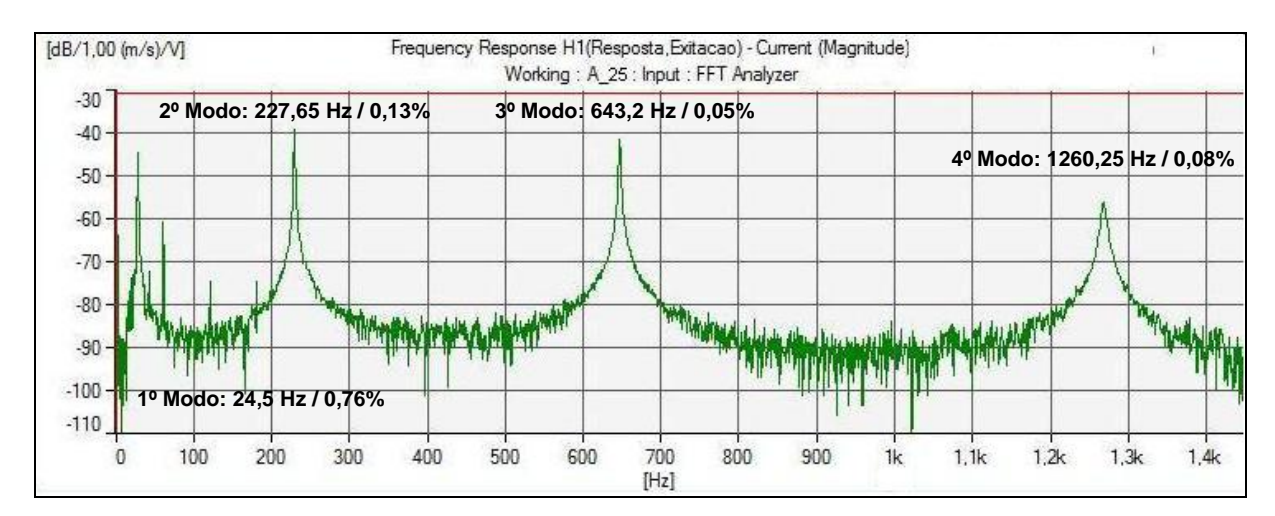

**Figura 4.13a. FRF de uma viga** *Oberst***.** 

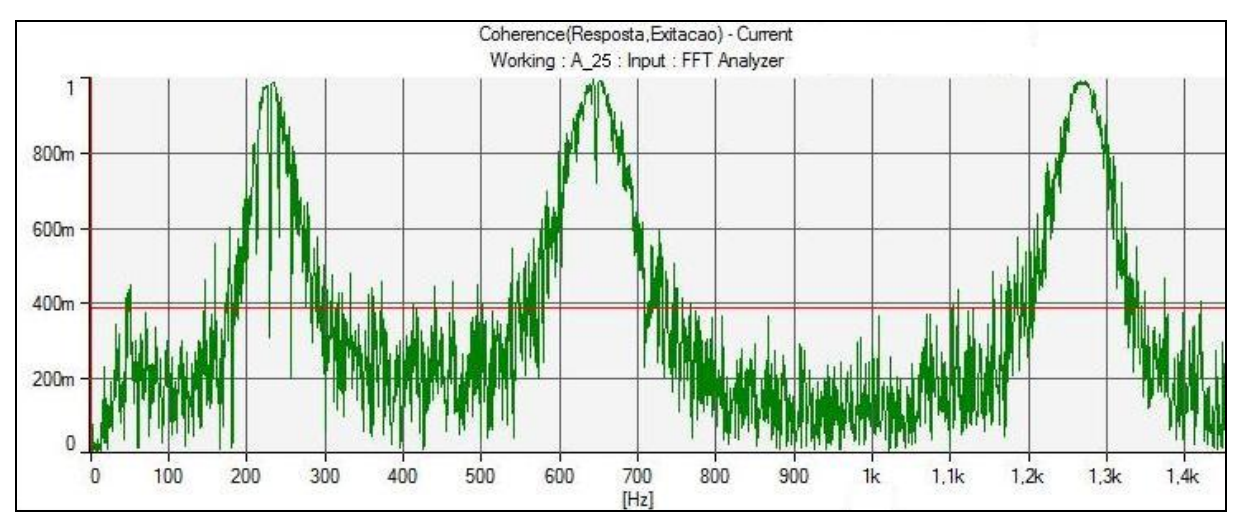

**Figura 4.13b. Coerência de uma viga** *Oberst***.** 

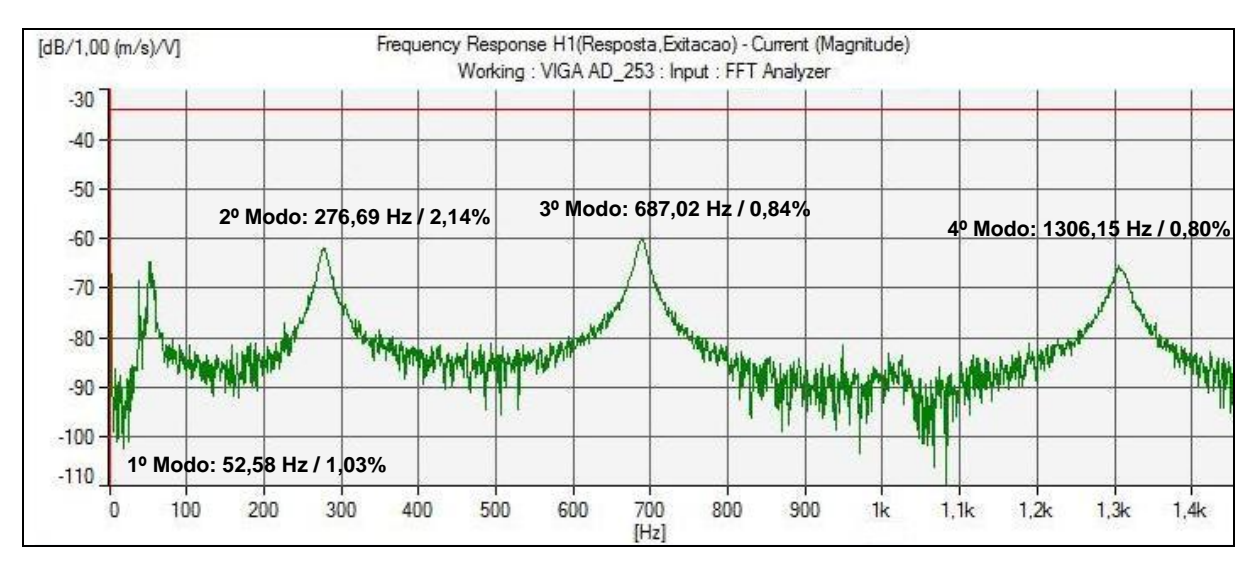

**Figura 4.14a. FRF de uma viga sanduíche.** 

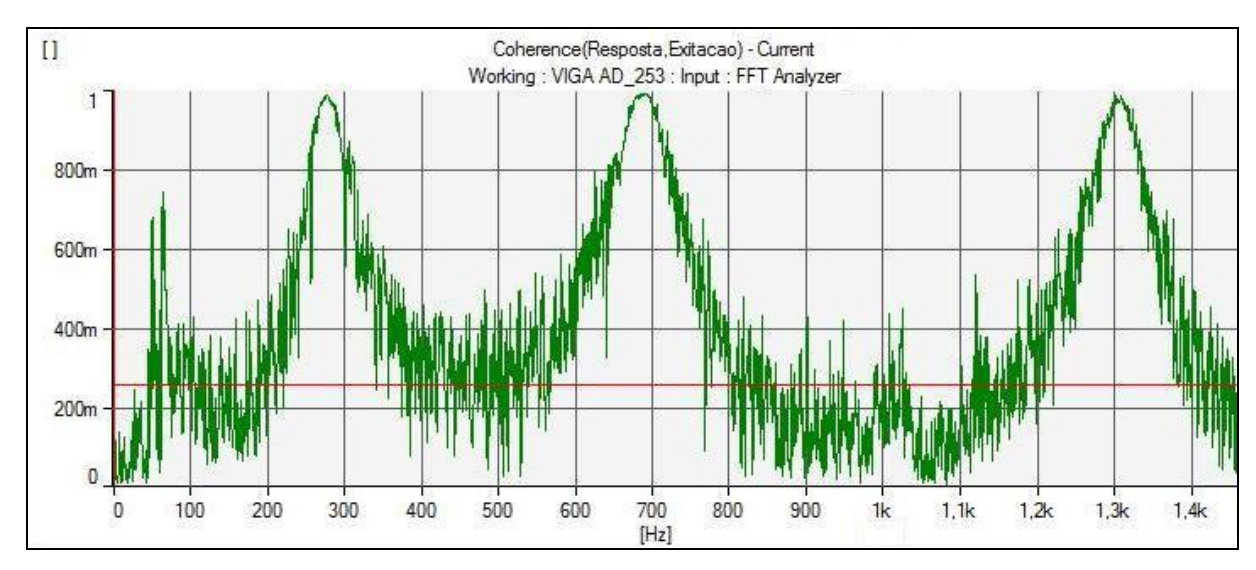

**Figura 4.14b. Coerência de uma viga sanduíche.** 

Observando os gráficos de coerência e FRF mostrados anteriormente, observa-se que o primeiro modo não é bem apresentado. Isso é porque este está situado em uma faixa não linear por causa das grandes amplitudes e por um significativo desvio do modo senoidal, conforme mencionado no item 4.2.3.1. Por isso, esse modo não é utilizado na análise. Já os outros modos (do segundo ao quarto) são mais bem definidos, apresentando coerência próximas de 1 (um).

A coleta das FRFs foi realizada variando a temperatura de -20 a 90 ºC. Nesse procedimento, ressalta-se que, para uma maior confiabilidade da estabilização das temperaturas internas dentro das câmaras, aguardava-se 30 minutos para cada medição, conforme as recomendações da norma ASTM E 756-05.

### 4.5. RESULTADOS

Após a coleta das FRFs das vigas *Oberst* e das vigas sanduíche e posterior extração das freqüências naturais e fatores de perda, é possível encontrar as propriedades dinâmicas do material viscoelástico, conforme mostrado anteriormente. Para a realização dos cálculos foi desenvolvida uma programação em MATLAB®, conforme mostrado no Apêndice A. A seguir serão mostrados os resultados obtidos de acordo com o que foi descrito anteriormente. Além disso, ressalta-se que os resultados para as vigas *Oberst* analisadas se encontram no apêndice deste trabalho (Apêndice C).

### **4.5.1. Determinação das constantes WLF**

Segundo Jones (2001), é possível determinar as constantes WLF realizando um ajuste a partir de um gráfico dos valores de  $log[*a*(*T*)]$  versus o inverso da temperatura. No entanto, primeiramente é necessário determinar os valores de  $log[*α*(*T*)]$ , os quais são determinados de maneira empírica, onde o principal objetivo é tentar posicionar os pontos de tal forma que a curva a ser ajustada esteja conforme a curva mostrada na Fig. 4.7. O posicionamento de cada seqüência de pontos que corresponde a uma temperatura de medição depende de um valor que multiplica o valor da frequência ( $\alpha(T)$ ). Na Fig. 4.15 é mostrado os valores de módulo de cisalhamento para  $\log [\alpha(T)] = 0$ , sendo cada temperatura indicada por um símbolo e uma cor.

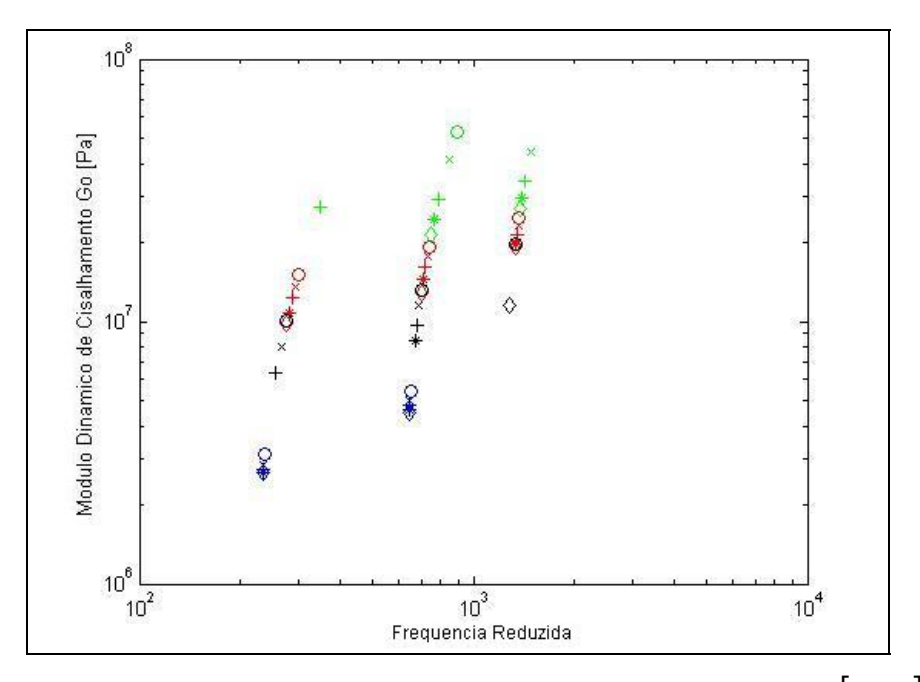

**Figura 4.15. Pontos obtidos com a análise experimental para os valores de log**  $\big[\alpha(T)\big] = 0$ **.** 

A partir de uma temperatura de referência os pontos são deslocados para a esquerda e para a direita. Ressalta-se que a frequência reduzida é produto de  $\alpha(T)$  e da frequência, sendo que esses valores deslocados representam os valores de  $\alpha(T)$  a cada temperatura de análise. Dessa forma, escolhendo uma temperatura de referência (-10 ºC), a qual é dada pelo maior valor de fator de perda nas análises, determinam-se os valores de  $\alpha(T)$ , resultando nos pontos posicionados conforme mostrado na Fig. 4.16.

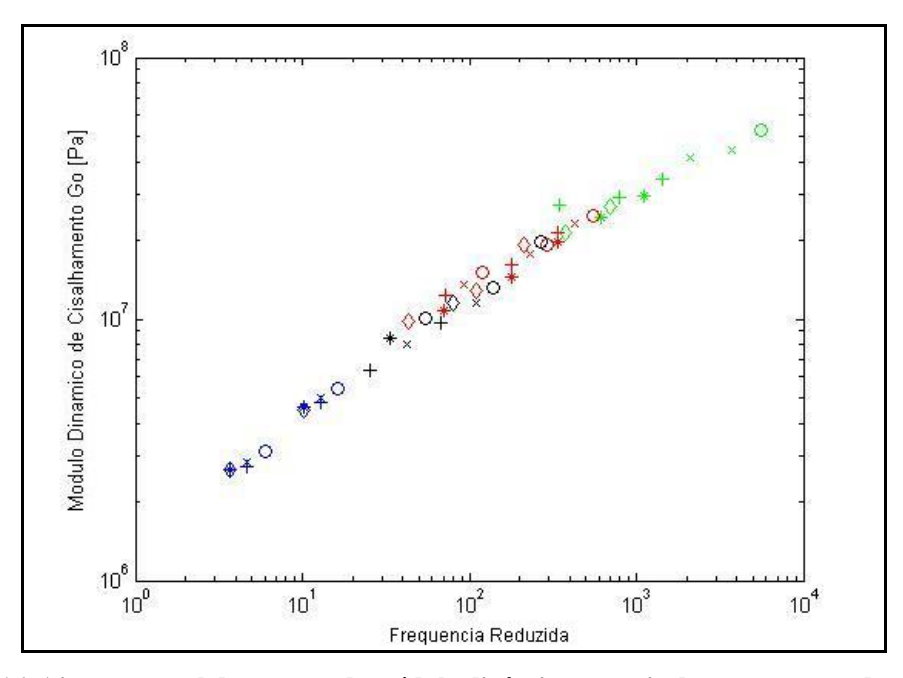

**Figura 4.16. Ajuste manual dos pontos de módulo dinâmico a partir da temperatura de referência.** 

Os valores de  $\alpha(T)$ , ajustados manualmente no gráfico anterior, são plotados de forma logarítmica versus o inverso da temperatura, onde é feito o ajuste da curva dada pela Eq. (4.5) para a obtenção das constantes WLF. O método utilizado é o simplex, o qual é um método não-linear baseado na minimização de uma função objetivo, sendo este encontrado dentro da biblioteca do *software* MATLAB. Além disso, ressalta-se que este procedimento foi realizado após o devido saneamento amostral dos dados de análise e que se utilizou uma única viga *Oberst* nesse ajuste. Os valores encontrados são  $C_N = 5,0631$  e  $B_D = 199,1344$ . Esse ajuste é mostrado na Fig. 4.17.

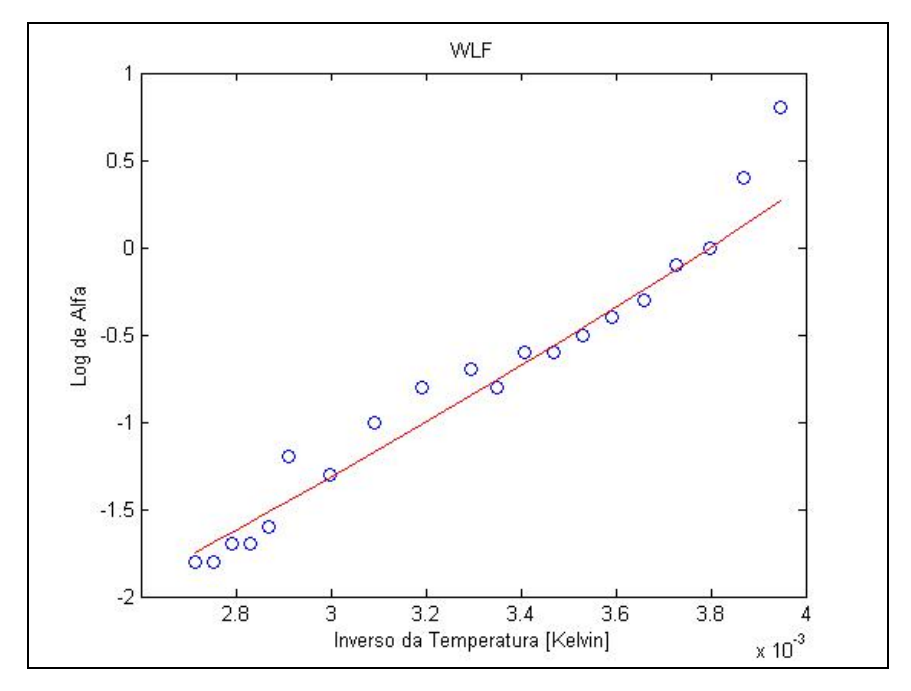

**Figura 4.17. Ajuste para a obtenção das constantes WLF.** 

## **4.5.2. Fator de Perda e Módulo Dinâmico de Cisalhamento**

Com as constantes WLF determinadas é possível determinar as curvas de módulo dinâmico de cisalhamento e fator de perda em função da freqüência reduzida, conforme mostrado anteriormente. Os resultados são mostrados nas Fig.s 4.18 e 4.19.

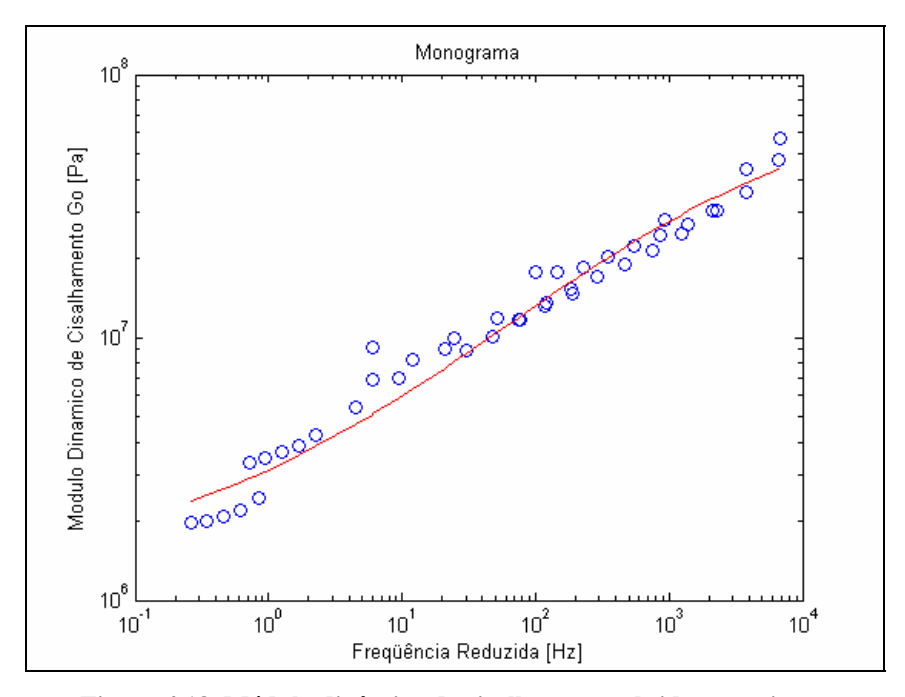

**Figura 4.18. Módulo dinâmico de cisalhamento obtido com ajuste.** 

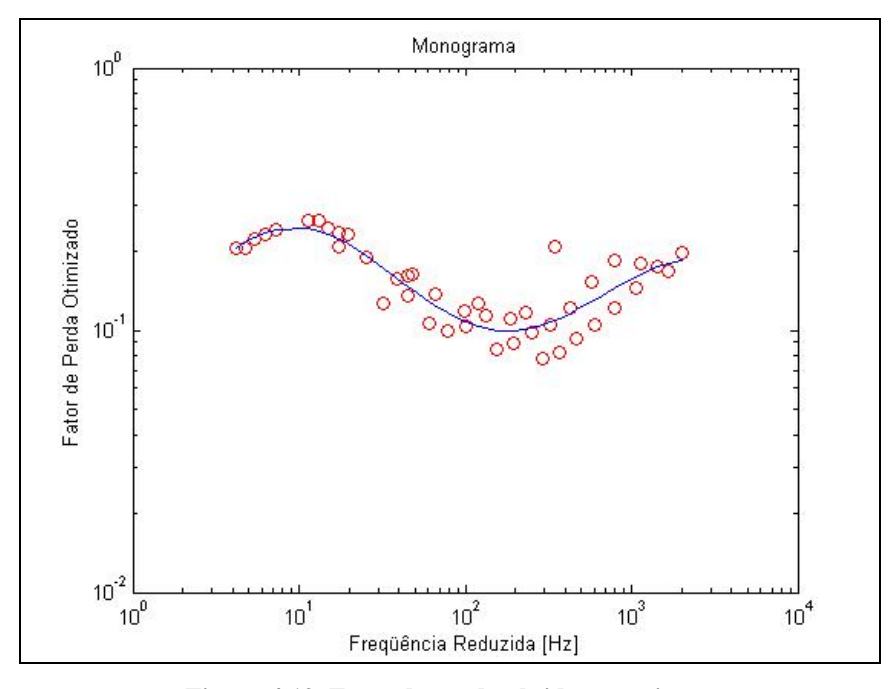

**Figura 4.19. Fator de perda obtido com ajuste.** 

## 4.6. CONSIDERAÇÕES FINAIS

De maneira geral, os resultados mostraram certa coerência com materiais viscoelásticos do tipo borracha natural. O formato das curvas e a ordem de grandeza dos valores mostrados nos gráficos estão condizentes com o que é atualmente encontrado na literatura sobre o
assunto. Estima-se que os resultados seriam melhores caso a câmara frigorífica alcançasse temperaturas mais baixas, pois é possível que com as temperaturas analisadas não se tenha alcançado a Zona I (ver Fig. 4.1), fazendo com que os resultados obtidos ficassem conforme o mostrado, dificultando o ajuste principalmente do módulo de cisalhamento. Por outro lado, esse efeito foi minimizado pelo processo de saneamento amostral.

Essa análise foi feita somente para o espaçador ESP1, pois se tornou muito difícil a confecção de vigas sanduíche para os elastômeros do espaçador ESP2 devido à geometria dos mesmos. Entretanto, conforme descrito posteriormente no Capítulo 7, pode-se afirmar que ambos os materiais elastoméricos dos dois tipos de espaçador analisados apresentam características adequadas para a função que exercem. Por outro lado, ressalta-se que os resultados experimentalmente obtidos são apenas preliminares e servem como base do comportamento dinâmico desses materiais.

## **CAPÍTULO 5 – ANÁLISE MODAL DOS ESPAÇADORES**

## 5.1. CONSIDERAÇÕES INICIAIS

Devido ao fato de uma determinada estrutura estar sujeita a um carregamento dinâmico, torna-se necessária a realização de uma investigação para verificar se a freqüência de excitação está provocando o fenômeno de ressonância. Isso se agrava quando se trata de vibrações eólicas, pois esse tipo de excitação é complexo e variável, caracterizada por apresentar uma banda larga de freqüências que, segundo CIGRÉ (1989), varia de 3 a 120 Hz.

Geralmente, quando se trata da utilização de métodos computacionais, o que acontece é que não se consegue atingir resultados satisfatórios somente com a modelagem numérica, pois é muito difícil estimar corretamente parâmetros que estão presentes no problema real. Por isso, em paralelo utiliza-se o método experimental para a comparação dos resultados obtidos numericamente. Mas quando os dois resultados se apresentam extremamente fora do tolerável, torna-se necessária a realização de um ajuste de modelo, o qual tem por objetivo aproximar o resultado numérico do experimental, já que este último é considerado o correto.

A metodologia utilizada para a obtenção dos parâmetros modais, a modelagem computacional e ajuste de modelo dos espaçadores analisados são mostrados a seguir.

## 5.2. ANÁLISE MODAL EXPERIMENTAL

## **5.2.1. Metodologia para a Captura das Funções de Transferência**

Antes de modelar os espaçadores-amortecedores para analisar os resultados da análise modal numérica no ANSYS, realizou-se a análise modal experimental desses componentes. Na ausência de uma bancada para a análise, a cadeia de medição foi totalmente suspensa por meio de fios de *nylon* flexíveis, simulando uma situação livre-livre, ou seja, como se a estrutura estivesse "flutuando" no espaço.

Os equipamentos utilizados para a análise foram: uma cabeça de impedância B&K 8001; dois pré-amplificadores B&K 2647A; um amplificador de potência B&K 2719; um excitador de vibrações B&K 4809; um analisador dinâmico de sinais HP 35665A; um acelerômetro PCB 352B68; um *stinger*; dois espaçadores-amortecedores, sendo um ESP1 e o

outro ESP2; e cabos para conexão. A análise foi realizada com os dois espaçadoresamortecedores dos fabricantes citados por serem os que são utilizados nas linhas de transmissão da ELETRONORTE.

Para a obtenção dos modos em todas as direções, foram feitas duas configurações da cadeia de medição para cada espaçador analisado. A primeira foi disposta para a obtenção dos modos no plano XY e a segunda para a obtenção dos modos na direção de Z. As Fig.s 5.1 e 5.2 mostram os arranjos experimentais usados.

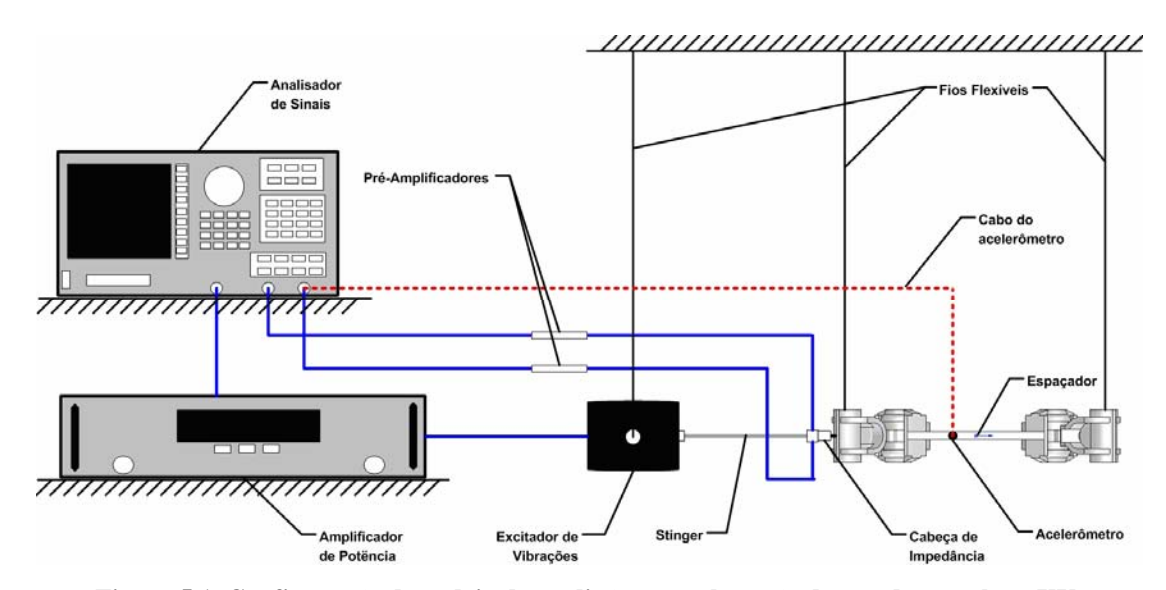

**Figura 5.1. Configuração da cadeia de medição para obtenção dos modos no plano XY.** 

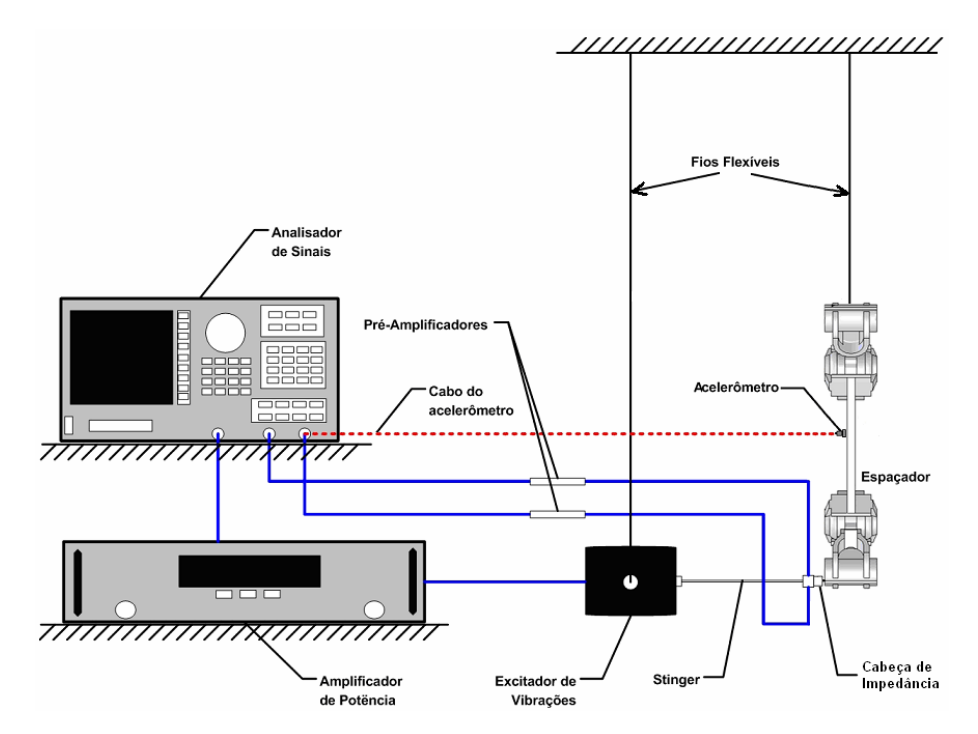

**Figura 5.2. Configuração da cadeia de medição para obtenção dos modos na direção Z.** 

A aplicação da excitação do sistema está localizada em um ponto na estrutura central de cada espaçador, sendo que um pouco deslocado do centro da parte inferior. Esse ponto foi escolhido porque o espaçador ESP1 é simétrico e provavelmente no meio estaria presente um nó de deslocamento zero, ocultando algum modo da estrutura. Dessa forma, procurando seguir uma padronização dos ensaios, o ponto de aplicação da excitação escolhido para a análise no espaçador ESP2 também seguiu essa mesma idéia. Ressalta-se que antes da realização deste ensaio, foi realizada uma análise modal numérica para verificar se a região de aplicação da excitação pode ser realmente a escolhida, confirmando o que já era previsto.

A título de averiguação dos resultados, a análise de cada espaçador foi repetida aplicando-se a excitação também em uma de suas garras, o que mostrou a validade dos ensaios, uma vez que os parâmetros modais encontrados foram praticamente iguais aqueles obtidos com a excitação no corpo de cada espaçador, sendo que a diferença existente se deu em apenas uma casa decimal. A Fig. 5.3 mostra as regiões de aplicação da excitação do sistema.

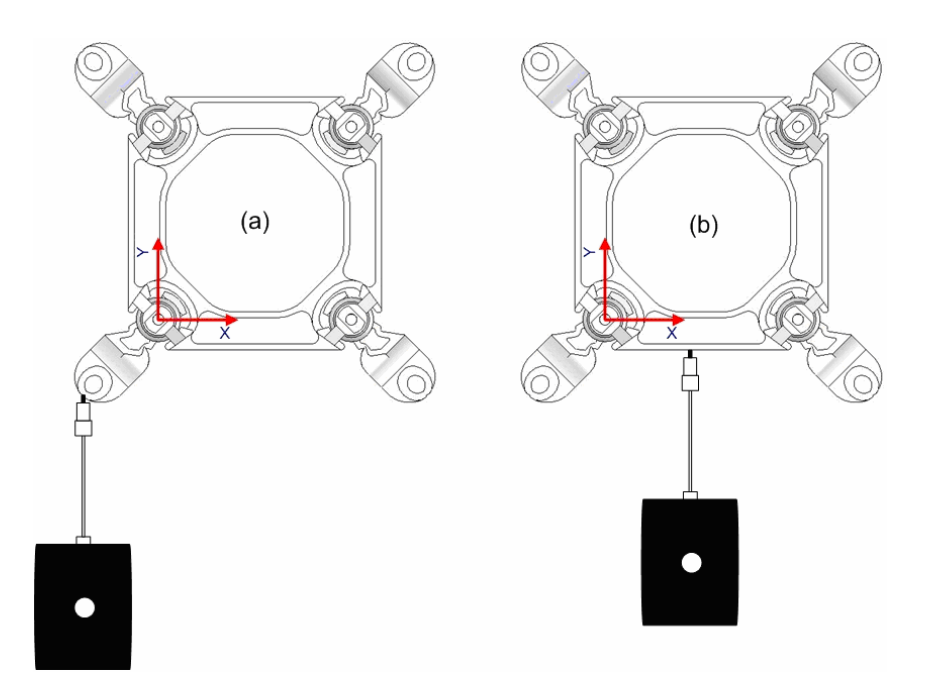

**Figura 5.3. Representação da aplicação da excitação do sistema (a) na garra inferior esquerda e (b) na estrutura central.** 

De maneira geral, a cadeia de medição pode ser visualizada na Fig. 5.4, sendo que são mostrados, respectivamente, como foram feitas as medições no plano XY com espaçador ESP2 e as medições na direção Z com o espaçador ESP1.

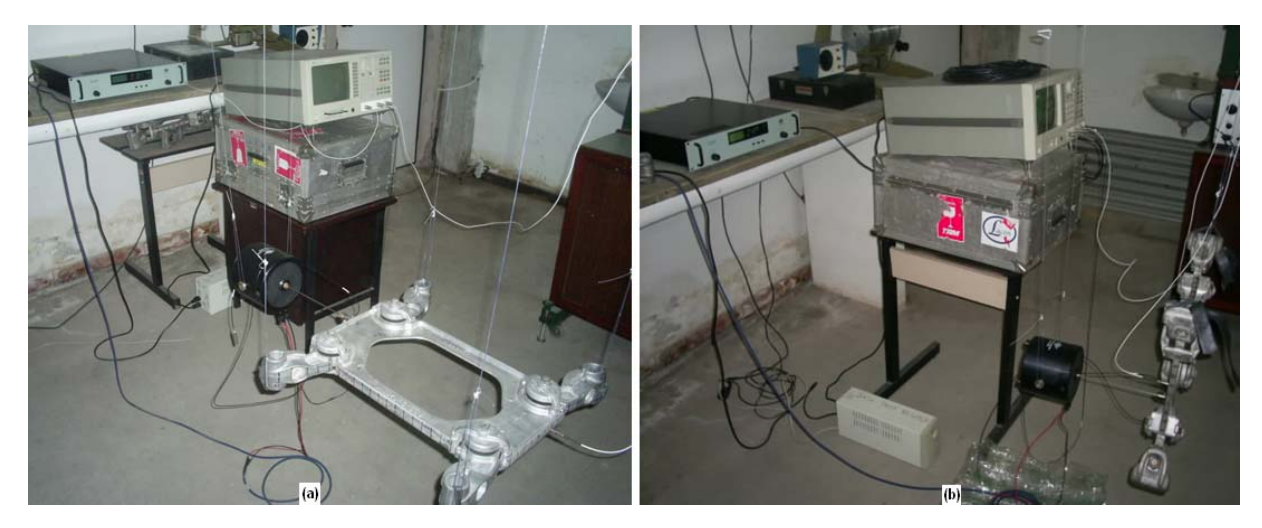

**Figura 5.4: Visualização geral da cadeia de medição (a) no plano XY (ESP2) e (b) na direção Z (ESP1).** 

O analisador é configurado para gerar um ruído aleatório (ou ruído branco), o qual é caracterizado por um sinal que no domínio da freqüência apresenta uma quantidade de energia constante em todas as freqüências. Esse sinal gerado é amplificado e depois mandado ao *shaker*, excitando, assim, a estrutura (ver Fig. 5.1 e 5.2). A resposta e a força no ponto de aplicação da excitação são medidas com a cabeça de impedância, e nos demais pontos (de transferência) a resposta é medida com um acelerômetro. Assim, é possível medir as funções resposta em freqüência (FRFs) nos pontos especificados.

A extração dos parâmetros modais dos espaçadores-amortecedores foi feita utilizando o *software* de análise modal Test.Lab. Após as medições realizadas em laboratório, nas quais são obtidas as funções de resposta em freqüência (FRFs) de vários pontos do espaçador, os arquivos em formato universal (\*.uf) contendo os sinais são carregados para o modelo construído no referido *software*, para que, então, fosse possível a determinação das freqüências naturais, amortecimentos modais e formas modais da estrutura.

Para a extração dos parâmetros modais e visualização das formas modais da estrutura é necessária a criação de um modelo para a análise no Test.Lab. Dessa forma, para cada espaçador foi feito um modelo simplificado formado somente por pontos e linhas. Esses pontos representam os locais de medição das FRFs na estrutura. Na Fig. 5.5 são mostrados os modelos dos espaçadores construídos no Test.Lab para a obtenção das freqüências naturais, amortecimentos modais e visualização das formas modais. Os pontos em azul são locais que não puderam ser fixados o acelerômetro devido à complexidade da superfície e foram configurados como "nós escravos". Os pontos de cor verde de cada estrutura são os locais de fixação da cabeça de impedância e é onde está a excitação do sistema.

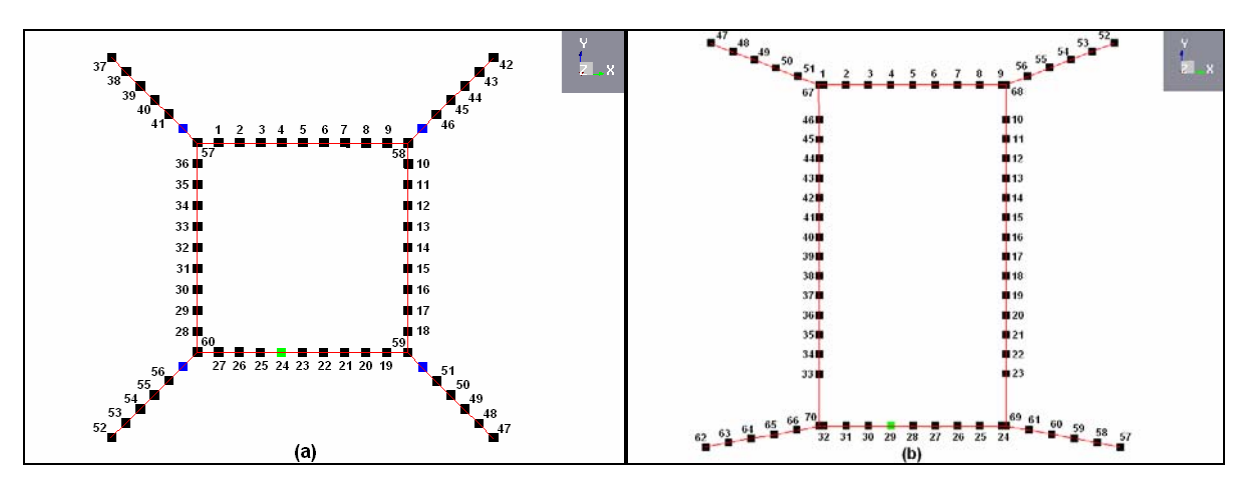

**Figura 5.5. Modelos de análise experimental: (a) espaçador ESP1 e; (b) espaçador ESP2.** 

## **5.2.2. Método de identificação modal utilizado: PolyMAX**

O método PolyMAX foi o método utilizado para a obtenção dos parâmetros modais do espaçador-amortecedor, por isso, ele será descrito a seguir de forma sucinta, objetivando mostrar a sua diferença quando comparado com o método LSCE, o qual já é bastante dominado atualmente e não será detalhado.

Antes de mostrar esse método, torna-se necessária também a demonstração do método dos mínimos quadrados no domínio da freqüência (LSFD), já que este é utilizado para a estimativa dos resíduos do modelo.

#### **5.2.2.1. Método dos mínimos quadrados no domínio da freqüência (LSFD)**

O LSFD é uma técnica de múltiplos graus de liberdade para estimar resíduos ou coeficientes de formas modais. O método requer que os valores de freqüência e amortecimento já tenham sido estimados. Esse método pode ser usado com simples ou múltiplas entradas.

Considerando-se a resposta impulsiva:

$$
h_{ij}(t) = \sum_{k=1}^{N} \left( r_{ijk} e^{\lambda_i t} + r_{ijk}^* e^{\lambda_i^* t} \right).
$$
 (5.1)

Se as estimativas de freqüência e amortecimento modal estão disponíveis, então os resíduos aparecem linearmente como incógnitas nesse modelo.

Para estimar os resíduos, a Eq. (5.1) é transformada para o domínio da freqüência:

$$
h_{ij,p}(j\omega) = \sum_{k=1}^{N} \left( \frac{r_{ijk}}{j\omega_p - \lambda_k} + \frac{r_{ijk}^*}{j\omega_p - \lambda_k^*} \right) + ur_{ij} - \frac{lr_{ij}}{\omega_p^2}.
$$
 (5.2)

Sendo *ur<sub>ij</sub>* o termo residual superior, usado para aproximar os modos nas freqüências acima de  $\omega_{\text{max}}$ , e  $lr_{ij}$  o termo residual inferior, usado para aproximar os modos nas frequências abaixo de  $\omega_{\min}$ .

Para múltiplas entradas, utiliza-se o método dos mínimos quadrados no domínio da freqüência com múltiplas entradas. Esse método analisa dados relativos para várias referências de GDL simultaneamente para estimar coeficientes de forma modal que são independentes dos GDL de referência. Considerando o vetor resposta impulsiva dado por:

$$
\left[H\right]_i = \sum_{k=1}^N \left(v_{ik} \left[L\right]_k e^{\lambda_i t} + v_{ik}^* \left[L^*\right]_k e^{\lambda_i^* t}\right) \tag{5.3}
$$

Se estimativas de freqüência, amortecimento e fatores de participação modal são conhecidos, então os coeficientes de forma modal aparecem como os únicos do modelo. Além disso, eles são dependentes da resposta do GDL, e não da referência do GDL, de forma que para vários GDL de referência podem ser analisados simultaneamente.

Para estimar os resíduos, a Eq. (5.3) é transformada para o domínio da freqüência. Adicionando termos residuais e assumindo dados amostrados resulta em:

$$
\left[H_{p}\right]_{i} = \sum_{k=1}^{N} \left(\frac{\nu_{ik}\left[L\right]_{k}}{j\omega_{p}-\lambda_{k}} + \frac{\nu_{ik}^{*}\left[L^{*}\right]_{k}}{j\omega_{p}-\lambda_{k}^{*}}\right) - \frac{\left[LR\right]_{i}}{\omega_{p}^{2}} + \left[UR\right]_{i}.
$$
\n(5.4)

Sendo  $[UR]_i$  o resíduo superior e  $[LR]_i$  o resíduo inferior entre a resposta do GDL *i* e todas as referências dos GDLs (vetores de dimensão *Ni* ).

## **5.2.2.2. Descrição do método PolyMAX**

#### 5.2.2.2.1. Dados do modelo

O método PolyMAX, presente no *software* Test.Lab, é uma evolução do método LSCE

(exponencial complexa com mínimos quadrados, no domínio do tempo), sendo que ele é baseado no domínio da freqüência (LSCF). Assim como no método FDPI (Identificação Direta de Parâmetros no Domínio da Freqüência) (Lembregts et al, 1986 e Lembregts et al, 1987), o método PolyMAX usa FRFs medidas como dados primários. Métodos no domínio do tempo, como o método de poli-referência LSCE tipicamente requerem respostas impulsivas (obtidas com a transformada inversa de Fourier das FRFs) como dados primários.

No método PolyMAX, assume-se para representar as FRFs medidas a equação:

$$
\left[H(\omega)\right]_{l \times m} = \sum_{r=0}^{p} z^r \left[\beta_r\right] \cdot \left(\sum_{r=0}^{p} z^r \left[\alpha_r\right]\right)^{-1} \tag{5.5}
$$

sendo  $[H(\omega)]_{\text{I}\times\text{m}}$  a matriz que contém as FRFs entre todas as *m* entradas e todas *l* saídas;  $[\beta_r]_{l \times m}$  são os coeficientes da matriz polinomial numerador;  $[\alpha_r]_{m \times m}$  são os coeficientes da matriz polinomial denominador e *p* a ordem do modelo. O domínio *z* do modelo (ou seja, o modelo no domínio da freqüência que é derivado de um modelo discreto no domínio do tempo) usado na Eq. (5.5) é dado por:

$$
z = e^{-j\omega\Delta t} \tag{5.6}
$$

em que Δ*t* é o tempo de amostragem.

A Eq. (5.5) pode ser escrita para todos os valores  $\omega$  do eixo de frequência das FRFs. Basicamente, os coeficientes do modelo  $\lbrack \alpha_r \rbrack$  e  $\lbrack \beta_r \rbrack$  são encontrados como solução de mínimos quadrados dessas equações (após linearização). Esse procedimento pode ser encontrado com mais detalhes nas publicações de Guillaume (2003) e Peeters (2004).

#### 5.2.2.2.2. Pólos e fatores de participação modal

Quando os "coeficientes denominador"  $\alpha_r$  são determinados, os pólos e os fatores de participação modal são recuperados como os autovalores e autovetores dessa matriz:

$$
\begin{pmatrix}\n0 & I & \dots & 0 & 0 \\
0 & 0 & \dots & 0 & 0 \\
\vdots & \vdots & \ddots & \vdots & \vdots \\
0 & 0 & \dots & 0 & I \\
-\lfloor a_0^T \rfloor & -\lfloor a_1^T \rfloor & \dots & -\lfloor a_{P-2}^T \rfloor & -\lfloor a_{P-1}^T \rfloor\n\end{pmatrix} . V = V \Lambda
$$
\n(5.7)

Os fatores de participação modal estão na última linha *m* de  $[V]_{m p \times mp}$ ; a matriz  $[\Lambda]_{m p \times mp}$ contém os pólos e<sup>-2<sub>†</sub>∆t</sup> (tempo - discreto) em sua diagonal. Eles estão relacionados à freqüência  $ω_i$  [rad/s] e ao amortecimento  $\zeta_i$  como segue (\* denota o conjugado complexo):

$$
\lambda_i, \lambda_i^* = -\xi_i \omega_i \pm j\sqrt{1 - \xi_i^2} \omega_i \tag{5.8}
$$

Este procedimento é similar ao que acontece com o método LSCE (domínio do tempo) e permite a construção de um diagrama de estabilização para o incremento de ordem do modelo *p* e utilização de critérios de estabilidade para freqüências, amortecimento e fatores de participação modal. Na Fig. 5.6 é mostrado o diagrama de estabilização do *software* Test.Lab em uma das análises do espaçador-amortecedor, mostrando inclusive algumas funções presentes nesse aplicativo que auxiliam na identificação dos modos: a função soma e a função indicadora de modo.

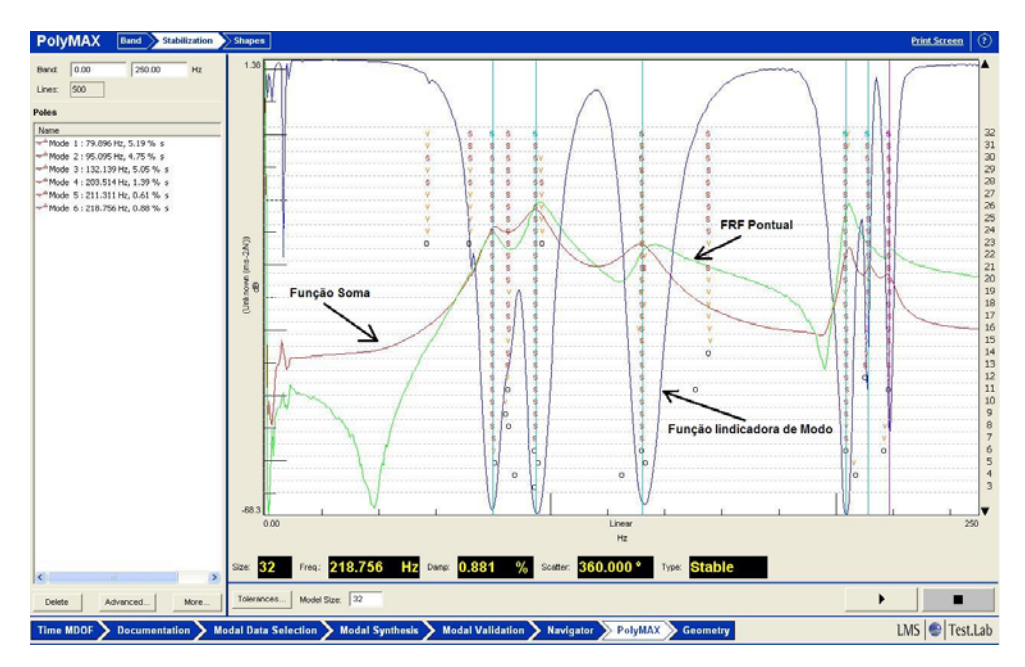

**Figura 5.6. Diagrama de estabilização.** 

Embora, teoricamente, as formas modais possam ser derivadas dos coeficientes do modelo  $\lbrack \alpha_r \rbrack$  e  $\lbrack \beta_r \rbrack$ , procede-se por um caminho diferente. As formas modais podem ser determinadas considerando o pólo residual do modelo:

$$
\left[H(\omega)\right]_{l \times m} = \sum_{i=1}^{n} \frac{\{\nu_i\} < l_i^T > \sqrt{\nu_i^*} < l_i^H > \sqrt{LR}}{j\omega - \lambda_i^*} - \frac{[LR]}{\omega^2} + [UR] \tag{5.9}
$$

Sendo que  $n \notin \mathfrak{o}$  número de modos;  $\bullet^H$  denota o complexo conjugado transposto de uma matriz;  $\{v_i\}$  são as formas modais;  $\langle l_i^T \rangle$  são os fatores de participação modal e  $\lambda_i$  são os pólos (ver Eq. (5.8)).  $[LR]_{k,m}$ ,  $[UR]_{k,m}$  são, respectivamente, os resíduos inferior e superior que representam a influência de outros modos na banda de freqüência considerada.

A interpretação do diagrama de estabilização gera um conjunto de pólos λ*<sup>i</sup>* correspondendo a fatores de participação  $\langle l_i^t \rangle$ . Uma vez que as formas modais  $\{v_i\}$ e os resíduos superior e inferior são desconhecidos, eles prontamente são obtidos pela solução da Eq. (5.9) em um senso linear de mínimos quadrados. Esse segundo passo corresponde ao método LSFD descrito anteriormente. O mesmo método de estimativa da forma modal é normalmente usado em conjunto com o método no domínio do tempo LSCE, somente a título de comparação dos resultados (Heylen, 1995 e LMS International, 2000).

#### **5.2.3. Resultados**

Segundo CIGRÉ (1989), a faixa de freqüência em que ocorre vibração eólica é de 3 a 120 Hz. Essa faixa seria a mais conservadora e abrangente segundo a literatura pesquisada, por isso adota-se essa faixa para a análise. Os resultados obtidos experimentalmente para os espaçadores ESP1 e ESP2 são mostrados a seguir.

#### **5.2.3.1. Espaçador ESP1**

## 5.2.3.1a. Freqüências Naturais

| <b>Modos</b> | Frequência (Hz) | Orientação do Modo |
|--------------|-----------------|--------------------|
| Primeiro     | 52,63           | Direção Z          |
| Segundo      | 63,76           | Plano XY           |
| Terceiro     | 71,82           | Plano XY           |
| Quarto       | 88,71           | Direção Z          |
| Quinto       | 106,49          | Plano XY           |

**Tabela 5.1. Freqüências naturais experimentais e orientação das formas de vibrar do espaçador ESP1.** 

## 5.2.3.1b. Formas Modais

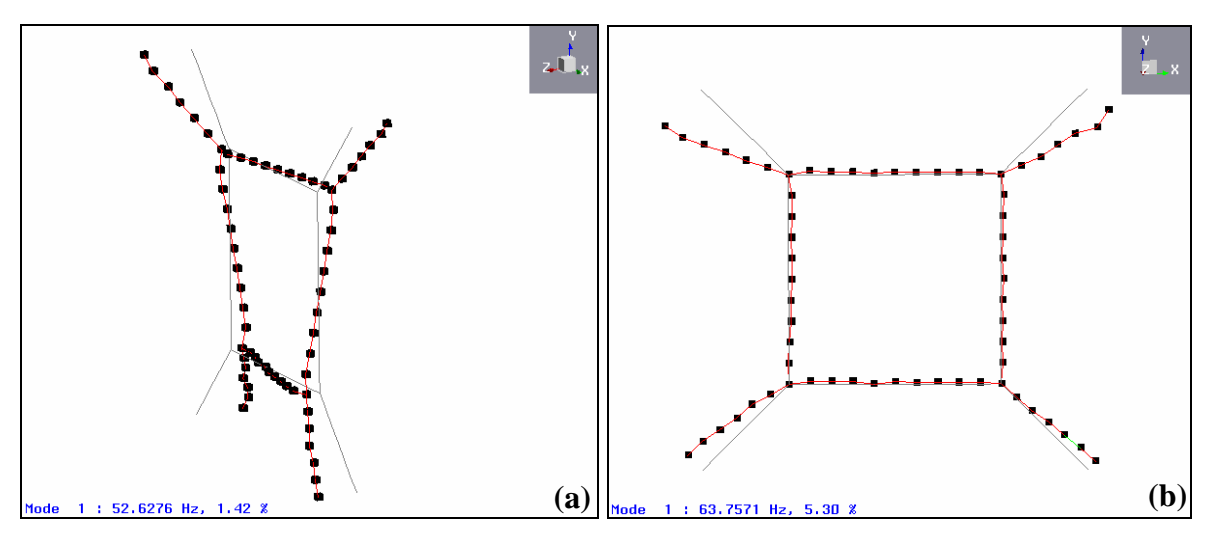

**Figura 5.7. (a) Primeiro modo e (b) segundo modo do espaçador ESP1.** 

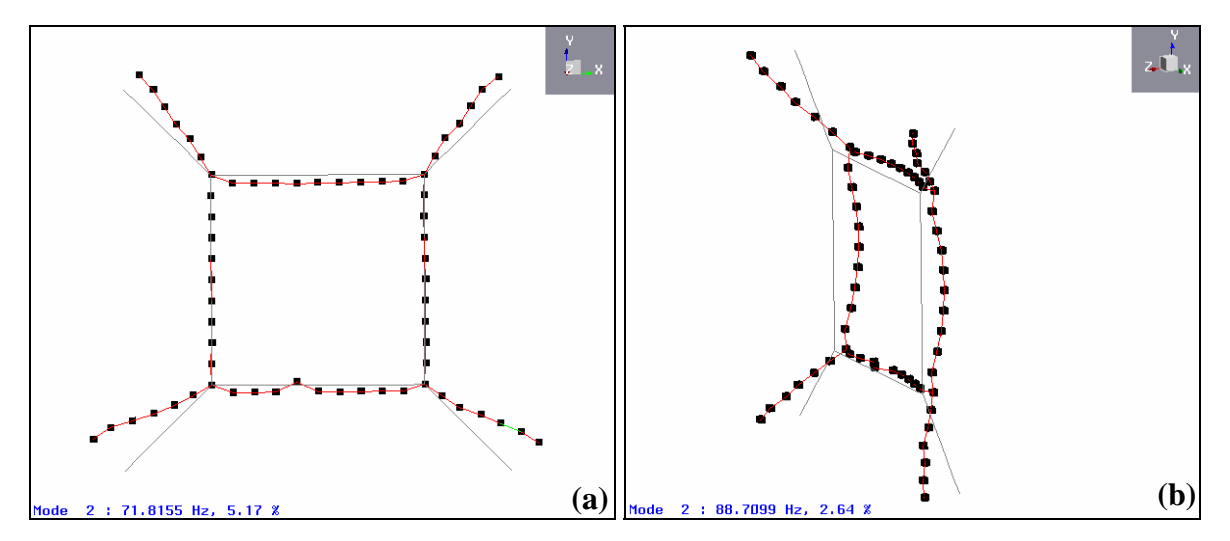

**Figura 5.8. (a) Terceiro modo e (b) quarto modo do espaçador da ESP1.** 

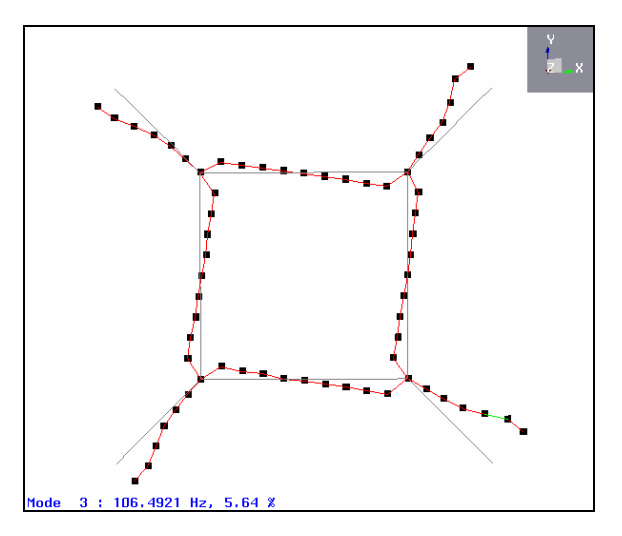

**Figura 5.9. Quinto modo do espaçador ESP1.** 

## **5.2.3.2. Espaçador ESP2**

5.2.3.2a. Freqüências Naturais

| <b>Modos</b> | Frequência (Hz) | Orientação do Modo |
|--------------|-----------------|--------------------|
| Primeiro     | 49              | Direção Z          |
| Segundo      | 83,7            | Plano XY           |
| Terceiro     | 101,4           | Plano XY           |
| Quarto       | 103,3           | Plano XY           |
| Quinto       | 114,4           | Direção Z          |

**Tabela 5.2. Freqüências naturais experimentais e orientação das formas de vibrar do espaçador ESP2.** 

## 5.2.3.2b. Formas Modais

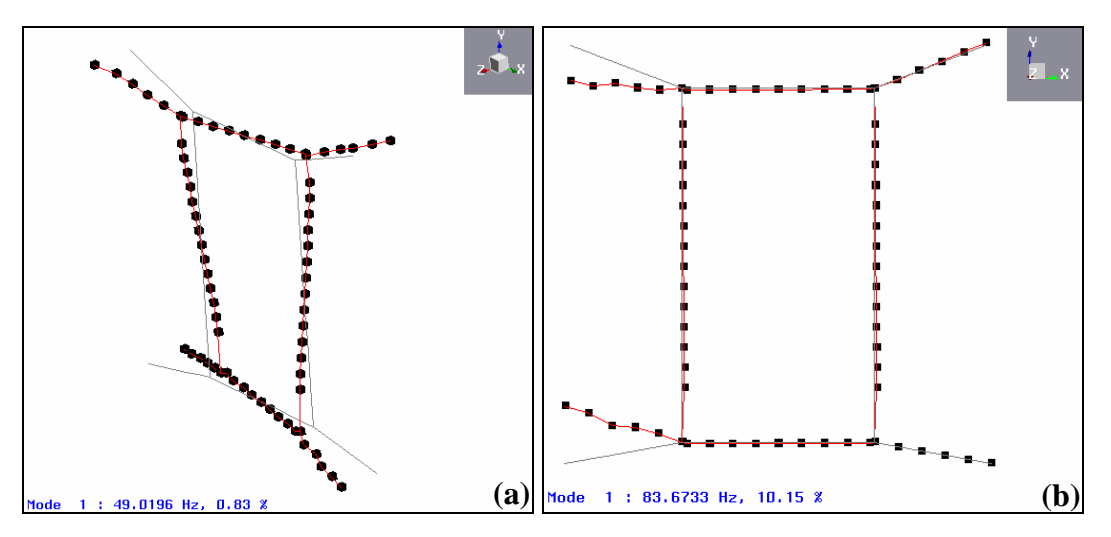

**Figura 5.10. (a) Primeiro modo e (b) segundo modo do espaçador ESP2.** 

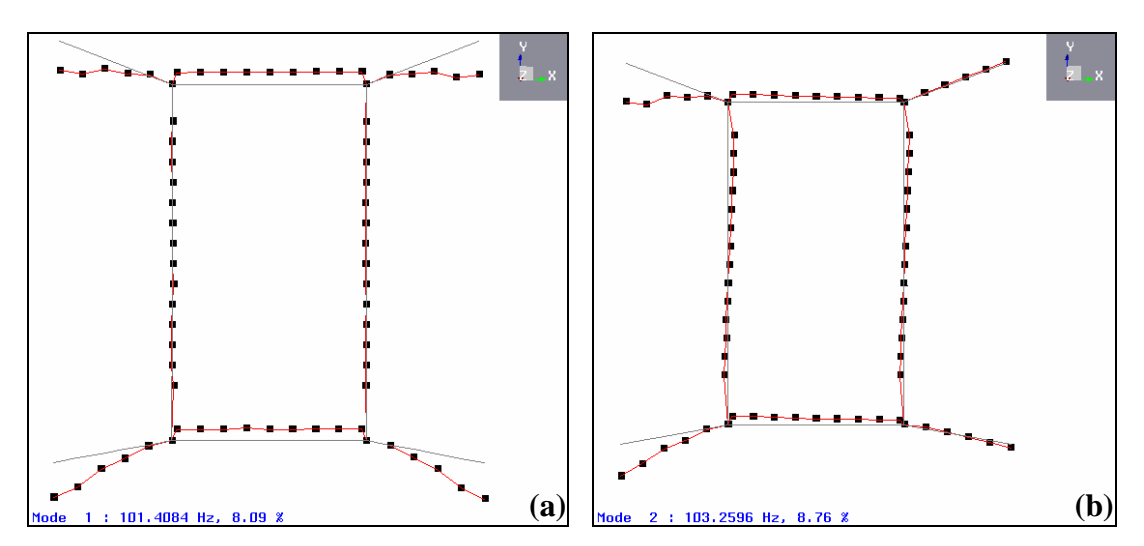

**Figura 5.11. (a) Terceiro modo e (b) quarto modo do espaçador ESP2.** 

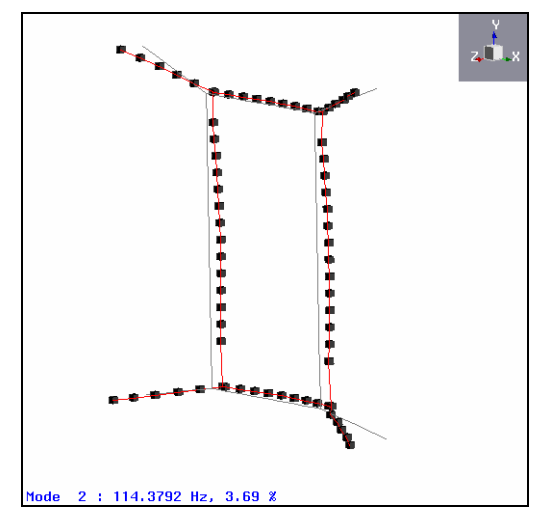

**Figura 5.12. Quinto modo do espaçador ESP2** 

## 5.3. ANÁLISE MODAL NUMÉRICA – MÉTODO DE ELEMENTOS FINITOS

Devido à grande complexidade e irregularidades dos espaçadores-amortecedores em estudo, torna-se quase impossível construir um modelo geométrico sem um bom *software* de desenho. Por esse motivo, para a construção da geometria sólida foi utilizado o *software* SOLIDWORKS, o qual possui uma grande variedade de ferramentas para desenho.

O *software* de elementos finitos utilizado para a análise foi o ANSYS, sendo que os arquivos contendo cada modelo geométrico criados no *software* SOLIDWORKS foram exportados no formato "Parasolid" (\*.x\_t).

Após a exportação do modelo para o ANSYS, foi preciso inserir as propriedades dos

materiais para que, em seguida, fosse realizada a discretização do modelo. As propriedades relativas aos materiais do espaçador foram obtidas preliminarmente com a realização de ensaios mecânicos de tração e compressão para a determinação dos módulos de elasticidade dos materiais metálico e elastomérico. Esse procedimento de obtenção das propriedades foi descrito no Capítulo 3.

No que diz respeito às propriedades do material viscoelástico, ressalta-se que o valor de *E* foi determinado estaticamente, mas, para o caso em questão, sabe-se que esse parâmetro varia em função da freqüência. Esse valor será inserido no modelo como uma previsão inicial, pois logo será determinado um valor de *E* médio com o ajuste do modelo.

Para a construção do modelo de elementos finitos foram, feitas algumas hipóteses simplificadoras:

- Os elementos de fixação foram desconsiderados na geometria e as partes em que eles atuam foram desenhadas como sendo uma única peça;
- A geometria do espaçador apresenta simetria, embora se tenha constatado através de medições diretas realizadas numa amostra de espaçador que existem pequenas variações de dimensões entre seções eqüidistantes de um eixo de simetria;
- Os elastômeros foram desenhados como cilindros vazados fixados às partes metálicas;
- Não foram inseridos no modelo componentes como porcas, parafusos e outros elementos de fixação das suas partes;
- A preocupação na construção do modelo numérico não diz respeito à qualidade do desenho, mas sim com a maior aproximação do modelo real, fazendo com que não haja grandes diferenças de rigidez (propriedades geométricas) e de massa de seus componentes, já que isso interfere diretamente nos resultados.

Os modelos dos espaçadores-amortecedores e a discretização de cada um realizada no *software* de elementos finitos são mostrados na Fig. 5.13 e Fig. 5.14. Observa-se que os modelos não possuem nenhum tipo de restrição ao movimento, pois os mesmos devem representar as mesmas condições de realização da análise modal experimental, ou seja, livrelivre.

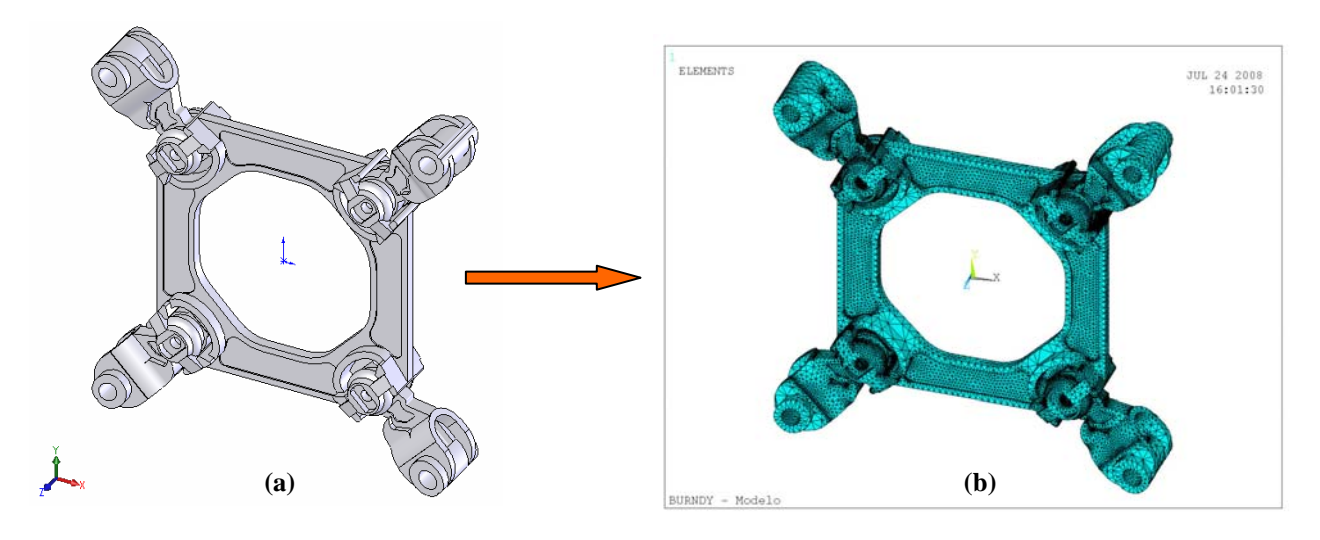

**Figura 5.13. (a) Modelo geométrico (volume) e; (b) "malha" de elementos finitos do espaçadoramortecedor ESP1 após importação para o ANSYS.** 

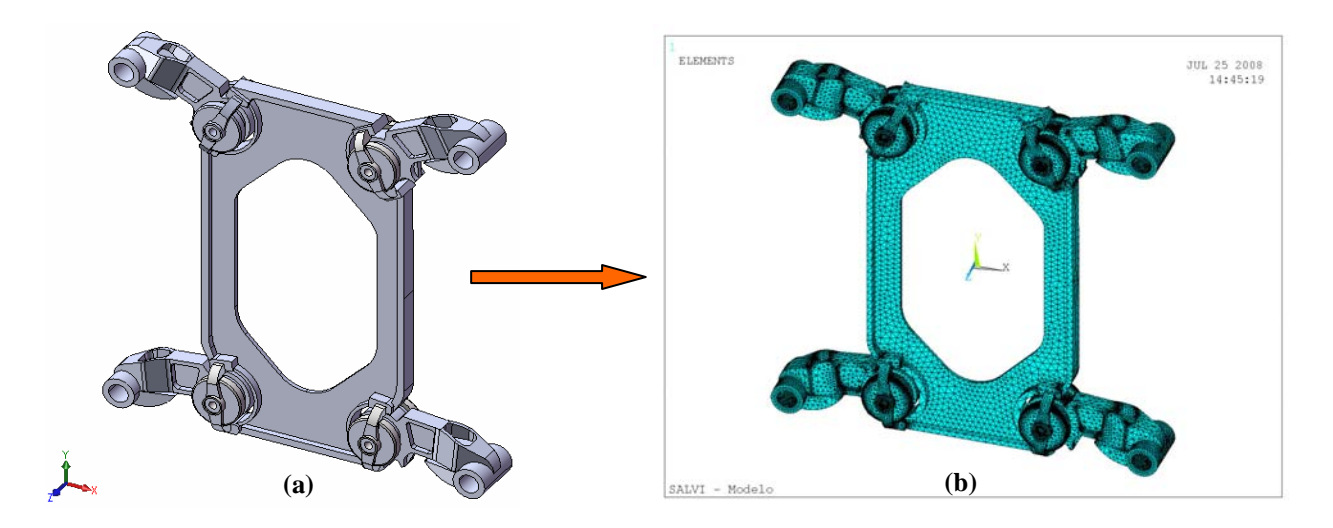

**Figura 5.14. (a) Modelo geométrico (volume) e; (b) "malha" de elementos finitos do espaçadoramortecedor ESP2 após importação para o ANSYS.** 

Para a construção da malha de elementos finitos foi utilizado o elemento SOLID45 disponível na biblioteca do ANSYS. Este elemento apresenta uma boa adaptabilidade para modelos com geometrias complexas, além de que é garantido que a quantidade de nós é suficiente para representar o problema.

A análise modal desenvolvida no *software* ANSYS teve por base o algoritmo de solução do problema de autovalor-autovetor denominado de Block Lanczos, tal que fossem obtidas as informações relativas às freqüências naturais e formas modais na faixa de freqüência que vai de 3 a 120 Hz, tentando reproduzir os resultados obtidos experimentalmente. Dentro dessa faixa de freqüência, automaticamente estão excluídos os "modos de corpo rígido".

#### **5.3.1. Resultados Obtidos com os Modelos**

Ao observar os resultados experimentais, nota-se que foram obtidos cinco modos de vibração dentro da faixa especificada. Dessa forma, a análise numérica foi realizada procurando encontrar os modos obtidos experimentalmente. Os resultados são mostrados a seguir.

## **5.3.1.1. Espaçador ESP1**

## 5.3.1.1a. Freqüências naturais obtidas

| Modo     | Frequências (Hz) | Orientação do Modo |
|----------|------------------|--------------------|
| Primeiro | 26,55            | Plano XY           |
| Segundo  | 29,27            | Plano XY           |
| Terceiro | 29,29            | Plano XY           |
| Quarto   | 36,83            | Direção Z          |
| Quinto   | 42,90            | Plano XY           |
| Sexto    | 47,77            | Direção Z          |

**Tabela 5.3. Freqüências naturais numéricas e orientação das formas de vibração do espaçador ESP1.** 

5.3.1.1b. Formas modais

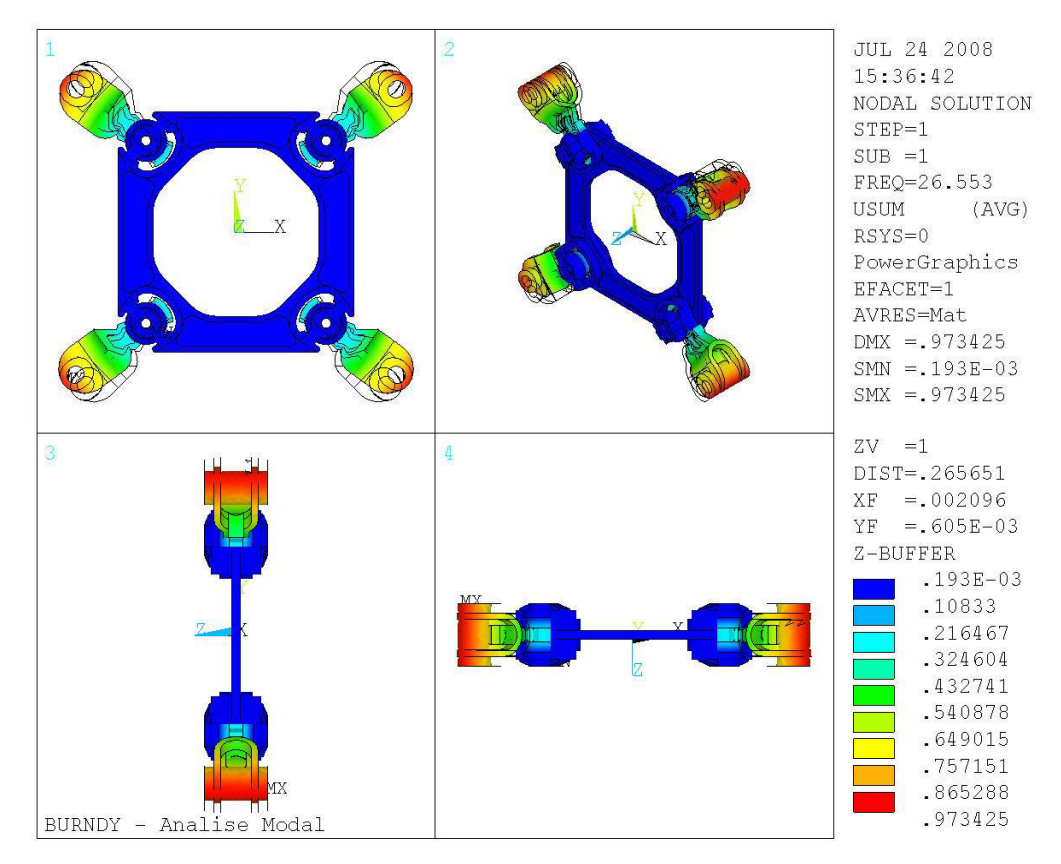

**Figura 5.15. Primeira forma modal do espaçador ESP1 obtida da modelagem numérica.** 

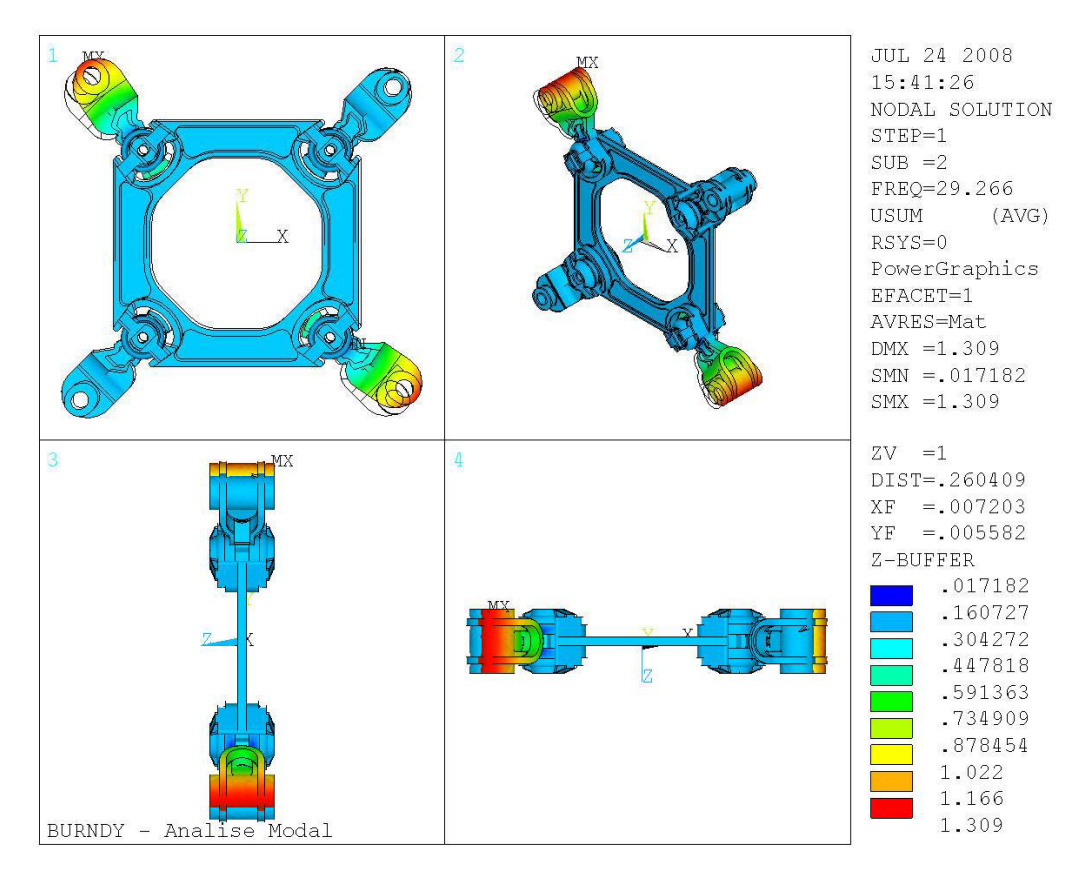

**Figura 5.16. Segunda forma modal do espaçador ESP1 obtida da modelagem numérica.** 

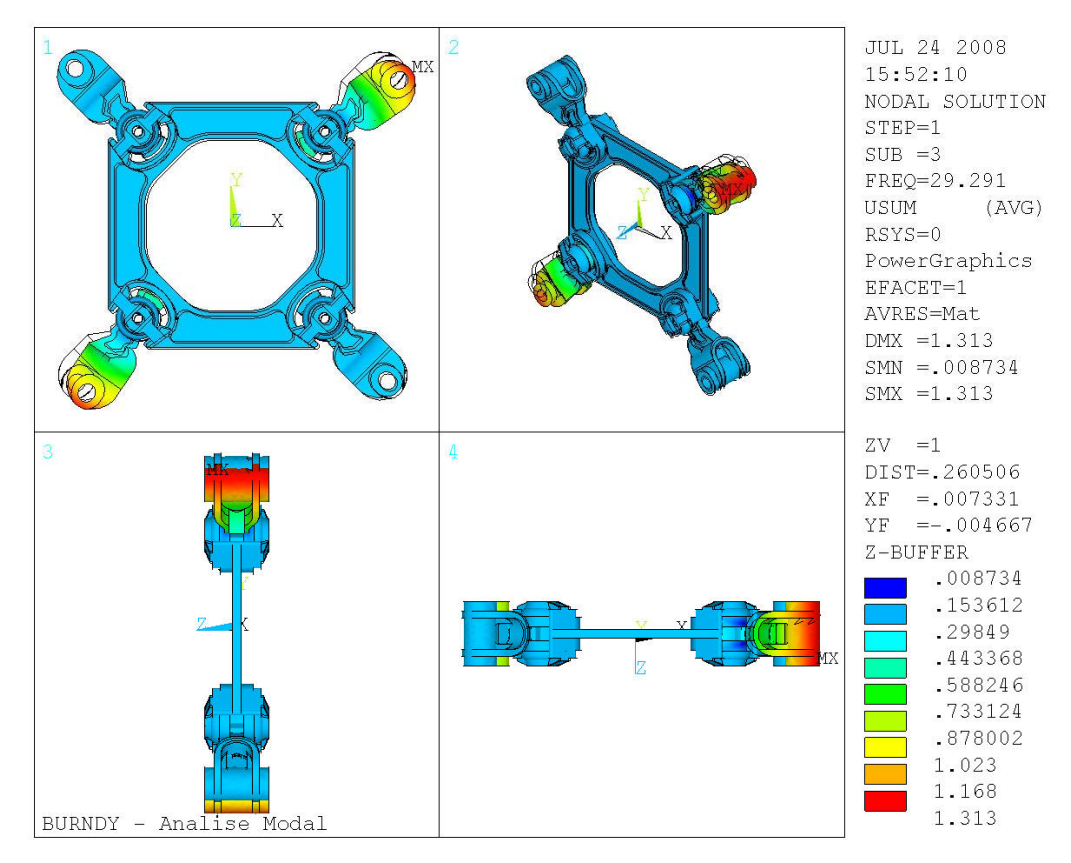

**Figura 5.17. Terceira forma modal do espaçador ESP1 obtida da modelagem numérica.** 

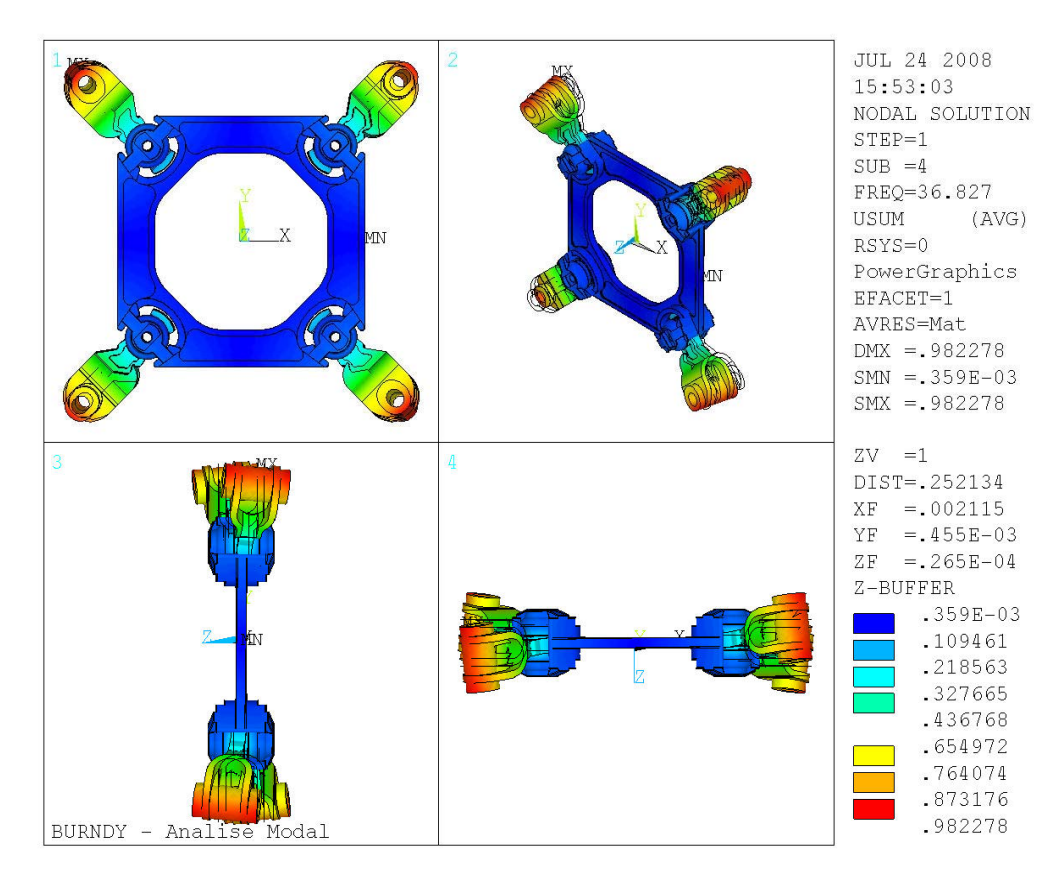

**Figura 5.18. Quarta forma modal do espaçador ESP1 obtida da modelagem numérica.** 

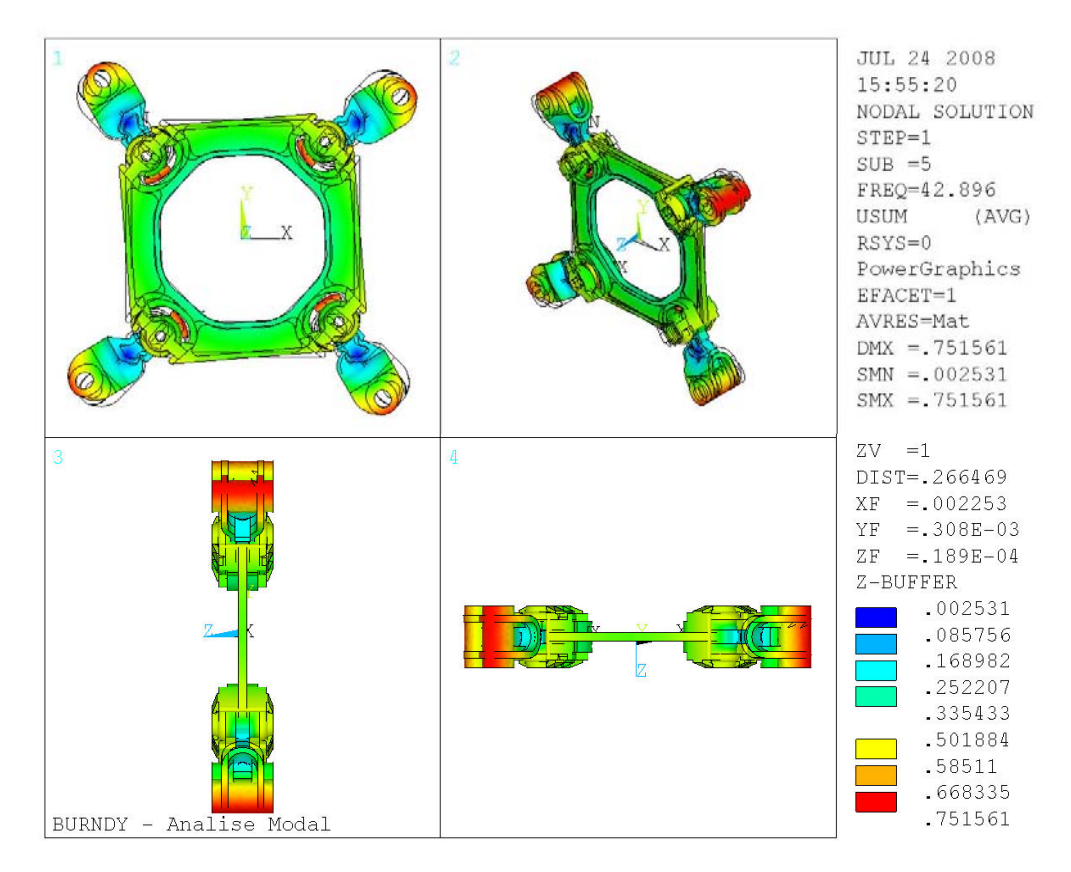

**Figura 5.19. Quinta forma modal do espaçador ESP1 obtida da modelagem numérica.** 

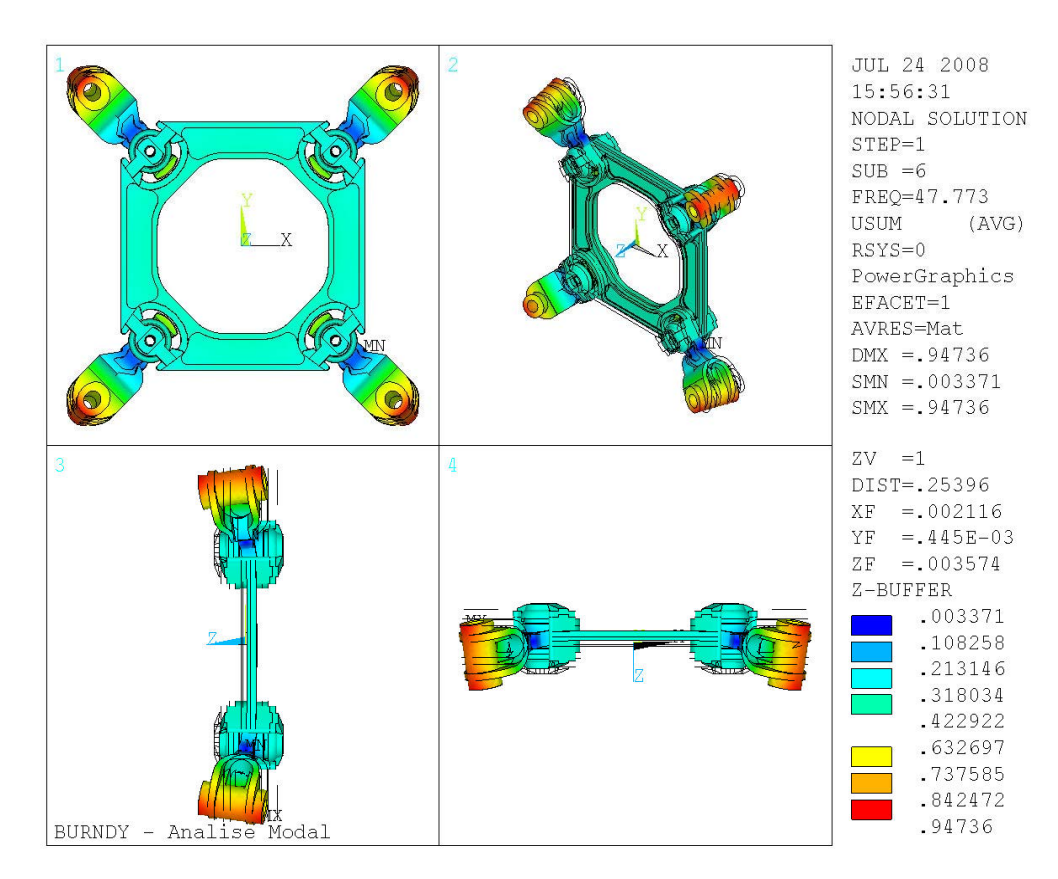

**Figura 5.20. Sexta forma modal do espaçador ESP1 obtida da modelagem numérica.** 

## **5.3.1.2. Espaçador ESP2**

## 5.3.1.2a. Freqüências naturais obtidas

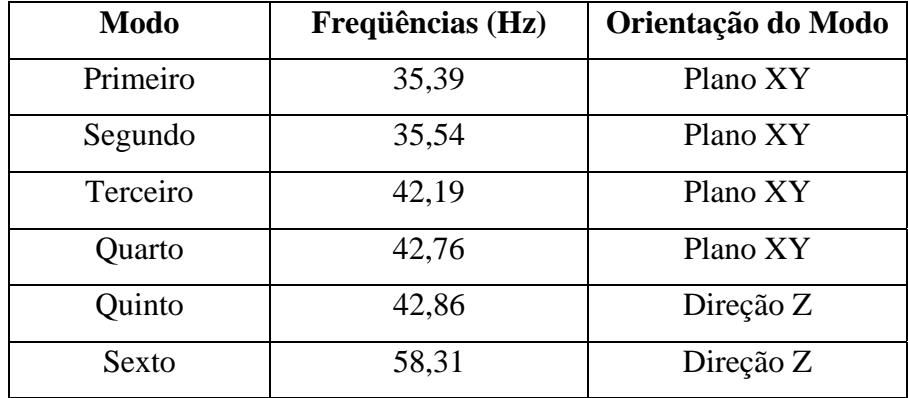

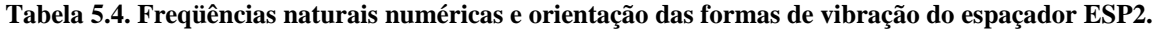

## 5.3.1.2b. Formas modais

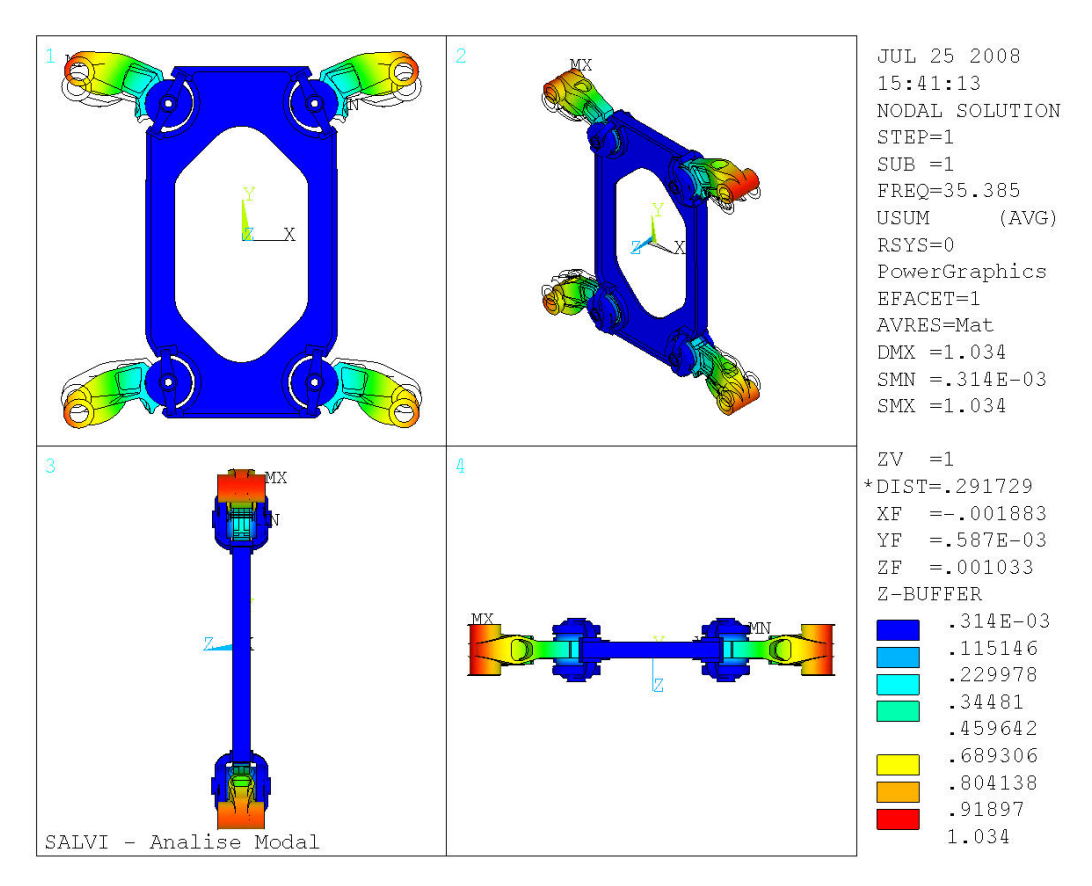

**Figura 5.21. Primeira forma modal do espaçador ESP2 obtida da modelagem numérica.** 

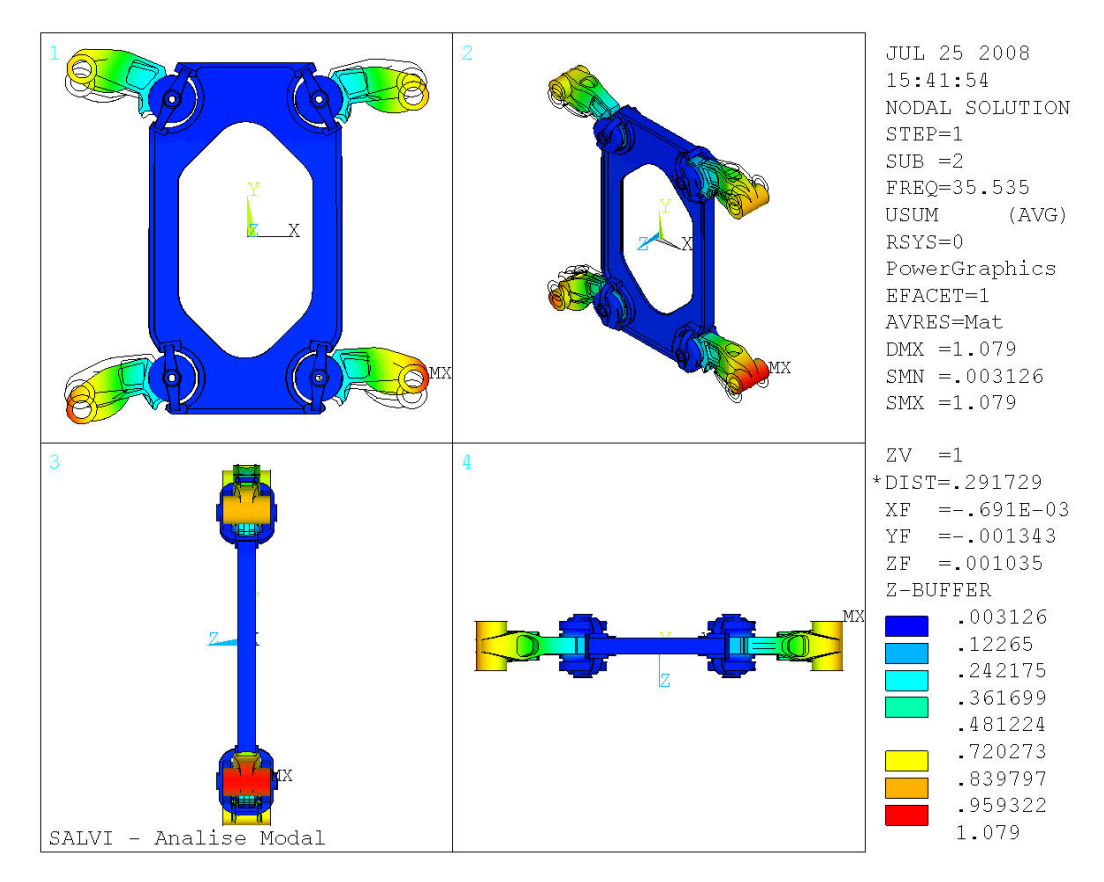

**Figura 5.22. Segunda forma modal do espaçador ESP2 obtida da modelagem numérica.** 

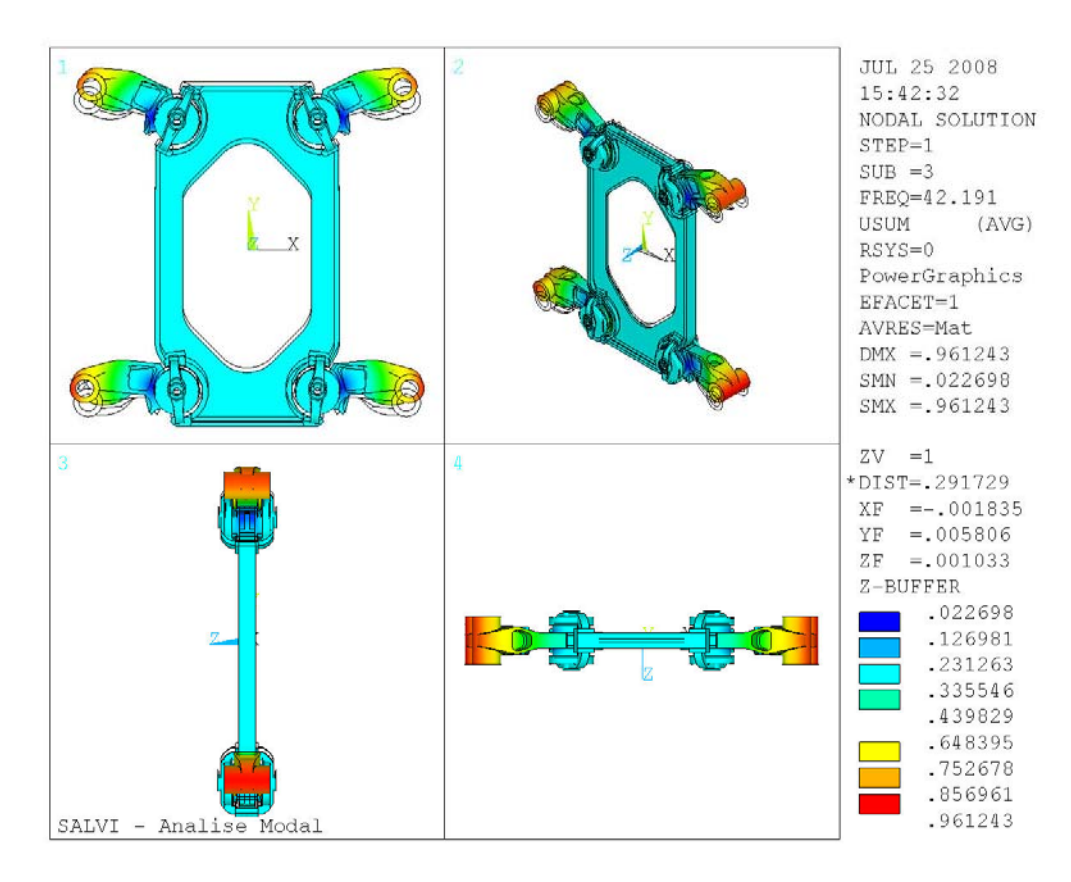

**Figura 5.23. Terceira forma modal do espaçador ESP2 obtida da modelagem numérica.** 

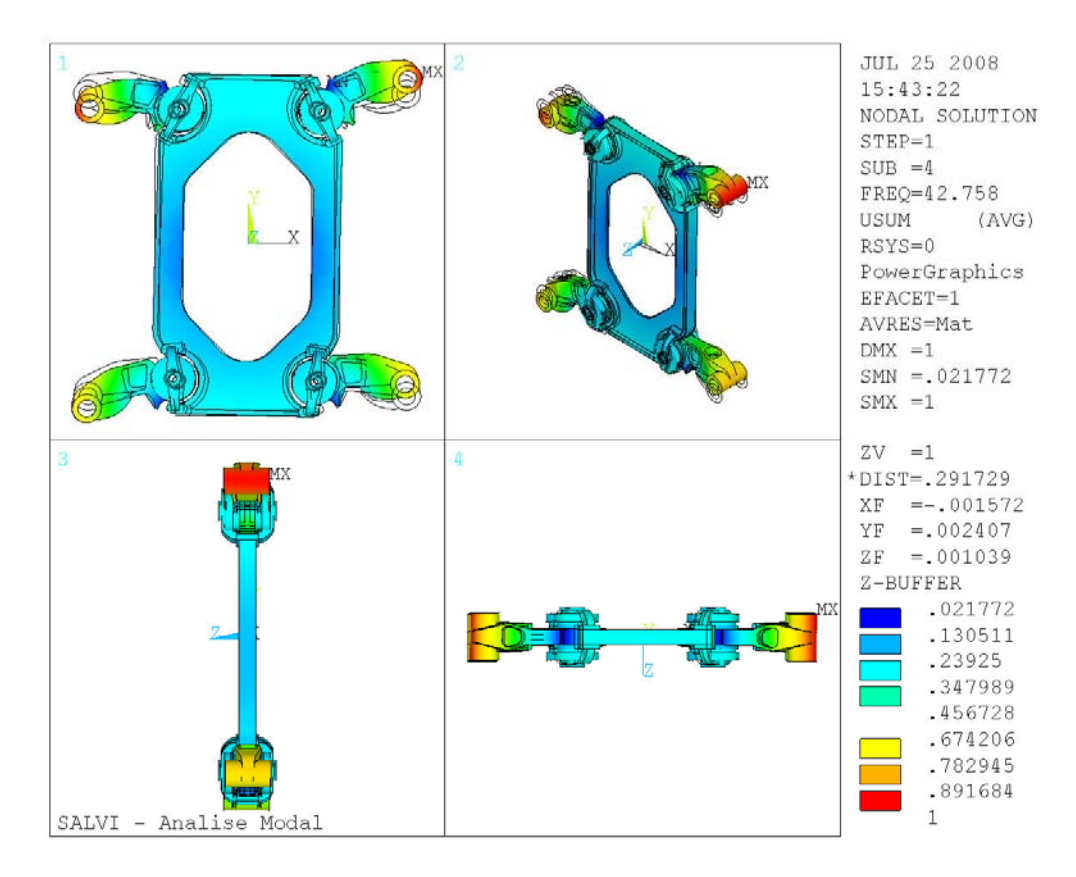

**Figura 5.24. Quarta forma modal do espaçador ESP2 obtida da modelagem numérica.** 

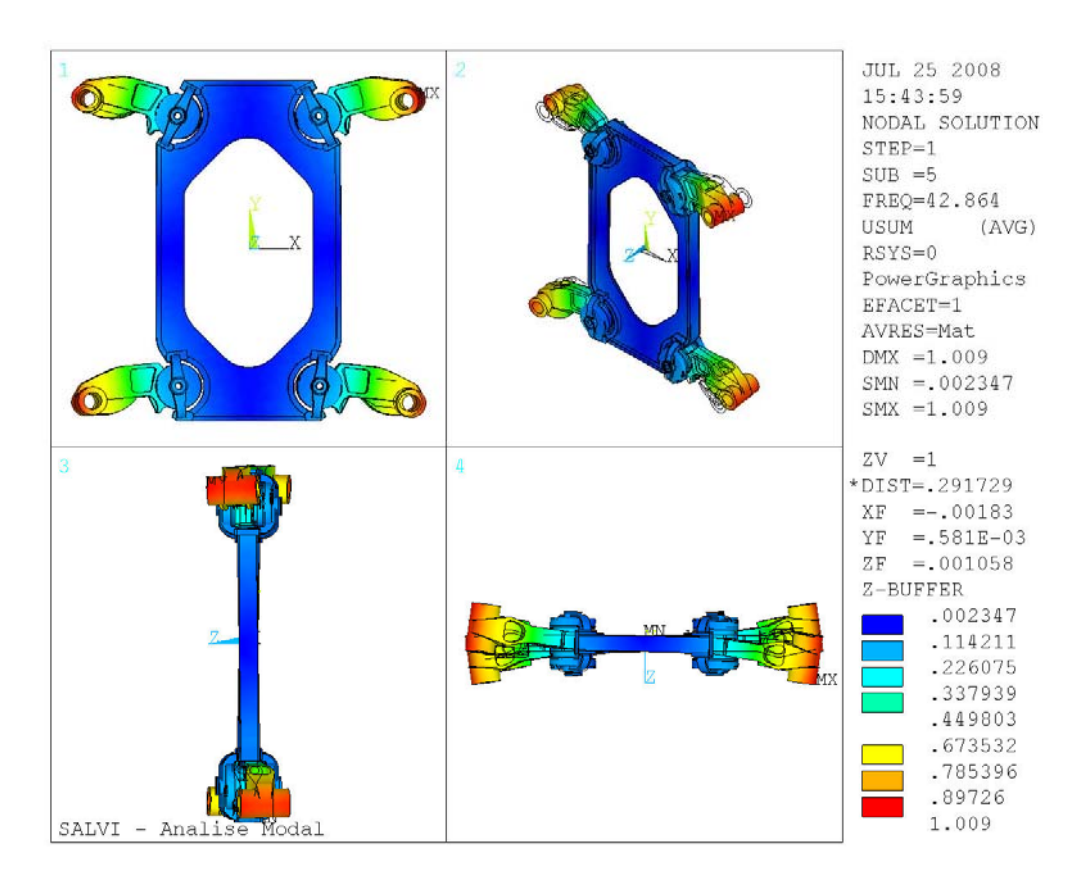

**Figura 5.25. Quinta forma modal do espaçador ESP2 obtida da modelagem numérica.** 

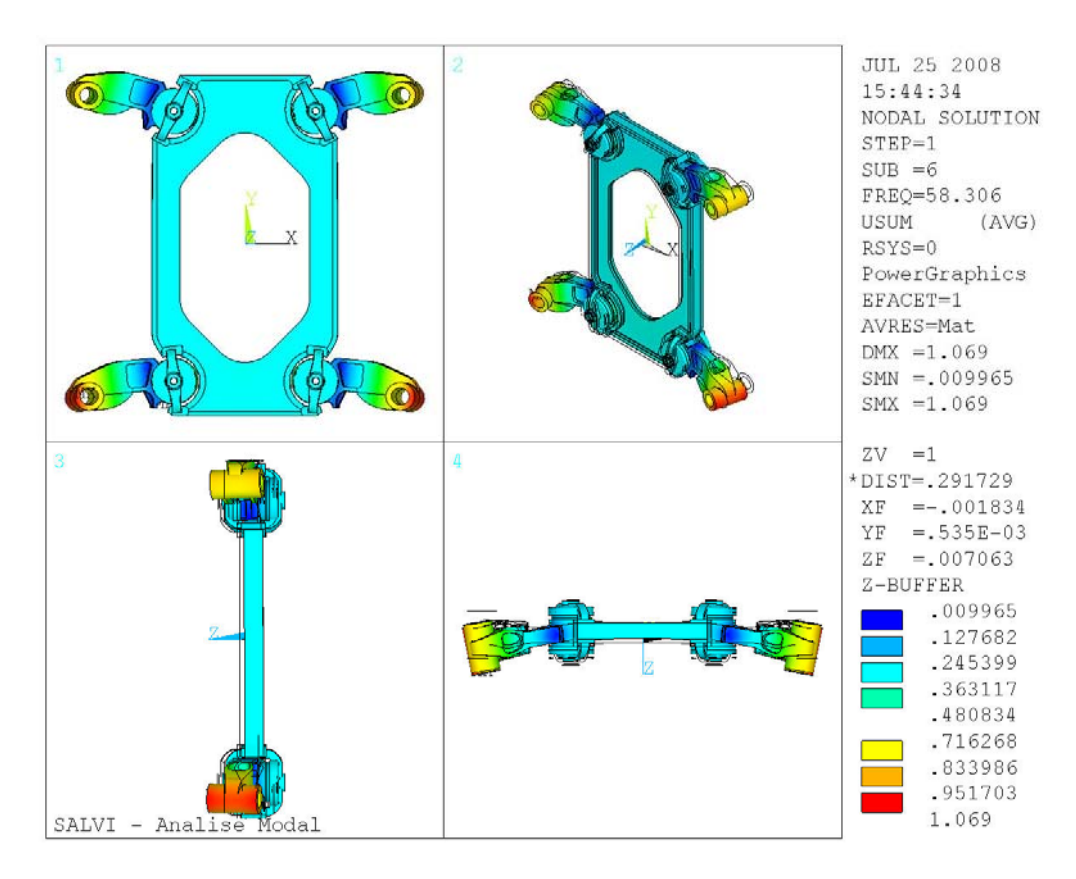

**Figura 5.26. Sexta forma modal do espaçador ESP2 obtida da modelagem numérica.** 

#### **5.3.2. Discussão dos Resultados Obtidos com os Modelos**

No espaçador ESP1 observa-se que os resultados da análise modal numérica foram semelhantes ao que foi obtido experimentalmente. As diferenças estão na seqüência em que os modos aparecem e nos valores das freqüências. Isso também ocorre no espaçador ESP2, mas se percebe que principalmente no plano XY os modos não puderam ser bem excitados. Isso pode ser devido à necessidade de uma maior energia de excitação. De qualquer forma, os modos puderam ser identificados e comparados com os resultados numéricos.

É importante ressaltar também que o segundo e o terceiro modos numéricos do espaçador ESP1 são, na verdade, o mesmo modo. Observa-se que estes possuem praticamente a mesma freqüência, de tal forma que representam o terceiro modo experimental. Por isso, apesar do modelo numérico apresentar seis modos, sabe-se que na verdade foram obtidos cinco modos, como mostrado experimentalmente.

 As discrepâncias ocorrem porque se torna quase que impossível inserir no modelo numérico algumas variáveis como: porosidade do material metálico, anisotropia, descontinuidades geométricas, etc., que com certeza estão presentes nos materiais metálicos

dos espaçadores analisados. Isso sem mencionar que as propriedades referentes ao material elastomérico são variáveis em função da freqüência, o que pode ser a principal causa da grande variação das freqüências naturais por interferir diretamente na rigidez do amortecedor.

No entanto, é possível reduzir a margem de erro encontrado utilizando técnicas de ajuste de modelo, já que, para esse caso específico, procura-se realizar apenas a otimização com base nas freqüências naturais.

#### 5.4. AJUSTE DE MODELO DO ESPAÇADOR UTILIZANDO O ANSYS

O ajuste de modelos, segundo Infantes (2000), é uma técnica cujo objetivo é reduzir o erro relativo entre dados modais experimentais e os obtidos numericamente. Um dos métodos mais utilizados é o método da função objetivo, o qual busca a maximização da correlação entre os dados medidos e os parâmetros analíticos do modelo.

Para a realização do ajuste do modelo dos espaçadores-amortecedores, primeiramente foi necessária a especificação das variáveis de projeto, variáveis de estado e a função objetivo. As variáveis de projeto foram definidas como sendo as propriedades dos materiais dos espaçadores, tais como módulo de elasticidade  $(E)$  e densidade  $(\rho)$ , já que os dois modelos construídos possuem a condição livre-livre. As variáveis de estado são as freqüências naturais calculadas pelo *software* de elementos finitos.

É importante ressaltar que essa metodologia aplicada visa somente o ajuste das freqüências naturais do modelo. Por isso, não foram utilizadas as formas modais como variáveis de estado. Além disso, os resultados do ajuste para as variáveis de projeto não necessariamente representam o comportamento real dos materiais do espaçador, pois, devido às simplificações do modelo, busca-se apenas a adequação das propriedades de inércia e rigidez do sistema.

Para o caso da função objetivo, é necessário obter uma equação a ser minimizada, ou seja, que tenda a zero. Porém, sabe-se que é praticamente impossível tal convergência devido à complexidade do modelo. Por isso, será considerado um erro máximo de 10%, baseado nos dados experimentais. A partir de então, apenas admite-se que a função objetivo seja minimizada e que a programação pare o seu processamento até o número máximo de iterações solicitado. Os melhores resultados serão aqueles que estejam compreendidos na margem de erro com o menor valor da função objetivo.

A programação do ajuste foi realizada na própria linguagem do ANSYS, obedecendo ao

algoritmo mostrado na Fig. 5.27. Observa-se que é necessário criar um meio de parar o programa, caso o mesmo não esteja mais em convergência após muito tempo de processamento. Por isso é importante informar um número máximo de soluções "não aplicáveis", que são as quais se encontram abaixo da tolerância especificada (10%). Isso é importante para a alteração dos limites das variáveis de projeto, os quais podem ser responsáveis pela não-convergência do problema.

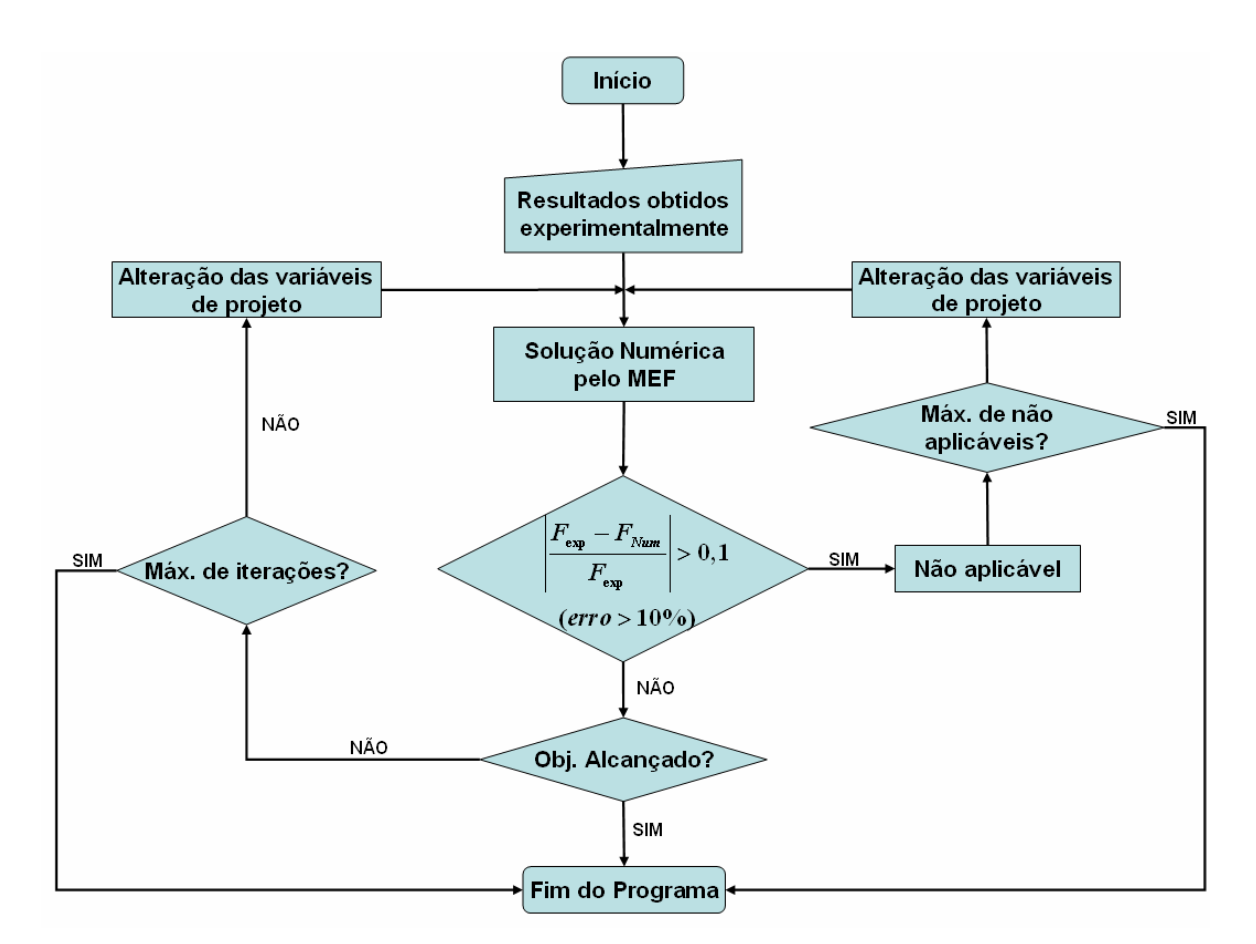

**Figura 5.27. Algoritmo de ajuste das freqüências naturais.** 

#### **5.4.1. Programa de Ajuste do Modelo dos Espaçadores-amortecedores**

O programa de ajuste de modelo foi dividido em três arquivos. O primeiro é a construção do modelo no ANSYS e a solução da análise modal numérica. No segundo são informados os parâmetros do ajuste, tais como as tolerâncias, os valores das freqüências experimentais e a função objetivo. No terceiro são definidas as variáveis de projeto e as variáveis de estado, bem como as suas tolerâncias informadas no segundo arquivo, o tipo de otimização e algumas configurações básicas para o início da convergência. Esses arquivos são apresentados na forma de apêndice neste trabalho.

#### **5.4.2. Resultados do Ajuste**

Para o início do ajuste, executa-se o terceiro arquivo presente no Apêndice deste trabalho. Este buscará os outros dois, iniciando o processo de convergência até que a função objetivo seja alcançada.

Para o caso em estudo, a função objetivo não pôde ser zerada devido à alta complexidade do modelo, mas o programa completou os ciclos solicitados e obteve como melhor resultado a iteração de número 44 para o espaçador ESP1 e a iteração 16 para o modelo ESP2.

Na Fig. 5.28 são mostrados os resultados obtidos com o ajuste. Observa-se que os resultados calculados para as freqüências naturais não produzem erro relativo acima de 10%, conforme o programado, indicando que, mesmo que sem a convergência (obj=0), os resultados obtidos são "aceitáveis".

**Figura 5.28. Janela do ANSYS listando a melhor iteração: (a) espaçador ESP1 e (b) espaçador ESP2.** 

Com os resultados ajustados para as propriedades dos materiais, podem-se mostrar nas figuras a seguir as formas modais e as freqüências naturais do sistema otimizados.

## **5.4.2.1. Espaçador ESP1**

## 5.4.2.1a. Freqüências naturais obtidas

| Modo     | Frequências (Hz) | Orientação do Modo |
|----------|------------------|--------------------|
| Primeiro | 57,025           | Direção Z          |
| Segundo  | 64,181           | Plano XY           |
| Terceiro | 71,21            | Plano XY           |
| Quarto   | 71,269           | Plano XY           |
| Quinto   | 89,424           | Direção Z          |
| Sexto    | 106,207          | Plano XY           |

**Tabela 5.5. Freqüências naturais do modelo ajustado – Espaçador ESP1** 

## 5.4.2.1b. Formas modais

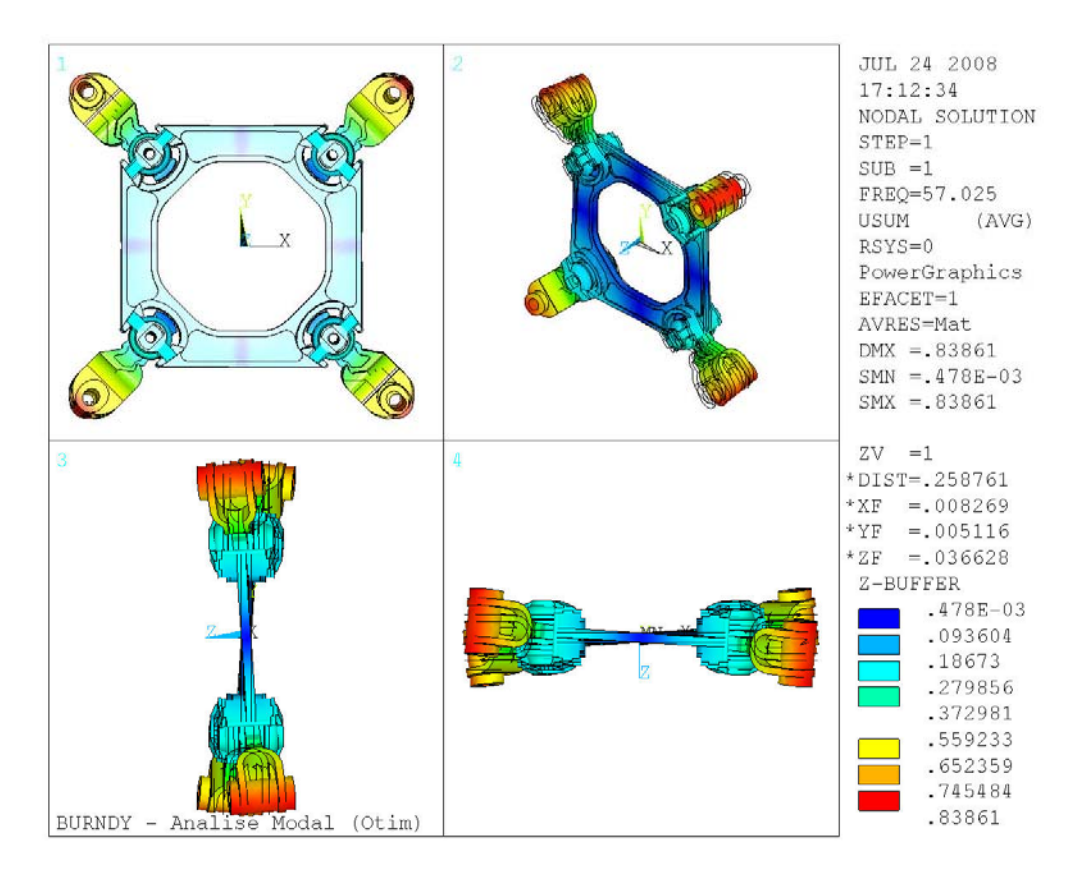

**Figura 5.29. Primeira forma modal ajustada do espaçador ESP1.** 

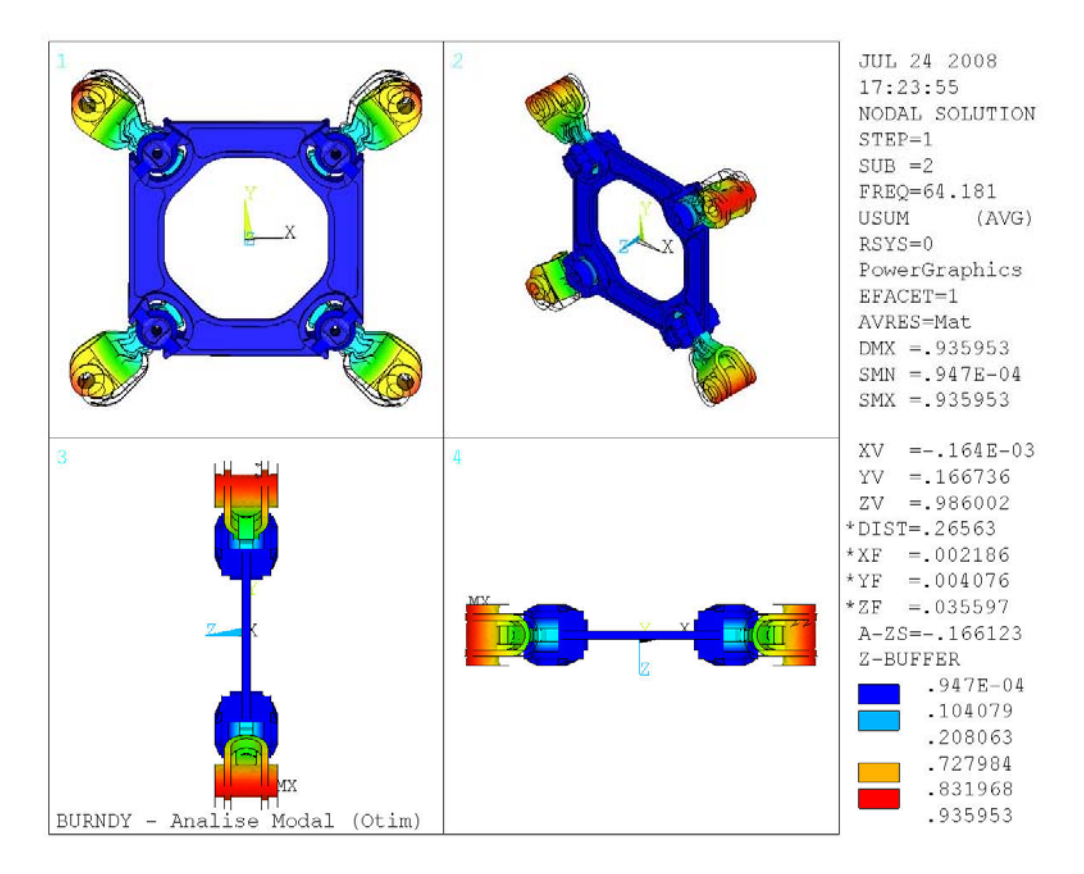

**Figura 5.30. Segunda forma modal ajustada do espaçador ESP1.** 

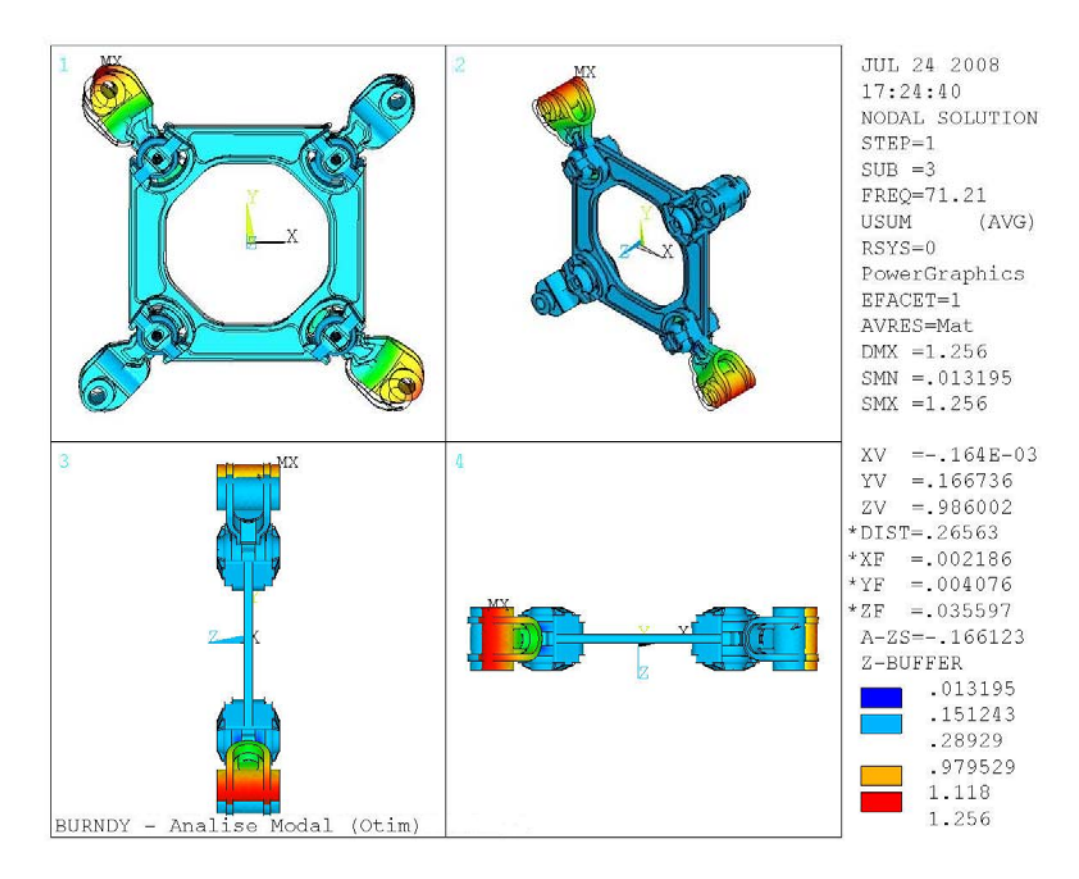

**Figura 5.31. Terceira forma modal ajustada do espaçador ESP1.** 

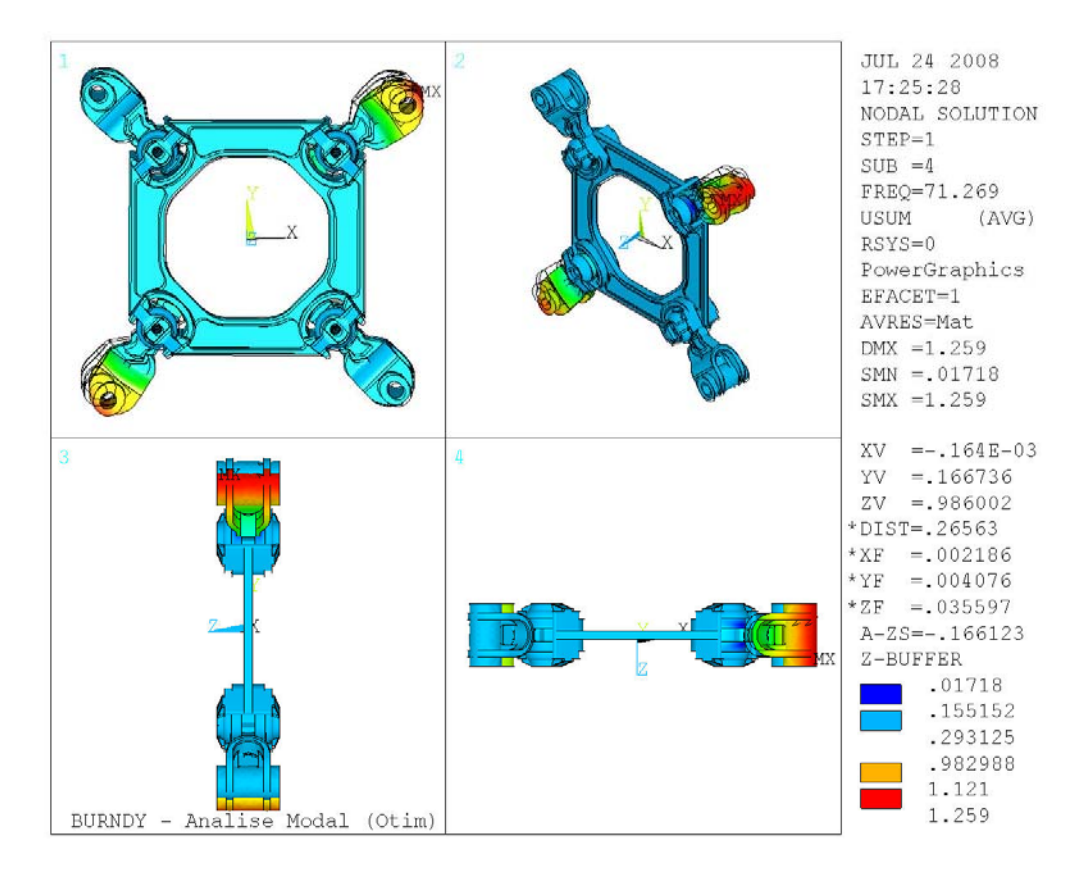

**Figura 5.32. Quarta forma modal ajustada do espaçador ESP1.** 

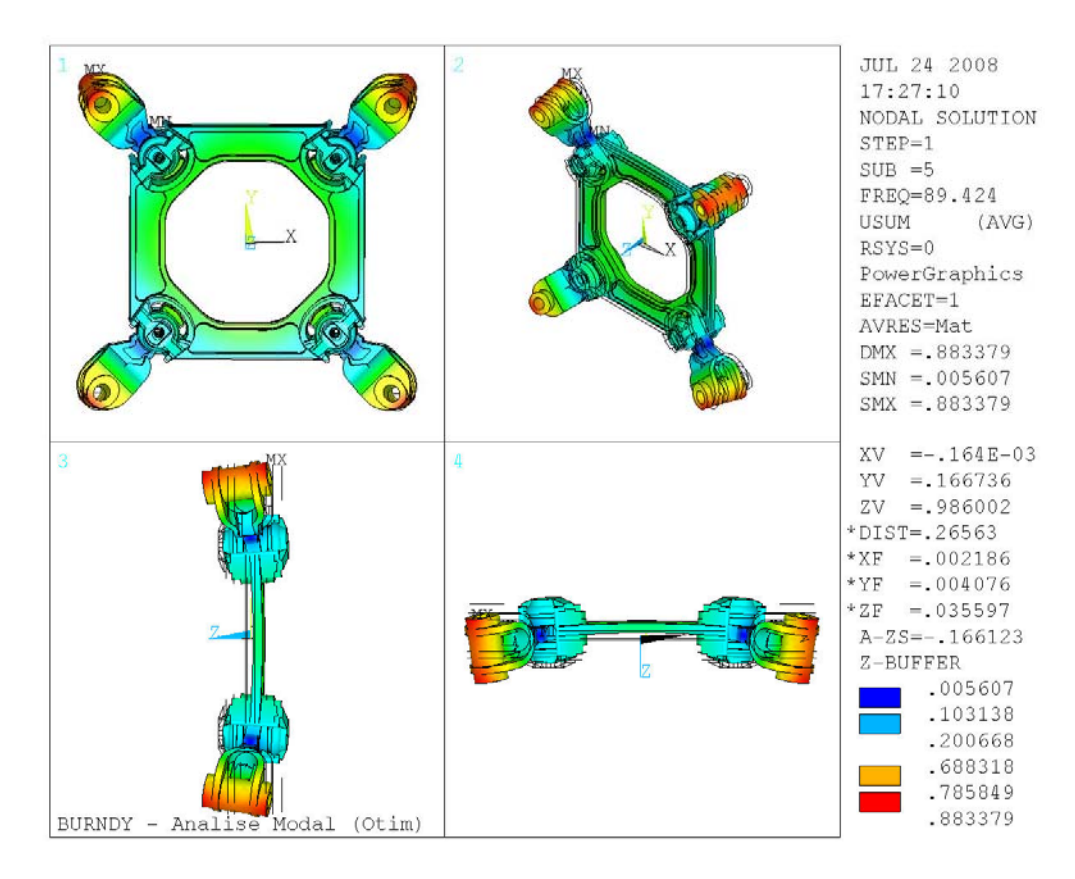

**Figura 5.33. Quinta forma modal ajustada do espaçador ESP1.** 

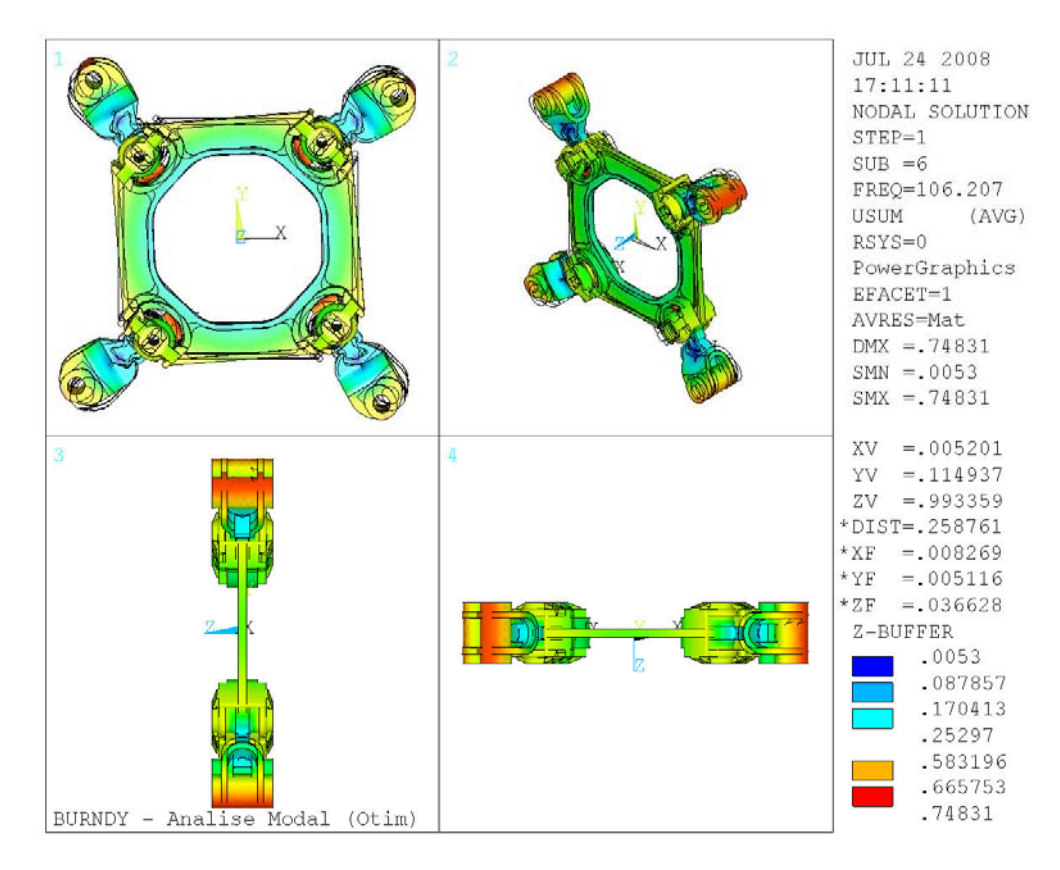

**Figura 5.34. Sexta forma modal ajustada do espaçador ESP1.** 

## **5.4.2.2. Espaçador ESP2**

## 5.4.2.2a. Freqüências naturais obtidas

| Modo     | Frequências (Hz) | Orientação do Modo |
|----------|------------------|--------------------|
| Primeiro | 54,19            | Direção Z          |
| Segundo  | 83,83            | Plano XY           |
| Terceiro | 83,98            | Plano XY           |
| Quarto   | 99,76            | Plano XY           |
| Quinto   | 101,02           | Plano XY           |
| Sexto    | 109,07           | Direção Z          |

**Tabela 5.6. Freqüências naturais do modelo ajustado – Espaçador ESP2** 

5.4.2.2b. Formas modais

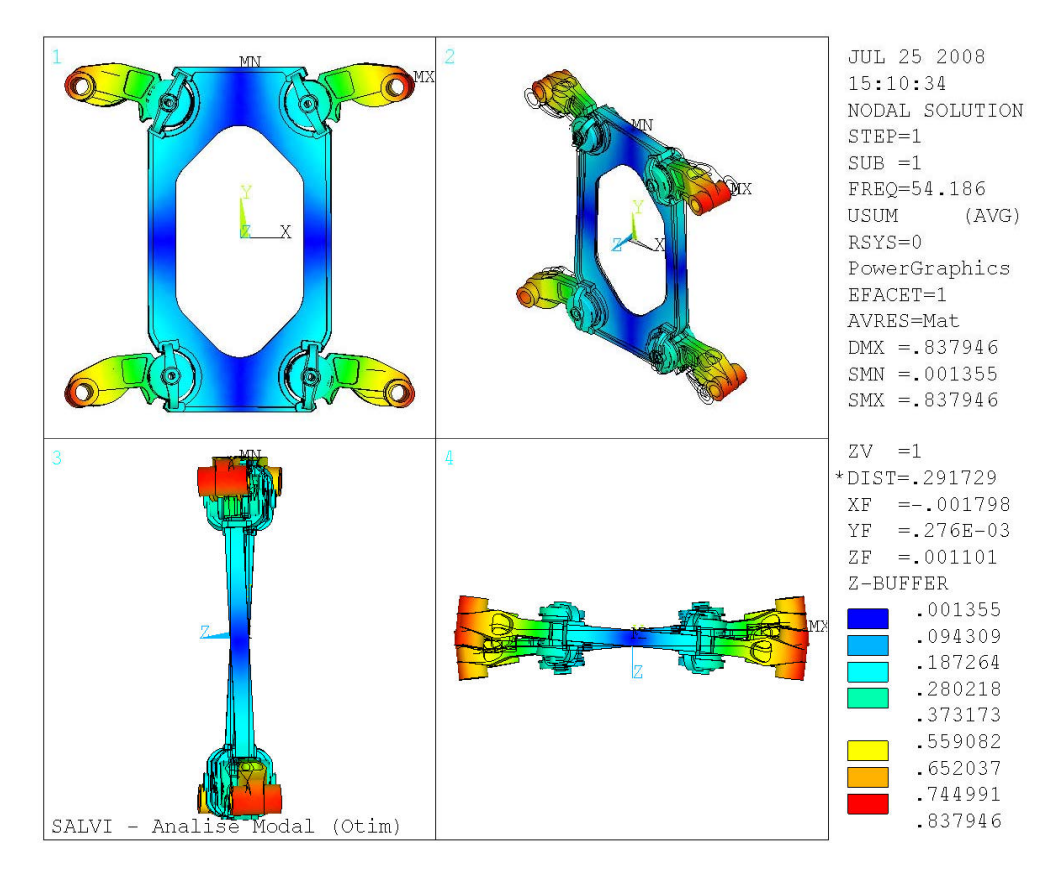

**Figura 5.35. Primeira forma modal ajustada do espaçador ESP2.** 

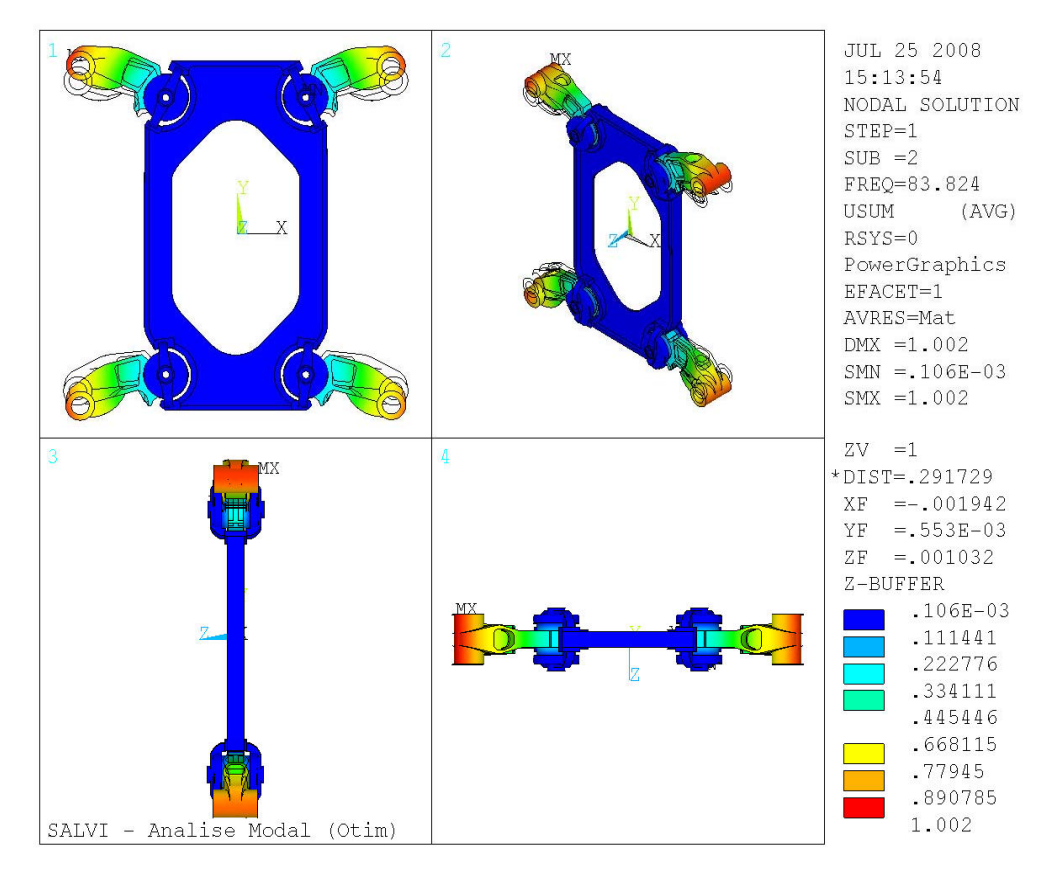

**Figura 5.36. Segunda forma modal ajustada do espaçador ESP2.** 

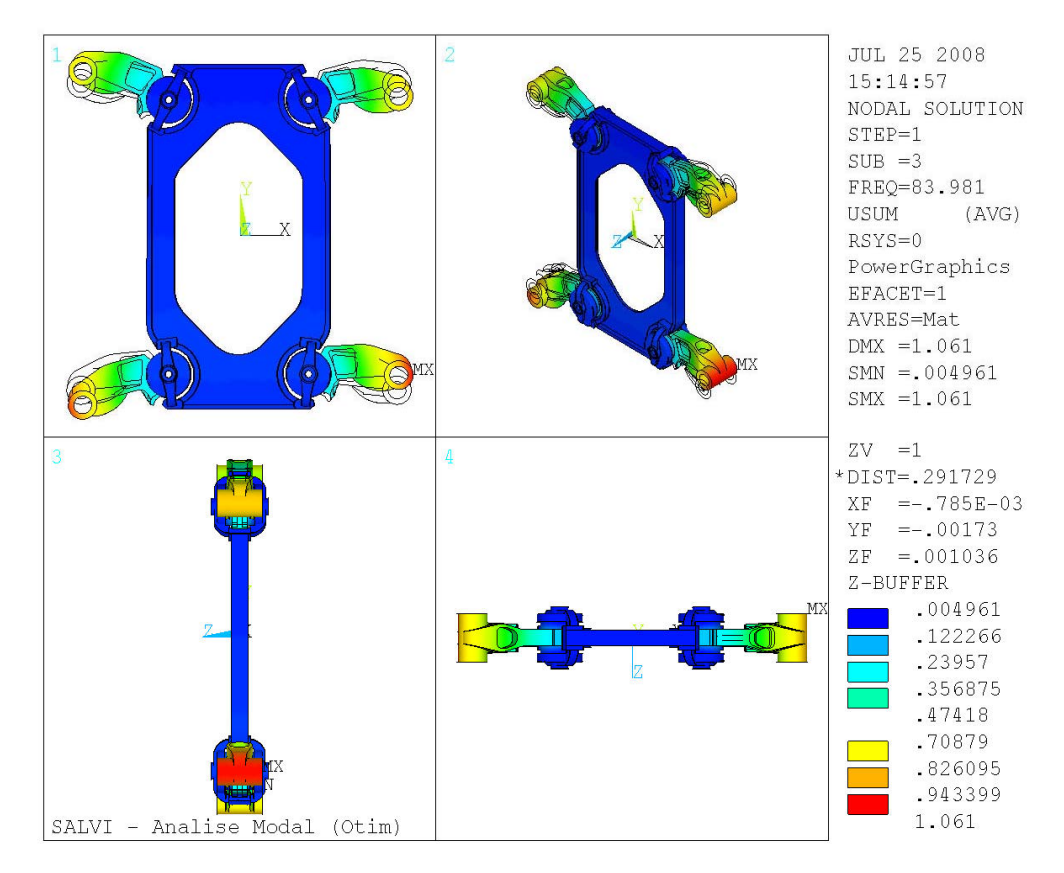

**Figura 5.37. Terceira forma modal ajustada do espaçador ESP2.** 

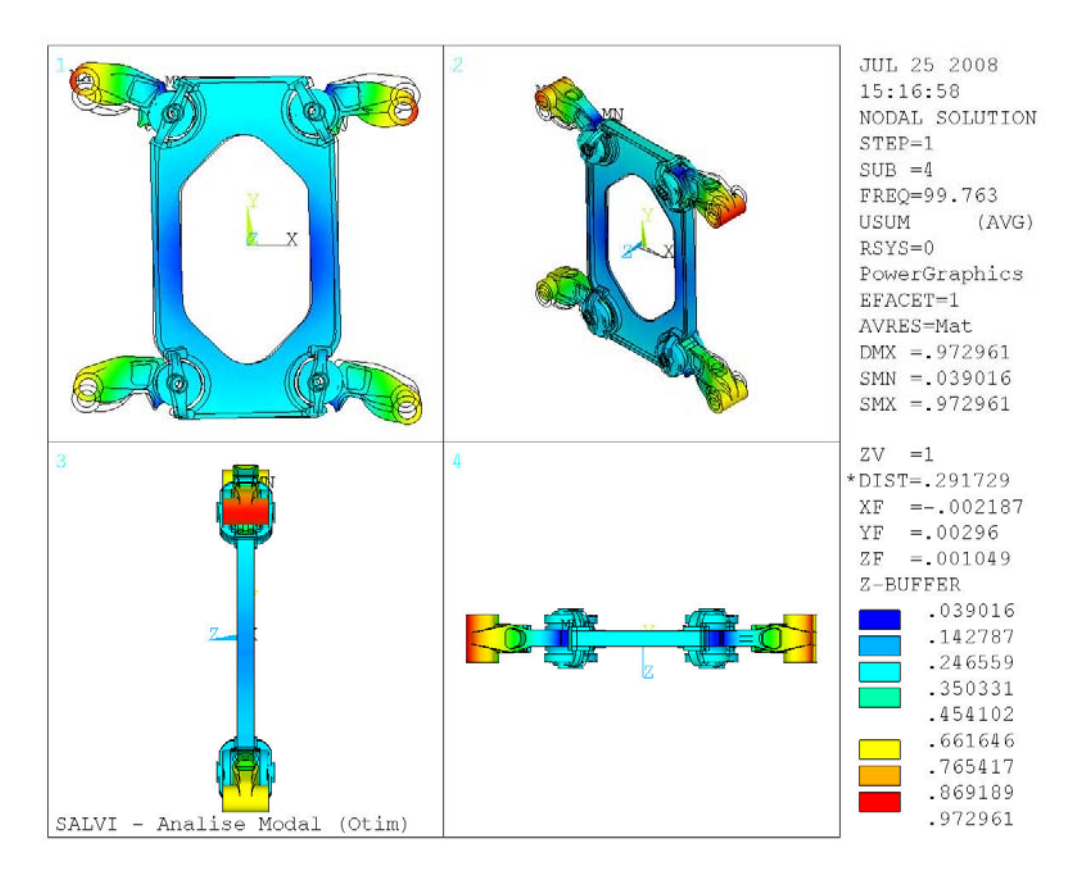

**Figura 5.38. Quarta forma modal ajustada do espaçador ESP2.** 

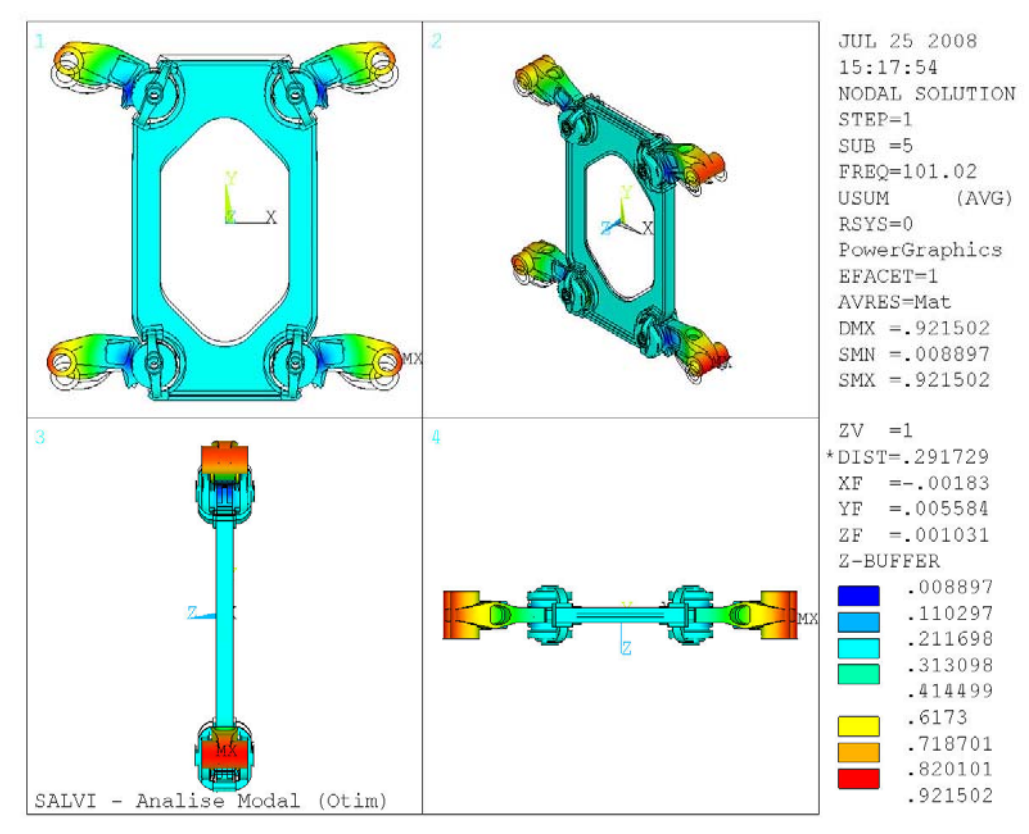

**Figura 5.39. Quinta forma modal ajustada do espaçador ESP2.** 

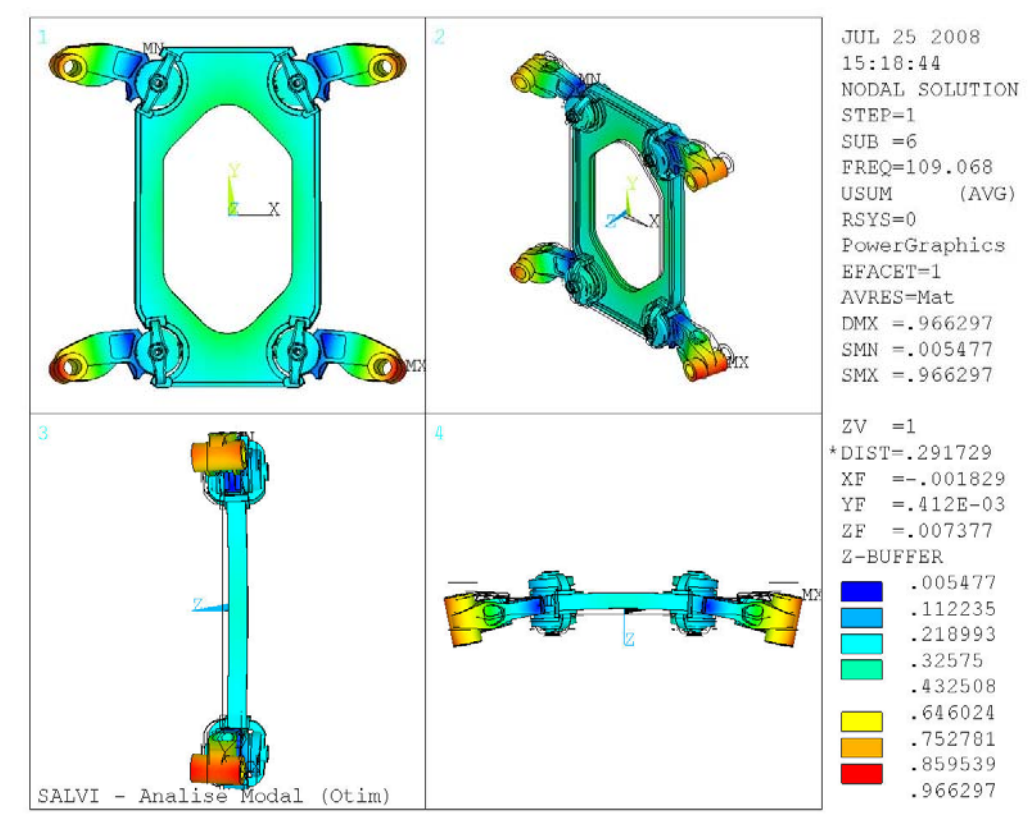

**Figura 5.40. Sexta forma modal ajustada do espaçador ESP2.** 

#### 5.5. CONSIDERAÇÕES FINAIS

Com a análise modal experimental, observa-se a presença de pelo menos cinco modos de cada espaçador-amortecedor na faixa de freqüência eólica que vai de 3 a 120 Hz. Esses modos também foram observados nos modelos de elementos finitos, porém com a necessidade de ajuste, pois os mesmos possuíam freqüências naturais distintas e com os modos desordenados em relação aos resultados experimentais.

Conforme abordado anteriormente, para chegar ao resultado ajustado foi necessário definir as propriedades dos materiais como as variáveis de projeto. Além disso, os intervalos informados são para ajustar também a seqüência das formas modais para ficarem conforme as apresentadas experimentalmente.

Para o caso da estrutura central dos dois espaçadores-amortecedores, observa-se um valor de módulo de elasticidade (E2) muito abaixo do valor obtido experimentalmente e da maioria dos valores encontrados na literatura para as ligas de alumínio. Isso pode ser devido a algumas considerações feitas ao construir o modelo, pois a estrutura foi modelada como sendo isotrópica e sem a presença de imperfeições que estão presentes nos materiais de cada espaçador, as quais acabam por diminuir a resistência do material e provocam, inclusive, uma menor rigidez na estrutura.

Para os materiais viscoelásticos o valor de módulo de elasticidade (E3) também é um valor fictício, já que para esse tipo de material essa propriedade varia em função da freqüência. Logo, esse valor ajustado corresponde a um valor médio que denota o comportamento dinâmico respectivamente de cada estrutura em conjunto com as outras propriedades dos outros componentes que formam o espaçador-amortecedor.

O módulo de elasticidade das garras (E1) não necessita de uma grande faixa para variação, pois esse componente se comporta como um corpo rígido devido à considerável espessura de material suficiente para impedir grandes deformações.

Os valores de densidade obtidos no ajuste para os materiais são para corrigir os erros de massa na modelagem, já que para simplificar o modelo não foram considerados os parafusos de fixação das garras e os de fixação do material viscoelástico.Ressalta-se que foi constatado que, em ambos os modelos numéricos, a variação de massa (total) após a realização do ajuste não foi alterada de forma significativa.

# **CAPÍTULO 6 – ESTIMATIVA DO CARREGAMENTO DE VENTO SOBRE OS ESPAÇADORES**

## 6.1. CONSIDERAÇÕES INICIAIS

A incidência de falhas que ocorrem nas linhas de transmissão é comum na região amazônica devido ao efeito causado pela ação do vento, que gera esforços sobre os cabos condutores e os diversos dispositivos que compõem a linha. O espaçador-amortecedor, o qual tem a função de espaçar os subcondutores, também tem a função de atenuar a vibração resultante das rajadas de vento. Infelizmente, observa-se que alguns espaçadores têm falhado justamente executando a sua função. Isso demonstra que o projeto desse dispositivo precisa ser reavaliado para verificar se o mesmo está em condições de suportar tal carregamento.

Atualmente, é possível estimar os esforços causados pelo vento sem maiores dificuldades, para uma posterior análise utilizando o método de elementos finitos. Para o caso em estudo, trata-se da observação dos limites de resistência dos materiais dos espaçadores analisados e a verificação se estes limites estão sendo ultrapassados. Os esforços causados pelo vento podem ser determinados utilizando métodos que são baseados no cálculo da força de arrasto. A norma NBR 6123 (1988) e Blessmann (2005) demonstram claramente alguns procedimentos para a realização desse cálculo aproximado.

Em Blessmann (2005), a velocidade do vento é expressa como uma função temporal constituída por uma parte média e uma flutuante. Neste trabalho foi considerada apenas a resposta de carga de vento média, de tal forma que é considerado que a parcela variável é pequena. Dessa forma, trata-se de uma análise preliminar para verificar se os espaçadores se encontram com as mínimas condições de suportar o carregamento de vento.

Neste trabalho, foram feitas algumas análises, utilizando o método de elementos finitos (ANSYS), simulando possíveis carregamentos de vento sobre o espaçador, verificando a possibilidade de falha. A partir do que foi obtido com os resultados numéricos, pode-se propor possíveis mudanças de projeto para minimizar a ocorrência de falhas.

## 6.2. MODELO DE ELEMENTOS FINITOS

Os modelos de elementos finitos utilizados são praticamente os mesmos utilizados na

análise modal numérica, sendo que a análise se deteve principalmente na região de maior incidência de falhas dessa estrutura (ver Fig. 1.2).

Para cada tipo de espaçador serão considerados dois modelos. O primeiro modelo diz respeito à aplicação de uma carga a ser determinada sobre o ponto crítico, sendo que não estão presentes no modelo os volumes correspondentes aos amortecedores viscoelásticos e às garras, de tal forma que fosse possível analisar as tensões nessa região. O segundo modelo é aquele em que as tampas de fixação e a estrutura central são a mesma peça, sendo que, nesse caso, procura-se outros possíveis pontos de concentração de tensão, além daquele esperado.

Para o caso do ESP2, como suas partes superior e inferior não são simétricas, serão feitas análises considerando essas diferenças. Ou seja, serão feitas as aplicações de carga na parte superior e inferior deste acessório.

Ressalta-se que as propriedades mecânicas a serem inseridas nos modelos são as correspondentes aos modelos ajustados.

Além disso, também 'feita uma modelagem considerando o efeito do vento somente sobre a estrutura de um espaçador (ESP1) para comprovar que esse efeito pode ser desconsiderado devido aos pequenos esforços gerados.

# 6.3. METODOLOGIA PARA DETERMINAÇÃO DO CARREGAMENTO DE VENTO SOBRE OS ESPAÇADORES-AMORTECEDORES E SOBRE OS CONDUTORES

Para a determinação do carregamento que representa a ação do vento foi utilizada a norma NBR 6123 (1988). Por isso, é importante observar que a utilização dessa norma apenas fornece valores de esforços aproximados, pois o objetivo da mesma é sempre estar a favor da segurança do projeto. Além disso, essa norma mostra o procedimento de cálculo para a determinação de um valor de força estático, mas é de conhecimento que o carregamento de vento é um esforço que possui também, além de uma parcela estática (média), uma parcela que varia com o tempo (dinâmica), não considerada no problema (Eq. (6.1)).

$$
V(t) = \overline{V} + v(t) \tag{6.1}
$$

Para a análise, serão feitas três situações de carregamento de vento que estão previstas nessa norma. As duas primeiras situações dizem respeito ao esforço somente sobre a estrutura
de cada espaçador, sem considerar o esforço proveniente dos cabos condutores, sendo uma incidindo perpendicularmente à face da estrutura e a outra 45º paralelamente ao chão. A terceira situação simulará a ação do vento sobre um sub-condutor sobre um dos braços de cada espaçador analisado.

# **6.3.1. Determinação dos esforços que incidem diretamente sobre o espaçadoramortecedor**

Conforme dito anteriormente, a força que atua em uma estrutura, causada pela ação do vento, é calculada pela força de arrasto dada pela equação:

$$
F_a = C_a \cdot q \cdot A_e \tag{6.2}
$$

Sendo *C<sub>a</sub>* o coeficiente de arrasto, *q* a pressão dinâmica e  $A_e$  a área frontal efetiva (ou área de sombra).

A pressão dinâmica *q* é dada por:

$$
q = 0,613 \cdot V_k^2 \tag{6.3}
$$

Sendo  $V_K$  a velocidade característica do vento.

A velocidade característica do vento é calculada por:

$$
V_K = V_0 \cdot S_1 \cdot S_2 \cdot S_3 \tag{6.4}
$$

Sendo  $V_0$  a velocidade básica do vento,  $S_1$  o fator topográfico,  $S_2$  fator que considera a influência da rugosidade do terreno, das dimensões da edificação ou parte da edificação em estudo, e de sua altura sobre o terreno e *S*3 o fator estatístico.

Os fatores da Eq. (6.4) foram selecionados e calculados pela norma NBR 6123 (1988) considerando o que seria próximo da realidade da linha analisada nesse trabalho, a qual está localizada em um trecho que vai de Tucuruí à Marabá, sendo:

- Terreno plano ou fracamente acidentado:  $S_1 = 1,0$ ;
- Terrenos abertos em nível ou aproximadamente em nível, com poucos obstáculos isolados, tais como árvores e edificações baixas (Categoria II). Toda edificação ou parte

de edificação para a qual a maior dimensão horizontal ou vertical da superfície frontal exceda 50 m (Classe C). A altura da torre tem 60 m:  $S2 = 1,14$ ;

• Edificações cuja ruína total ou parcial pode afetar a segurança ou possibilidade de socorro a pessoas após uma tempestade destrutiva (hospitais, quartéis de bombeiros e de forças de segurança, centrais de comunicação, etc.): S3 = 1,1.

A velocidade básica do vento pode ser determinada no gráfico de isopletas do Brasil, presente na norma NBR 6123 (1988), selecionando a região de incidência do vento onde se encontra a estrutura desejada para o estudo. Esse gráfico é mostrado na Fig. 6.1.

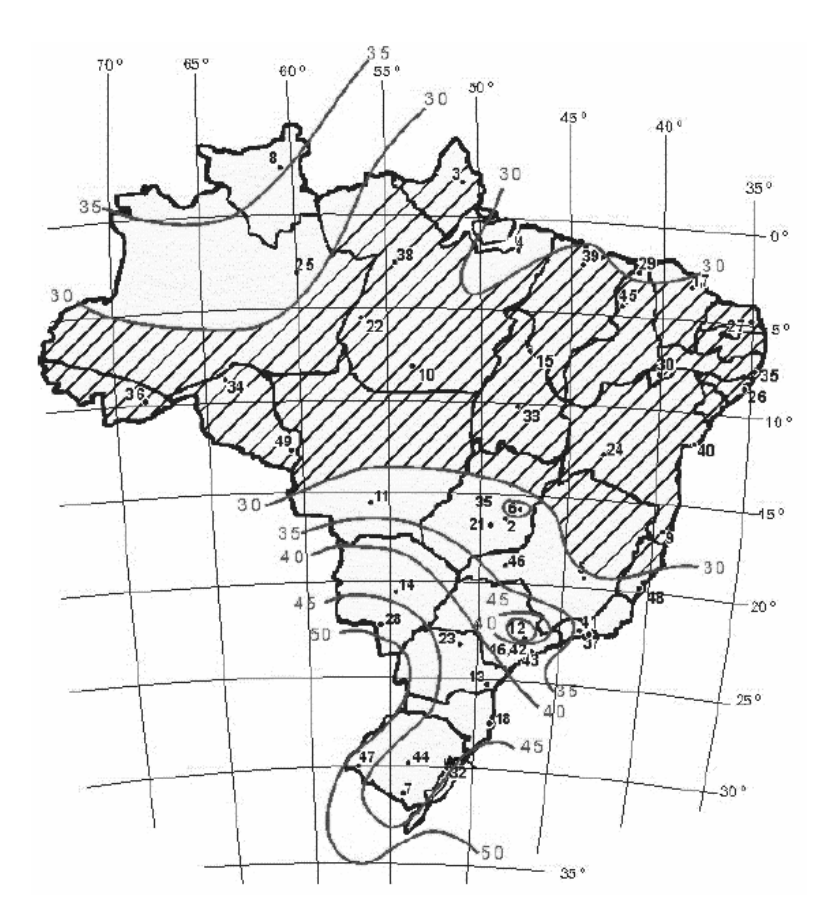

**Figura 6.1. Gráfico de isopletas da velocidade básica no Brasil, com intervalos de 5 m/s (NBR 6123, 1988).** 

Para o este estudo, a velocidade básica do vento adotada a partir da Fig. 6.1 será  $V_0$  = 35 m/s. O que fornece, da Eq.  $(6.4)$ ,  $V_k = 43,89 \text{ m/s}$ . Dessa forma, da Eq.  $(6.3)$ ,  $q = 1180,84 N/m^2$ .

Conforme mencionado anteriormente, a norma NBR 6123 (1988) prevê duas situações de incidência do vento: perpendicularmente à face da estrutura e a 45º paralelamente ao chão. Nesse caso, é necessário calcular a área frontal efetiva para estimar um valor de coeficiente de arrasto. Como base, foram analisados coeficientes de arrasto para alguns objetos (Fig. 6.2).

| Objeto<br>Prisma quadrado (Compo)<br>970001<br>ka - mt 1 noo | <b>Diagrama</b> | $C_D$ (Re $\geq 10^3$ )                               |              |
|--------------------------------------------------------------|-----------------|-------------------------------------------------------|--------------|
|                                                              |                 | $b/h = \infty$<br><b><i>CKIH OAF</i></b><br>$b/h = 1$ | 2,05<br>1,05 |
|                                                              |                 |                                                       |              |
| Disco                                                        |                 |                                                       | 1,17         |
| Anel                                                         |                 |                                                       | $1,20^{b}$   |
| Hemisfério (extremidade aberta<br>de face para o fluxo)      |                 |                                                       | 1,42         |
| Hemisfério (extremidade aberta<br>faceando a jusante)        |                 |                                                       | 0,38         |
| Seção-C (lado aberto de<br>face para o fluxo)                |                 |                                                       | 2,30         |
| Seção-C (lado aberto<br>faceando a jusante)                  | التسابيب        |                                                       | 1,20         |

**Figura 6.2. Coeficientes de arrasto para objetos selecionados (Fox** *et al***, 2006)** 

Os modelos do espaçador ESP1 nas duas posições recomendadas pela norma NBR 6123 (1988) podem ser visualizados na Fig. 6.3 para estimar um valor de coeficiente de arrasto, a partir das suas respectivas áreas frontais efetivas.

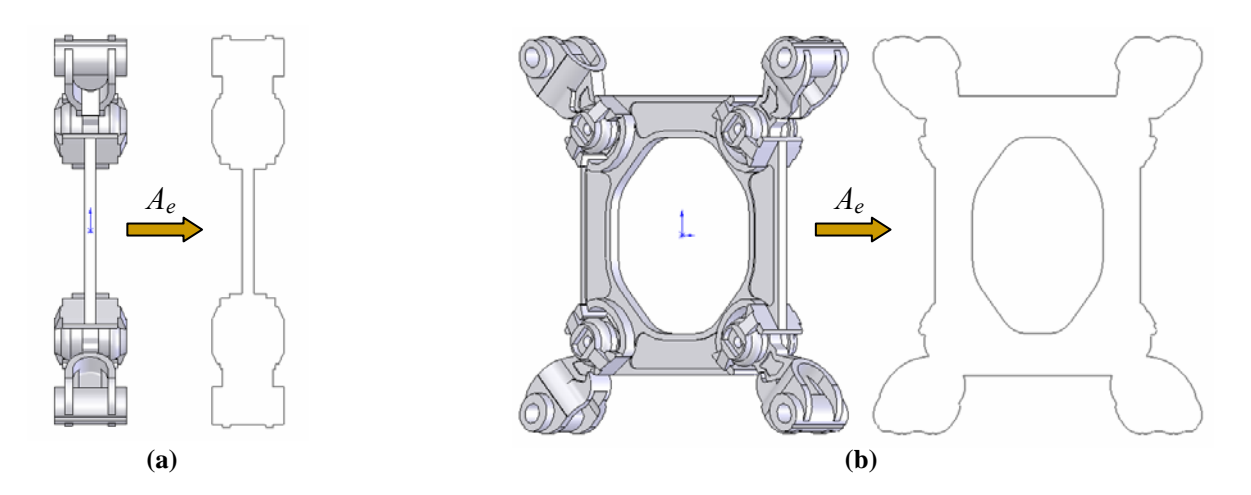

**Figura 6.3. Visualização das áreas frontais efetivas para o (a) vento incidindo perpendicularmente à face da estrutura e (b) vento incidindo a 45º paralelamente ao chão, para o espaçador ESP1.** 

De maneira empírica, comparando com os coeficientes de arrasto mostrados na Fig. 6.2 e indo a favor da segurança, estimou-se que quando o vento incide perpendicularmente à face da estrutura  $C_a = 1, 5$ , e quando o vento incide a 45°  $C_a = 1, 3$ .

Assim, utilizando a Eq. (6.2), é possível calcular as forças que agem sobre o corpo do espaçador-amortecedor para os dois casos. Essa análise será feita somente para o espaçador ESP1 com o intuito de demonstrar que esse esforço pode ser desconsiderado e que os principais causadores da carga maior são os subcondutores.

### **6.3.1.1. Vento incidindo perpendicularmente à face da estrutura – Espaçador ESP1**

Obtendo a informação do *software* de construção do modelo de que a área frontal efetiva para o espaçador ESP1 é  $A_e = 0.024193 m^2$ , a força de arrasto será:

$$
F_a = 1,5.1180,84.0,024193 \qquad \therefore \qquad F_a = 42,85 \ N \tag{6.5}
$$

# **6.3.1.2. Vento incidindo a 45º e paralelamente ao chão – Espaçador ESP1**

Obtendo a informação do *software* de construção do modelo de que a área frontal efetiva para o espaçador ESP1 é  $A<sub>e</sub> = 0.07606 m<sup>2</sup>$ , a força de arrasto total será:

$$
F_a = 1,3.1180,84.0,07606 \quad \therefore \quad F_a = 116,76 \ N \tag{6.6}
$$

No entanto, a força de arrasto calculada pela Eq. (6.6) é a força total que atua sobre o espaçador. A força que nos interessa é a sua componente a 45º, sendo que a outra componente que se apresenta na direção longitudinal aos subcondutores pode ser desprezada.

$$
F_{ay} = F_a \cdot \text{sen45}^{\circ} \quad \therefore \quad F_{ay} = 82,56 \, N \tag{6.7}
$$

### **6.3.2. Determinação dos Esforços que Incidem Sobre o Condutor**

Para o caso da ação do vento sobre o condutor serão feitas algumas hipóteses:

- A análise será feita considerando apenas as regiões de maior incidência de falha, por isso se supõe que apenas um condutor recebe o esforço de cada vez e não todos ao mesmo tempo, o que faria com que o feixe se comportasse como um único cabo e, dessa forma, provavelmente não seria adicionado um esforço considerável às garras dos espaçadores;
- Segundo a literatura, o espaçamento entre espaçadores varia de 49 a 76 m. Dessa forma, serão consideradas as duas situações: com o menor e com o maior espaçamento;
- Para uma análise de severidade em que se procura a maior carga que pode ocorrer sobre as garras dos espaçadores, será considerado que as extremidades dos vãos de um determinado espaçador na linha estejam estáticas, simulando um engaste, de tal maneira

que toda a ação do vento que atua sobre os cabos fique concentrada no espaçador. Um modelo simplificado é mostrado na Fig. 6.4.

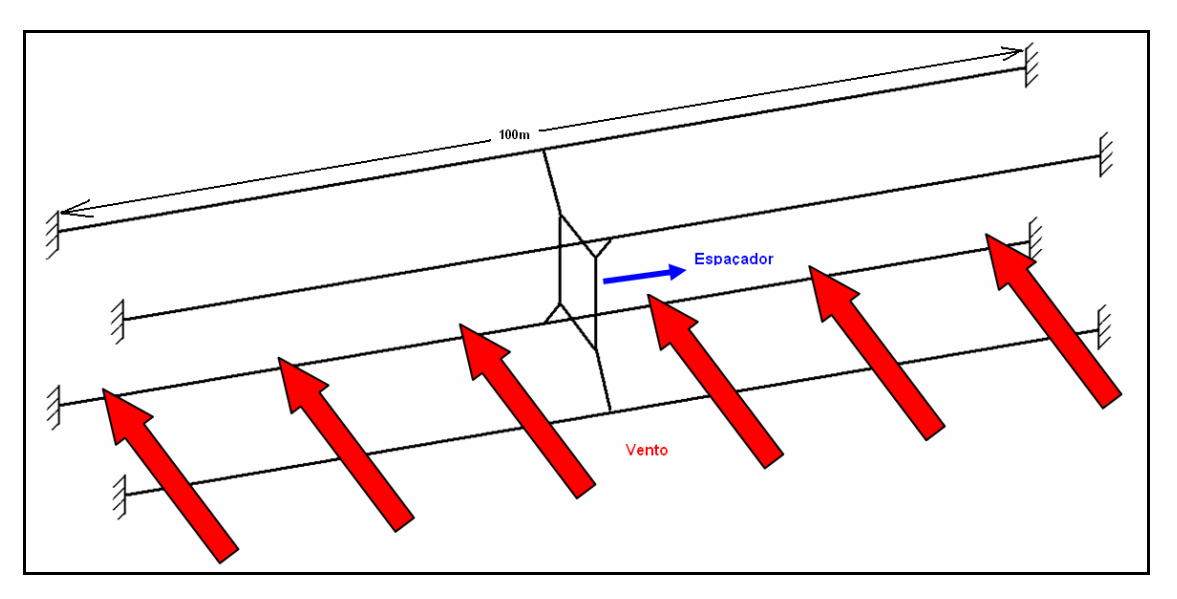

**Figura 6.4. Modelo mostrando as considerações para a análise da carga de vento sobre os condutores** 

Segundo a norma NBR 6123 (1988) a força de arrasto para fios e cabos é calculada por:

$$
F_a = C_a \cdot q \cdot l \cdot d \tag{6.8}
$$

Sendo *l* o comprimento do fio ou cabo e *d* o diâmetro do círculo circunscrito da seção do fio ou cabo.

Para fios e cabos, os coeficientes de arrasto *Ca* dependem do valor do número de Reynolds, Re, conforme a tabela a seguir:

|                            | Coeficiente de arrasto $C_a$ para: |                    |                   |                   |  |
|----------------------------|------------------------------------|--------------------|-------------------|-------------------|--|
| Regime do fluxo            |                                    | Fio moderadamente  | Cabos torcidos de | Cabos torcidos de |  |
| $(Re = 70000 V_i \cdot d)$ | Fio liso                           | liso (galvanizado) | fios finos        | fios grossos      |  |
| $[V_k$ em m/s; d em m ]    |                                    | ou pintado)        |                   |                   |  |
|                            |                                    |                    | $r/d \leq 1/30$   | $r/d \ge 1/25$    |  |
| $Re \leq 2.5 \cdot 10^4$   |                                    |                    | 1,2               | 1,3               |  |
| $Re \ge 4.2 \cdot 10^4$    |                                    |                    | 0,9               | 1,1               |  |
| $Re \leq 2.5 \cdot 10^5$   | 1,2                                | 1,2                |                   |                   |  |
| $Re \ge 4.2 \cdot 10^5$    | 0,5                                | 0,7                |                   |                   |  |

**Tabela 6.1. Coeficiente de arrasto,** *Ca***, para fios e cabos com l/d > 60 (NBR 6123 (1988), modificado)** 

Sendo que r' é o raio dos fios ou cabos secundários da camada externa do cabo.

O cabo utilizado na linha de transmissão é o Grosbeak 636, de tal maneira que o fabricante fornece *d =* 25,15 mm e r' = 1,985 mm. Dessa forma, o número de Reynolds é:

Re = 70000 
$$
V_k \cdot d
$$
 : Re = 70000.43,89.25,15.10<sup>-3</sup> : Re  $\approx$  7,73.10<sup>4</sup> (6.9)

Após calcular o número de Reynolds e sabendo que a relação *r'/d* = 0,0789, o que significa que  $r/d \ge 1/25$ , e olhando na Tab. 6.1, o coeficiente de arrasto será 1,1.

Conforme dito anteriormente, considera-se que no sub-vão analisado as extremidades não se movem e que o espaçador localizado no meio receberá toda a ação do cabo condutor provocada pela rajada de vento. Como os espaçadores estão eqüidistantes em 50 m, o cálculo da força de arrasto será com *l* = 50 m.

Dessa forma, com todos os parâmetros determinados, é possível, finalmente, calcular a força de arrasto sobre o cabo condutor a partir da Eq. (6.8), para o espaçamento mínimo de 49 m (Eq. 6.10) e para o máximo de 76 m (Eq. (6.11)). Considera-se, então, que esses seriam os esforços que incidem sobre a garra dos espaçadores-amortecedores, com os respectivos espaçamentos

$$
F_{a49} = 1,1.1180,84.49.25.10^{-3} \quad \therefore \quad F_{a_{49}} \cong 1591,2 N \tag{6.10}
$$

$$
F_{a76} = 1,1.1180,84.76.25.10^{-3} \quad \therefore \quad F_{a_{76}} \cong 2468 \, N \tag{6.11}
$$

# 6.4. ANÁLISE DE TENSÕES UTILIZANDO O MÉTODO DE ELEMENTOS FINITOS

### **6.4.1. Ação do Vento Sobre o Corpo do Espaçador**

O modelo de elementos finitos utilizado é o mesmo da análise modal numérica (ESP1), sendo que foram aplicadas restrições nodais na área onde passam os cabos condutores. As respectivas forças de arrasto já determinadas deverão ser distribuídas por toda estrutura do espaçador. Após a aplicação das restrições e esforços, o modelo passa à fase de solução e depois para a fase de pós-processamento, onde serão feitas as análises de tensão de Von Mises.

Primeiramente serão feitos modelos considerando a ação do vento na direção perpendicular à face da estrutura e depois a 45º e paralelamente ao chão, para que em seguida as tensões provocadas pelos respectivos esforços sejam analisadas.

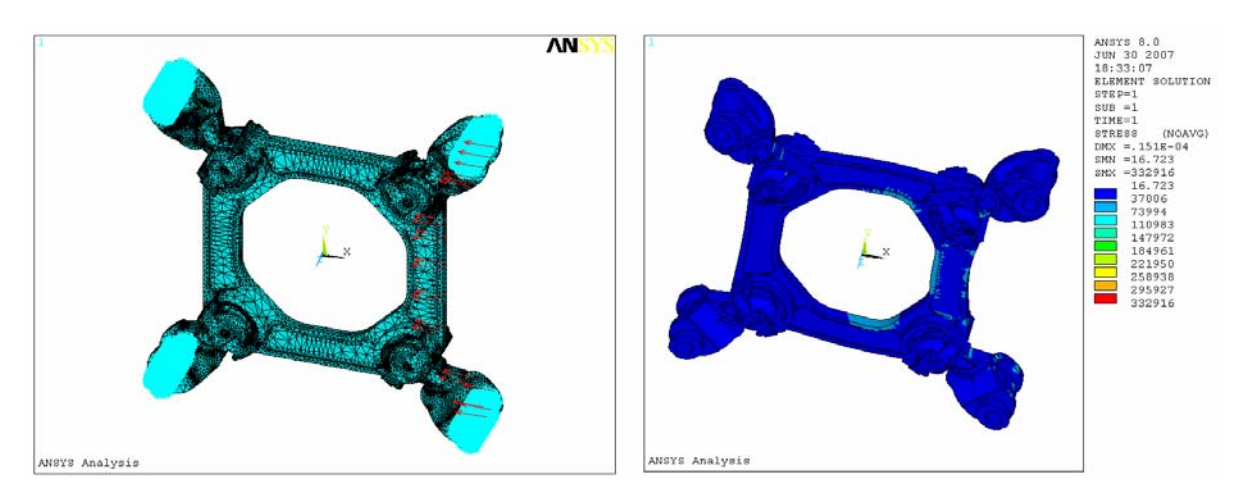

**Figura 6.5. (a) Malha de elementos finitos com carregamento de vento frontal ao espaçador; (b) análise de tensões devido à ação do vento frontal – Espaçador ESP1.** 

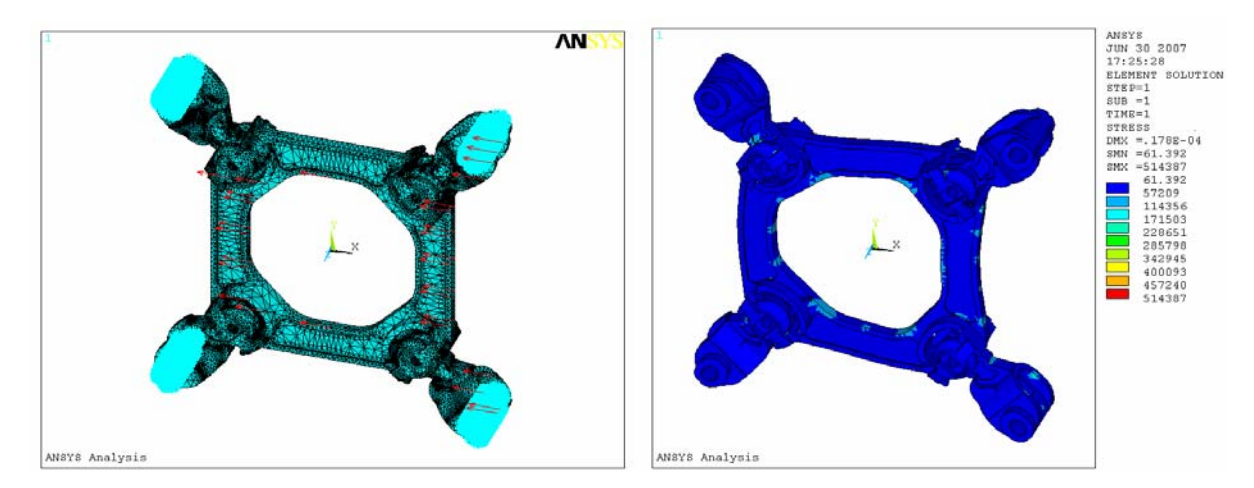

**Figura 6.6. (a) Malha de elementos finitos com carregamento de vento a 45º e paralelo ao chão; (b) análise de tensões devido à ação do vento à 45º – Espaçador ESP1.** 

Para os dois modelos apresentados anteriormente, é importante observar que quando se trata de carregamento de vento a força de arrasto determinada deverá ser distribuída ao longo da superfície de contato da estrutura. Por isso, para o caso do vento incidindo frontalmente à estrutura os esforços foram distribuídos somente de um lado do espaçador, mas no caso do vento incidindo a 45º os esforços foram mais bem distribuídos devido à maior área efetiva.

Outra observação diz respeito às máximas tensões geradas nos dois casos. No primeiro a máxima tensão foi em torno de 0,333 MPa e na segunda foi em torno de 0,514 MPa.

Embora essas tensões não sejam suficientes para deformar o material do espaçador, o *software* de elementos finitos exagera na configuração deformada somente a título de visualização.

Tendo em vista as observações feitas sobre os resultados obtidos com o espaçador ESP1, nota-se que o efeito de carregamento de vento quando se considera a incidência somente sobre o espaçador-amortecedor provoca tensões muito pequenas e não representariam nenhum tipo de dano à estrutura analisada, comprovando o que já era esperado com essa análise. Por isso, de maneira análoga, conclui-se que o mesmo ocorre com o espaçador ESP2.

### **6.4.2. Ação do Vento Sobre o Cabo Condutor e Sobre as Garras dos Espaçadores**

O esforço causado sobre região de falhas (Fig. 1.2) devido à ação do vento sobre o condutor pode ser calculado aplicando as equações de equilíbrio. As Fig.s 6.7 e 6.8 mostram como ocorre o carregamento de vento sobre os espaçadores ESP1 e ESP2, respectivamente. Para determinar os esforços que ocorrem nos ressaltos, são feitos diagramas de corpo livre (DCL) somente das tampas de fixação das garras. No caso do segundo espaçador, como a parte superior não é simétrica a inferior, devido à angulação das garras, serão feitos dois modelos correspondentes.

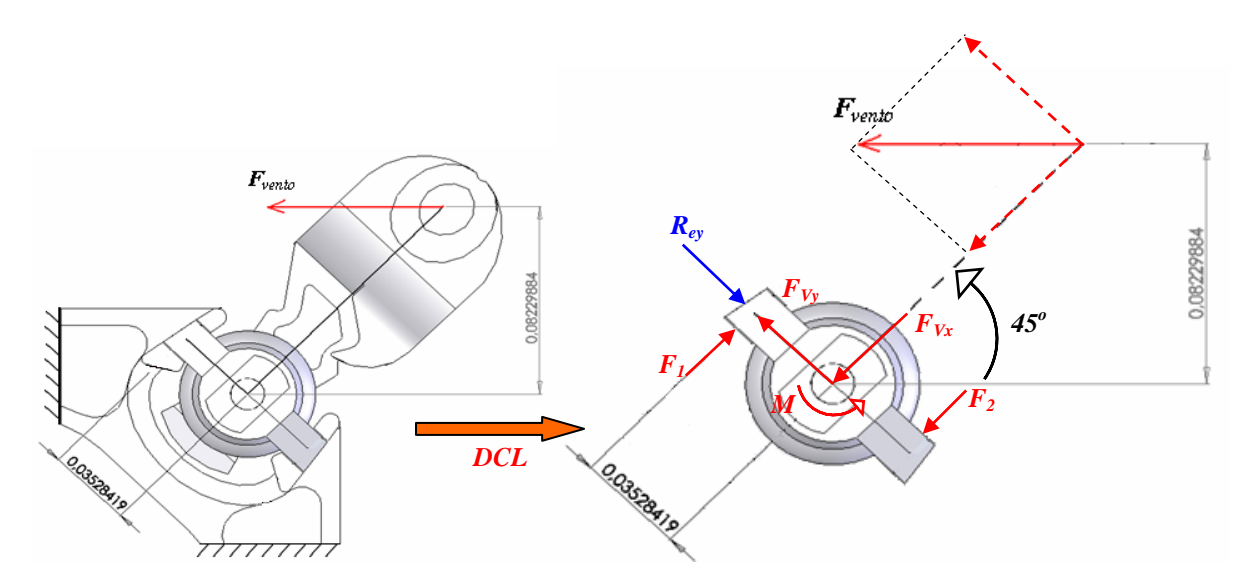

**Figura 6.7. Esquema dos esforços no espaçador-amortecedor ESP1 devido à carga de vento.** 

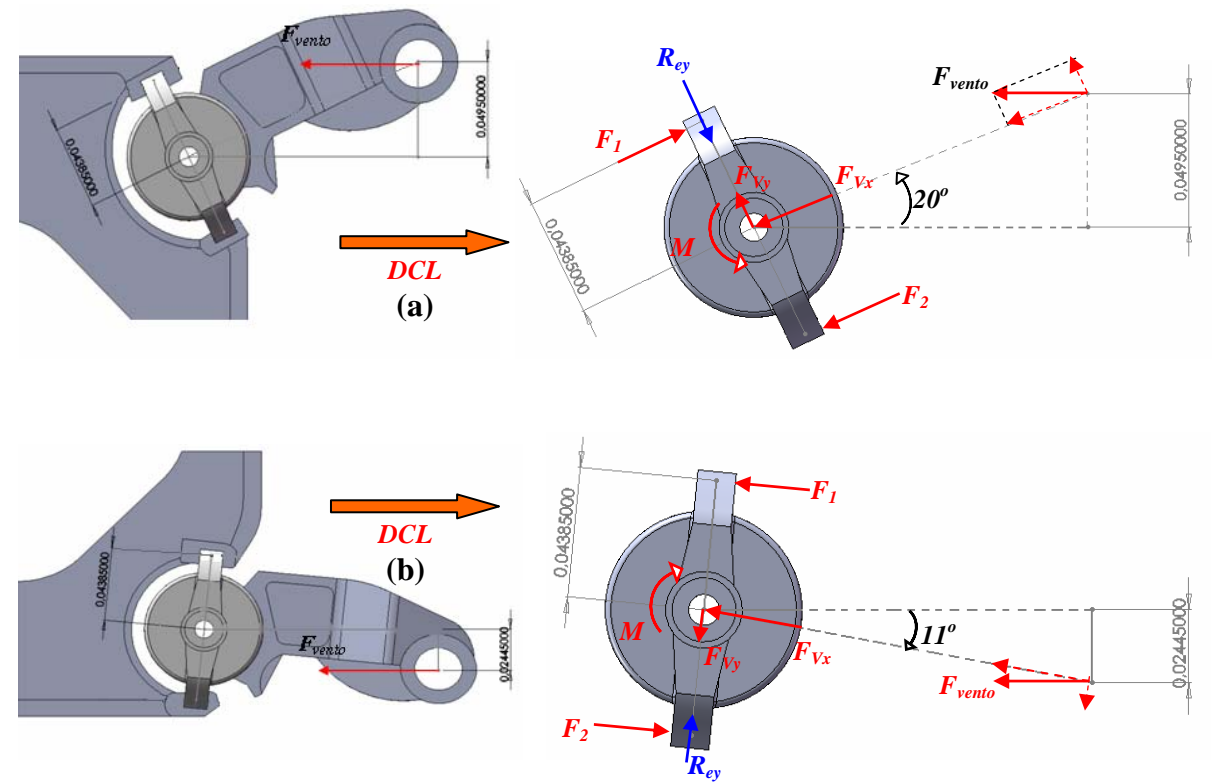

**Figura 6.8. Esquema dos esforços no espaçador-amortecedor ESP2 devido à carga de vento: (a) superior e (b) inferior.** 

# **6.4.2.1. Análise dos esforços no espaçador ESP1**

Considerando que o valor dos esforços mínimo e máximo aplicados na garra do espaçador devidos ao vento são os determinados na Eq. (6.10) e na Eq. (6.11), determina-se o valor dos esforços *F*1 e *F*2 (Fig. 6.7), utilizando as equações de equilíbrio, os quais estão relacionados às regiões de maior incidência de falhas no espaçador.

$$
\sum M_{1(49)} = 0 \quad \therefore \quad 1591, 2 \cdot 0.0823 - (2 \cdot F_{2(49)}) \cdot (2 \cdot 0.0353) - 1591, 2 \cdot \cos 45^{\circ} \cdot 0.0353 = 0
$$
\n
$$
\therefore \quad F_{2(49)} = 646, 16 \, N \tag{6.12}
$$

$$
\sum F_{x^{(49)}} = 0 \quad \therefore \quad F_{1(49)} - 1591, 2 \cdot \cos 45^\circ - 646, 16 = 0 \quad \therefore \quad F_{1(49)} = 1771, 3 \ N \tag{6.13}
$$

$$
\sum M_{1(76)} = 0 \quad \therefore \quad 2468 \cdot 0.0823 - (2 \cdot F_{2(76)}) \cdot (2 \cdot 0.0353) - 2468 \cdot \cos 45^\circ \cdot 0.0353 = 0
$$
\n
$$
\therefore \quad F_{2(76)} = 1002, 2 \text{ N} \tag{6.14}
$$

$$
\sum F_{x(76)} = 0 \quad \therefore \quad F_{1(76)} - 2468 \cdot \cos 45^\circ - 1002, 2 = 0 \quad \therefore \quad F_{1(76)} = 2747, 3 \quad N \tag{6.15}
$$

As forças determinadas nas Eq.s (6.12) e (6.13), que correspondem ao espaçamento mínimo, e as determinadas nas Eq.s (6.14) e (6.15), que correspondem ao máximo, são aplicadas no modelo de elementos finitos somente nos ressaltos onde ocorre a maior incidência de falhas para a análise das tensões de Von Mises. A resposta a esses carregamentos são mostrados na Fig.6.9.

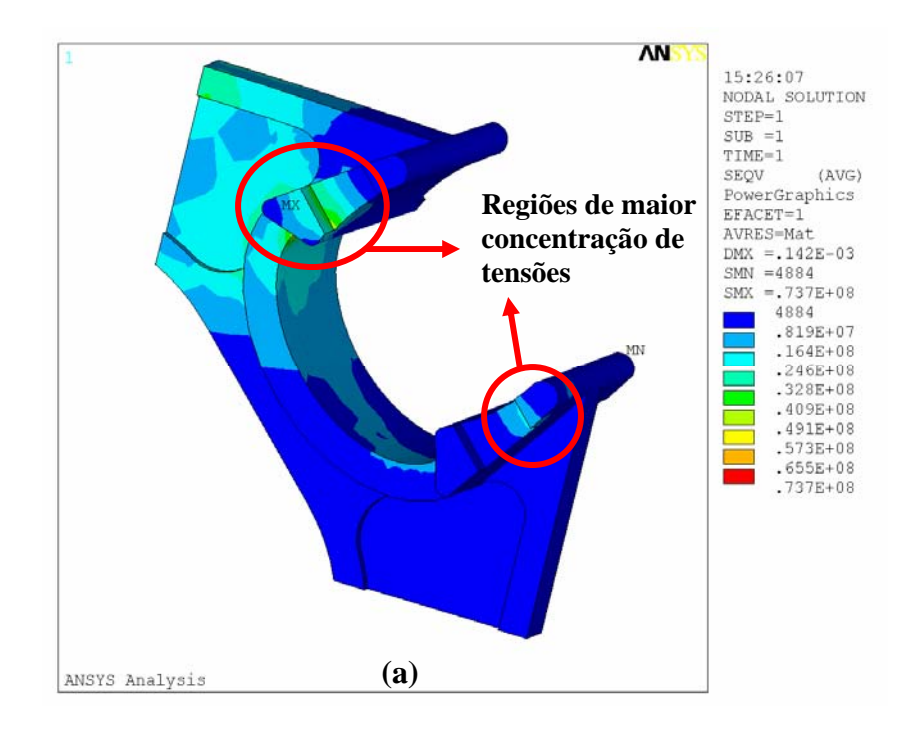

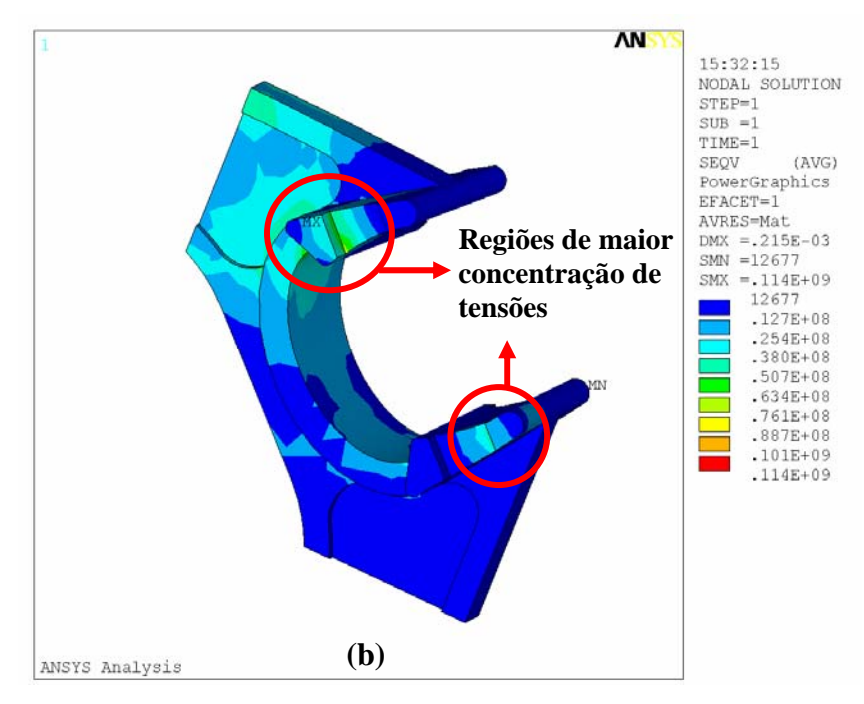

**Figura 6.9. Análise das tensões na região de falha do espaçador ESP1 para (a) espaçamento de 49 m e (b) espaçamento de 76 m .** 

Da mesma maneira, aplicam-se os carregamentos determinados nas Eq.s (6.10) e (6.11) à garra do espaçador, considerando que o componente de fixação das garras e a estrutura central do espaçador são uma única peça, igualmente como feito anteriormente na análise modal numérica. A resposta ao carregamento nessas condições é mostrada na Fig. 6.10.

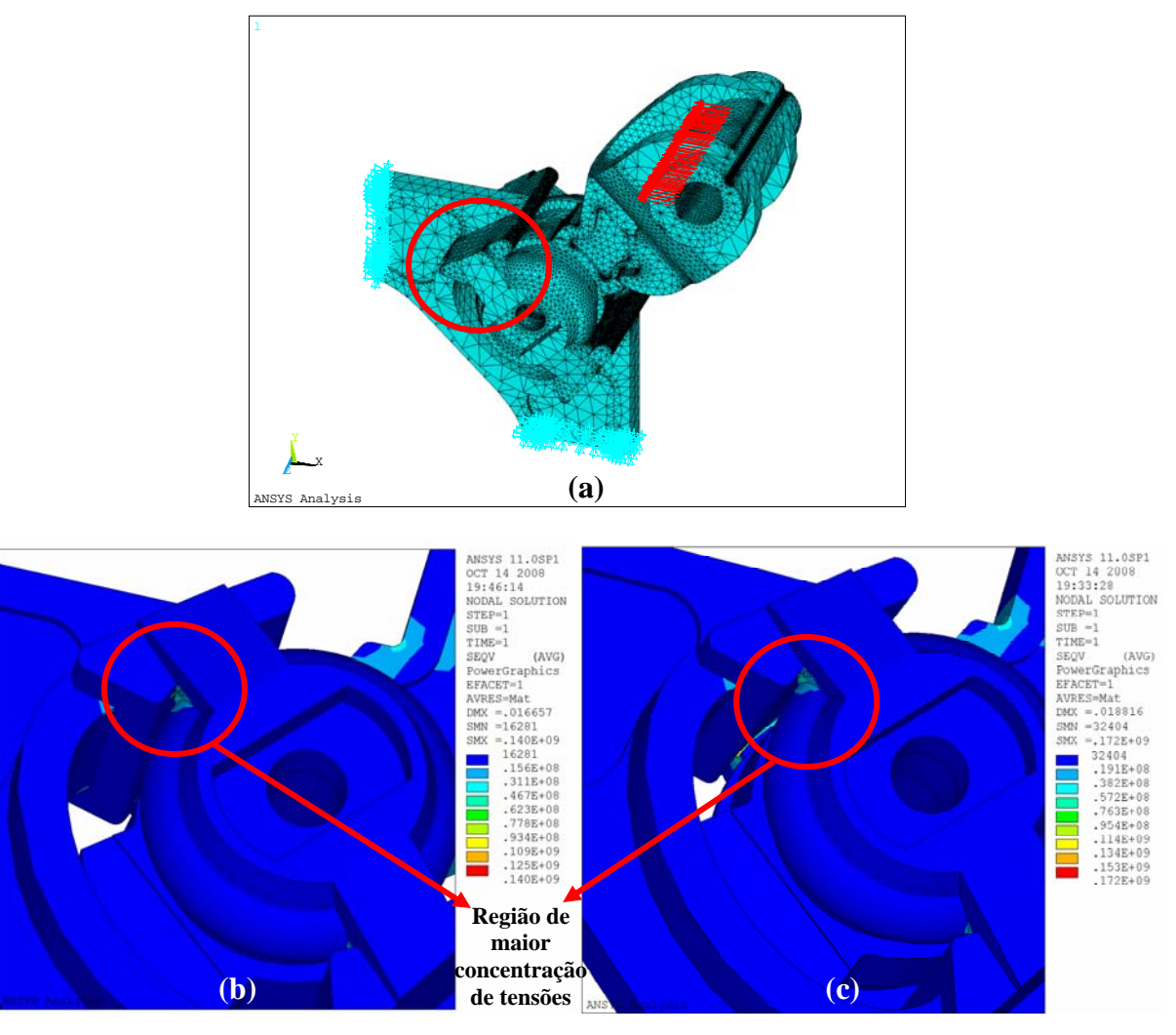

**Figura 6.10. (a) Aplicação do carregamento de vento no ESP1, (b) análise das tensões com espaçamento de 49 m e (c) com espaçamento de 76 m.** 

## **6.4.2.2. Análise dos esforços no espaçador ESP2**

Procedendo de maneira similar ao que foi feito no ESP1, determinam-se os valores dos esforços nas regiões de maior incidência de falhas no espaçador ESP2. Da Eq. (6.16) até a Eq. (6.19) são determinados os esforços que ocorrem na parte superior do espaçador, e da Eq. (6.20) até a Eq. (6.23) são determinados os esforços que ocorrem na parte inferior do mesmo, considerando os espaçamentos mínimo (49 m) e máximo (76 m), respectivamente.

### a) Parte superior

$$
\sum M_{1(49)} = 0 \quad \therefore \quad 1591, 2 \cdot 0, 0495 - \left(2 \cdot F_{2(49)}\right) \cdot \left(2 \cdot 0, 04385\right) - 1591, 2 \cdot \cos 20^{\circ} \cdot 0, 04385 = 0
$$
\n
$$
\therefore \quad F_{2(49)} = 75, 25 \text{ N} \tag{6.16}
$$

$$
\sum F_{x(49)} = 0 \quad \therefore \quad F_{1(49)} - 1591, 2 \cdot \cos 20^{\circ} - 75, 25 = 0 \quad \therefore \quad F_{1(49)} = 1570, 5 \quad N \tag{6.17}
$$

$$
\sum M_{1(76)} = 0 \quad \therefore \quad 2468 \cdot 0,0495 - (2 \cdot F_{2(76)}) \cdot (2 \cdot 0,04385) - 2468 \cdot \cos 20^{\circ} \cdot 0,04385 = 0
$$
\n
$$
\therefore \quad F_{2(76)} = 116,7 \text{ N} \tag{6.18}
$$

$$
\sum F_{x(76)} = 0 \quad \therefore \quad F_{1(76)} - 2468 \cdot \cos 20^{\circ} - 116, \quad 7 = 0 \quad \therefore \quad F_{1(76)} = 2435, \quad 86 \quad N \tag{6.19}
$$

b) Parte inferior

$$
\sum M_{1(49)} = 0 \quad \therefore \quad -1591, 2 \cdot 0, 02445 + \left(2 \cdot F_{2(49)}\right) \cdot \left(2 \cdot 0, 04385\right) - 1591, 2 \cdot \cos 11^{\circ} \cdot 0, 04385 = 0
$$
\n
$$
\therefore \quad F_{2(49)} = 612, 3 \text{ N} \tag{6.20}
$$

$$
\sum F_{x(49)} = 0 \quad \therefore \quad -F_{1(49)} - 1591, 2 \cdot \cos 11^{\circ} + 612, 3 = 0 \quad \therefore \quad F_{1(49)} = -949, 7 \quad N \tag{6.21}
$$

$$
\sum M_{1(76)} = 0 \quad \therefore \quad -2468 \cdot 0,02445 + (2 \cdot F_{2(76)}) \cdot (2 \cdot 0,04385) - 2468 \cdot \cos 11^{\circ} \cdot 0,04385 = 0
$$
\n
$$
\therefore \quad F_{2(76)} = 949,7 \text{ N} \tag{6.22}
$$

$$
\sum F_{x(76)} = 0 \quad \therefore \quad -F_{1(76)} - 2468 \cdot \cos 11^{\circ} + 949, \quad 7 = 0 \quad \therefore \quad F_{1(76)} = -1473 \, N \tag{6.23}
$$

Nesse caso, observa-se que os valores das cargas que incidem sobre as regiões de concentração de tensões do ESP2 são inferiores quando comparadas com o espaçadoramortecedor ESP1. No entanto, isso não é uma garantia de que a tensão gerada nessa região é pequena, já que esse parâmetro também depende da área de contato. Ressalta-se que foi observado que esse espaçador possui uma área de contato ainda menor que a do espaçador ESP1. A análise das tensões nas regiões de incidência de falhas geradas pelos esforços calculados nas Eq.s de (6.16) a (6.23) são mostradas na Fig. 6.11.

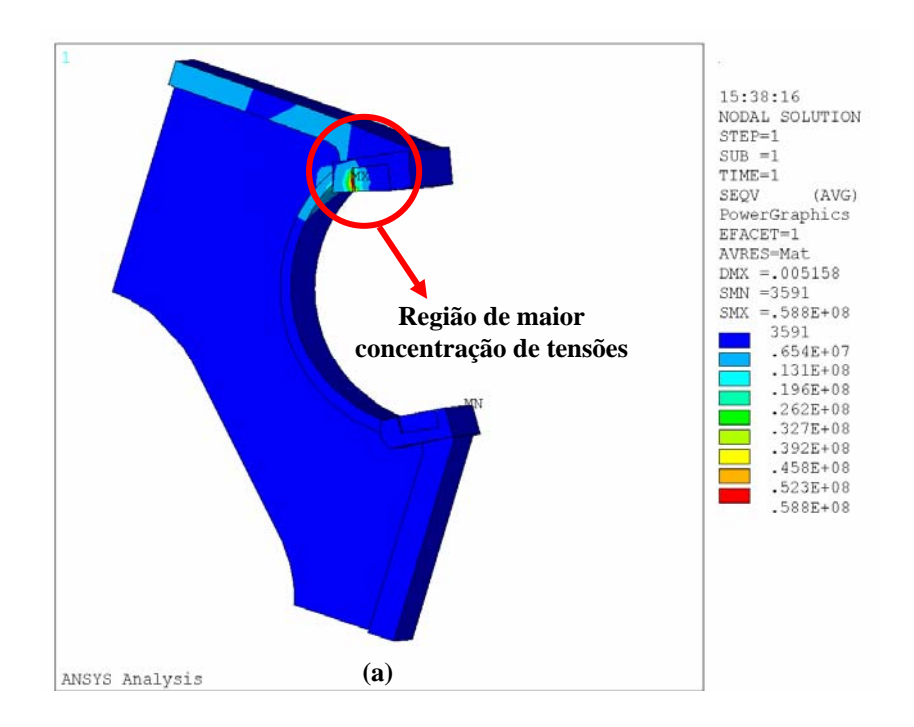

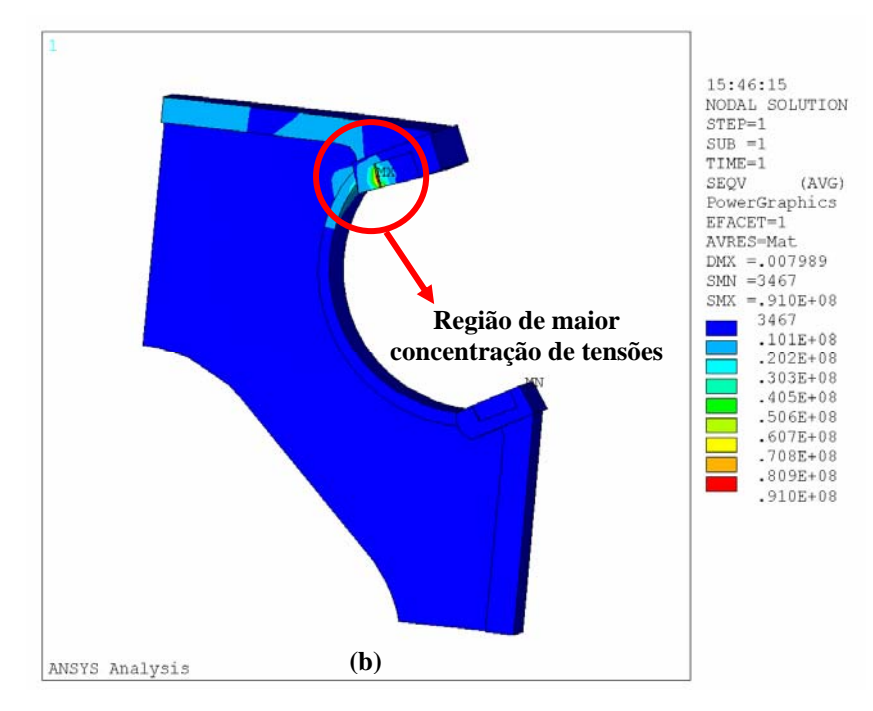

**Figura 6.11. Análise das tensões do espaçador ESP2 na parte superior: (a) com espaçamento de 49 m e (b) com espaçamento de 76 m.** 

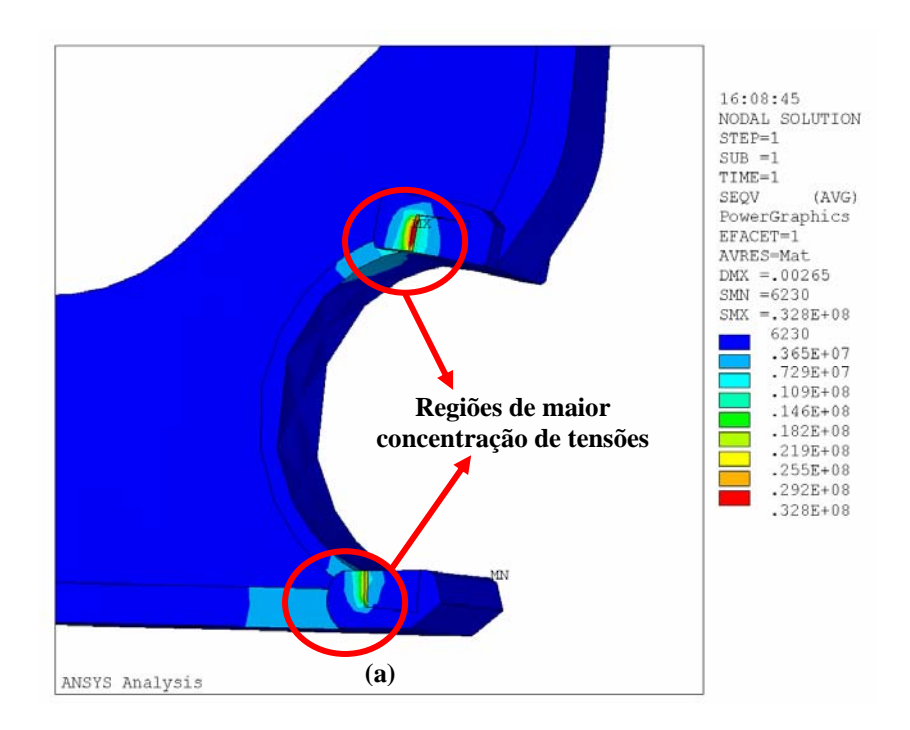

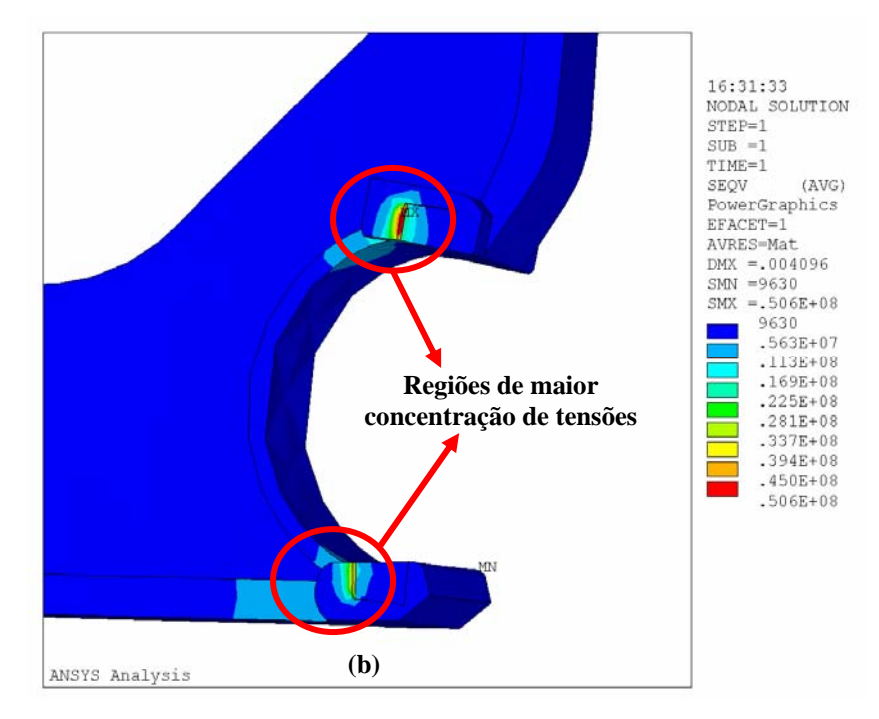

**Figura 6.12. Análise das tensões do espaçador ESP2 na parte inferior: (a) com espaçamento de 49 m e (b) com espaçamento de 76 m.** 

Da mesma maneira que no espaçador ESP1, aplica-se o carregamento determinado na Eq. (6.10) à garra do espaçador considerando que os componentes de fixação das garras e a estrutura central do espaçador são uma única peça. As respostas ao carregamento estático nessas condições são mostradas nas Fig.s 6.12 e 6.13. Na primeira, é mostrada a aplicação da carga de vento na garra superior do espaçador-amortecedor e na segunda a carga é aplicada na garra inferior do mesmo. Ressalta-se que isso foi feito devido ao fato do espaçador ESP2, diferentemente do ESP1, não possui simetria em sua geometria.

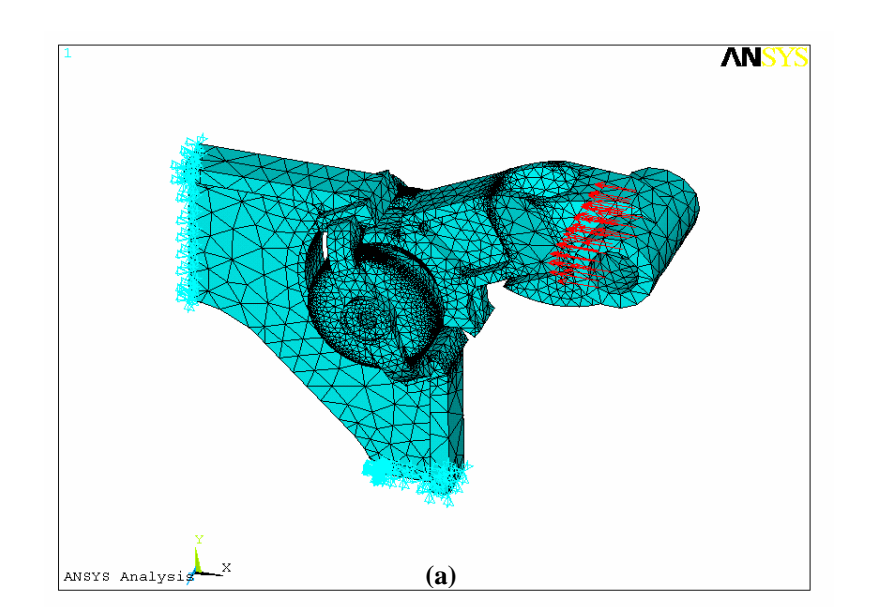

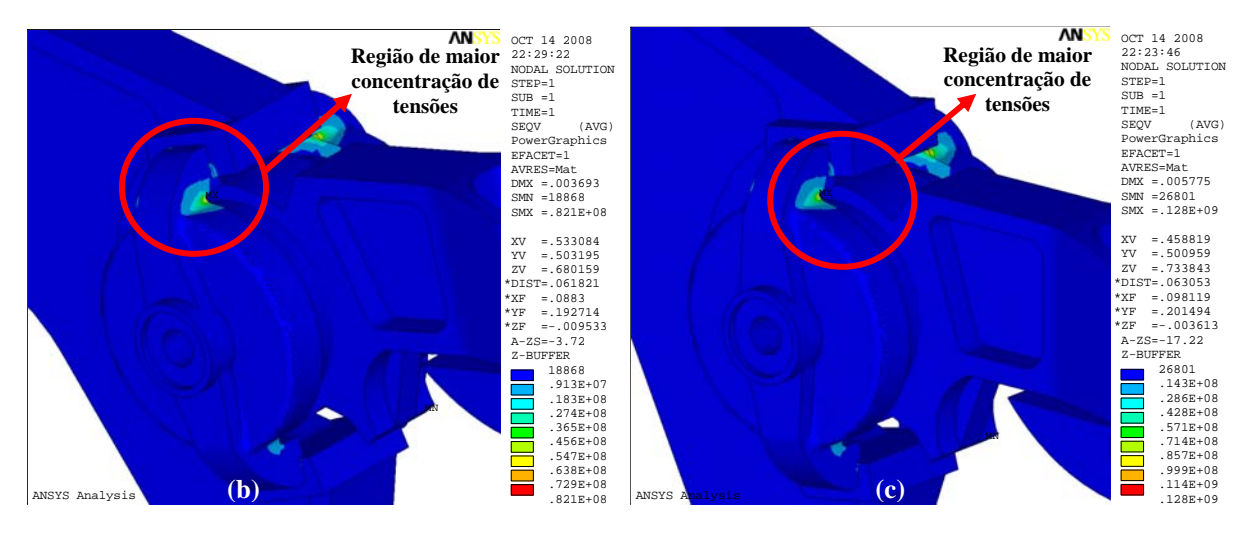

**Figura 6.13. (a) Aplicação do carregamento de vento na garra superior do modelo ESP2 e (b) análise das tensões considerando o espaçamento de 49 m e (c) espaçamento de 76 m.** 

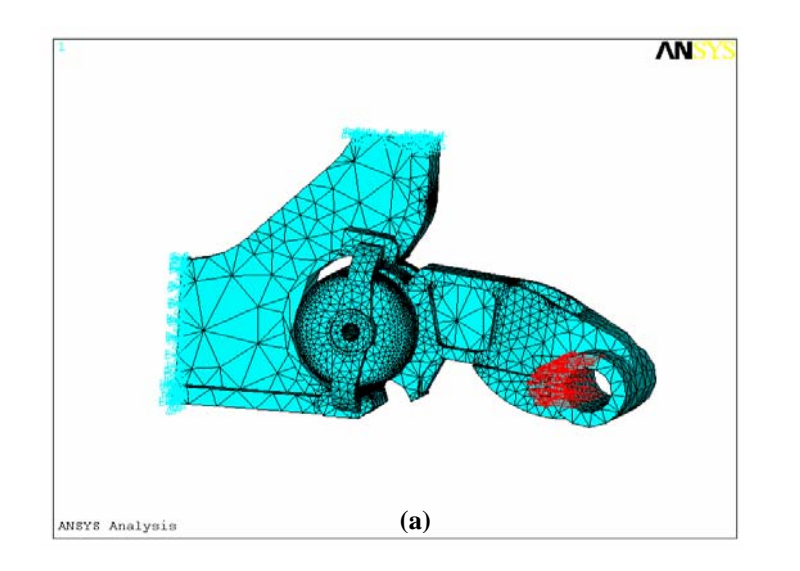

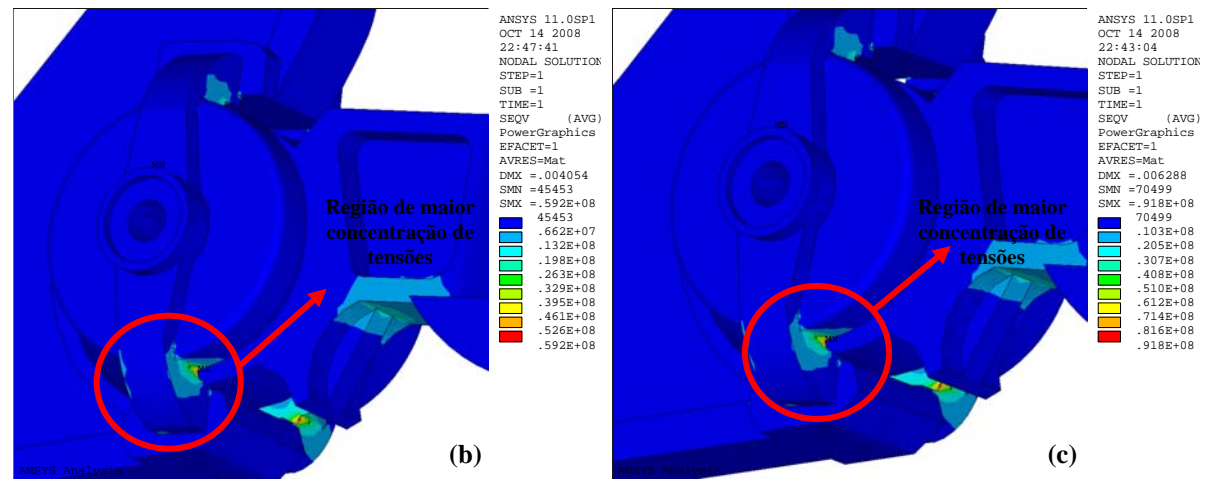

**Figura 6.14. (a) Aplicação do carregamento de vento na garra inferior do modelo ESP2, (b) análise das tensões considerando espaçamento de 49 m e (c) com espaçamento de 76 m.** 

# 6.5. CONSIDERAÇÕES FINAIS

A partir dos resultados obtidos com os modelos numéricos, pode-se observar que a ação do vento diretamente sobre o espaçador não gera tensões elevadas, as quais variam entre 0,33 e 0,515 MPa, o que não oferece nenhum risco de falha. Mas quando olhamos para os resultados obtidos devido à ação do vento nos condutores, percebe-se que o arrasto gerado nos cabos são transportados para a estrutura do espaçador via garra de fixação gerando pontos de concentração de tensão elevados, sendo que pode ultrapassar o limite de resistência dos materiais caracterizando a falha desse componente na linha de transmissão.

Para determinar as possíveis tensões presentes na estrutura de cada espaçador foram utilizados dois tipos de modelos: no primeiro só é mostrada a estrutura central de cada espaçador com a aplicação dos esforços nos ressaltos que prendem as tampas de fixação de cada garra; no segundo modelo, aplica-se o esforço do vento determinado diretamente na garra de cada espaçador, sendo que os componentes de fixação e a estrutura central foram modelados como sendo uma única peça. No segundo modelo, observou-se que, devido às considerações feitas, em ambos os espaçadores a concentração de tensão se localizará com maior intensidade nos componentes de fixação, de tal forma que seria recomendável o reforço desse componente na região que denota a possível falha.

As cargas devido o maior espaçamento dos espaçadores são suficientes para gerar os esforços suficientes para provocar a falha do material metálico. Isso é eminente quando é observado esse efeito no ESP1. Já para o ESP2, a tendência é que este suporte melhor as cargas de vento. Mesmo assim, observa-se que as tensões geradas podem ultrapassar a tensão de escoamento do material, a qual foi obtida experimentalmente. Nesse caso, quando o escoamento de um material dúctil é alcançado, sabe-se que esse já sofreu um determinado comprometimento, além de se caracterizar por uma deformação permanente.

Em CIGRE (2005), recomenda-se que o limite de resistência para espaçadoresamortecedores de linha de transmissão seja de 196 MPa. Dessa forma, nota-se que se pelo menos os materiais dos espaçadores analisados obedecessem tal recomendação, já seria o suficiente para evitar as falhas. Mesmo assim, acredita-se que esses componentes de linhas de transmissão ainda possam ser otimizados alterando parâmetros geométricos.

É importante ressaltar que o cálculo da força de arrasto mostrado neste trabalho é apresentada num sentido bastante conservador, pois foi considerado que o espaçamento entre espaçadores varia de 49 a 76 m e existem referências que permitem esse distanciamento de até 80 m (CIGRE, 2005), o que geraria um esforço ainda maior nos pontos de concentração de tensão podendo ocasionar a falha do espaçador mais precocemente.

Quanto aos modelos em que se analisa somente a estrutura central de cada espaçador, os pontos de concentração de tensões são nas regiões onde há contato entre as partes metálicas. Essa concentração é grande devido à pequena área de contato entre essas partes. No entanto, observa-se que o espaçador ESP2, devido o seu projeto geométrico, concentra uma menor quantidade de tensões, não ultrapassando o seu limite de resistência ensaiado. Já os resultados do espaçador ESP1 mostram a eminente falha de seu material por ultrapassar os valores de limite de resistência.

Resultados semelhantes são observados quando se analisa o segundo modelo de cada espaçador-amortecedor, considerando as peças de fixação e a estrutura central como uma única peça. O ESP2 também não ultrapassa o limite de resistência ensaiado, o que não

caracteriza a falha. Já para o espaçador ESP1, notam-se valores de tensão ainda elevados, os quais ultrapassam o limite do material.

Como abordado anteriormente, um agravante que pode contribuir para a falha do espaçador está relacionado à péssima qualidade da liga de alumínio que compõe a estrutura. À primeira vista, nota-se uma grande quantidade de imperfeições, tais como poros e outras descontinuidades. Uma prova disso está nos resultados do ensaio de tração para o espaçador ESP1, onde foi notado que o material metálico apresentou comportamento frágil e com um limite de resistência à tração de apenas 103,04 MPa. Conforme as recomendações do CIGRE, o limite de resistência mínimo recomendado é de 196 MPa para as ligas utilizadas para a confecção de espaçadores-amortecedores. Dessa forma, observa-se que se o material estivesse de acordo com as recomendações, já seria suficiente para que não houvesse a falha. Apesar do espaçador ESP2 também não obedecer ao padrão recomendado para a resistência do material, esse espaçador se apresentou mais resistente, com limite de 160 MPa, de tal forma que não apresentaria risco de falha.

Ressalta-se que, nesta seção, seria interessante também a realização de um ensaio de fadiga, o que complementaria os resultados aqui apresentados. No entanto, isso não foi possível ser realizado devido à impossibilidade da confecção dos corpos de prova, já que estes não puderam ser usinados devido ao seu rompimento durante esse processo. A usinabilidade desse tipo de material, em especial ao do ESP1, fica comprometida quando se encontra materiais com características frágeis ou pouco resistentes, conforme observado nos ensaios mecânicos realizados.

# **CAPÍTULO 7 – VERIFICAÇÃO DO TORQUE DE APERTO DOS PARAFUSOS QUE FIXAM O BRAÇO DO ESPAÇADOR E REALIZAÇÃO DE TESTE DE TRANSMISSIBILIDADE**

## 7.1. CONSIDERAÇÕES INICIAIS

Para a verificação da vibração que é transmitida à estrutura dos espaçadoresamortecedores analisados foi realizado um teste de transmissibilidade. Esse teste é importante para verificar a eficiência do material viscoelástico como isolador de vibração. Por outro lado, é também importante a verificação da influência do torque dos parafusos dos componentes de fixação das garras na transmissibilidade. Sabe-se que o efeito de compressão dos elastômeros pode aumentar a rigidez dos mesmos, o que por conseqüência aumentaria a transmissibilidade de vibração. Além disso, Estima-se que quando esses parafusos não estão suficientemente apertados podem ocorrer choques mecânicos da tampa de fixação do elastômero com os ressaltos que restringem o movimento de rotação do braço.

## 7.2. VERIFICAÇÃO DA INFLUENCIA DO TORQUE DE APERTO DOS PARAFUSOS

 Para a realização deste ensaio foi definido um parâmetro *T*(*ω*) expresso como a relação entre a vibração na saída e a vibração na entrada. Essa relação é denotada pela Eq. (7.1).

$$
T(\omega) = \left| \frac{A_s(\omega)}{A_e(\omega)} \right| \tag{7.1}
$$

Para o caso do espaçador-amortecedor, é necessário inserir uma vibração na garra do espaçador, a qual representaria a ação do vento sobre os cabos condutores, considerando a banda de freqüência especificada para a vibração eólica. A amplitude de entrada (excitação) e a amplitude em um ponto em sua estrutura central devem ser medidas de tal forma que seja possível obter a relação dada pela Eq. (7.1).

A análise foi feita com a inserção de uma vibração aleatória (ruído branco) na garra do espaçador dentro de uma banda que vai de 0 até 120 Hz, a qual compreende a faixa de freqüência para vibração eólica. A excitação do sistema é feita com a utilização de um

excitador de vibrações (*shaker*), no qual é fixado um *stinger* que na extremidade possui uma cabeça de impedância que captura a aceleração no ponto de excitação. Com o auxílio de um acelerômetro é possível capturar a aceleração em um determinado ponto na estrutura central do espaçador. O aparato instrumental utilizado é praticamente o mesmo da análise modal experimental, mais a utilização de uma bancada de vibrações e uma morsa para fixação das garras dos espaçadores analisados, além de um torquímetro.

Na montagem da cadeia de medição foram utilizados apenas partes dos espaçadores. A estrutura central de cada espaçador analisado foi cortada em quatro partes para que pudessem ser fixadas de forma rígida à bancada com a utilização de uma morsa. A Fig. 7.1 mostra os corpos de prova para o ensaio e a Fig. 7.2 mostra a cadeia de medição.

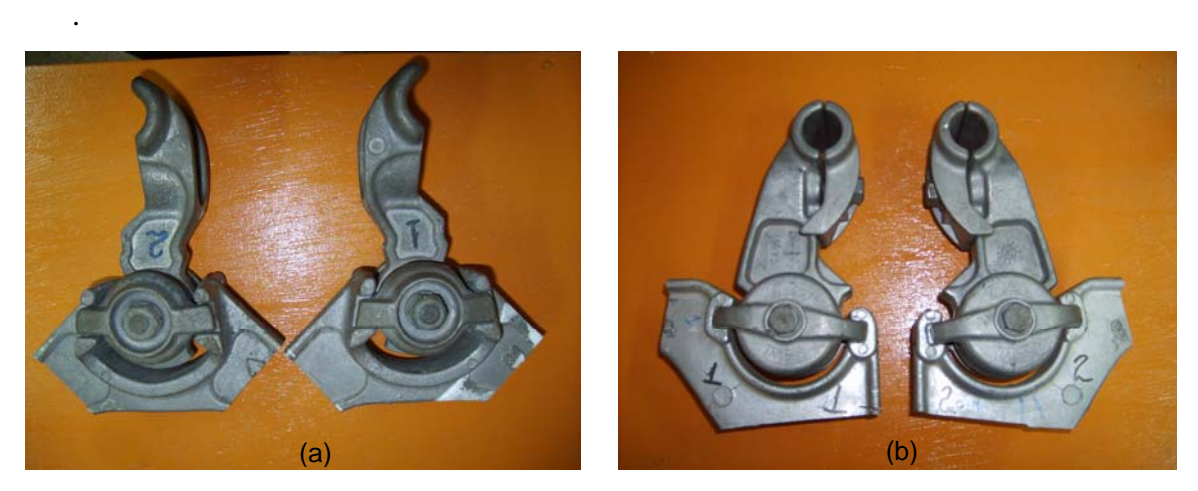

**Figura 7.1. Corpos de prova utilizados na análise dos espaçadores (a) ESP1 e (b) ESP2.** 

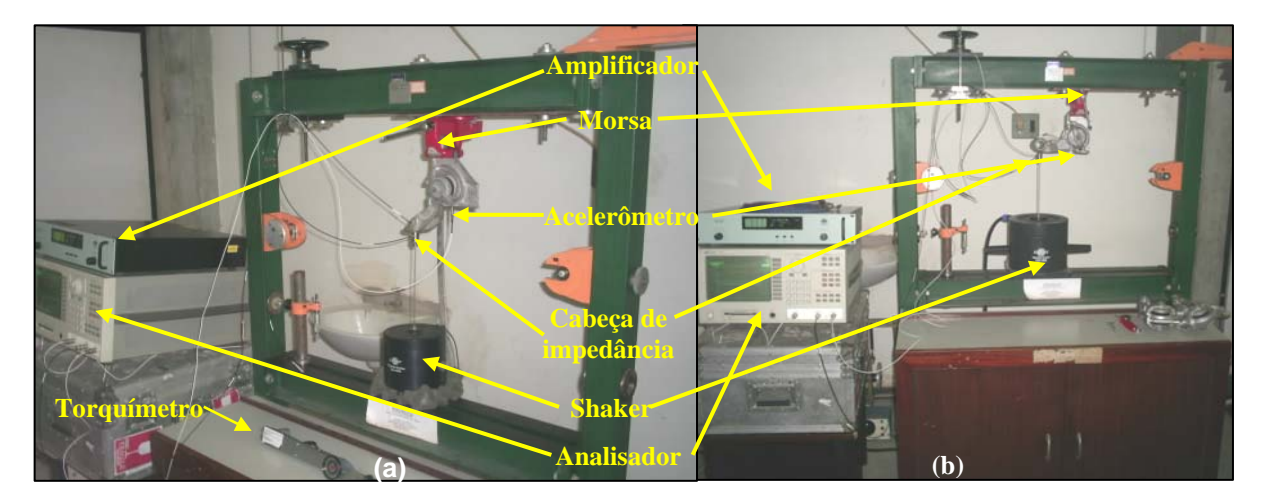

**Figura 7.2. Arranjo experimental para teste dos espaçadores (a) ESP1 e (b) ESP2.** 

Para cada medição foram sendo variados os torques dos parafusos para a verificação da sua influência no parâmetro definido pela Eq. (7.1). Nesse sentido é importante salientar que o fabricante não especifica o torque a ser aplicado nos parafusos de fixação das garras e das borrachas. A única informação de torque informada é nos parafusos que são responsáveis pela fixação das garras ao condutor, sendo que aparentemente a preocupação maior é com o desgaste dos cabos das linhas de transmissão. Na Fig. 7.3 são mostrados os resultados obtidos com essa análise para cada espaçador-amortecedor em função da freqüência para alguns torques aplicados aos parafusos.

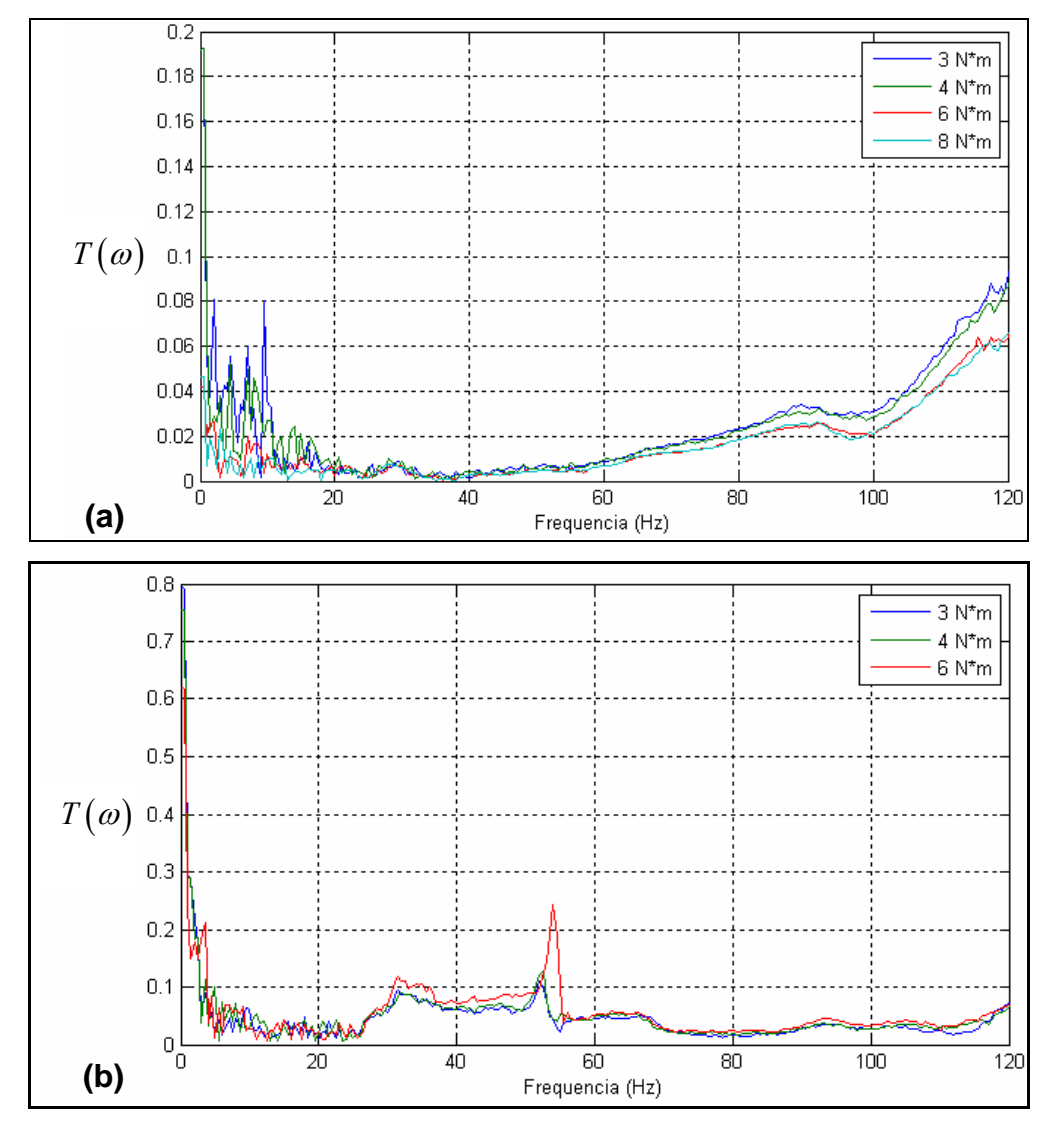

**Figura 7.3. Resultado do teste de torque dos parafusos para o espaçador (a) ESP1 e (b) ESP2.** 

A partir dos gráficos gerados, percebe-se que ocorre pouca variação da curva na faixa de freqüência especificada. Com isso, constata-se que o torque de aperto dos parafusos não influencia consideravelmente o parâmetro pesquisado, ou seja, *T(ω)*.

### 7.3. TESTE DE TRANSMISSIBILIDADE

Para a realização to teste de transmissibilidade, procedeu-se de forma similar ao teste realizado anteriormente, só que o espaçador foi pendurado por fios de *nylon*, da mesma maneira como foi feita na análise modal experimental.

Para esse teste, foi inserida uma excitação no braço do espaçador ESP1, onde foi capturada sua resposta no domínio da freqüência. Ao mesmo tempo, capturava-se a resposta na região definida como crítica, ou seja, a região de maior incidência de falhas. Ressalta-se que esse teste foi realizado apenas no ESP1, já que esse é o que apresenta maior incidência de falhas. A Fig. 7.4 mostra o posicionamento dos sensores. A curva de transmissibilidade é mostrada na Fig. 7.5.

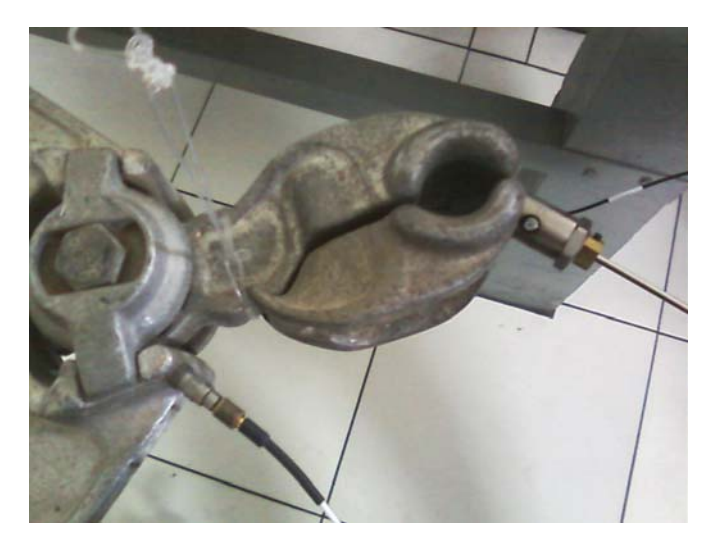

**Figura 7.4. Posicionamento dos sensores para o teste de transmissibilidade** 

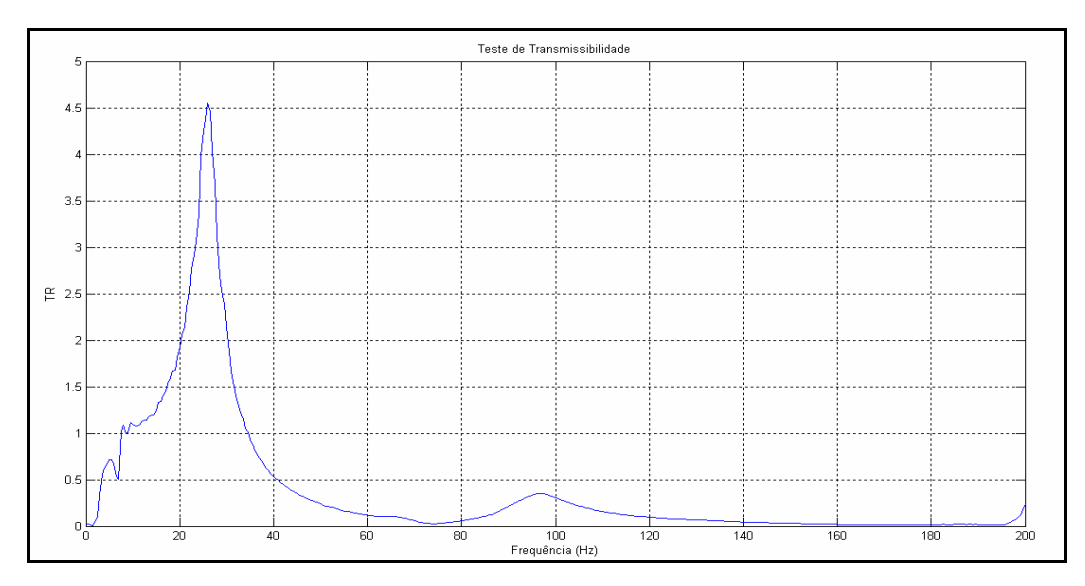

**Figura 7.5. Teste de transmissibilidade do ESP1** 

Ressalta-se que as curvas definidas pelas Fig.s 7.3 e 7.5 são válidas para as freqüências acima de 10 Hz, em função da faixa de operação do excitador, a qual vai de 10 a 20000 Hz (B&K *Type* 4809). Pode-se notar que há a tendência da curva se aproximar de 1 (um) quando a freqüência tende a o (zero). A faixa de freqüência dos sensores está entre 1 e 7000 Hz para o acelerômetro (PCB Piezotronics mod. 352B58) e 1 a 10000 para a cabeça de impedância (B&K *Type* 8001).

# 7.4. CONSIDERAÇÕES FINAIS

Analisando os resultados expressos no gráfico de transmissibilidade, nota-se que os valores de transmissibilidade estão relativamente baixos, na faixa de freqüência acima de 40 Hz, significando que o material viscoelástico cumpre a função de isolar a vibração de entrada na garra dos espaçadores-amortecedores.

No que diz respeito à influência do torque de aperto, observa-se que o aumento do torque dos parafusos de fixação das garras não interfere muito no comportamento do material viscoelástico. Isso pode ser devido ao fato dos batentes das tampas de fixação já tocarem a estrutura central para valores baixos de torque, fazendo com que o elastômero não seja comprimido em excesso e, portanto, não interferindo de modo significativo em sua rigidez.

Ainda com relação ao torque dos parafusos, a interferência do aperto do componente de fixação diz respeito somente ao aumento do atrito entre as peças, o que diminui a possibilidade de deslizamento das partes, dificultando os impactos nos batentes, os quais, se houvessem, gerariam um desgaste acentuado na região identificada como crítica.

# **CAPÍTULO 8 – CONCLUSÕES E SUGESTÕES**

### 8.1. ASPECTOS GERAIS

Com os resultados obtidos com os ensaios de tração para os materiais metálicos dos dois espaçadores, em primeira instância se notou que os limites de resistência não condiziam com o que era esperado para as ligas. Principalmente para o ESP 1, os resultados dos ensaios de tração apresentaram características de fratura frágil, sem falar da baixa dureza observada para esses materiais. A presença de poros e imperfeições, inclusive visíveis a olho nu, agravaram a condição de resistência desses materiais, denotando a pouca preocupação dos fabricantes com a qualidade no processo de fabricação desses dispositivos. Apesar do ESP2 ter um comportamento melhor, principalmente no que diz respeito às suas propriedades mecânicas, este ainda se apresentou fora dos padrões recomendados para o material utilizado na sua confecção.

No que diz respeito à caracterização do material viscoelástico, mesmo em decorrência de erros que eram eminentes devido às considerações feitas para o ensaio os resultados obtidos foram satisfatórios e representam o que é atualmente encontrado na literatura sobre o assunto. O fato dos fabricantes não terem fornecido o material para a análise na forma de tiras não impediu que o ensaio alcançasse seu objetivo que era a análise preliminar desse material e a consolidação da técnica para análise futura de outros materiais elastoméricos. Por isso, considerando a metodologia utilizada, ressalta-se que esse procedimento foi testado e validado com resultados obtidos por Bavastri (1997).

Os resultados da análise modal experimental foram preponderantes para a construção e ajuste dos modelos numéricos. Já era esperado que os resultados numéricos não estivessem de acordo com o obtido experimentalmente, mas foi bastante conveniente quando se notou que o erro encontrado era somente nos valores de freqüência e na seqüência em que apareciam os modos. Assim, bastou a utilização de técnicas de ajuste de modelo para aproximar os resultados numéricos dos experimentais.

Quanto à aproximação dos resultados da análise modal experimental com o numérico, as diferenças nos resultados estavam principalmente relacionadas ao comportamento dos materiais viscoelásticos, os quais têm comportamento variável com a freqüência de operação. Além disso, a análise modal numérica considera que a estrutura era isotrópica e sem a presença de vazios, o que não é verdade. Até mesmo a olho nu é possível detectar as imperfeições nas estruturas. Por isso, os resultados obtidos com o ajuste são considerados fictícios, pois está incorporada uma série de defeitos que não são possíveis de ser representados de forma direta no modelo. Isso explica o fato dos módulos de elasticidade das estruturas centrais dos modelos ajustados de ambos os espaçadores resultarem em um valor abaixo do que foi obtido com o ensaio de tração. Em resumo, com o ajuste procurou-se preservar as propriedades de inércia, nesse caso controlada pela densidade dos materiais, e de rigidez do sistema, de tal forma que no modelo as dimensões permaneceram inalteradas e somente a propriedade mecânica do material foi modificada.

Para o caso do material viscoelástico, é importante observar que o resultado de módulo de elasticidade, que nesse caso é a propriedade que controla a rigidez da borracha, se apresenta dentro da faixa obtida nos resultados da caracterização. Isso pode ser facilmente observado quando se observa a ordem de grandeza do gráfico módulo ao cisalhamento versus freqüência reduzida.

Na análise de carregamento de vento ficou eminente a causa de falhas em espaçadoresamortecedores, principalmente nos espaçadores ESP1. Note que as considerações feitas para simular o efeito do vento sobre os subcondutores são a favor da segurança, ou seja, caso os espaçadores suportarem a carga calculada provavelmente eles suportariam na situação real.

Em comparação entre os dois modelos de espaçador, o espaçador ESP2 apresentou um desempenho melhor. Apesar de não alcançar o limite de resistência mínimo recomendado para sua liga (196 MPa), o espaçador ESP2, devido às suas características geométricas, não falharia na linha devido à ação do vento considerando qualquer um dos dois modelos feitos: considerando somente o binário na estrutura central ou quando se considera o esforço aplicado na garra e os elementos de fixação e a estrutura central são uma única peça.

Já o espaçador ESP1, nos dois modelos construídos ocorreria a falha. Mas é importante observar que se somente o material metálico estivesse dentro das recomendações seria o suficiente para suportar a carga de vento.

Ressalta-se que a norma utilizada para o cálculo da carga de vento retorna um resultado superestimado e estático. Isso seria para representar o real efeito do vento que é composto por uma parcela média e outra aleatória. Essa aproximação é muito boa quando se procura projetar estruturas considerando uma carga de vento severa, sendo que o projeto construído estará a favor da segurança.

No teste de transmissibilidade ficou claro que os amortecedores viscoelásticos estão cumprindo a sua função. Os valores de transmissibilidade são bastante baixos, quando se analisa uma banda de freqüência de até 120 Hz, a qual compreende a faixa de excitação do vento. Nesse mesmo teste, nota-se que a influência do torque aplicado ao parafuso não é significativa, pois a tampa de fixação toca a estrutura central não permitindo que o elastômero seja comprimido em excesso.

# 8.2. SUGESTÕES PARA OTIMIZAÇÃO DE PROJETO

Antes de tudo, vale ressaltar que os materiais dos espaçadores-amortecedores se apresentaram impróprios para o uso, principalmente devido aos vários defeitos estruturais já mencionados das ligas. Nesse mesmo sentido, os materiais metálicos dos espaçadores apresentam limites de resistência abaixo do recomendado. Por esses motivos, a primeira ação no sentido de melhorar o projeto de ambos os espaçadores seria a adequação de seus materiais para que lhes sejam conferidos maior resistência mecânica.

Analisando os projetos dos espaçadores analisados, verificou-se que existe uma grande concentração de tensões nos batentes que fixam a tampa de fixação à estrutura central. Isso é devido principalmente às áreas de contato desses elementos, as quais são muito pequenas e geram tensões elevadas. Por isso, outra solução seria a o aumento da área de contato e reforço dessas regiões com uma maior concentração de material. Além disso, para acabar com problemas de choque devido parafusos mal apertados, sugere-se que os componentes de fixação e a estrutura central dos espaçadores passem a ser apenas uma peça, tornando mais rígido e menos suscetível a falha, assim como feito nos modelos numéricos. As Fig.s 8.1 e 8.2 mostram como seria essa modificação.

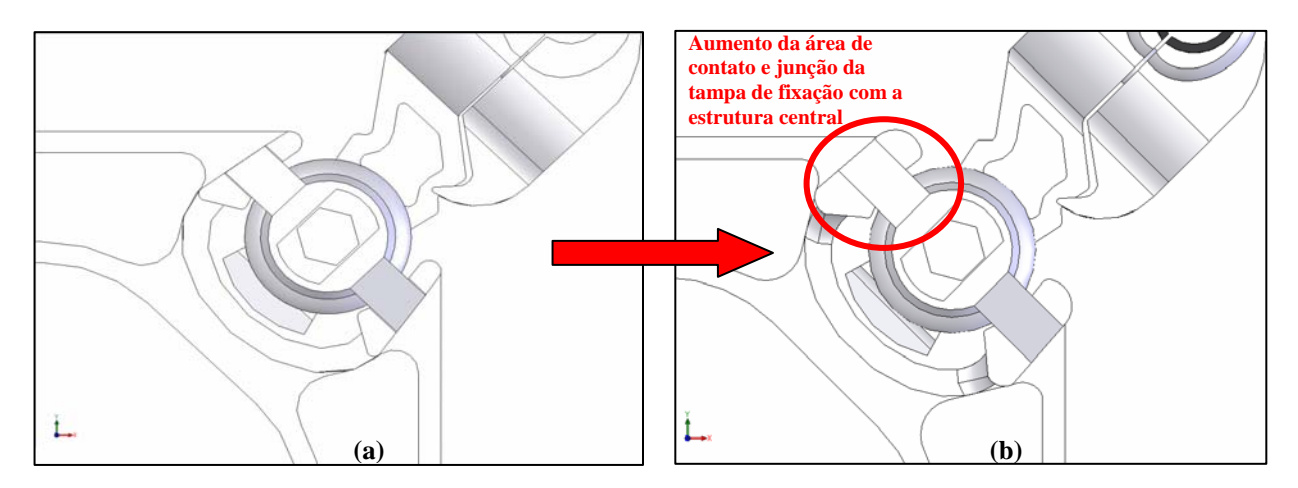

**Figura 8.1. (a) Espaçador ESP1 antes e (b) após a alteração do projeto.** 

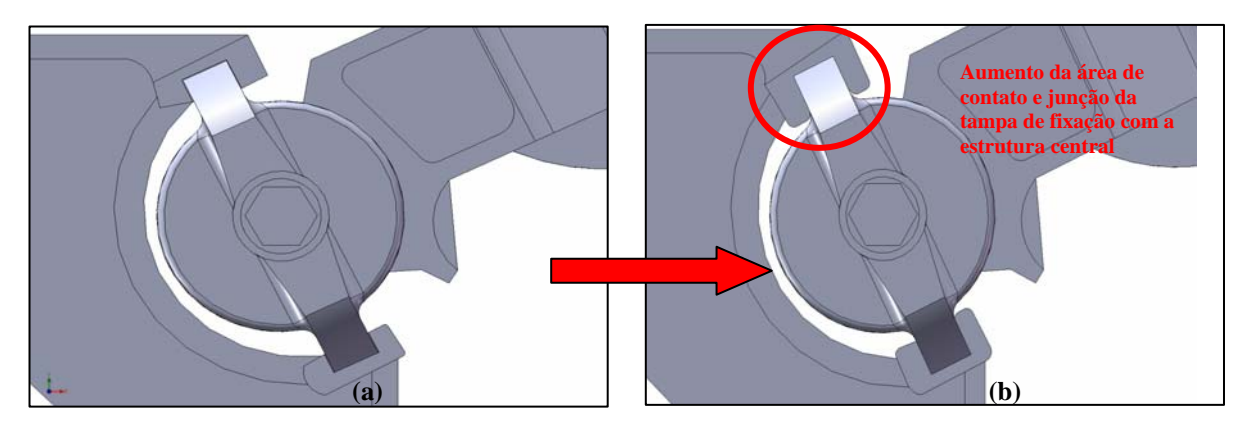

**Figura 8.2. (a) Espaçador ESP2 antes e (b) após a alteração do projeto.** 

Como as tampas de fixação agora fazem parte da estrutura central, torna-se necessária a modificação da geometria dos elastômeros e dos braços dos espaçadores. Uma vista explodida de cada espaçador (Fig.s 8.3 e 8.4) é mostrada a seguir com a sugestão de alteração de projeto. Além disso, algumas referências encontradas e relatos de funcionários de empresas do setor elétrico constataram que espaçadores-amortecedores, como estes aqui estudados, que possuem fixação do tipo garra podem danificar o condutor, por isso também é recomendada a adição de uma camada de material viscoelástico nas garras, o que proporcionaria uma maior proteção do cabo devido o aperto de fixação. Outra solução para evitar danos nos condutores seria a utilização de arames pré-formados para a fixação, como mostrado no Capítulo 1 na Fig. 1.1.

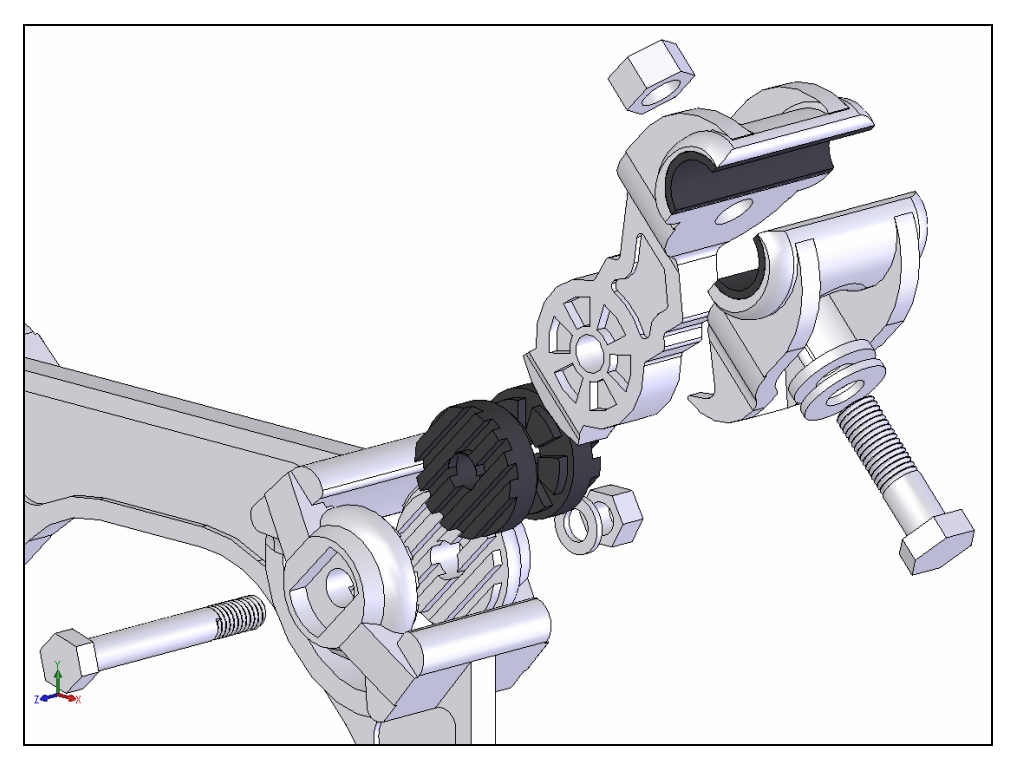

**Figura 8.3. Vista explodida da montagem da garra do espaçador-amortecedor ESP1.** 

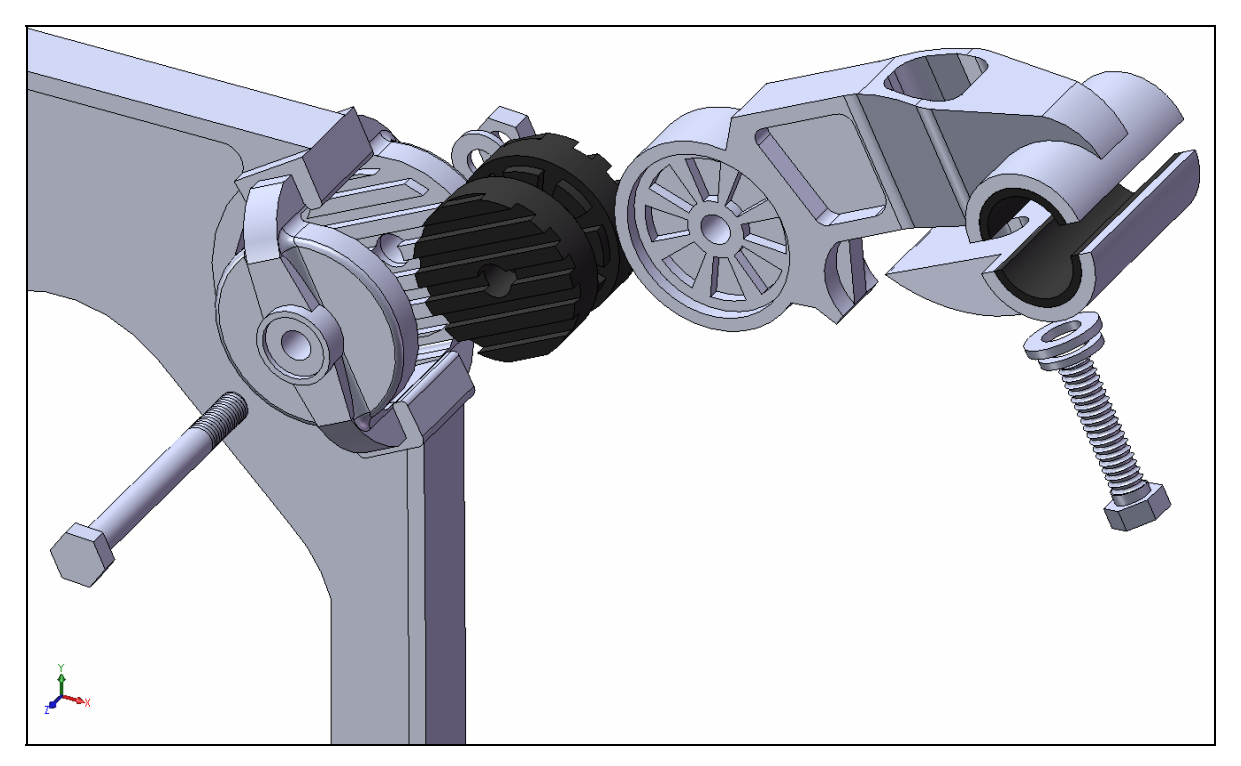

**Figura 8.4. Vista explodida da montagem da garra do espaçador-amortecedor ESP2.** 

É importante observar que ao adicionar material viscoelástico nas garras dos espaçadores-amortecedores, além de minimizar o efeito do desgaste do condutor devido o atrito provocado pela garra e pelo aperto excessivo do parafuso da garra, pode haver também perda de transmissibilidade de vibração, já que haverá uma atuação em conjunto com os amortecedores viscoelásticos.

A sugestão de alteração de projeto proposta consiste na montagem das borrachas sobre os braços dos espaçadores por encaixe e em seguida as borrachas escorregariam sobre estrias até que os furos das borrachas fiquem concêntricos aos buracos que antes correspondiam às tampas de fixação, para que então o parafuso possa prender todo o conjunto.

A união das tampas de fixação à estrutura central pode ser descartada caso o aumento da área da seção transversal e os reforços sejam bastante consideráveis nos batentes, mas realmente é recomendável a construção de uma única peça por aumentar a rigidez e a resistência nessa região que é a que tem maior incidência de falhas.

Nos resultados numéricos de aplicação da carga de vento sobre os espaçadoresamortecedores, ao considerar as tampas de fixação e a estrutura central como uma única peça, notou-se que a concentração de tensão fica concentrada na região onde antes seriam os batentes das tampas de fixação. Por isso também é recomendado um aumento da resistência nessa região com o aumento da área de seção nesse local para garantir que não haja falha.

# 8.3. SUGESTÕES PARA TRABALHOS FUTUROS

Para trabalhos futuros sobre o assunto abordado nessa dissertação, sugere-se:

- Realizar a análise completa do carregamento de vento que ocorre sobre espaçadores-amortecedores, considerando a parcela aleatória de vento utilizando modelos computacionais com análise transiente;
- Fazer um estudo mais aprofundado sobre as características dos diversos materiais viscoelásticos utilizados para espaçadores-amortecedores, verificando as recomendações fornecidas atualmente e analisando qual o mais eficiente para utilização em linhas aéreas de transmissão;
- Realizar um estudo dirigido para elaboração de uma geometria ótima para espaçadores-amortecedores duplos, triplos e quádruplos para garantir que estes suportem a carga de vento aplicada, baseado em simulações numéricoexperimentais;
- Analisar os possíveis esforços causados por fenômenos elétricos sobre os espaçadores-amortecedores, principalmente em condições de defeito nas linhas de transmissão;
- Analise de carga sobre os espaçadores-amortecedores devido ao posicionamento na linha, a partir das recomendações de posicionamento existentes nos trabalhos publicados nos últimos tempos.

# **REFERÊNCIAS BIBLIOGRÁFICAS**

ASSOCIAÇÃO BRASILEIRA DE NORMAS TÉCNICAS. *NBR 6123*: Forças Devidas ao Vento em Edificações.Rio de Janeiro, 1988.

ACA Conductor Accessories. *Catálogo de Fabricante* : Motion Control. Disponível em: <http://www.acasolutions.com.br>. Acesso em: 20 out. 2006.

ALCAN Cable. *Product Catalogue*. Disponível em: <http://www.cable.alcan.com>. Acesso em: 03 out. 2006.

ANDERSON, K.; HAGEDORN, P. On the Energy Dissipation in Spacer Dampers in Bundled Conductors of Overhead Transmission Lines*. Journal of Sound and Vibration*, v. 180, n. 4, p. 539-556, 1995.

ARANHA JÚNIOR, Gandhy Yeddo da Rocha. *A Formulação de um Elemento Finito de Barra Para Análise Dinâmica Não-Linear Geométrica, com Aplicação a Cabos de Linhas Aéreas de Transmissão de Energia Elétrica.* Dissertação de Mestrado (Engenharia Mecânica) – Centro Tecnológico, Universidade Federal do Pará, Belém, 155 p., 2003.

ASTM E 756-05. *Standard Test Method for Measuring Vibration-Damping Properties of Materials*, 2005.

ASTM D695-90. *Standrad Test Method for Compressive Properties of Rigid Plastics,* 1990*.* 

AZEVEDO, H.R.T.; RIPER NETO, A.P.; RUFFIER, A.P.; CARDOSO, R.; FERREIRA, J.M.; BIANCO, J.C.N. *Desenvolvimento de Equipamento para medição de Vibração Eólica em Condutores de Linhas de Transmissão*. In: IX SEMINÁRIO NACIONAL DE PRODUÇÃO E TRANSMISSÃO DE ENERGIA ELÉTRICA, Belo Horizonte, 1987.

BATTISTA, R.C.; DE VASCONCELOS, R.P. Análise Numérica de um Amortecedor Viscoelástico através de Modelagem via Método GHM. In: XXV IBERIAN LATIN AMERICAN CONGRESS ON COMPUTATIONAL METHODS IN ENGINEERING – CILAMCE, 2004, Recife, 2004.

BAVASTRI, Carlos Alberto. *Redução de Vibrações de Banda Larga em Estruturas Complexas por Neutralizadores Viscoelásticos.* Tese de Doutorado (Engenharia Mecânica) – Departamento de Engenharia Mecânica, Universidade Federal de Santa Catarina, Florianópolis, 166 p., 1997.

CLAREN, R. ; DIANA, G.; GIORDANA, F.; MASSA, E. The Vibrations of Transmission Line Conductor Bundles. *IEEE Transactions on Power Apparatus and Systems*, v. 90, n. 4, p. 1796-1814, 1971.

CIGRÉ. *Report on aeolian vibration*. CIGRE SC-11, n. 124, p. 39-77, 1989.

CIGRÉ. *State of the Art Survey on Spacers and Spacer Dampers*. CIGRE WG – B2.11, TF –5, n. 277, p. 53 , 2005.

CUNHA, Leandro Dias. *Vibração Induzida por Vórtices: Análise Crítica de Modelos Fenomenológicos*. Dissertação de Mestrado (Engenharia Mecânica) – Escola Politécnica da Universidade de São Paulo, São Paulo, 205 p., 2005.

DIANA, G.; CHELI, F.; FOSSATI, F.; MANENTI, A. Aeolian Vibrations of Overhead Transmission Lines Computation in Turbulence Conditions. *Journal of Wind Engineering and Industrial Aerodynamics*, v. 46/47, p.639-648, 1993.

DIANA, G.; NICOLINI, P.; TAVANO, F. Oscillation of Bundle Conductors in Overhead Lines Due to Turbulent Wind. *IEEE Transactions on Power Delivery*, v. 5, n. 4, p.1910-1919, 1990.

DE SOUZA, R. M. *Desenvolvimento de um Programa para Prognóstico, Monitoramento e Controle de Vibração em Condutores de LT's na Região Norte*. Projeto P&D, Convênio: UFPa/Eletronorte/ ANEEL, 2002.

FOATA, Marc; NOISEUX, Denis. Computer Analysis of the Effects of Asymmetries of a Two-Condutor BundleUpon its Aeolian Vibration*. IEEE Transactions on Power Delvery*, v. 6, n. 3, p. 1132-1138, 1991.

FRISWELL, M. I.; MOTTERSHEAD, J. E. *Finite Element Model Updating in Structural Dynamics*. London: Kluwer Academic Publishers, 1996.

FOX, Robert W.; PRITCHARD, Philip J.; MCDONALD, Alan T. *Introduçao a Mecanica dos Fluidos*. 6. ed. LTC, 2006.

GENE, S. *Suppression of Corona on EHV Transmission Line with Bundled Conductors and Spacers*. Hydro One Networks Inc., p. 21, 2004.

GOLUB, G. H.; VAN LOAN, C. F. *Matrix Computations*. Baltimore: John Hopkins University Press, 1989.

GUILLAUME, P.; VERBOVEN, P.; VANLANDUIT, S.; VAN DER AUWERAER, H.; PEETERS B. *A poly- reference implementation of the least-squares complex frequencydomain estimator*. In: PROCEEDINGS OF IMAC 21, THE INTERNATIONAL MODAL ANALYSIS CONFERENCE, Kissimmee (FL), 2003.

HAGEDORN, P.; MITRA , N.; HADULLA, T. Vortex–Excited Vibrations in Bundled Conductors: a Mathematical Model. *Journal of Fluids and Structures*, v. 16, n. 7, p. 843–854, 2002.

HEARNSHAW, D. Spacer Damper Performance: A Function of In-Span Positioning*. IEEE Transactions on Power Apparatus and Systems*, v. 93, n. 5, p. 1298-1309, 1974.

HEYLEN, W.; LAMMENS, S.; SAS, P. *Modal Analysis Theory and Testing*. Department of Mechanical Engineering, Katholieke Universiteit Leuven, Leuven, Belgium, 1995.

HIBBELER, R.C. *Resistência dos Materiais*, 5.ed. Rio de Janeiro: Livros Técnicos e Científicos, 2006.

INFANTES, John Elmer Ccasa. *Ajuste de Modelos Usando Técnicas de Estimação de Parâmetros.* Dissertação de Mestrado (Engenharia Mecânica) – Faculdade de Engenharia Mecânica, Universidade Estadual de Campinas, Campinas, 127 p., 2000.

JONES, David. I. G. *Handbook of Viscoelastic Vibration Damping*. Arizona: Jonh Willey & Sons, 2001.

KIM, Hwan-Seong; NGUYEN, Tuong-Long. *Analysis of galloping amplitude for conductors with interphase spacers*. In: 30th ANNUAL CONFERENCE OF THE IEEE INDUSTRIAL ELECTRONICS SOCIETY, Busan-Korea, v. 2, p. 1520-1525, 2004.

LABEGALINI, P.R.; LABEGALIN, J.A.; FUCHS, R.D.; ALMEIDA M.T. *Projetos Mecânicos das Linhas Aéreas de Transmissão*. São Paulo: Edgard Blucher, 1992.

LEMBREGTS, F.; LEURIDAN, J.; ZHANG, L.; KANDA, H. *Multiple input modal analysis of frequency response functions based direct parameter identification*. In: Proceedings of IMAC 4, the International Modal Analysis Conference, p. 589–598, Los Angeles, 1986.

LEMBREGTS, F.; SNOEYS, R.; LEURIDAN, J. Application and evaluation of multiple input modal parameter estimation. *International Journal of Analytical and Experimental Modal Analysis*, v.2, n.1, p. 19–31, 1987.

LILIEN, Jean-Louis; PAPAILIOU, Konstantin O. Calculation of Spacer Compression for Bundle Lines Under Short-Circuit*. IEEE Transactions on Power Delivery*, v. 15, n. 2, p. 839- 845, 2000.

LILIEN, Jean-Louis; SNEGOVSKI, Dmitri. *Wake-Induced Vibration in Power Transmission Line. Parametric study*. In: CONFERENCE ON FLOW INDUCED VIBRATION, Ecole Polytechnique de Paris, 5 p., 2004.

LMS INTERNATIONAL. *The LMS Theory and Background Book*. Leuven, Belgium, 2000.

LOPES, E. M. O.. *Estudo de Precisão do Método da Viga Vibrante Aplicado à Determinação das propriedades Dinâmicas de Elastômeros*. Dissertação de Mestrado (Engenharia Mecânica)- Universidade Federal de Santa Catarina, Florianópolis. 1989.

LOPES, E. M. O. *Considerações sobre a Precisão do Método da Viga Vibrante*. In: VI CONGRESSO NACIONAL DE INGENIERIA MECÂNICA, Chile, 1994.

MANUZIO, C. An Investigation of the Forces on Bundle Conductor Spacers under Fault Conditions*. IEEE Transactions on Power Apparatus and Systems*, v.86, n. 2, p.166-184, 1967.

NASHIF, A. D., JONES, D. I. G., HENDERSON, J. P.. *Vibration Damping*. New York: John Wiley & Sons, 1985.

NOLASCO, J.F. *Estudo de Otimização das Linhas de Transmissão 500kV da CEMIG*. In: II SEMINÁRIO NACIONAL DA PRODUÇÃO E TRANSMISSÃO DE ENERGIA ELÉTRICA, Comunicações Técnicas, 1975.

OLIVEIRA, A.R.E. *Vibrações em Linhas de Transmissão:* Aspectos de Projeto e de Manutenção. In: SEMINÁRIO AVANÇADO EM LINHAS DE TRANSMISSÃO DE ENERGIA ELÉTRICA, Belo Horizonte,1996.

OLIVEIRA, A.R.E.; FREIRE, D.G. *Um Método Numérico para o Estudo de Retensionamento de Condutores Sujeitos a Vibração Eólica*. In: V ENCUENTRO REGIONAL LATINO-AMERICANO DE LA CIGRE, Paraguay, 1993a.

OLIVEIRA, A.R.E.; FREIRE, D.G . *Vibrações Eólicas em Feixes de Condutores para Linhas de Transmissão*. In: XII COBEM, Brasília, 1993b.

OLIVEIRA, A.R.E.; SANGLARD, M.; FREIRE, D.; CASTILHO, I. *Determinação Analítico-Experimental da melhor Localização do Amortecedor Stockbridge no Condutor*. In: SEMINÁRIO NACIONAL DE PRODUÇÃO E TRANSMISSÃO DE ENERGIA ELÉTRICA, Belém, 1997.

PEETERS, B.; GUILLAUME, P.; VAN DER AUWERAER, H.; CAUBERGHE, B.; VERBOVEN, P.; LEURIDAN, J. *Automotive and aerospace applications of the LMS PolyMAX modal parameter estimation method*. In: PROCEEDINGS OF IMAC 22, Dearborn (MI), 2004.

PLP Brasil. *Catálogo de produtos:* Transmissão. Disponível em: <http://www.plp.com.br>. Acesso em: 25 nov. 2006.

SANTOS, O. P.; CORREA, R. P.; MURY, A. G. *Espaçador-amortecedor: Ensaios, Desempenho*. In: XI SEMINÁRIO NACIONAL DE PRODUÇÃO E TRANSMISSÃO DE ENERGIA ELÉTRICA – SNPTEE, n. 23, Rio de Janeiro, p. 5, 1991.

SILVA, Vinícius Pereira. *Estudo Numérico e Experimental em Amortecedores Tipo Stockbridge Para Linhas de Transmissão Aéreas*. Dissertação de Mestrado (Engenharia Mecânica) – Centro de Ciências Exatas e de Tecnologia, Pontifica Universidade Católica do Paraná, Curitiba, p.102, 2006.

SIMPSON, A.; SEMBHI, P.S. On the use of exact modal analysis techniques in the design of damping devices for multiconductor overhead power lines. *Journal of Sound and Vibration*, v. 97, n. 3, p. 357-385, 1984.

SIMPSON, A.; SALMON, N. J.; TAYLOR, C. N. Computational comparison of efficacies of Aeolian vibration damping devices for multiconductor overhead power lines. *IEE Proceedings*, v. 137, n. 3, p. 225-232, 1990.

SMITH, Gary W.; MAILEY, Shane. *The Henday Radisson Dorsey 500kV DC Transmission - Line Spacer Damper Rehabilitation Project*. In:10th IEEE INTERNATIONAL CONFERENCE ON TRANSMISSION AND DISTRIBUTION CONSTRUCTION, Operation and Live-Line Maintenance, p. 67-73, 2003.

SNOWDON, J. C. *Vibration and Shock in Damped Mechanical Systems.* New York: John Wiley & Sons, 1968.

SURMAS, R.; DOS SANTOS, L. O. E.; PHILIPPI, P. C. *Características da Formação e Desprendimento de Vórtices em Grupos de Cilindros*. In: 2º CONGRESSO BRASILEIRO DE P&D EM PETRÓLEO E GÁS. Rio de Janeiro, p. 6, 2003

TEIXEIRA, P.H. *Controle de Vibrações em Cabos Singelos das Linhas de Transmissão Aéreas de energia Elétrica Através de Neutralizadores Viscoelástico*s. Dissertação de Mestrado (Engenharia Mecânica) - Universidade Federal de Santa Catarina, 1997.

YAMAMURA, Gilberto M.; LEMOS, José Carlos V.; LAVANDOSCKI, Rogério; DE SIQUEIRA, Francisco José S. *Aplicação de Espaçadores em Linhas de Transmissão – Uma Visão Crítica da CTEEP.* In: XVII SEMINÁRIO NACIONAL DE PRODUÇÃO E TRANSMISSÃO DE ENERGIA ELÉTRICA – SNPTEE, n. 9, Uberlândia, p. 6, 2003.
## **APÊNDICES**

## **APÊNDICE A – ROTINA EM MATLAB PARA CARACTERIZAÇÃO DO MATERIAL VISCOELÁSTICO**

#### **A.1. Arquivo "fitfunG.m"**

 $function err = fitfunG(C, GO1, GO2)$ global err;

% Funcao de Ajuste %  $ZZ = log(C(1)) + ((2 * log 10(C(2)/C(1))).../(1+(C(3)..GO1(:,1)).^CC(4)));$ 

% Funcao Erro %  $err = norm(ZZ-log(GO2));$ 

#### **A.2. Arquivo "fitoutputfunG.m"**

function stop = fitoutputfunG(C,optimvalues, state,GO1,GO2,handle) global ZZZ;  $stop = false;$ 

```
% Funcao de Ajuste Linear para Plotar no Grafico LogLog %
ZZZ = \exp((\log(C(1)) + ((2 * \log 10(C(2)/C(1)))./(1 + (C(3)./GO1(:,1)).\wedge C(4)))));
```

```
switch state
   case 'init'
      set(handle,'ydata',ZZZ)
      drawnow
      %title('Monograma');
   case 'iter'
      set(handle,'ydata',ZZZ)
      drawnow
   case 'done'
      hold off;
```
end

pause(.04)

#### **A.3. Arquivo "fitoutputfunG.m"**

```
%%%%%%%%%%%%%%%%%%%%%%%%%%%%%%%%%%%%%%%%%%%%%%%%%%%%%% 
%%PROGRAMA PARA DETERMINAÇAO E OTIMIZAÇAO DO MODULO DE ELASTICIDADE %%%
   %% DINAMICO DE CISALHAMENTO E DO FATOR DE PERDA DE MATERIAIS %% 
                          %VISCOELASTICOS%
```
%%%%%%%%%%%%%%%%%%%%%%%%%%%%%%%%%%%%%%%%%%%%%%%%%%%%%%

%%LIMPEZA DAS VARIAVEIS E DA TELA%%

close all;

 clear; clc;

% Declaraçoes %

global err ZZZ;

#### %%CARREGANDO OS DADOS DE ENTRADA%%

NFRF = input(' Qual o nome do Arquivo com a Extensao do Excel que contem \n os Dados obtidos Experimentalmente para a Otimizaçao do \n Modulo Dinamico de Cisalhamento e do Fator de Perda de \n Materiais ViscoElasticos? ', 's');

% Matriz das Temperaturas Medidas Durante o Ensaio % TEMP = xlsread(NFRF, 'ENTRADA', 'C10:I30');

% Matriz das Caracteristicas Geometricas %  $CARACGEOM = xlsread(NFRF, 'ENTRADA', 'C35:144').$ 

% Cell com as Matrizes com os Dados Medidos (Frequencias Naturais e Neta) %  $VIGA{1,1} = xl<sub>s</sub> = xl<sub>s</sub> = xl$  $VIGA{1,2} = xl<sub>s</sub> = xdl<sub>z</sub> = VIGA2', 'B5:G109');$  $VIGA{1,3} = xIsread(NFRF, 'VIGA3', 'B5:G109');$  $VIGA{1,4} = xl<sub>sead</sub>(NFRF, 'VIGA4', 'B5:G109');$  $VIGA{1,5} = xl<sub>s</sub> = xf/N<sub>F</sub>, 'VIGA5', 'B5:G109');$  $VIGA{1,6} = xlsread(NFRF, 'VIGA6', 'B5:G109');$  $VIGA{1,7} = xl<sub>sead</sub>(NFRF, 'VIGA7', 'B5:G109');$ 

% Indicador de Viga ([0]Nao-Medida ou [1] Medida) % INDVIGA = xlsread(NFRF, 'ENTRADA', 'C9:I9');

%% CALCULO DO MODULO DE ELASTICIDADE DINAMICO DE CISALHAMENTO %% %% E DO FATOR DE PERDA DO MATERIAL VISCOELASTICO (NORMA ASTM E 756-98) %%

for  $AA = 1:7$ 

```
if INDVIGA(1,AA) == 1
```
 % Relaçao das Espessuras % TT = CARACGEOM(1,AA)/CARACGEOM(2,AA);

 % Relaçao das Densidades %  $D = CARACGEOM(4,AA)/CARACGEOM(5,AA);$ 

 % Coeficiente B da Norma ASTM E 756-98 %  $B(1,AA) = 1/(6*((1+TT)^2));$ 

for  $CC = 1:21$  $EE = (CC-1)*5$ ;

for  $BB = 6:10$ 

if  $VIGA{1,AA}$ (EE+BB-5,1) == 1

 % Coeficiente A da Norma ASTM E 756-98 %  $A{CC,AA}{BB-5,1} = ((VIGA{1,AA}{EE+BB-5,5})/...$ VIGA{1,AA}(EE+BB-5,4))^2)\*(2+(D\*TT))\*(B(1,AA)/2);

```
 % Modulo de Elasticidade da Lamina Metalica %
E = (12*CARACGEOM(5,AA)*(CARACGEOM(3,AA)^4)*... (VIGA{1,AA}(EE+BB-5,4)^2))/((CARACGEOM(2,AA)^2)* ...
   (CARACGEOM(BB,AA)^2));
 % Mod. de Elast. Din. de Cis. do Mat. ViscoElastico [Pa]
GT{CC,AA}{BB-5,1} = (((A{CC,AA}{BB-5,1})-B(1,AA))-2* ...
  ((A{CC,AA}(BB-5,1)-B(1,AA))^2)^{-2*} ...
  ((A{CC,AA}{BB-5,1})*VIGA{1,AA}{(EE+BB-5,6)})^2)* ...
   (2*pi*CARACGEOM(BB,AA)*E*CARACGEOM(2,AA)* ...
  CARACGEOM(1,AA)))/((((1-2*A{CC,AA}(BB-5,1)+2* ...
  B(1,AA))^2)+4*((A{CC,AA}(BB-5,1)* ...
   VIGA{1,AA}(EE+BB-5,6))^2))*(CARACGEOM(3,AA)^2));
GT{CC,AA}(BB-5,2) = VIGA{1,AA}{E<sub>EBB-5,1}; % Fator de Perda do Material ViscoElastico [Admensional]
NT{CC,AA}(BB-5,1) = (A{CC,AA}(BB-5,1)^*...
```

```
 VIGA{1,AA}(EE+BB-5,6))/((A{CC,AA}(BB-5,1)-B(1,AA))- ...
  (2*((A{CC,AA}(BB-5,1)-B(1,AA))^2))^2...
  ((A{CC,AA}(BB-5,1)*VIGA{1,AA}(EE+BB-5,6))^2));NT{CC,AA}(BB-5,2) = VIGA{1,AA}(EE+BB-5,1);
```
#### else

 % Coeficiente A da Norma ASTM E 756-98 %  $A{CC,AA}(BB-5,1) = 0;$ 

 % Modulo de Elasticidade da Lamina Metalica %  $E = 0$ :

 % Mod. de Elast. Din. de Cis. do Mat. ViscoElastico [Pa]  $GT{CC,AA}(BB-5,1) = 0;$  $GT{CC,AA}{BB-5,2} = 0;$ 

```
 % Fator de Perda do Material ViscoElastico [Admensional]
NT{CC,AA}(BB-5,1) = 0;NT{CC,AA}{BB-5,2} = 0;
```

```
 end
```
end

end

#### else

 % Relaçao das Espessuras %  $TT = 0;$  % Relaçao das Densidades %  $D = 0$ ;

 % Coeficiente B da Norma ASTM E 756-98 %  $B(1,AA) = 0$ :

for  $CC = 1:21$ 

 $EE = (CC-1)*5;$ 

```
for BB = 6:10
```
 % Coeficiente A da Norma ASTM E 756-98 %  $A{CC,AA}(BB-5,1) = 0;$ 

 % Modulo de Elasticidade da Lamina Metalica %  $E = 0;$ 

 % Mod. de Elast. Dinam. de Cis. do Mat. ViscoElastico [Pa]  $GT{CC,AA}(BB-5,1) = 0;$  $GT{CC,AA}{BB-5,2} = 0;$ 

```
 % Fator de Perda do Material ViscoElastico [Admensional]
NT{CC,AA}{BB-5,1} = 0;NT{CC,AA}{BB-5,2} = 0;
```
end

```
 end
```
end

end

#### %% CALCULO DA FREQUENCIA REDUZIDA EM FUNÇAO DA TEMPERATURA DE REFERENCIA OTIMIZADA %%

To = input('\n Digite a Temperatura de Referencia em Graus Celsius? '); CONST1 = input('\n Digite a Constante WLF do Numerado? '); CONST2 = input('\n Digite a Constante WLF do Denominador? ');

for  $AA = 1:7$ 

if  $INDVIGA(1,AA) == 1$ 

for  $CC = 1:21$ 

 % Temperatura do Ensaio %  $T = TEMP(CC,AA);$ 

 % Fator de Mudança %  $AlfaT(CC,AA) = 10$ <sup>o</sup>((-CONST1\*(T-To))/(CONST2+(T-To)));

 $EE = (CC-1)*5;$ 

for  $BB = 6:10$ 

if  $VIGA{1,AA}$  $(EE+BB-5,1) == 1$ 

```
 % Frequencia Reduzida %
FreqR{CC,AA}(BB-5,1) = AlfaT(CC,AA)*VIGA{1,AA}(EE+BB-5,5);
FreqR{CC,AA}{BB-5,2} = VIGA{1,AA}{EE+BB-5,1};
```
else

```
 % Frequencia Reduzida %
         FreqR{CC,AA}(BB-5,1) = 0;
         FreqR{CC,AA}{BB-5,2} = 0;for CC = 1:21 % Temperatura do Ensaio %
      % Fator de Mudança %
     AlfaT(CC,AA) = 0;for BB = 6:10FreqR{CC,AA}{BB-5,1} = 0;FreqR{CC,AA}{BB-5,2} = 0;%% ORGANIZAÇAO E SEPARAÇAO DOS PONTOS ANALISADOS %%
%% FREQUENCIA REDUZIDA + MODULO DE CISALHAMENTO + FATOR DE PERDA VALIDOS %%
```
for  $AA = 1:7$ 

% Contador %  $KK = 1$ :

for  $CC = 1:21$ 

for  $BB = 6:10$ 

end

end

 $T = 0;$ 

end

end

end

end

end

else

```
if FreqR{CC,AA}{BB-5,2} == 1
```
 $FRV(KK,1) = FreqR{CC,AA}(BB-5,1);$ 

 $FRV(KK,2) = GT{CC,AA}{BB-5,1};$ 

 $FRV(KK,3) = NT{CC,AA}{BB-5,1};$ 

 $KK = KK + 1;$ 

 end end

end

end

% Numero de Pontos Medidos %  $NPE = KK -1$ ;

% Valores em Ordem CRESCENTE pela Frequencia Reduzida %  $FRVC = sortrows(FRV,1);$ 

```
%% OTIMIZAÇAO DO MODULO DE ELASTICIDADE DINAMICO DE CISALHAMENTO %%
%% E DETERMINAÇAO DA TEMPERATURA DE REFERENCIA (SIMPLEX) %%
```
% Contador %  $KKK = 1$ ;

for  $AA = 1:7$ 

for  $CC = 1:21$ 

 % Temperatura de Referencia em Kelvin %  $ToK = To + 273.35$ :

 % Temperatura do Ensaio em Kelvin %  $TK = TEMP(CC, AA) + 273.35;$ 

for  $BB = 6:10$ 

```
if FreqR{CC,AA}{BB-5,2} == 1
```
 % Modulo de Cisalhamento na Temperatura de Referencia Go %  $GOO(KKK,3) = TK;$  $GOO(KKK,2) = (ToK/TK)*(GT{CC,AA}{BB-5,1});$  $GOO(KKK,1) = \text{FreqR} \{CC,AA\} (BB-5,1);$ 

 $KKK = KKK + 1;$ 

end

end

end

end

% Modulo de Cisalhamento na Temperatura de Referencia Go ordenado pela FR %  $GO = sortrows(GOO,1);$ 

 $GO1 = FRVC(:,1);$  $GO2 = GO(:,2);$  $GO3 = GO(:,3);$ 

figure(1)

 $loglog(GO1, GO2, 'go'); hold on; WW = loglog(GO1, GO2, 'k'); hold off;$  $\%$ axis([-inf inf -inf inf]); xlabel('Freqüência Reduzida [Hz]'); ylabel('Modulo Dinamico de Cisalhamento Go [Pa]'); title('Monograma'); %grid on;

fprintf('\n\n Pressione ENTER para continuar! \n\n');

pause;

% Escolha do Tipo de Entrada dos Parametros da Funçao de Otimizaçao % PARAM = input('\n Digite: [1] Parametros da Funçao de Otimizaçao Automaticos ou \n [2] Parametros da Funçao de Otimizaçao Inseridos Manualmente? ');

 $if PARM == 1$ 

 % GO Minimo Medido %  $GGoMin = min(GO2)$ ;  $GoMin = GGoMin(1,1);$ 

 % GO Maximo Medido %  $GGoMax = max(GO2);$  $GoMax = GGoMax(1,1);$ 

 % Frequencia Reduzida Minima Obtida %  $FFoMin = min(GO1);$  $F\text{oMin} = FF\text{oMin}(1,1);$ 

 % Frequencia Reduzida Maxima Obtida %  $FFoMax = max(GO1);$  $FoMax = FFoMax(1,1);$ 

 % Assintota Inferior (GL) %  $PARAM1 = GoMin;$ 

 % Ponto de Inflexao - Ordenada (GFrog) %  $PARAM2 = (GoMax-GoMin)/2;$ 

 % Ponto de Inflexao - Abcissa (Frog) %  $PARAM3 = (FoMax-FoMin)/2;$ 

 % Inclinaçao no Ponto de Inflexao (N) %  $PARAM4 = 1$ :

 % Numero Maximo de Funçoes Avaliadas %  $PARAM5 = 4000;$ 

 % Numero Maximo de Iteraçoes %  $PARAM6 = 4000$ :

 % Tolerancia do Valor da Funçao %  $PARAM7 = 100$ ;

 % Tolerancia do Valor do Vetor Estimado %  $PARAM8 = 100;$ 

elseif PARAM == 2 % Assintota Inferior (GL) % PARAM1 = input( $\ln$ Qual o valor da Assintota Inferior (GL)? ');

 % Ponto de Inflexao - Ordenada (GFrog) % PARAM2 = input('\n Qual o valor do Ponto de Inflexao - Ordenada (GFrog)? ');

 % Ponto de Inflexao - Abcissa (Frog) %  $PARAM3 = input(\n\mid n \quad \text{Qual} \quad \text{valor} \quad \text{d} \quad \text{Ponto} \quad \text{defin} \quad \text{Inflex} \quad \text{Abcissa} \quad (\text{Frog})$ ?

 % Inclinaçao no Ponto de Inflexao (N) % PARAM4 = input('\n Qual o valor da Inclinaçao no Ponto de Inflexao (N)? ');

 % Numero Maximo de Funçoes Avaliadas % PARAM5 = input('\n Qual o Numero Maximo de Funçoes Avaliadas? ');

 % Numero Maximo de Iteraçoes % PARAM6 = input('\n Qual o Numero Maximo de Iteraçoes? ');

 % Tolerancia do Valor da Funçao % PARAM7 = input('\n Qual a Tolerancia do Valor da Funçao? ');

 % Tolerancia do Valor do Vetor Estimado % PARAM8 = input('\n Qual a Tolerancia do Valor do Vetor Estimado?');

#### else

 % Mensagem de Erro na Entrada de Dados errordlg('Verifique as Informacoes Digitadas! O Programa sera Encerrado! ','Erro na Entrada de Dados');

 % Para de Rodar e Sai do Arquivo.m % stop;

#### end

% Aviso na Tela do Inicio do Processo de Otimizaçao % fprintf( $\ln \ln$  INICIO DO PROCESSO  $\ln$  DE OTIMIZAÇÃO  $\ln$  DO MODULO DE CISALHAMENTO!\n\n\n AGUARDE... \n');

% Reabre a Figura 1 % figure(1)

% Estimativa Inicial dos Coeficientes que serao Otimizados na Funçao % start = [PARAM1;PARAM2;PARAM3;PARAM4];

#### % Funçoes de Otimizaçao %

outputFcn =  $@$ (x,optimvalues,state) fitoutputfunG(x,optimvalues,state,GO1,GO2,WW); options = optimset('MaxFunEvals',PARAM5,'MaxIter',PARAM6,'OutputFcn',outputFcn,'TolFun',PARAM7,'TolX',PARA M8);  $C_{\text{S}}$ Estimado = fminsearch( $\mathcal{Q}(x)$ fitfunG(x,GO1,GO2),start,options);

 $ToF = To;$  $ToKF = ToK;$  $GO1F = GO1;$  $GO2F = GO2;$  $GO3F = GO3;$   $FRVCF = FRVC;$ C\_Final = C\_Estimado;  $ZZZF = ZZZ;$  $err2 = err;$ 

% Modulo de Dinamico de Cisalhamento Otimizado

for  $KK = 1:NPE$ 

 $G(KK,1) = (GO3F(KK,1)/ToKF)*(ZZZF(KK,1));$ 

end

figure(2)

loglog(FRVCF(:,1),FRVCF(:,2),'ob',GO1F,G,'r'); xlabel('Freqüência Reduzida [Hz]'); ylabel('Modulo Dinamico de Cisalhamento [Pa]'); title('Monograma');

% Aviso na Tela do Termino do Processo de Otimizaçao %  $fprint(\n\ln \quad FIM DO PROCESSO \n\quad DE OTIMIZACAO \n DO MODULO DE CISALHAMENTO! \n\ln\$ Pressione ENTER para continuar!  $\ln\ln\$ ;

pause;

%% OTIMIZAÇAO DO FATOR DE PERDA (MINIMOS QUADRADOS - SVD - FOURIER) %%

% Frequencia Reduzida Minima Obtida % FFRMin = min(FRVCF);  $FRMin = FFRMin(1,1);$ 

% Frequencia Reduzida Maxima Obtida % FFRMax = max(FRVCF);  $FRMax = FFRMax(1,1);$ 

% Construcao da Matriz dos Senos e Cossenos de Fourier %

% Periodo %  $HH = log10(FRMax) - log10(FRMin);$ 

% Escolha da Base de Fourier % BASE = input('Qual a Base de Fourier para Ajuste do Fator de Perda? ');

 $JJMax = 2*BASE + 1;$ 

for  $KK = 1$ :NPE

for  $JJ = 1:JMax$ 

if  $JJ \leq BASE$ 

 $NN = JJ$ :

 $MFA(KK,JJ) = cos(NN*pi*(log10(FRVCF(KK,1)) - log10(FRMin))/HH);$ 

 $NN = JJ - BASE$ ;

 $MFA(KK,JJ) = sin(NN*pi*(log10(FRVCF(KK,1)) - log10(FRMin))/HH);$ 

else

 $MFA(KK,JJ) = 1;$ 

end

end

end

% Decomposicao em Valores Singulares %  $[U,S,V]$  = svd(MFA,0);

% Pseudo-Inversa %  $IMFA = (V)*(inv(S))*(U');$ 

% Construcao da Matriz dos Coeficientes de Fourier %  $XF = IMFA*(log10(FRVCF(:,3)));$ 

% Equacao do Fator de Perda Otimizado %  $FR = FRVCF(:,1);$ 

% Inicio da Somatoria dos Termos de Cossenos e Senos da Equaçao %  $Notimo = zeros(NPE,1);$ 

for  $JJ = 1:JMax$ 

if  $JJ \leq BASE$ 

for  $KK = 1:NPE$ 

 $NN = JJ$ ;

 $NOtimo(KK,1) = NOtimo(KK,1) + XF(JJ,1)*cos((NN*pi* ...$ (log10(FR(KK,1))-log10(FRMin)))/HH);

end

elseif  $JJ > BASE$  &  $JJ < = 2*BASE$ 

for  $KK = 1:NPE$ 

 $NN = JJ - BASE;$ 

 $NOtimo(KK,1) = NOtimo(KK,1) + XF(JJ,1)*sin((NN*pi* ...$ (log10(FR(KK,1))-log10(FRMin)))/HH);

end

else

```
for KK = 1:NPE
```

```
NOtimo(KK,1) = NOtimo(KK,1) + XF(JJ,1);
```
end

end

end

% Grafico Fator de Perda Otimizado %

figure(3)

loglog(FRVCF(:,1),FRVCF(:,3),'or',FR,10.^NOtimo,'b');

%axis([-inf inf -inf inf]); xlabel('Freqüência Reduzida [Hz]'); ylabel('Fator de Perda Otimizado'); title('Monograma'); %grid on;

fprintf('\n\n Pressione ENTER para continuar! \n\n'); pause;

#### %% NOMOGRAMA DO MATERIAL VISCOELASTICO %%

figure(4)

loglog(FR,(G/1000000),'r',FR,10.^NOtimo,'b');

%axis([-inf inf -inf inf]); xlabel('Freqüência Reduzida [Hz]'); ylabel('Modulo Dinamico de Cisalhamento [MPa] e Fator de Perda Otimizado'); title('Monograma'); %grid on;

%pause; fprintf('\n FIM DO PROGRAMA! \n\n\n');

## **APÊNDICE B – ROTINA PARA AJUSTE DE MODELO DO ESPAÇADOR – ANSYS**

## **B.1. Arquivo do modelo e solução numérica: "Burndymodal\_MOD.mac"**

!!!!!!PROGRAMA DE AJUSTE DE MODELO DO ESPAÇADOR-AMORTECEDOR!!!!!!!! !!!!!!!!!!!!!!!!!!!!!!!!ARQUIVO 1 - MODELO E SOLUÇÃO!!!!!!!!!!!!!!!!!!!!!!!!!!!!!!!!!!!!!!!!

!Importação do modelo sólido ~PARAIN,BURNDYMODAL,x\_t,,SOLIDS,0,0

!Definição do tipo de elemento ET,1,SOLID45

!Módulo de elasticidade (1) das garras, (2) da estrutura central e (3) dos viscoelásticos \*SET,E1,66.228E9 \*SET,E2,66.228E9 \*SET,E3,6.012E6

!Densidade (1) das garras, (2) da estrutura central e (3) dos viscoelásticos \*SET,RHO1,2744 \*SET,RHO2,2744 \*SET,RHO3,1105.7

 !Poisson (1) das garras, (2) da estrutura central e (3) dos viscoelásticos \*SET,NI1,0.33 \*SET,NI2,0.33 \*SET,NI3,0.33

!Definição das propriedades dos materiais MP,EX,1,E1 MP,PRXY,1,NI1 MP,DENS,1,RHO1 MP,EX,2,E2 MP,PRXY,2,NI2 MP,DENS,2,RHO2 MP,EX,3,E3 MP,PRXY,3,NI3 MP,DENS,3,RHO3

!Colar os volumes VGLUE,ALL NUMCMP,VOLU

!Início da "malhagem" dos viscoelásticos TYPE, 1 MAT, 3 REAL, ESYS, 0 SECNUM,

SMRTSIZE,4 MSHKEY,0 MSHAPE,1,3d CM,\_Y,VOLU VSEL, , , ,1,8 CM,\_Y1,VOLU CHKMSH,'VOLU' CMSEL,S,\_Y

VMESH,\_Y1

CMDELE,\_Y CMDELE,\_Y1 CMDELE,\_Y2

!Início da "malhagem" das garras TYPE, 1 MAT, 1 REAL, ESYS, 0 SECNUM, SMRTSIZE,6 MSHKEY,0

MSHAPE,1,3d CM,\_Y,VOLU VSEL, , , ,9,12 CM,\_Y1,VOLU CHKMSH,'VOLU' CMSEL,S,\_Y

VMESH,\_Y1

CMDELE,\_Y CMDELE,\_Y1 CMDELE,\_Y2

!Início da "malhagem" da estrutura central TYPE, 1 MAT, 2 REAL, ESYS, 0 SECNUM, SMRTSIZE,2

MSHKEY,0 MSHAPE,1,3d CM,\_Y,VOLU VSEL, , , ,13 CM,\_Y1,VOLU CHKMSH,'VOLU' CMSEL,S,\_Y

VMESH,\_Y1

CMDELE,\_Y CMDELE,\_Y1 CMDELE,\_Y2

!Fim da discretização do modelo FINISH !Fase de solução /SOL

!Inicio da análise modal - escolha do método de solução e da faixa de freqüência ANTYPE,2 MSAVE,0 MODOPT,LANB,6 EQSLV,SPAR

MXPAND,6, , ,0 LUMPM,0 PSTRES,0

MODOPT,LANB,6,1,200, ,OFF SOLVE FINISH

!Armazenando as freqüências em tabelas /POST1 \*get,nmodos,active,0,solu,ncmss \*DIM,freqnum,ARRAY,6,1

\*do,j,1,nmodos,1 set,,,,,,,j \*get,freqnum(j,1),mode,j,freq \*enddo

FINISH !Fim

## **B.2. Arquivo de parâmetros do ajuste: "Burndymodal\_otim.mac"**

## !!!!!!PROGRAMA DE AJUSTE DE MODELO DO ESPAÇADOR-AMORTECEDOR!!!!!!!! !!!!!!!!!!!!!!!!!!!!!!!!!ARQUIVO 2 - PARÂMETROS DO AJUSTE!!!!!!!!!!!!!!!!!!!!!!!!!!!!!!!!!

/prep7

!\*\*\*\*\*Entrada de dados e parametrização\*\*\*\*\* tolsv=1!Tolerancia estimada – Variáveis de estado toldvE=1000!Tolerancia estimada – Mod. elasticidade toldvrho=100!Tolerancia estimada – Densidade tolobj=0.01 !Erro de entrada estimado – Objetivo

tolmin=0.9!Tolerancia Minima (max\_inf 10% de erro) tolmax=1.1!Tolerancia Maxima (max\_sup 10% de erro)

Burndymodal\_MOD.mac!Entrada do arquivo do modelo

n=6!Numero de frequencias utilizada para a função objetivo

\*dim,fexp,array,n,1 \*dim,fcal,array,n,1  $*$ DO,j,1,n  $fcal(j,1)= freqnum(j,1)$  $fexp(j,1)=0$ \*enddo

!Frequências obtidas experimentalmente fexp(1,1)=52.6  $fexp(2,1)=63.8$ fexp(3,1)=71.8 fexp(4,1)=71.9 fexp(5,1)=88.7 fexp(6,1)=106.5

#### FINISH

#### /POST26

!\*\*\*\*\*Entrada de dados e parametrização\*\*\*\*\* !Equação a ser minimizada !Função objetivo

objt=0

 $*$ DO,j,1,n

 $objt=objt+(fexp(j,1)-fcal(j,1))**2$ 

\*enddo

!Saída valores de freqüências numéricas  $fcal1=fcal(1,1)$  $fcal2=fcal(2,1)$  $fcal3 = fcal(3,1)$  $fcal4=fcal(4,1)$  $fcal5=fcal(5,1)$ 

 $fcal6=fcal(6,1)$ 

!Saída valores de freqüências experimentais

fexp1=fexp(1,1)  $fexp2=fexp(2,1)$ fexp3=fexp(3,1)  $fexp4=fexp(4,1)$  $fexp5=fexp(5,1)$ fexp6=fexp(6,1)

# FINISH

!Fim

#### **B.3. Arquivo de ajuste principal: "Burndymodal\_otim2.inp"**

## !!!!!!PROGRAMA DE AJUSTE DE MODELO DO ESPAÇADOR-AMORTECEDOR!!!!!!!! !!!!!!!!!!!ARQUIVO 3 – DEFINIÇÃO DAS DVs E SVs E INÍCIO DA OTIMIZAÇÃO!!!!!!!!

OPCLR!limpar opt anteriores Finish!finalizar /clear!limpar

/CWD,'C:\BURNDYMODAL' !Identificar diretório do arquivo \*ABBR,\*Use,BURNDYMODAL\_otim2.inp

!Entrada do arquivo com as tolerâncias definidas para os respectivos parâmetros Burndymodal\_otim.mac

!Início da otimização /OPT

!\*\*\*\*\*\*\*\*Definir as variáveis de projeto\*\*\*\*\*\*\*\*\*\*\*\* !opvar,variavel,dv,min,max,toler

opvar,E1,dv,65e9,70e9,toldvE opvar,E2,dv,48e9,520e9,toldvE opvar,E3,dv,10e6,40e6,toldvE opvar,rho1,dv,2700,3000,toldvrho opvar,rho2,dv,2700,3000,toldvrho opvar,rho3,dv,900,1200,toldvrho

!\*\*\*\*\*\*\* Definir as variáveis de estado \*\*\*\*\*\*\*\*\*\*\*\*

!opvar,variavel,sv,min,max,toler

opvar,fcal1,sv,fexp1\*tolmin,fexp1\*tolmax,tolsv opvar,fcal2,sv,fexp2\*tolmin,fexp2\*tolmax,tolsv opvar,fcal3,sv,fexp3\*tolmin,fexp3\*tolmax,tolsv opvar,fcal4,sv,fexp4\*tolmin,fexp4\*tolmax,tolsv opvar,fcal5,sv,fexp5\*tolmin,fexp5\*tolmax,tolsv opvar,fcal6,sv,fexp6\*tolmin,fexp6\*tolmax,tolsv

!\*\*\*\*\*\*\*Definir a função objetivo\*\*\*\*\*\*\*\*\*\*\*\*\*\*\*\*\* !opvar,variavel,obj,,,

opvar,objt,obj,,,tolobj

!\*\*\*\*\*\*\*Demais Exigências para Otimização\*\*\*\*\*\*\*\* OPANL, 'Burndymodal\_otim', 'mac', 'C:\BURNDYMODAL'

OPTYPE,SUBP!Escolha do método de otimização – Subproblema OPSUBP,50,30 !Número de iterações, numero de "não aceitáveis" opexe!Solução oplist,all,,1!Saída de resultados

## **C.1. Dados de Entrada**

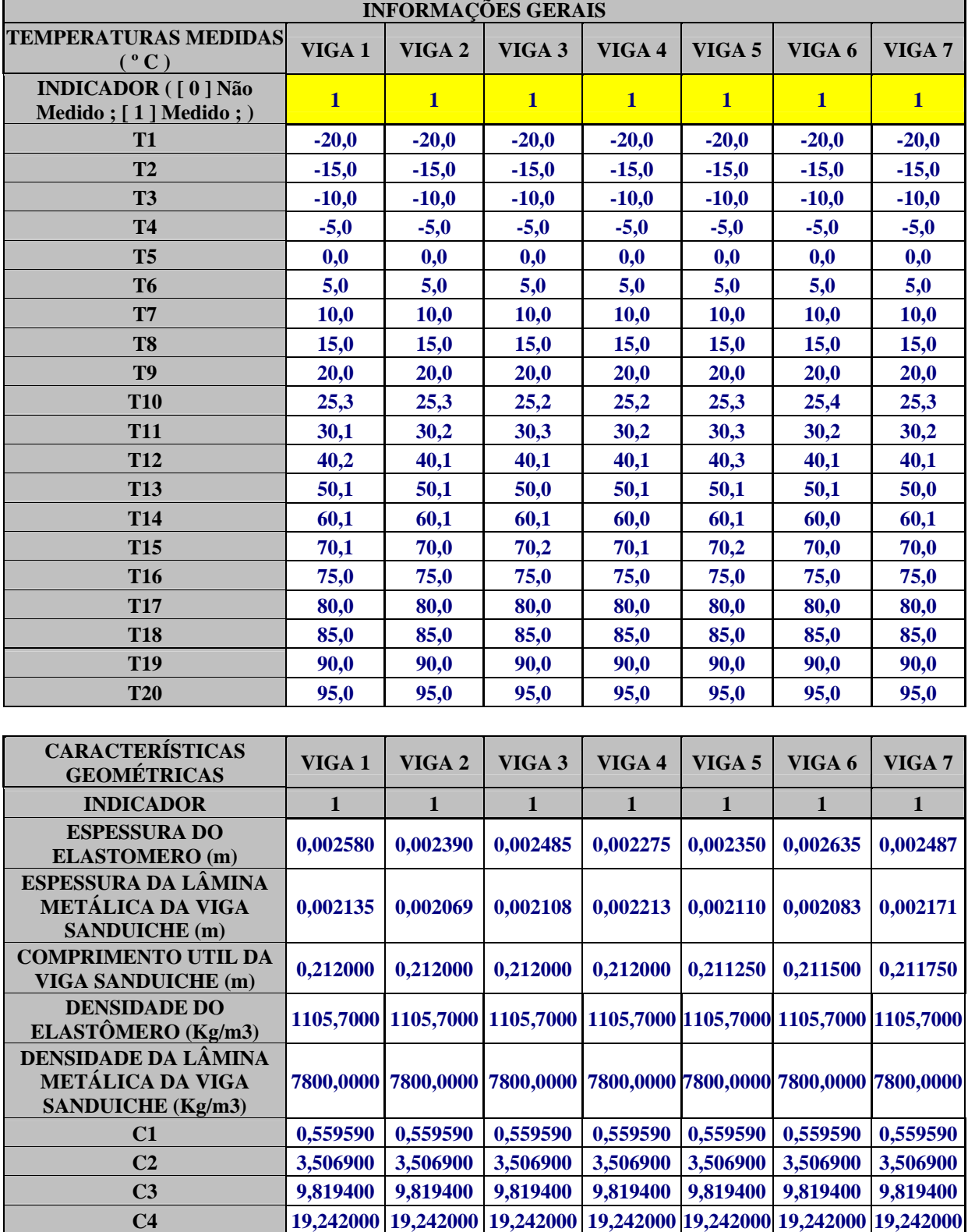

**C5 31,809000 31,809000 31,809000 31,809000 31,809000 31,809000 31,809000**

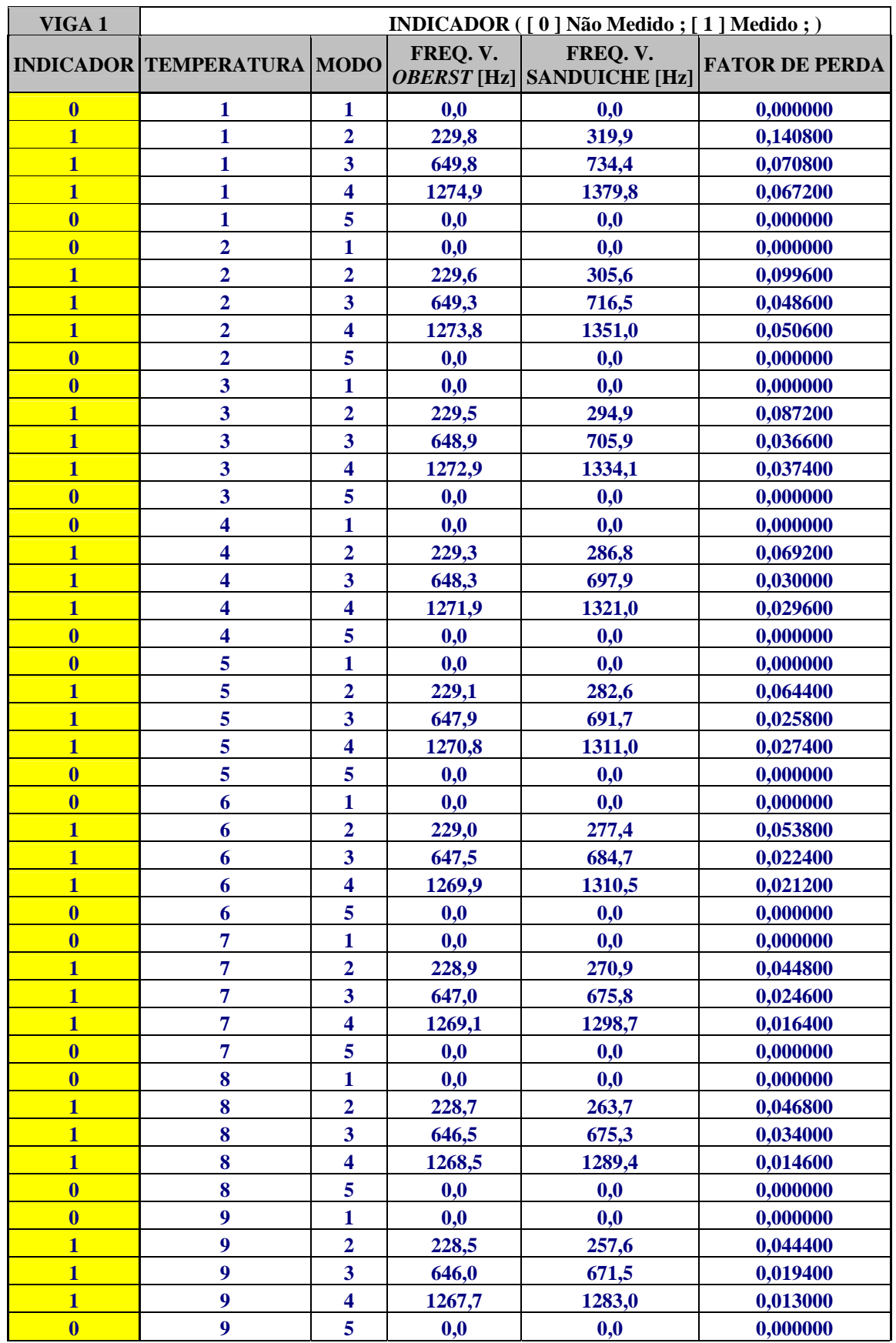

## **C.2. Viga 1**

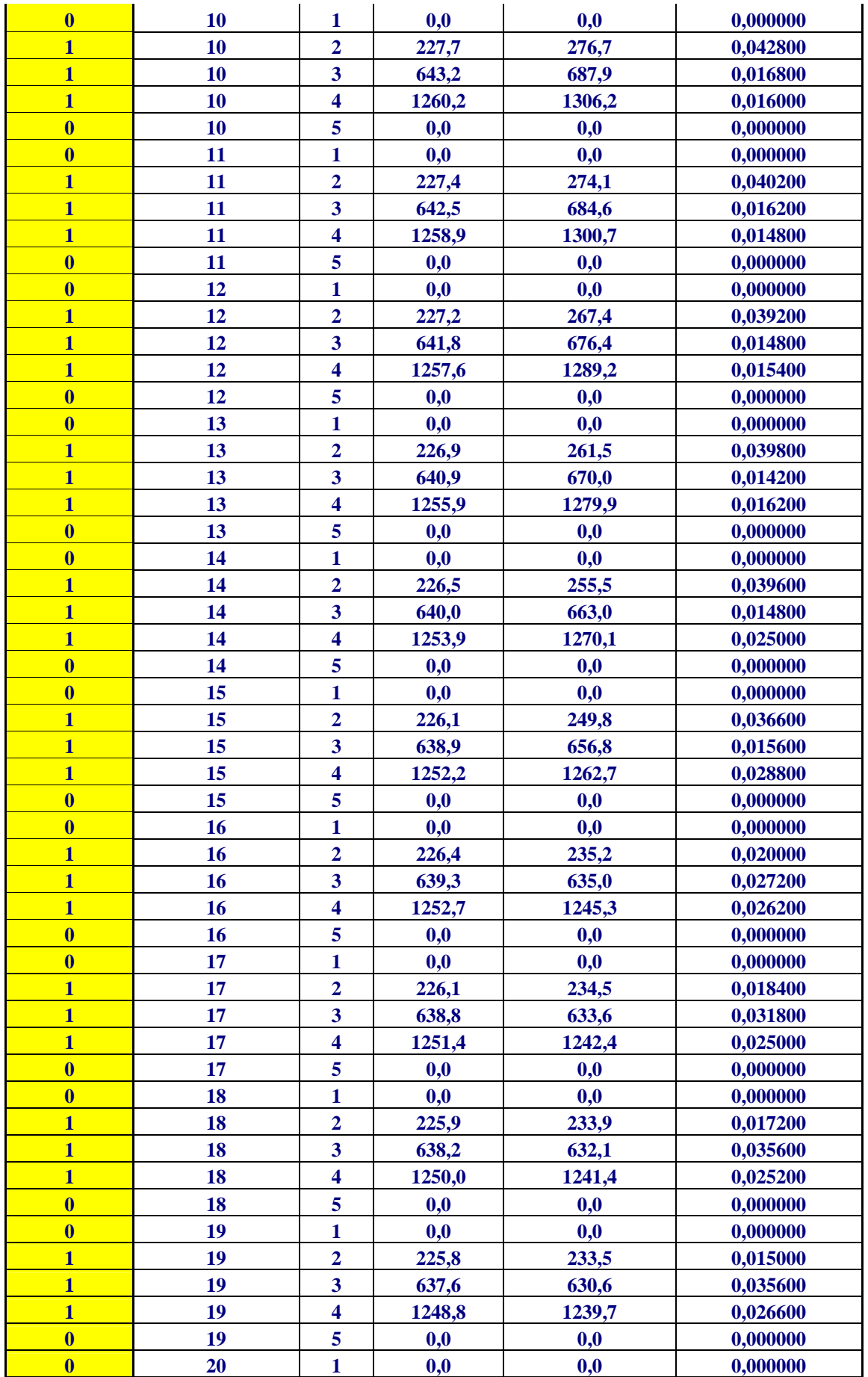

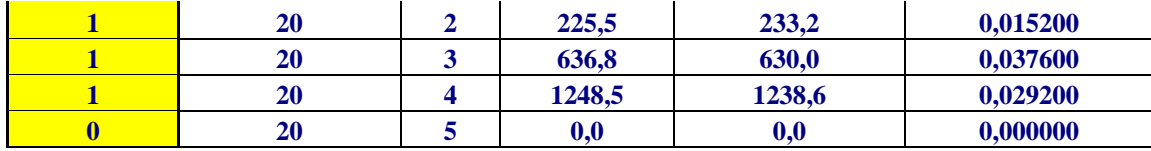

## **C.3. Viga 2**

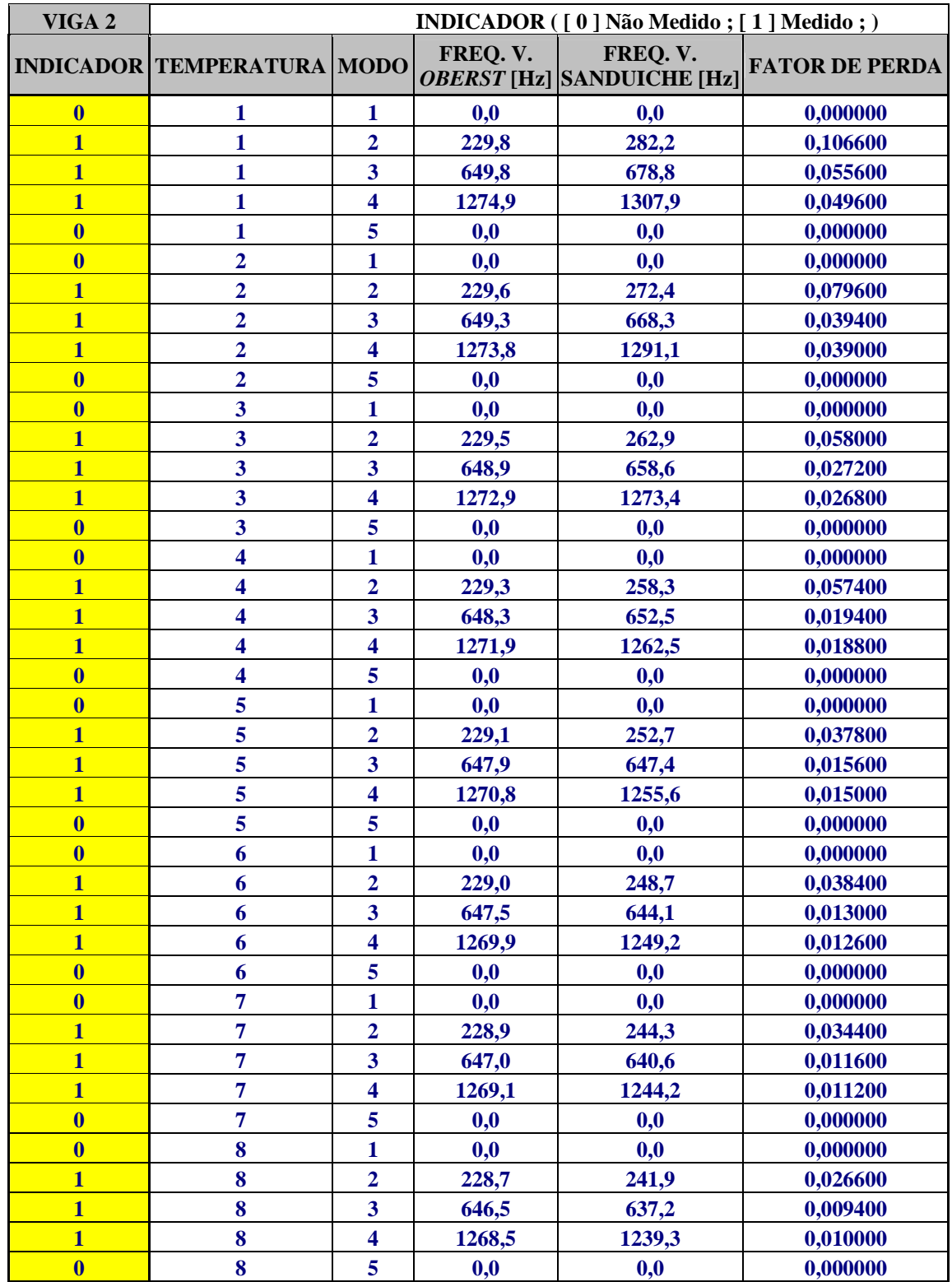

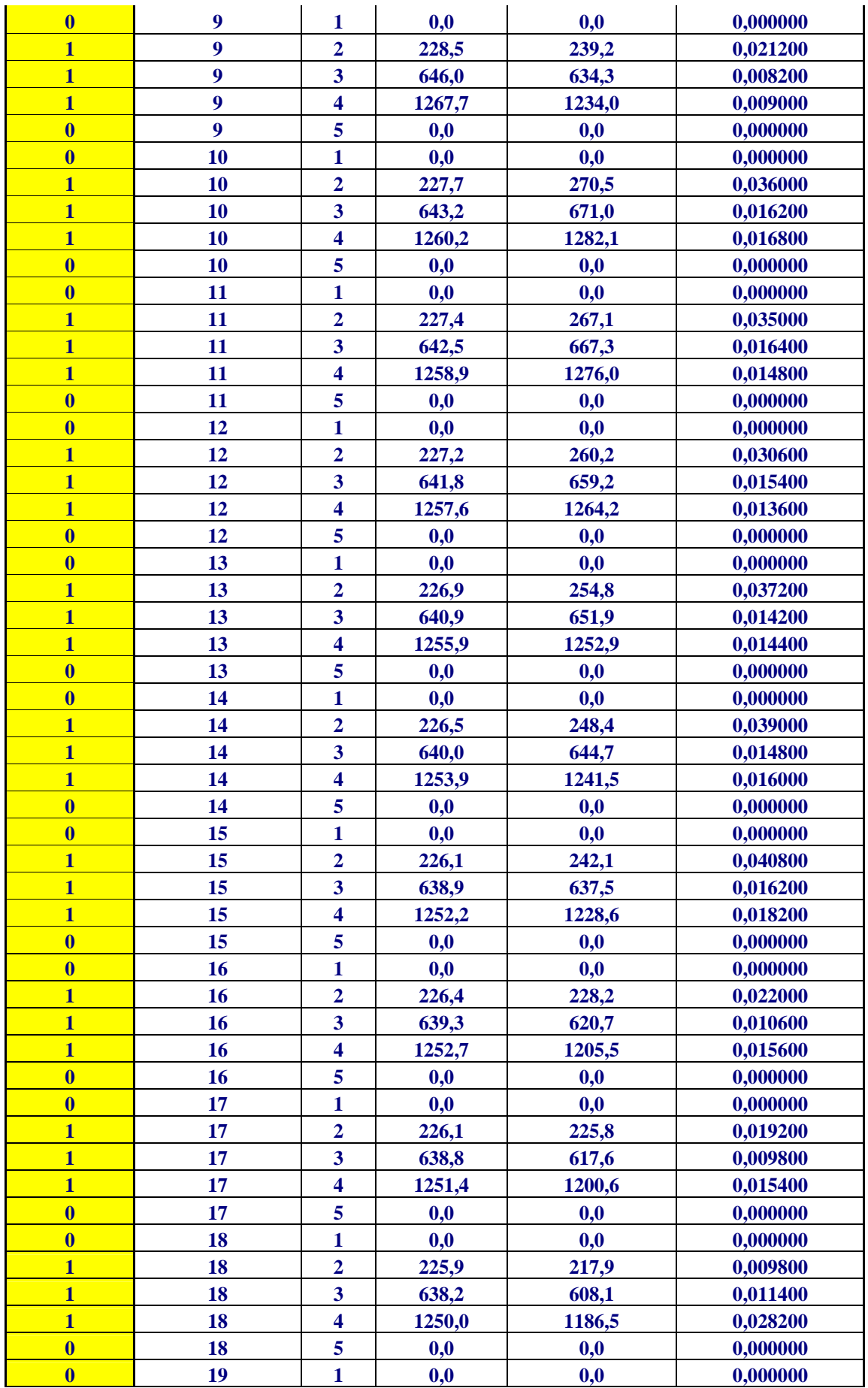

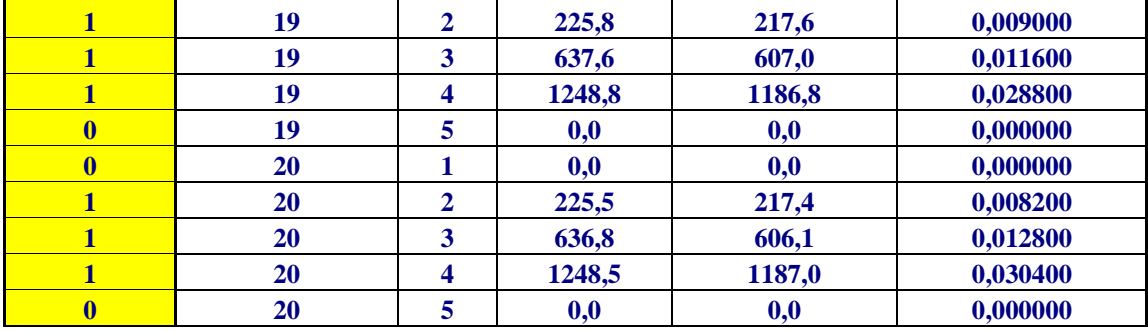

## **C.4. Viga 3**

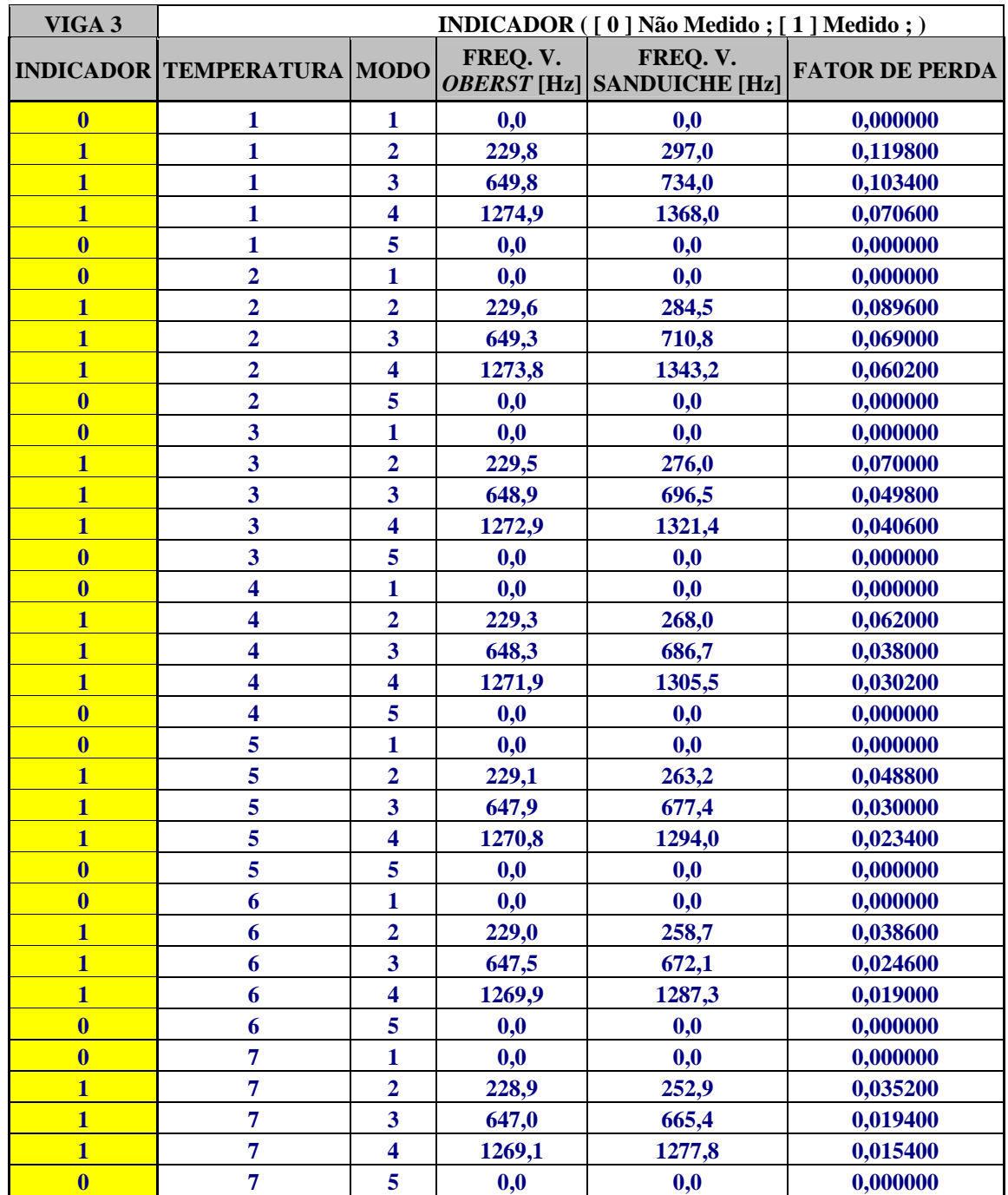

166

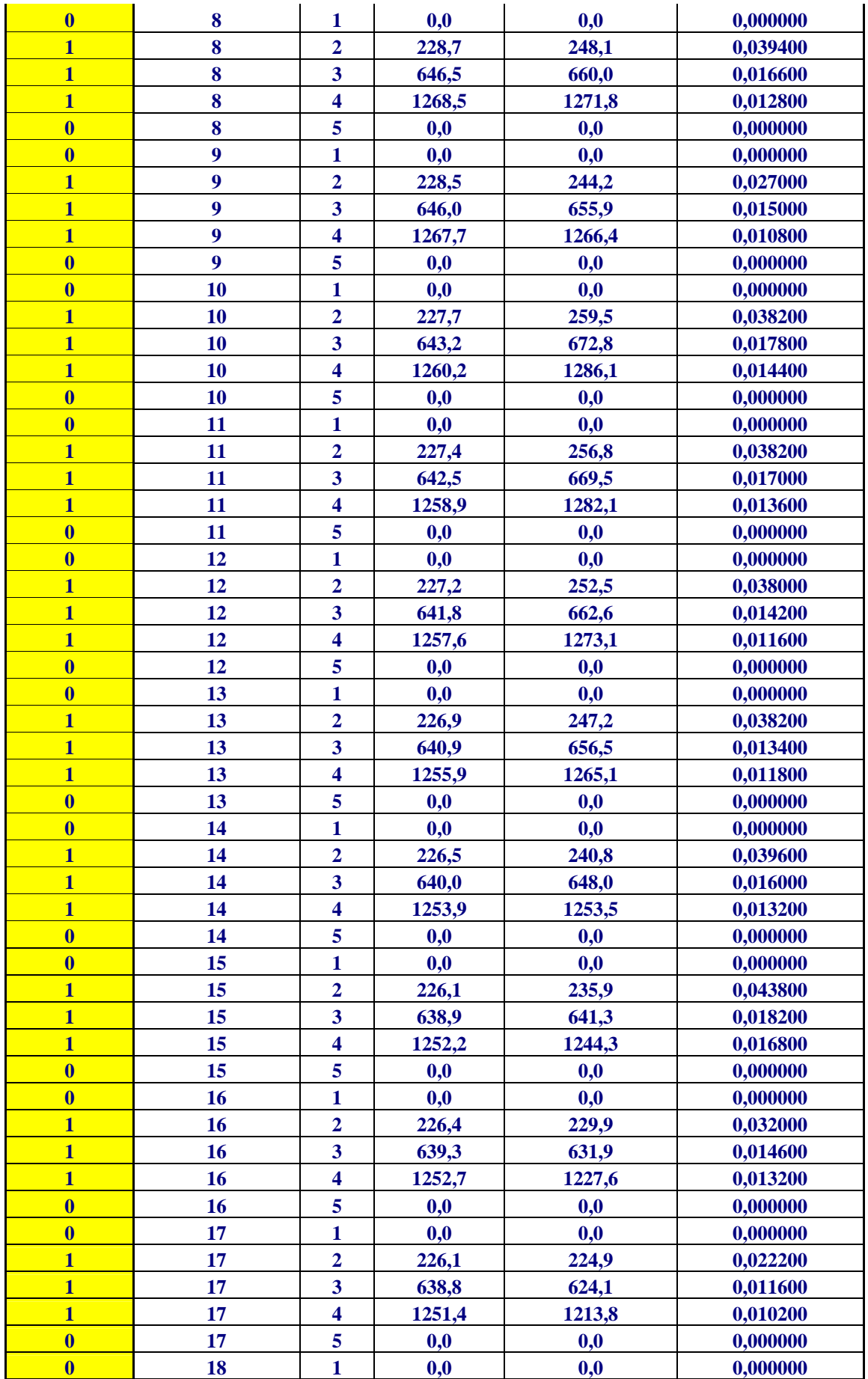

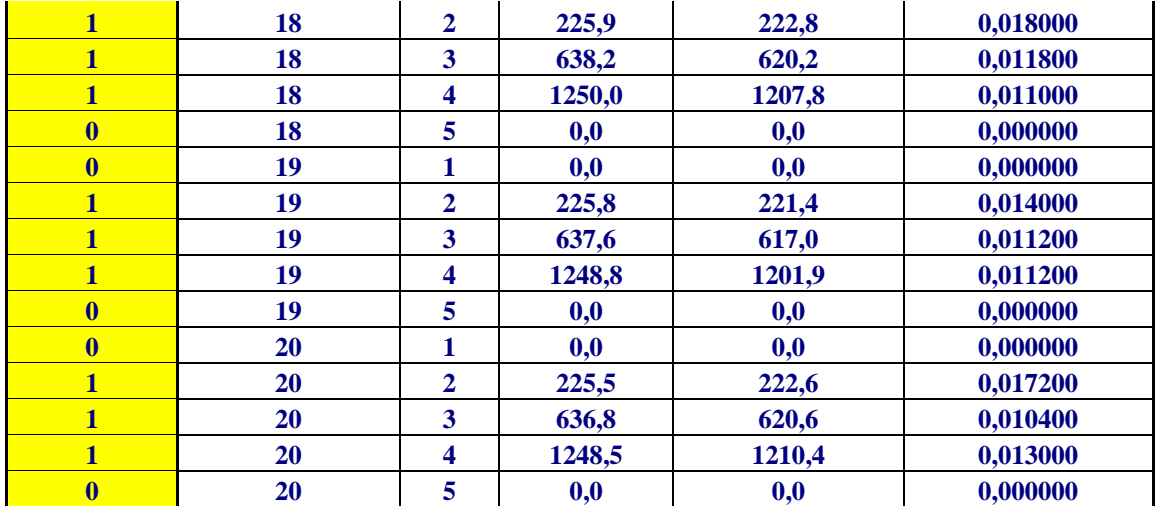

# **C.5. Viga 4**

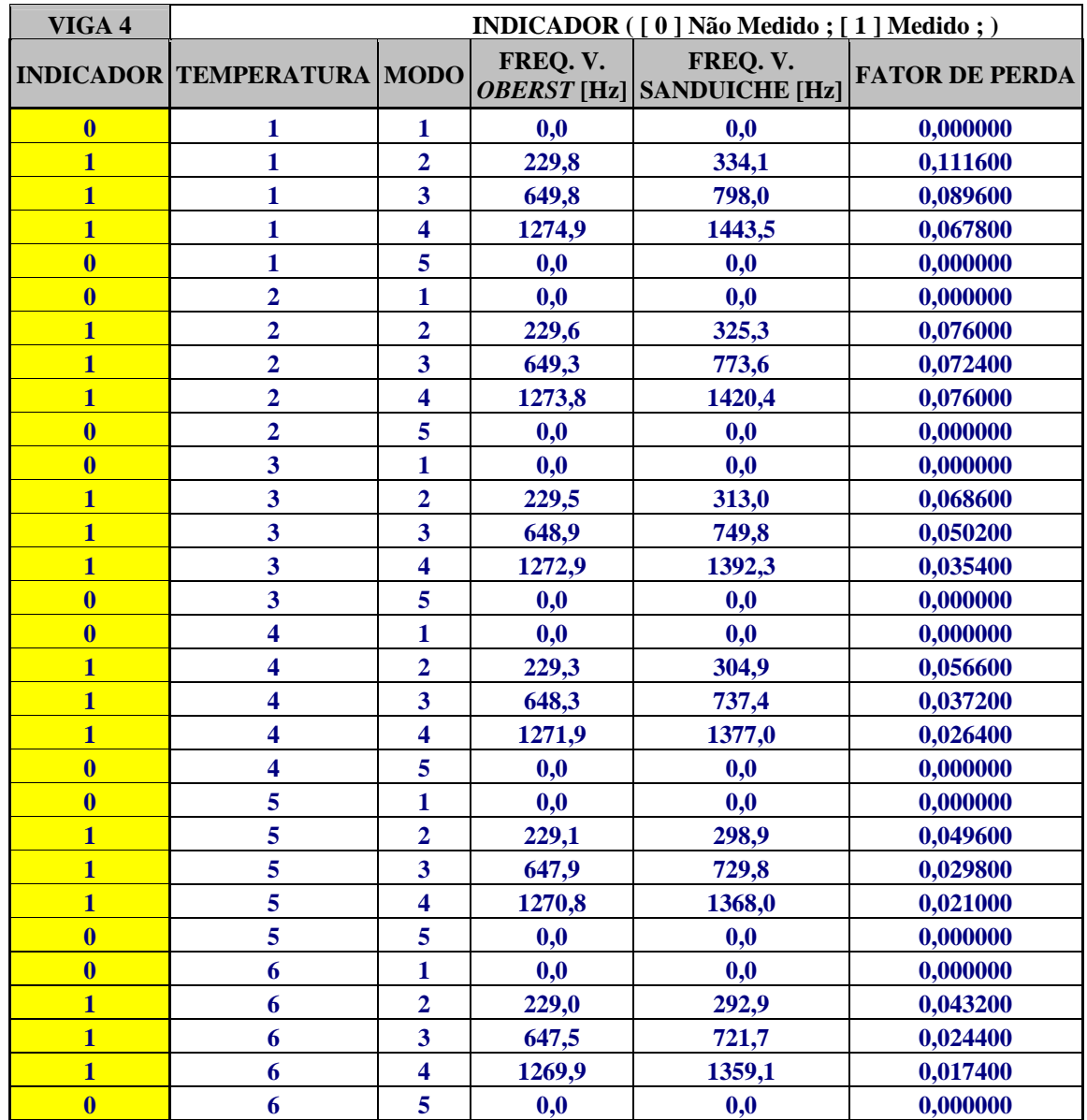

168

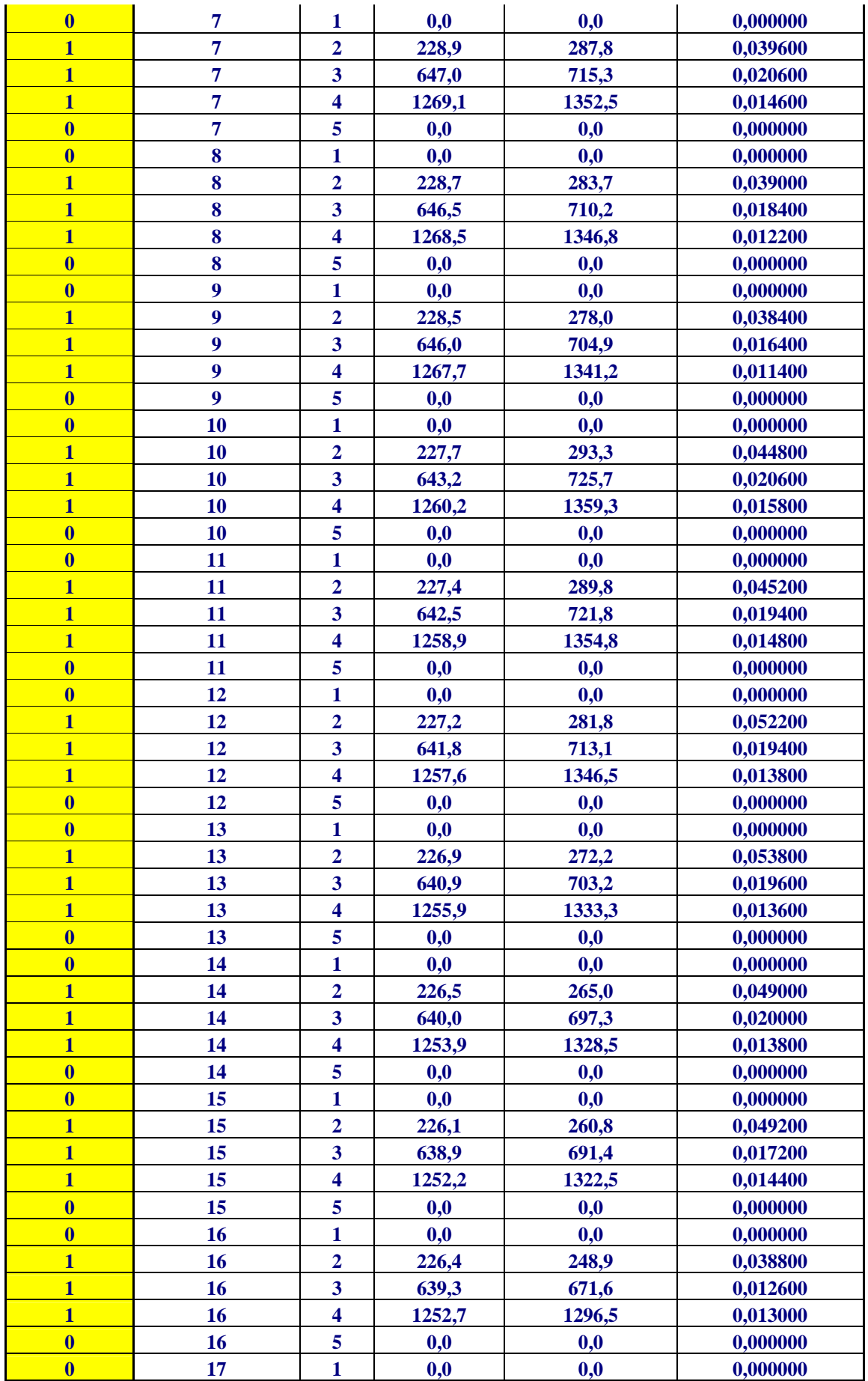

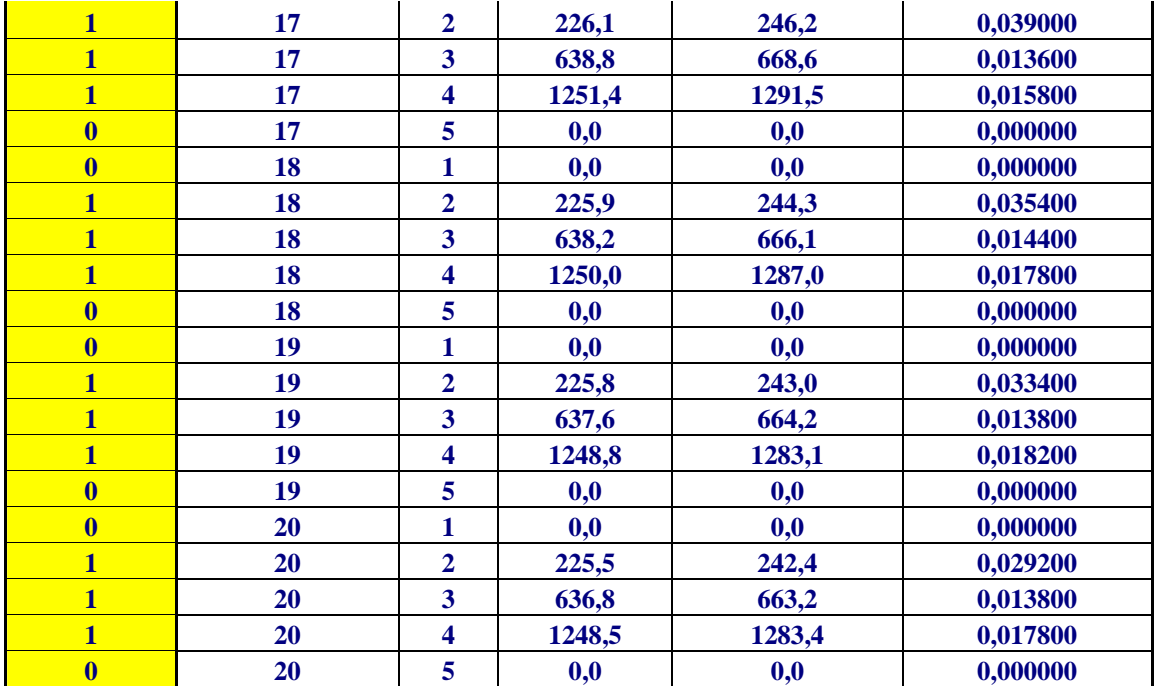

# **C.6. Viga 5**

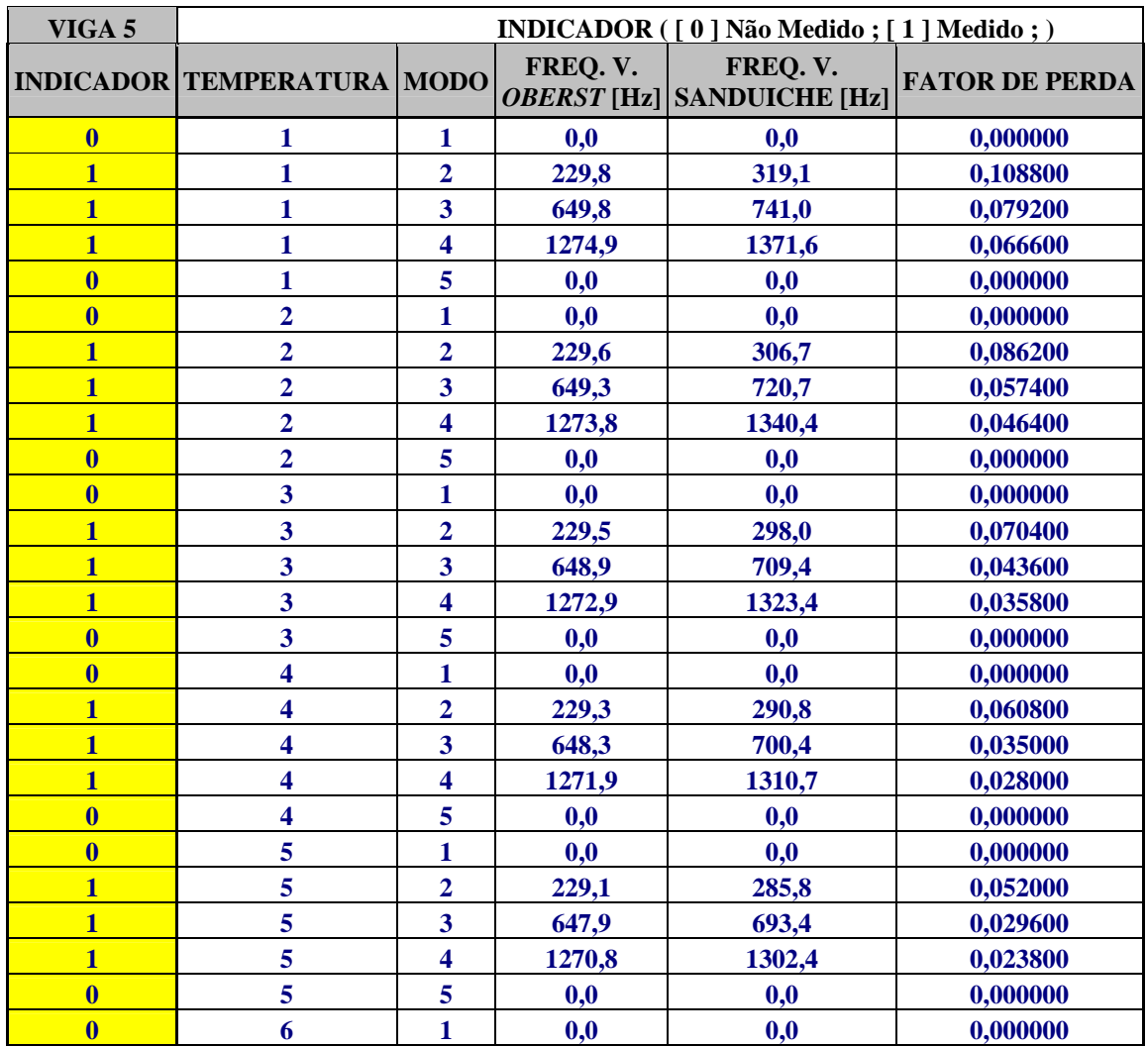

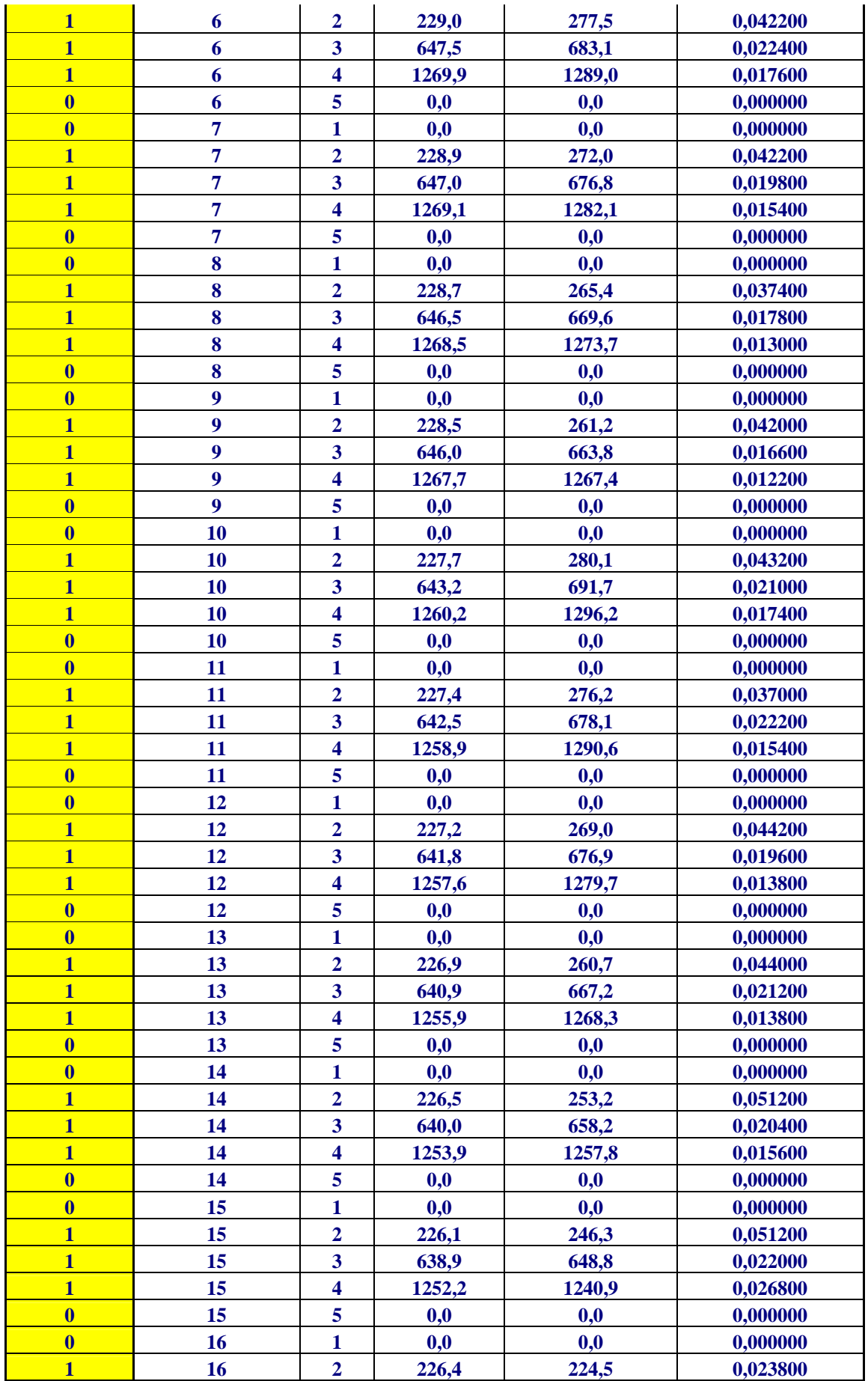

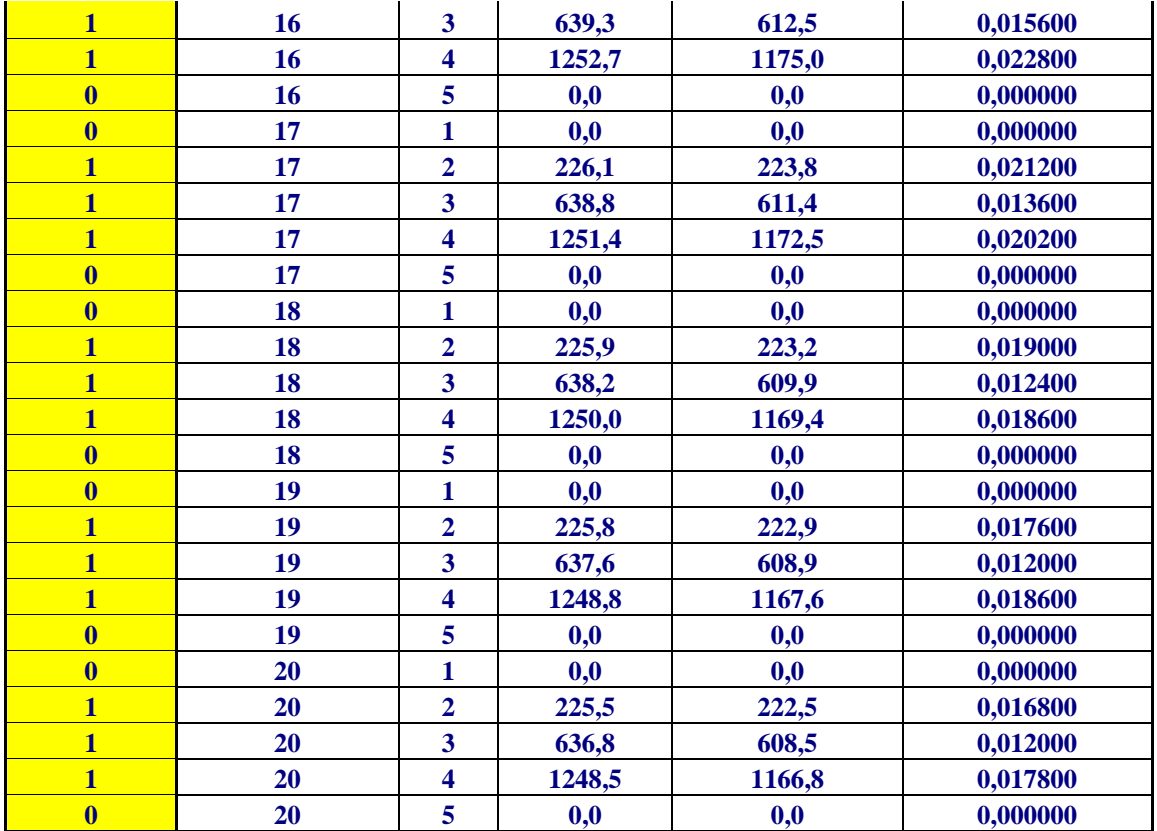

# **C.7. Viga 6**

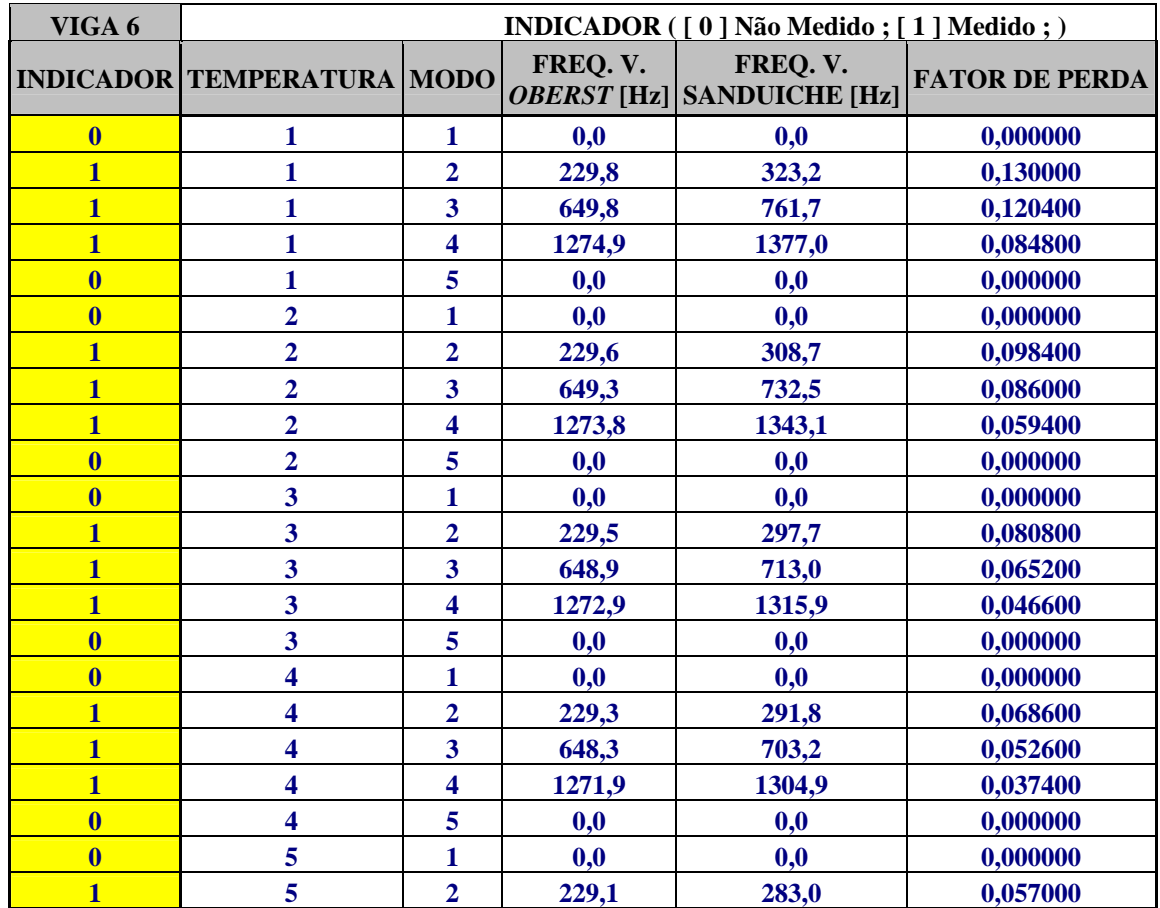

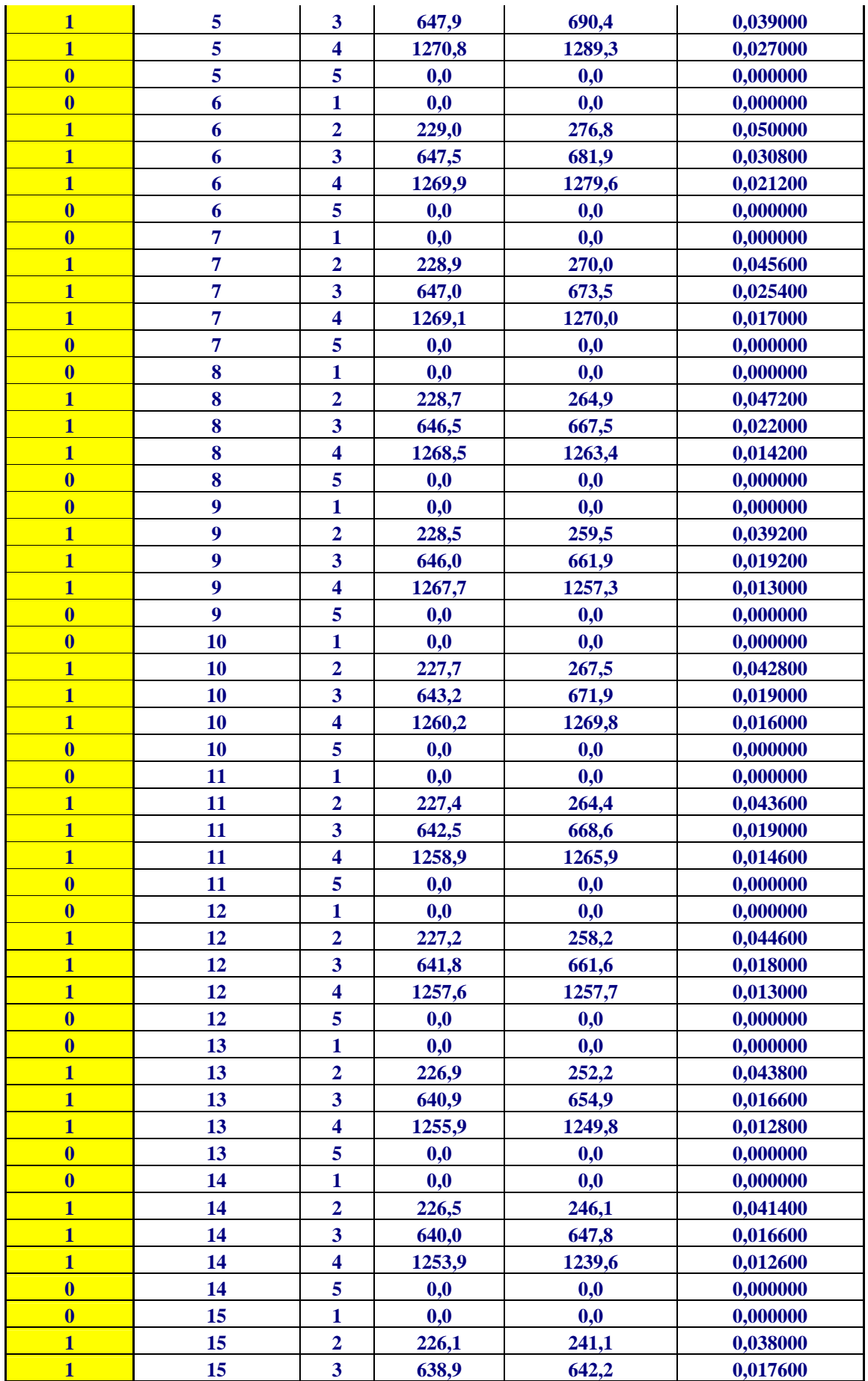

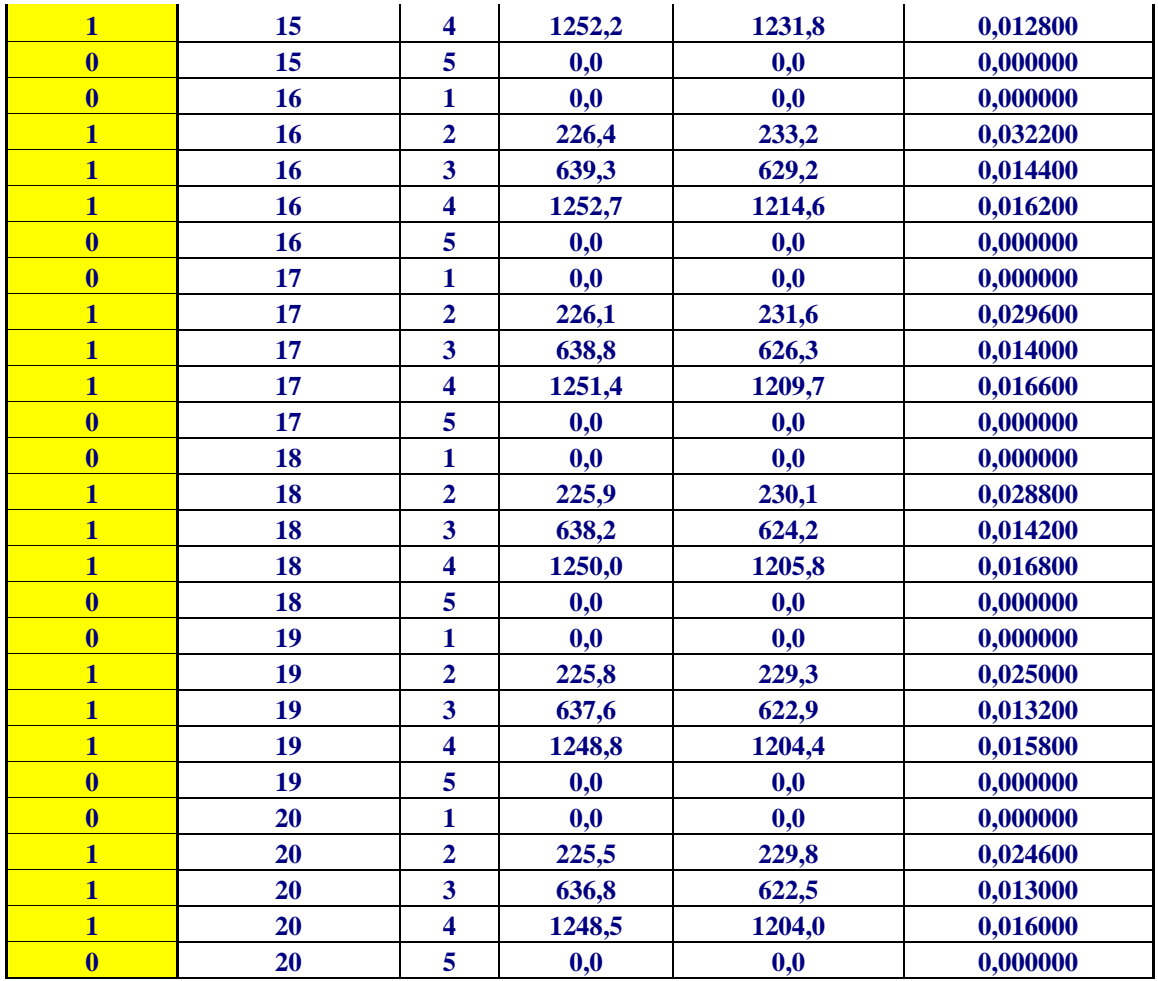

# **C.8. Viga 7**

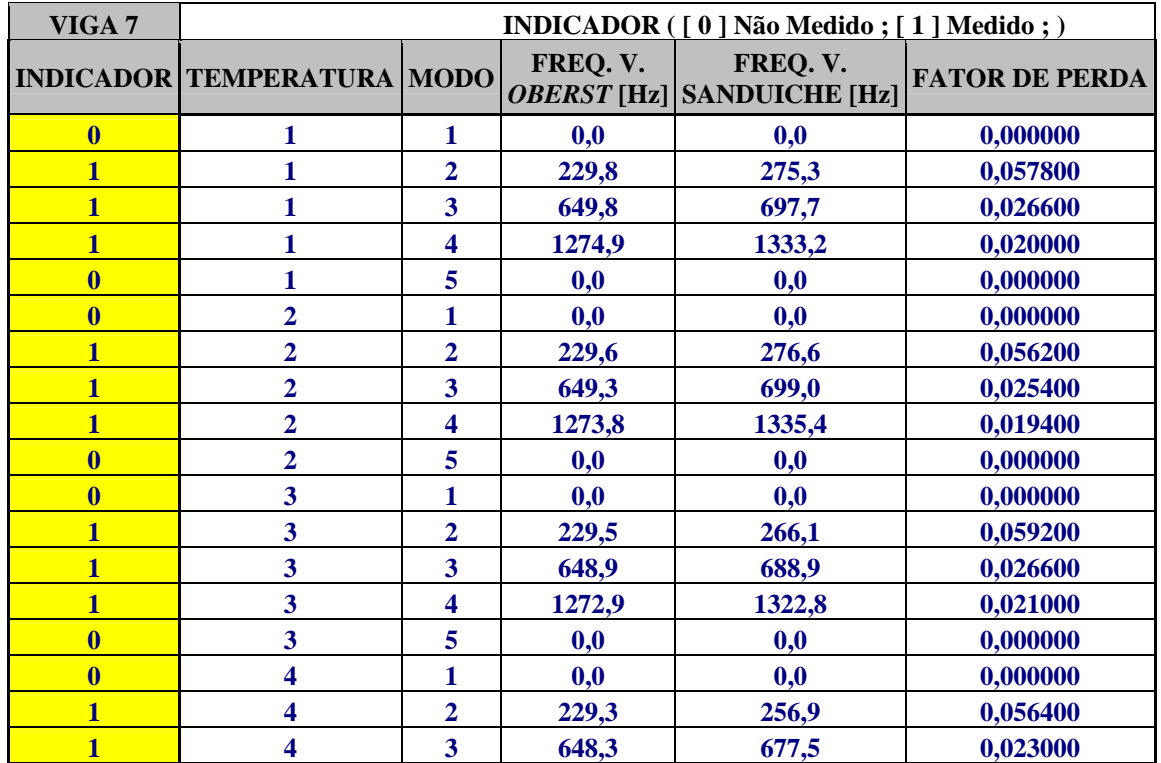

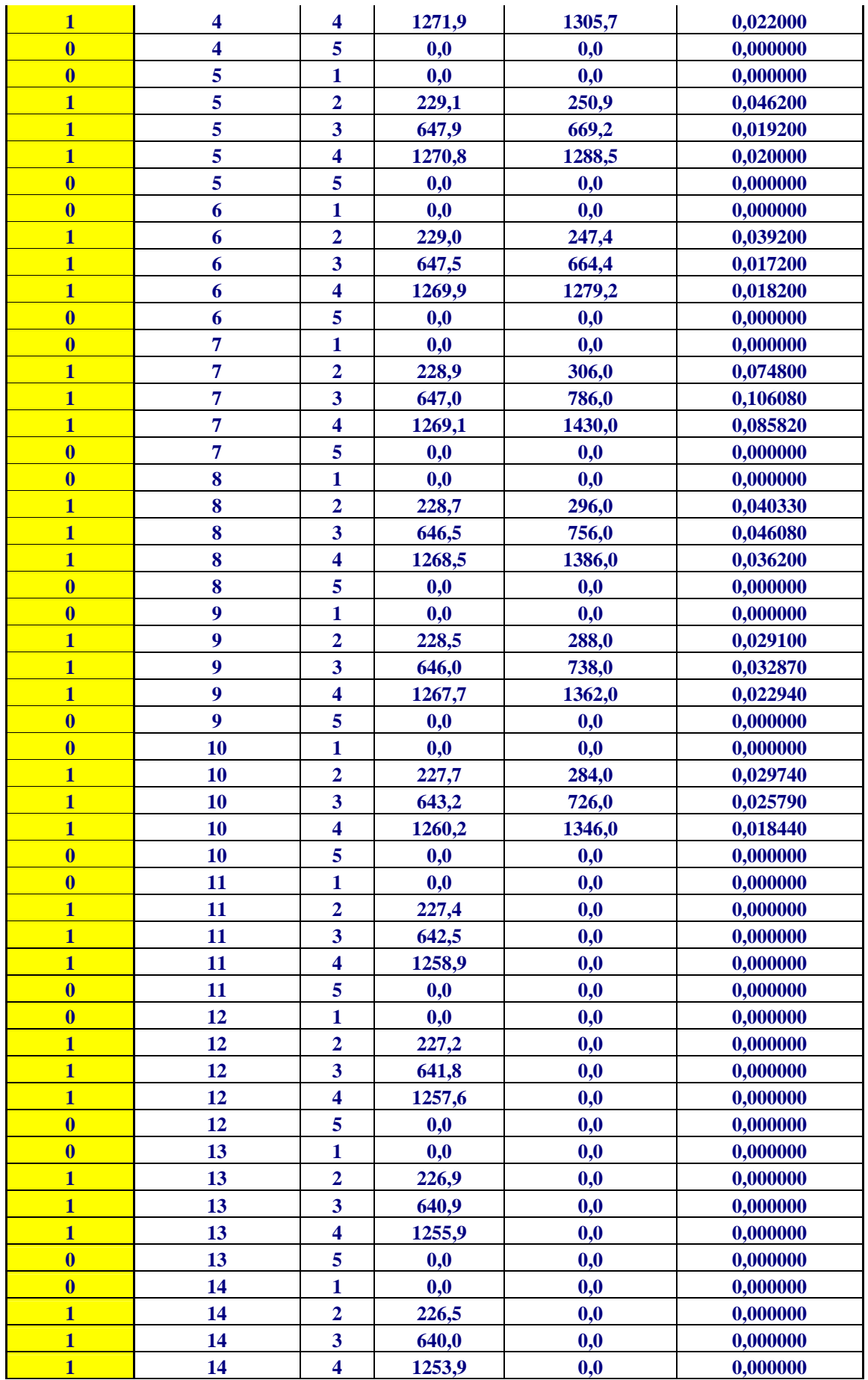

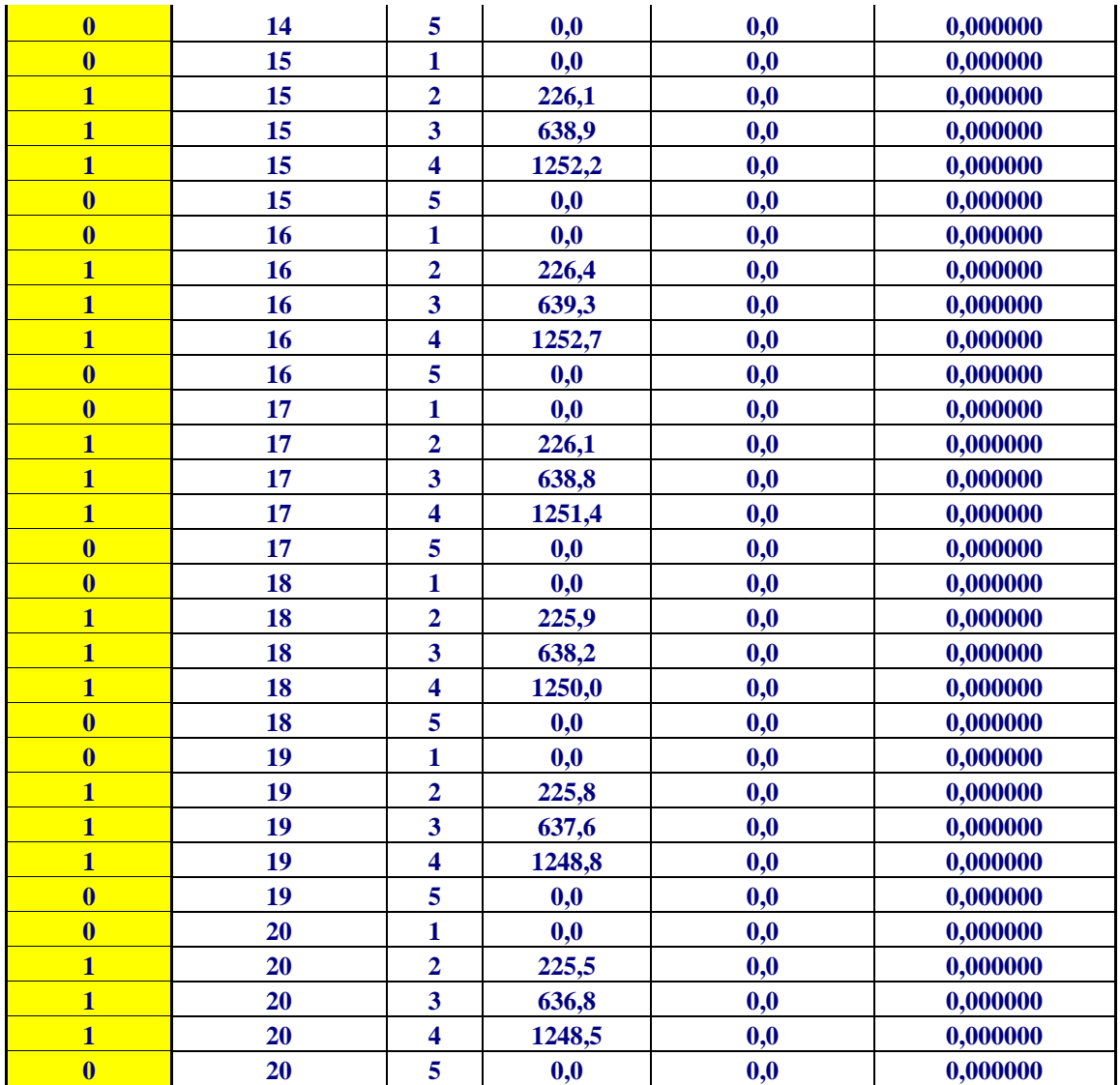

# **Livros Grátis**

( <http://www.livrosgratis.com.br> )

Milhares de Livros para Download:

[Baixar](http://www.livrosgratis.com.br/cat_1/administracao/1) [livros](http://www.livrosgratis.com.br/cat_1/administracao/1) [de](http://www.livrosgratis.com.br/cat_1/administracao/1) [Administração](http://www.livrosgratis.com.br/cat_1/administracao/1) [Baixar](http://www.livrosgratis.com.br/cat_2/agronomia/1) [livros](http://www.livrosgratis.com.br/cat_2/agronomia/1) [de](http://www.livrosgratis.com.br/cat_2/agronomia/1) [Agronomia](http://www.livrosgratis.com.br/cat_2/agronomia/1) [Baixar](http://www.livrosgratis.com.br/cat_3/arquitetura/1) [livros](http://www.livrosgratis.com.br/cat_3/arquitetura/1) [de](http://www.livrosgratis.com.br/cat_3/arquitetura/1) [Arquitetura](http://www.livrosgratis.com.br/cat_3/arquitetura/1) [Baixar](http://www.livrosgratis.com.br/cat_4/artes/1) [livros](http://www.livrosgratis.com.br/cat_4/artes/1) [de](http://www.livrosgratis.com.br/cat_4/artes/1) [Artes](http://www.livrosgratis.com.br/cat_4/artes/1) [Baixar](http://www.livrosgratis.com.br/cat_5/astronomia/1) [livros](http://www.livrosgratis.com.br/cat_5/astronomia/1) [de](http://www.livrosgratis.com.br/cat_5/astronomia/1) [Astronomia](http://www.livrosgratis.com.br/cat_5/astronomia/1) [Baixar](http://www.livrosgratis.com.br/cat_6/biologia_geral/1) [livros](http://www.livrosgratis.com.br/cat_6/biologia_geral/1) [de](http://www.livrosgratis.com.br/cat_6/biologia_geral/1) [Biologia](http://www.livrosgratis.com.br/cat_6/biologia_geral/1) [Geral](http://www.livrosgratis.com.br/cat_6/biologia_geral/1) [Baixar](http://www.livrosgratis.com.br/cat_8/ciencia_da_computacao/1) [livros](http://www.livrosgratis.com.br/cat_8/ciencia_da_computacao/1) [de](http://www.livrosgratis.com.br/cat_8/ciencia_da_computacao/1) [Ciência](http://www.livrosgratis.com.br/cat_8/ciencia_da_computacao/1) [da](http://www.livrosgratis.com.br/cat_8/ciencia_da_computacao/1) [Computação](http://www.livrosgratis.com.br/cat_8/ciencia_da_computacao/1) [Baixar](http://www.livrosgratis.com.br/cat_9/ciencia_da_informacao/1) [livros](http://www.livrosgratis.com.br/cat_9/ciencia_da_informacao/1) [de](http://www.livrosgratis.com.br/cat_9/ciencia_da_informacao/1) [Ciência](http://www.livrosgratis.com.br/cat_9/ciencia_da_informacao/1) [da](http://www.livrosgratis.com.br/cat_9/ciencia_da_informacao/1) [Informação](http://www.livrosgratis.com.br/cat_9/ciencia_da_informacao/1) [Baixar](http://www.livrosgratis.com.br/cat_7/ciencia_politica/1) [livros](http://www.livrosgratis.com.br/cat_7/ciencia_politica/1) [de](http://www.livrosgratis.com.br/cat_7/ciencia_politica/1) [Ciência](http://www.livrosgratis.com.br/cat_7/ciencia_politica/1) [Política](http://www.livrosgratis.com.br/cat_7/ciencia_politica/1) [Baixar](http://www.livrosgratis.com.br/cat_10/ciencias_da_saude/1) [livros](http://www.livrosgratis.com.br/cat_10/ciencias_da_saude/1) [de](http://www.livrosgratis.com.br/cat_10/ciencias_da_saude/1) [Ciências](http://www.livrosgratis.com.br/cat_10/ciencias_da_saude/1) [da](http://www.livrosgratis.com.br/cat_10/ciencias_da_saude/1) [Saúde](http://www.livrosgratis.com.br/cat_10/ciencias_da_saude/1) [Baixar](http://www.livrosgratis.com.br/cat_11/comunicacao/1) [livros](http://www.livrosgratis.com.br/cat_11/comunicacao/1) [de](http://www.livrosgratis.com.br/cat_11/comunicacao/1) [Comunicação](http://www.livrosgratis.com.br/cat_11/comunicacao/1) [Baixar](http://www.livrosgratis.com.br/cat_12/conselho_nacional_de_educacao_-_cne/1) [livros](http://www.livrosgratis.com.br/cat_12/conselho_nacional_de_educacao_-_cne/1) [do](http://www.livrosgratis.com.br/cat_12/conselho_nacional_de_educacao_-_cne/1) [Conselho](http://www.livrosgratis.com.br/cat_12/conselho_nacional_de_educacao_-_cne/1) [Nacional](http://www.livrosgratis.com.br/cat_12/conselho_nacional_de_educacao_-_cne/1) [de](http://www.livrosgratis.com.br/cat_12/conselho_nacional_de_educacao_-_cne/1) [Educação - CNE](http://www.livrosgratis.com.br/cat_12/conselho_nacional_de_educacao_-_cne/1) [Baixar](http://www.livrosgratis.com.br/cat_13/defesa_civil/1) [livros](http://www.livrosgratis.com.br/cat_13/defesa_civil/1) [de](http://www.livrosgratis.com.br/cat_13/defesa_civil/1) [Defesa](http://www.livrosgratis.com.br/cat_13/defesa_civil/1) [civil](http://www.livrosgratis.com.br/cat_13/defesa_civil/1) [Baixar](http://www.livrosgratis.com.br/cat_14/direito/1) [livros](http://www.livrosgratis.com.br/cat_14/direito/1) [de](http://www.livrosgratis.com.br/cat_14/direito/1) [Direito](http://www.livrosgratis.com.br/cat_14/direito/1) [Baixar](http://www.livrosgratis.com.br/cat_15/direitos_humanos/1) [livros](http://www.livrosgratis.com.br/cat_15/direitos_humanos/1) [de](http://www.livrosgratis.com.br/cat_15/direitos_humanos/1) [Direitos](http://www.livrosgratis.com.br/cat_15/direitos_humanos/1) [humanos](http://www.livrosgratis.com.br/cat_15/direitos_humanos/1) [Baixar](http://www.livrosgratis.com.br/cat_16/economia/1) [livros](http://www.livrosgratis.com.br/cat_16/economia/1) [de](http://www.livrosgratis.com.br/cat_16/economia/1) [Economia](http://www.livrosgratis.com.br/cat_16/economia/1) [Baixar](http://www.livrosgratis.com.br/cat_17/economia_domestica/1) [livros](http://www.livrosgratis.com.br/cat_17/economia_domestica/1) [de](http://www.livrosgratis.com.br/cat_17/economia_domestica/1) [Economia](http://www.livrosgratis.com.br/cat_17/economia_domestica/1) [Doméstica](http://www.livrosgratis.com.br/cat_17/economia_domestica/1) [Baixar](http://www.livrosgratis.com.br/cat_18/educacao/1) [livros](http://www.livrosgratis.com.br/cat_18/educacao/1) [de](http://www.livrosgratis.com.br/cat_18/educacao/1) [Educação](http://www.livrosgratis.com.br/cat_18/educacao/1) [Baixar](http://www.livrosgratis.com.br/cat_19/educacao_-_transito/1) [livros](http://www.livrosgratis.com.br/cat_19/educacao_-_transito/1) [de](http://www.livrosgratis.com.br/cat_19/educacao_-_transito/1) [Educação - Trânsito](http://www.livrosgratis.com.br/cat_19/educacao_-_transito/1) [Baixar](http://www.livrosgratis.com.br/cat_20/educacao_fisica/1) [livros](http://www.livrosgratis.com.br/cat_20/educacao_fisica/1) [de](http://www.livrosgratis.com.br/cat_20/educacao_fisica/1) [Educação](http://www.livrosgratis.com.br/cat_20/educacao_fisica/1) [Física](http://www.livrosgratis.com.br/cat_20/educacao_fisica/1) [Baixar](http://www.livrosgratis.com.br/cat_21/engenharia_aeroespacial/1) [livros](http://www.livrosgratis.com.br/cat_21/engenharia_aeroespacial/1) [de](http://www.livrosgratis.com.br/cat_21/engenharia_aeroespacial/1) [Engenharia](http://www.livrosgratis.com.br/cat_21/engenharia_aeroespacial/1) [Aeroespacial](http://www.livrosgratis.com.br/cat_21/engenharia_aeroespacial/1) [Baixar](http://www.livrosgratis.com.br/cat_22/farmacia/1) [livros](http://www.livrosgratis.com.br/cat_22/farmacia/1) [de](http://www.livrosgratis.com.br/cat_22/farmacia/1) [Farmácia](http://www.livrosgratis.com.br/cat_22/farmacia/1) [Baixar](http://www.livrosgratis.com.br/cat_23/filosofia/1) [livros](http://www.livrosgratis.com.br/cat_23/filosofia/1) [de](http://www.livrosgratis.com.br/cat_23/filosofia/1) [Filosofia](http://www.livrosgratis.com.br/cat_23/filosofia/1) [Baixar](http://www.livrosgratis.com.br/cat_24/fisica/1) [livros](http://www.livrosgratis.com.br/cat_24/fisica/1) [de](http://www.livrosgratis.com.br/cat_24/fisica/1) [Física](http://www.livrosgratis.com.br/cat_24/fisica/1) [Baixar](http://www.livrosgratis.com.br/cat_25/geociencias/1) [livros](http://www.livrosgratis.com.br/cat_25/geociencias/1) [de](http://www.livrosgratis.com.br/cat_25/geociencias/1) [Geociências](http://www.livrosgratis.com.br/cat_25/geociencias/1) [Baixar](http://www.livrosgratis.com.br/cat_26/geografia/1) [livros](http://www.livrosgratis.com.br/cat_26/geografia/1) [de](http://www.livrosgratis.com.br/cat_26/geografia/1) [Geografia](http://www.livrosgratis.com.br/cat_26/geografia/1) [Baixar](http://www.livrosgratis.com.br/cat_27/historia/1) [livros](http://www.livrosgratis.com.br/cat_27/historia/1) [de](http://www.livrosgratis.com.br/cat_27/historia/1) [História](http://www.livrosgratis.com.br/cat_27/historia/1) [Baixar](http://www.livrosgratis.com.br/cat_31/linguas/1) [livros](http://www.livrosgratis.com.br/cat_31/linguas/1) [de](http://www.livrosgratis.com.br/cat_31/linguas/1) [Línguas](http://www.livrosgratis.com.br/cat_31/linguas/1)

[Baixar](http://www.livrosgratis.com.br/cat_28/literatura/1) [livros](http://www.livrosgratis.com.br/cat_28/literatura/1) [de](http://www.livrosgratis.com.br/cat_28/literatura/1) [Literatura](http://www.livrosgratis.com.br/cat_28/literatura/1) [Baixar](http://www.livrosgratis.com.br/cat_30/literatura_de_cordel/1) [livros](http://www.livrosgratis.com.br/cat_30/literatura_de_cordel/1) [de](http://www.livrosgratis.com.br/cat_30/literatura_de_cordel/1) [Literatura](http://www.livrosgratis.com.br/cat_30/literatura_de_cordel/1) [de](http://www.livrosgratis.com.br/cat_30/literatura_de_cordel/1) [Cordel](http://www.livrosgratis.com.br/cat_30/literatura_de_cordel/1) [Baixar](http://www.livrosgratis.com.br/cat_29/literatura_infantil/1) [livros](http://www.livrosgratis.com.br/cat_29/literatura_infantil/1) [de](http://www.livrosgratis.com.br/cat_29/literatura_infantil/1) [Literatura](http://www.livrosgratis.com.br/cat_29/literatura_infantil/1) [Infantil](http://www.livrosgratis.com.br/cat_29/literatura_infantil/1) [Baixar](http://www.livrosgratis.com.br/cat_32/matematica/1) [livros](http://www.livrosgratis.com.br/cat_32/matematica/1) [de](http://www.livrosgratis.com.br/cat_32/matematica/1) [Matemática](http://www.livrosgratis.com.br/cat_32/matematica/1) [Baixar](http://www.livrosgratis.com.br/cat_33/medicina/1) [livros](http://www.livrosgratis.com.br/cat_33/medicina/1) [de](http://www.livrosgratis.com.br/cat_33/medicina/1) [Medicina](http://www.livrosgratis.com.br/cat_33/medicina/1) [Baixar](http://www.livrosgratis.com.br/cat_34/medicina_veterinaria/1) [livros](http://www.livrosgratis.com.br/cat_34/medicina_veterinaria/1) [de](http://www.livrosgratis.com.br/cat_34/medicina_veterinaria/1) [Medicina](http://www.livrosgratis.com.br/cat_34/medicina_veterinaria/1) [Veterinária](http://www.livrosgratis.com.br/cat_34/medicina_veterinaria/1) [Baixar](http://www.livrosgratis.com.br/cat_35/meio_ambiente/1) [livros](http://www.livrosgratis.com.br/cat_35/meio_ambiente/1) [de](http://www.livrosgratis.com.br/cat_35/meio_ambiente/1) [Meio](http://www.livrosgratis.com.br/cat_35/meio_ambiente/1) [Ambiente](http://www.livrosgratis.com.br/cat_35/meio_ambiente/1) [Baixar](http://www.livrosgratis.com.br/cat_36/meteorologia/1) [livros](http://www.livrosgratis.com.br/cat_36/meteorologia/1) [de](http://www.livrosgratis.com.br/cat_36/meteorologia/1) [Meteorologia](http://www.livrosgratis.com.br/cat_36/meteorologia/1) [Baixar](http://www.livrosgratis.com.br/cat_45/monografias_e_tcc/1) [Monografias](http://www.livrosgratis.com.br/cat_45/monografias_e_tcc/1) [e](http://www.livrosgratis.com.br/cat_45/monografias_e_tcc/1) [TCC](http://www.livrosgratis.com.br/cat_45/monografias_e_tcc/1) [Baixar](http://www.livrosgratis.com.br/cat_37/multidisciplinar/1) [livros](http://www.livrosgratis.com.br/cat_37/multidisciplinar/1) [Multidisciplinar](http://www.livrosgratis.com.br/cat_37/multidisciplinar/1) [Baixar](http://www.livrosgratis.com.br/cat_38/musica/1) [livros](http://www.livrosgratis.com.br/cat_38/musica/1) [de](http://www.livrosgratis.com.br/cat_38/musica/1) [Música](http://www.livrosgratis.com.br/cat_38/musica/1) [Baixar](http://www.livrosgratis.com.br/cat_39/psicologia/1) [livros](http://www.livrosgratis.com.br/cat_39/psicologia/1) [de](http://www.livrosgratis.com.br/cat_39/psicologia/1) [Psicologia](http://www.livrosgratis.com.br/cat_39/psicologia/1) [Baixar](http://www.livrosgratis.com.br/cat_40/quimica/1) [livros](http://www.livrosgratis.com.br/cat_40/quimica/1) [de](http://www.livrosgratis.com.br/cat_40/quimica/1) [Química](http://www.livrosgratis.com.br/cat_40/quimica/1) [Baixar](http://www.livrosgratis.com.br/cat_41/saude_coletiva/1) [livros](http://www.livrosgratis.com.br/cat_41/saude_coletiva/1) [de](http://www.livrosgratis.com.br/cat_41/saude_coletiva/1) [Saúde](http://www.livrosgratis.com.br/cat_41/saude_coletiva/1) [Coletiva](http://www.livrosgratis.com.br/cat_41/saude_coletiva/1) [Baixar](http://www.livrosgratis.com.br/cat_42/servico_social/1) [livros](http://www.livrosgratis.com.br/cat_42/servico_social/1) [de](http://www.livrosgratis.com.br/cat_42/servico_social/1) [Serviço](http://www.livrosgratis.com.br/cat_42/servico_social/1) [Social](http://www.livrosgratis.com.br/cat_42/servico_social/1) [Baixar](http://www.livrosgratis.com.br/cat_43/sociologia/1) [livros](http://www.livrosgratis.com.br/cat_43/sociologia/1) [de](http://www.livrosgratis.com.br/cat_43/sociologia/1) [Sociologia](http://www.livrosgratis.com.br/cat_43/sociologia/1) [Baixar](http://www.livrosgratis.com.br/cat_44/teologia/1) [livros](http://www.livrosgratis.com.br/cat_44/teologia/1) [de](http://www.livrosgratis.com.br/cat_44/teologia/1) [Teologia](http://www.livrosgratis.com.br/cat_44/teologia/1) [Baixar](http://www.livrosgratis.com.br/cat_46/trabalho/1) [livros](http://www.livrosgratis.com.br/cat_46/trabalho/1) [de](http://www.livrosgratis.com.br/cat_46/trabalho/1) [Trabalho](http://www.livrosgratis.com.br/cat_46/trabalho/1) [Baixar](http://www.livrosgratis.com.br/cat_47/turismo/1) [livros](http://www.livrosgratis.com.br/cat_47/turismo/1) [de](http://www.livrosgratis.com.br/cat_47/turismo/1) [Turismo](http://www.livrosgratis.com.br/cat_47/turismo/1)